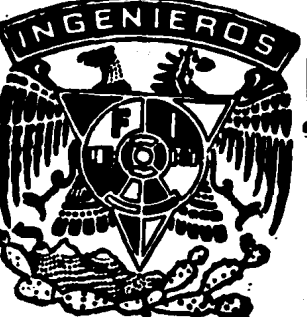

## Universidad Nacional Autónoma de México

 $2ej.$   $/$ 

FACULTAD DE INGENIERIA

# SIMULACION DE ALGUNOS ASPECTOS DEL SISTEMA VISUAL DEL GATO.

T E S I S. **OBTENER** TITULO DE: INGENIERO **MECANICO ELECTRICISTA MARIA GISELA ANTONIO PEÑA** HECTOR CALVARIO MARTINEZ **ESTEBAN LOPEZ BRACHO** 

MEXICO, D. F.

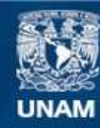

Universidad Nacional Autónoma de México

**UNAM – Dirección General de Bibliotecas Tesis Digitales Restricciones de uso**

#### **DERECHOS RESERVADOS © PROHIBIDA SU REPRODUCCIÓN TOTAL O PARCIAL**

Todo el material contenido en esta tesis esta protegido por la Ley Federal del Derecho de Autor (LFDA) de los Estados Unidos Mexicanos (México).

**Biblioteca Central** 

Dirección General de Bibliotecas de la UNAM

El uso de imágenes, fragmentos de videos, y demás material que sea objeto de protección de los derechos de autor, será exclusivamente para fines educativos e informativos y deberá citar la fuente donde la obtuvo mencionando el autor o autores. Cualquier uso distinto como el lucro, reproducción, edición o modificación, será perseguido y sancionado por el respectivo titular de los Derechos de Autor.

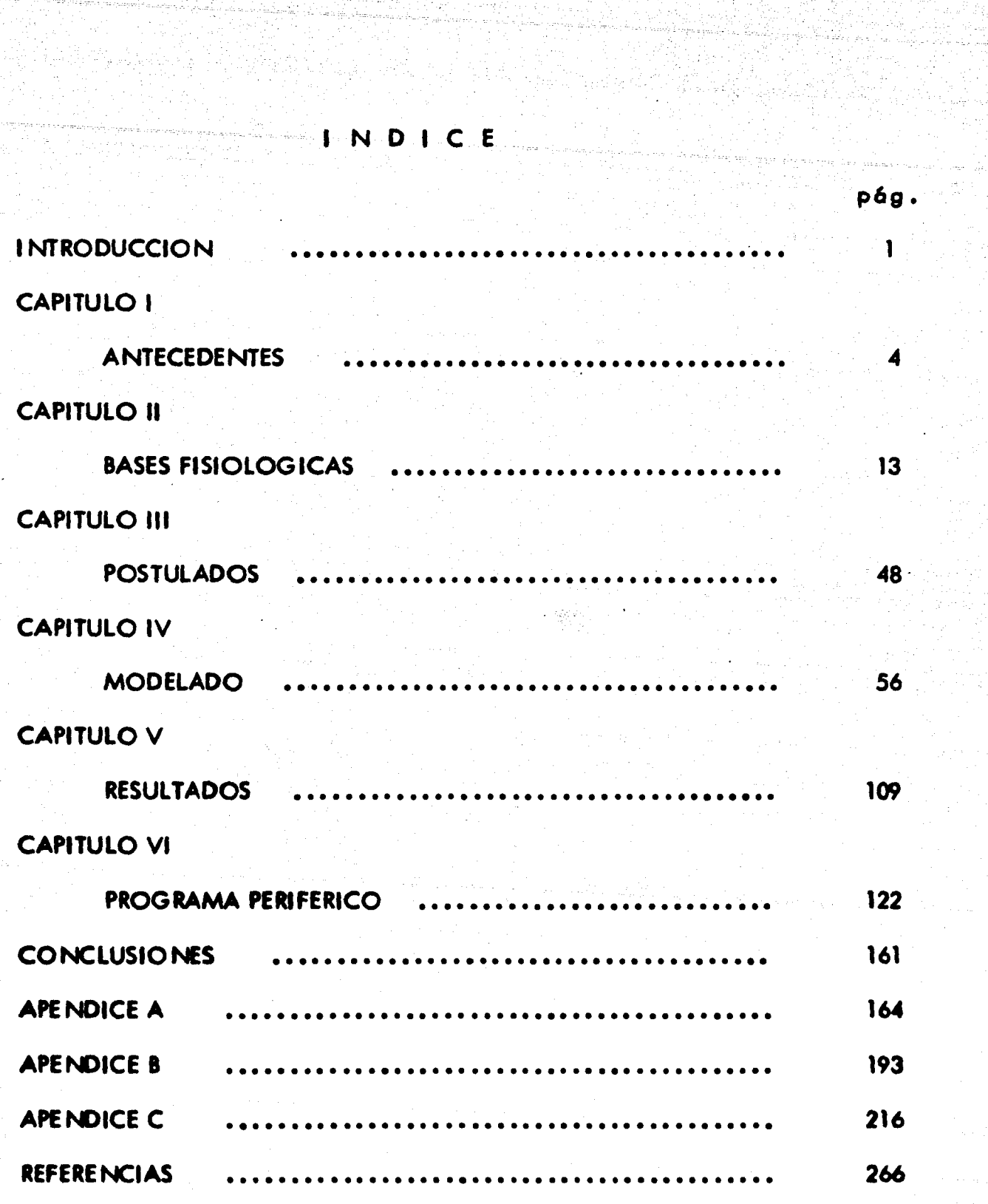

### **INTRODUCCION**

동화관 중요... 2014년 동안 : [1] 이 강이 있는 2012년

والمتحافظ والمتهاف والمعتبر والمتحول والمحاولات والمحاولة والمحافظة المعاونة فالمتحار

r alfred dag i geroep de de

한 그에 따라 나오는 것이 없는 사람이 있는 것이 없었다. 이 이 이 이 이 이 이 이 사람이 있는 것이 있는 것이 있는 것이 있는 것이 있는 것이 되는 것이 있는 것이다. 그 있<br>자 나이 자신은 이 사람들과 인상 발생을 만난 나가지고 있는 사람들은 대표로 만난 대로 있는 것이 있는 것이 있나 사람들과 같은 것이 있는 것이 있는 것이 있다.

hin wêrêmaki

a sa maraman birbah inggal daerah sasa mga shadis na bergaya ay na na maramban ban.<br>Tanggal na mangkaling gas ndaerah sasa sing miladis na bergaya ay na maramban bandhin na sanan na birban sa na

 $\mathcal{S}(\frac{2}{\pi})=\mathbb{E}[\mathbf{y}^{\top},\mathbf{u}^{\top},\frac{1}{\pi}]=\mathbb{E}[\mathbf{z}^{\top},\frac{1}{\pi}]=\mathbb{E}[\mathbf{z}^{\top},\frac{1}{\pi}]=\mathbb{E}[\mathbf{z}^{\top},\frac{1}{\pi}]=\mathbb{E}[\mathbf{z}^{\top},\frac{1}{\pi}]=\mathbb{E}[\mathbf{z}^{\top},\frac{1}{\pi}]=\mathbb{E}[\mathbf{z}^{\top},\frac{1}{\pi}]=\mathbb{E}[\mathbf{z}^{\top},\frac{1}{$ 

1월 20일 - 1월 1일 - 1월 1일

فالتقب فالترب والمتابع والترامي

 $\mathcal{F}(\mathbf{a},\mathbf{a})$  by  $\mathcal{F}$ 

Desde los m6s remotos tiempos el ser humano se ha preocupado por conocene a sf mismo, pero s61o recientemente esa búsqueda le ha conducido al estudio del funciona- - miento del m6s importante de sus 6rganos vitales: el cerebro. El estudio fisiol6gico del - cerebro es imposible sin el conocimiento de su unidad b6sica, es decir, la neurona.

Hoy en dia el funcionamiento de la neurona es bien conocido y se han desarrollado diversos modelos de ella. Uno de los primeros llevados a cabo fue el modelo electrónico del Dr. Harmon de los laboratorios de la Bell Telephone (9), consistente en cuatro- transistores, una docena de resistencias y dos capacitores, las señales producidas reprodu cen fielmente a sus equivalentes biol6gicos. En M6xico, el M. en C. Rolando Lora *y* Z~ vala desarrolló un modelo electrónico (19) y posteriormente bajo su dirección se realizó-un modelo matemático capaz de simular el comportamiento de una neurona (6) y un pro- grama en computadora digital capaz de simular el comportamiento de un circuito o red - neuronal usando el modelo matem6tico anterior (2). El presente trabajo es una continua• ci6n de los dos anteriores *y* tiene como finalidad la de modelar algunas redes neuronales especfficas del sistema visual de los mamfferos.

Actualmente ya se han realizado diversos modelos de redes neuronales, asociando para ello un cierto número de neuronas artificiales, pero se ha objetado que les falta a - estas redes el número preciso para comportarse del mismo modo que los diez mil millones de neuronas con que el ser humano piensa y percibe informaci6n del medio que lo rodea - (9). Uno de los prop6sitos de esta tesis es demostrar la inexactitud de lo anterior, es decir, los modelos de redes neuronales mencionados no fallon en el número de neuronas, - sino en el enfoque global de la red. Nosotros consideraremos el cerebro como la conjun– ción de diversas redes neuronales especializadas y no como una enorme red neuronal glo-

bal. El sistema visual es así, formado por una o varias redes neuronales especializadas,-de las cuales intentamos modelar algunos aspectos en el presente trabajo.

En el caprtulo 1 hacemos una breve descripci6n de la neurona *y* del programa en- computadora digital que permite simular el comportamiento de un circuito o red neuronalpreviamente mencionado. En el capítulo II se mencionan las bases fisiológicas usadas enel desarrollo de nuestro trabajo. El capitulo III trata de los postulados en los que basa -mos nuestro modelo. En el capftulo IV se hace el desarrollo del modelo. En el capftulo • V se muestran los resul todos obtenidos y en el capftulo VI se desarrolla un programa perif6rico que facilita la simulaci6n. Finalmente, en los ap6ndices se encuentran los listados de los programas y un instructivo de usuario.

Los programas se corrieron en la computadora digital B-6700 del Centro de Servicios de C6mputo de la U. N.A.M.

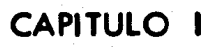

. 그는 아이들로 사고 있는 것이 있는 것이 있는 것이 있는 것이 있는 것이 있는 것이 있는 것이 있는 것이 있는 것이 있는 것이 있는 것이 있는 것이 있다.<br>그는 아이들은 아이들의 사고 있는 것이 있는 것이 있는 것이 있는 것이 있는 것이 있는 것이 있는 것이 있는 것이 있는 것이 있는 것이 있는 것이 있는 것이 있는 것이 있는 것이 있는 것이 있는 것

e dan kembang kematan kematapan pendapat di dipangkapang kaliman di mematang masa masa sasa sasa sasa sasa sas<br>Kematang dan bara dan kematang dan bagai sasa pada tanggal sasa sasa sasa di kata bagi dan kematang dan dalam<br>K

#### "ANTECEDENTES"

<u>이 대화 화를 받</u>습니다.

kaka biyo aka shi ya 1993

#### 1).- LA NEURONA

La unidad fundamental en el sistema nervioso de los mamiferos es la célula nervio sa o "neurona". En la figura l-1 se muestra la representación de una neurona típica, lacual está formada de un cuerpo celular o soma y diversas ramificaciones que se clasifican como dendritas y axón; la superficie celular está constituída por la membrana neuronal. – Las dendritas por lo general son cortas y muy ramificadas y son el sitio donde se establece el contacto sináptico con las terminales axónicas de otras células. El axón es una elongación que se ramifica y ensancha en su extremo distal, terminando en el botón axónicoque está separado de las dendritas o soma de otras neuronas por el espacio sináptico quemide de 100 a 150 angstroms; el axón se encarga de la conducción del impulso nervioso.

La comunicación entre dos neuronas se realiza a través del proceso electroquími-

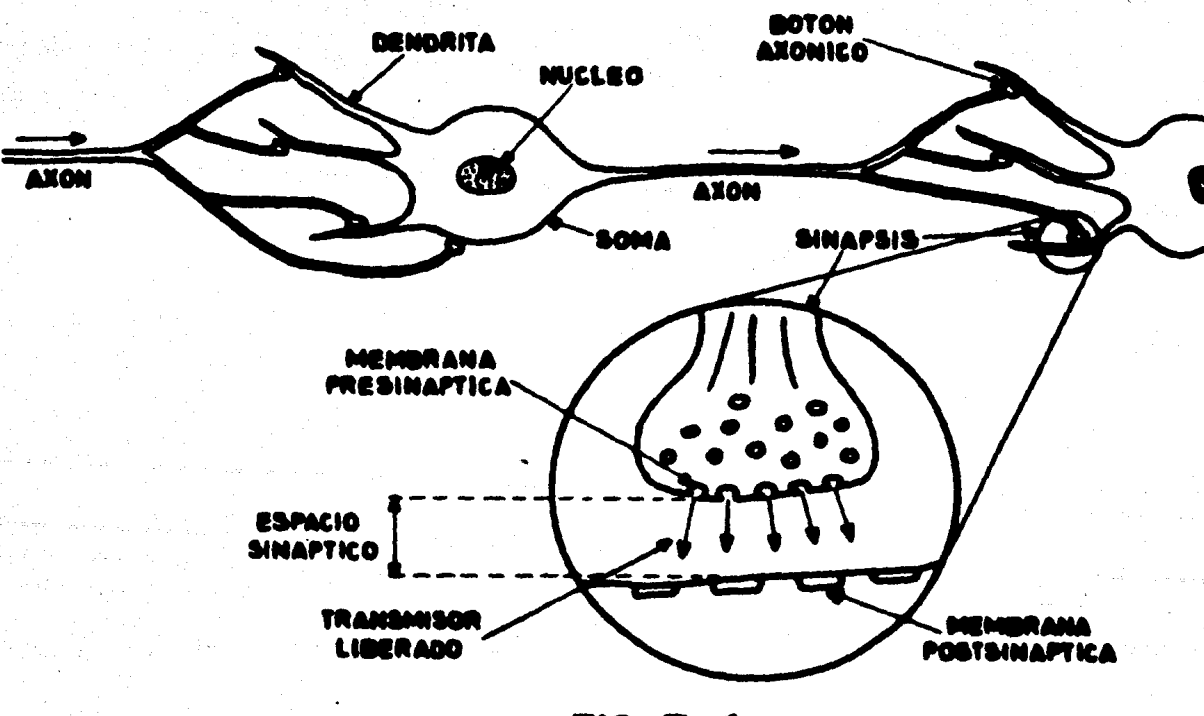

**FIG. I-1** 

co denominado "sinapsis" (Fig. 1-1 ). El 6rea donde se realiza este proceso comprende la membrana presináptica, el espacio sináptico y la membrana postsináptica. La sinapsis se reaiiza en un solo sentido, es decir, desde el bot6n te\_rminal ax6nico (presinapsis) hacialas dendritas o el cuerpo celular de la otra neurona (postsinapsis).

La membrana separa el interior *y* el exterior de la neurona *y* tiene un potencial- de reposo de aproximadane nte 70 mV, negativos en el interior con respecto al exterior. Esta diferencia de potencial se genera fundamentalmente por la diferencia de concentraci6n de los iones potasio (K+), cloro (CI-) *y* sodio (Na+), entre el interior *y* el exteriorde la membrana.

El inicio de la sinópsis se realiza cuando se presenta en la neurona un impulso - el6ctrico, el cual es transmitido a trav6s del ax6n, hasta llegar al bot6n ax6nico, donde ocasiona la 1 iberaci6n de un transmisor qufmico ( "transmitor liberado") que se difunde en el espacio sináptico. El transmisor liberado interactúa químicamente con un receptor en la membrana postsináptica, modificando la permeabilidad de ésta, permitiendo así que-ciertos iones • muevan a trav6s de la membrana *y* modifiquen la diferencia de potencial existente en ésta. Cuando el transmisor liberado es de tipo excitador se provoca una dis minuci6n en la diferencia de potencial de la membrana postsin6ptica (depolarizacl6n); - . asimismo, cuando el transmisor liberado es de tipo inhibidor se ocasiona un aumento en la diferencia de potencial de la membrana postsináptica (hiperpolarización).

Si la depolarización en la membrana ocasionada por un impulso excitador alcan za un valor limite de aproximadamente -40 mV (tomando como 0 volts, el potencial en el exterior de la membrana), la célula nerviosa produce un pulso que se denomina "po-tencial de acción", que es el que se propaga a lo largo del axón ("potencial propagado",

Fig. 1-2). Al valor limite de depolarización necesario para que la neurona produzca un potencial de acción se le denomina "umbral". Si la excitación no alcanza el valor delumbral de la neurona, ésta no activa el mecanismo de disparo y sólo se observa una depo larización local de la membrana o "potencial local", el cual no se transmite a la siguien te neurona. Si la señal de estímulo es una inhibición, se producirá solamente una hiperpolarización local, a consecuencia de la cual la depolarización necesaria para alconzar el umbral aumenta y por consiguiente disminuye la posibilidad de producir un potencial propagado en la neurona postsináptica.

 $7.$ 

Cuando diferentes entradas se aplican simultáneamente en diferentes zonas de laneurona, dan como resultado la suma algebraica de todas ellas; esta suma algebraica incluye a los estimulos inhibidores que hiperpolarizan la membrana así como a los excitado

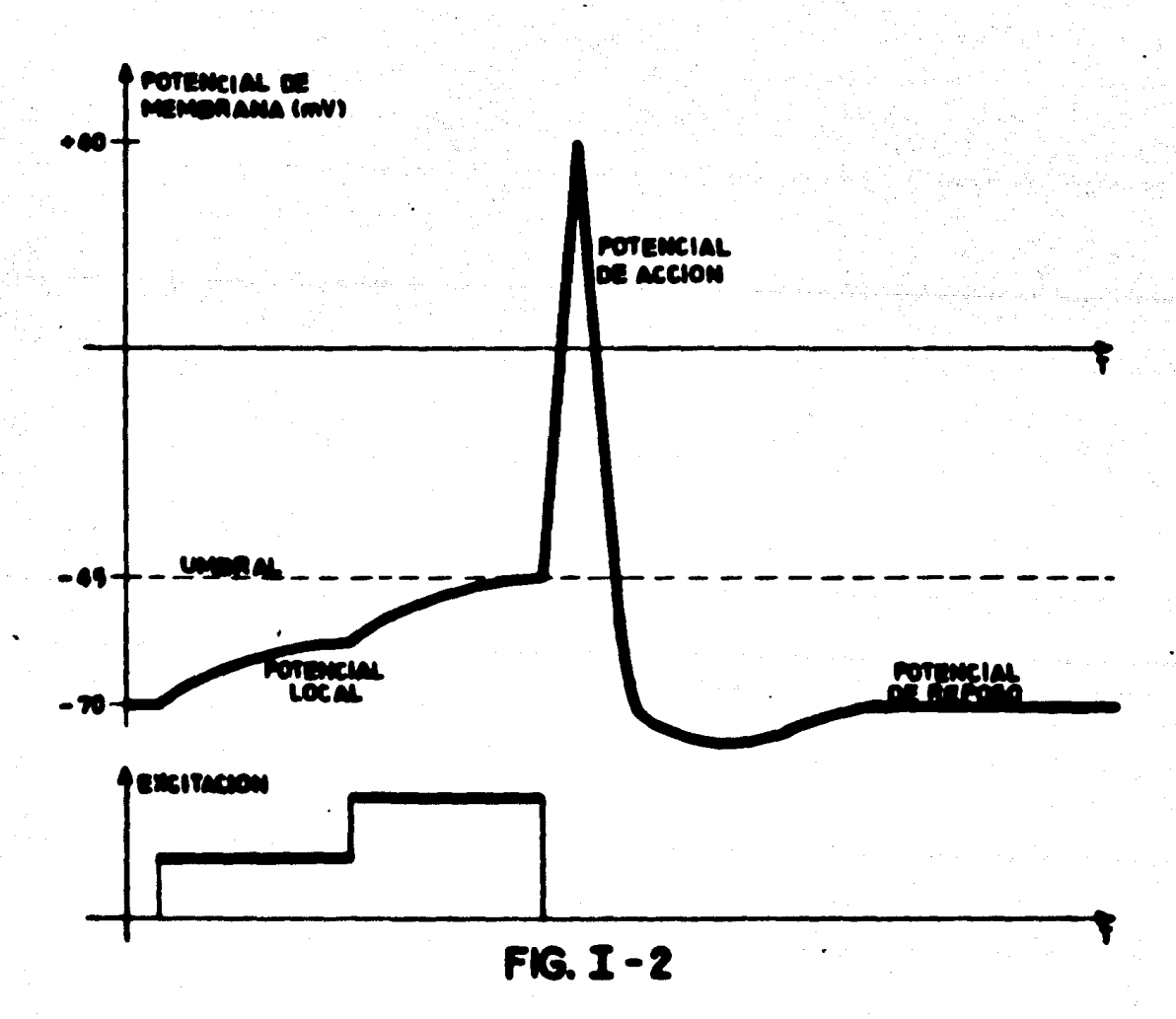

res que la depolarizan. El potencial de acción puede también ser producido por una sola entrada que se aplica repetidamente (suma temporal). Una vez que termina el proceso de la sinapsis, la membrana regresa a sus condiciones iniciales, es decir, al potencial de reposo.

En vista de que el potencial de acción se transmite hasta el botón axónico en -donde provoca la expulsi6n del transmisor liberado, en adelante, cuando hablemos de la respuesta de una neurona, implicaremos ambos procesos.

2).- SIMULACION DE REDES NEURONALES

--.

En el trabajo de tesis "SIMULACION DE PROCESOS PLASTICOS EN LA SINAP SIS" (6), se llev6 a cabo el desarrollo de un modelo matem6tico de la sinapsis, así como el planteamiento de los fundamentos que justifican su validez. En dicho trabajo tamb16n se hace una descripci6n amplia del funcionamiento de las c61ulas nerviosas, asf corno del comportamiento de éstas al comunicarse entre si, como partes constitutivas de un circuito nervioso.

Posteriormente, usando los resultados del trabajo anterior se desarroll6, en el tra bajo de tesis "SIMULACION EN COMPUTADORA DIGITAL DE PROCESOS DEL SISTE-MA NERVIOSO" (2), un programa de simulación de circuitos o redes neuronales. En di cho trabajo se considera el comportamiento de dos tipos de neuronas, las llamadas "neuronas constantes", que no modifican su conectividad y por lo tanto siempre que respon den producen una misma cantidad de transmilor liberado, y las llamadas "neuronas pl6stlcas", que varran su eficiencia sin6ptica dependiendo de su actividad pasada *y* de su relac16n con otras vias (reforzamiento positivo *y* negativo).

El anterior programa de simulación es el que usaremos en nuestro trabajo para i $\sim$ plementar en computadora digital las diferentes redes neuronales del sistema visual de los mamíferos, que desarrollaremos en base a las observaciones fisiológicas que se descri bir6n en el capTtulo 11.

*9.* 

El programa de simulación anteriormente mencionado requiere para su uso, que se le proporcione la siguiente información:

a).- La infonnación sobre la simulación en general que consta de los siguientes parámetros:

- Número de neuronas que contendr6 la red neuronal a simular.

- Tiempo que durar6 la simulación.

- Tipo de simulación que se llevar6 a cabo (esto se debe a que el programa se - desarroll6 previendo la posibilidad de usar otro modelo matem6tico).

b).- La información de cada una de las neuronas que componen la red *y* que - consta de los siguientes par6metros:

- Número de la neurona, que sirve para la identificación de la misma dentro del pt0grama.

- Umbral de disparo: un número entero que no. puede ser menor que O ni mayor que 100.

- Tipo: la neurona puede ser constante o plástica.

- Transmisor liberado: se especifica sólo en caso de que la neurona sea de tipo constante; tambi6n debe ser un número entero no menor que O ni mayor que 100.

- Entradas: para cada neurona es necesario especificar cuando menos una fuente de estimulos, ya sean agentes externos a la red (entradas externas), o bien, otras neuro

- Reforzador: en el caso de que la neurona esté asociada a otra neurona que ac túa como reforzador, se especifica si éste es positivo o negativo.

c).- La infonnaci6n para indicar al programa qu6 resultados se desean obtener. los tres tipos de información anteriores se proporcionan al programa mediantes tres archivos de datos que se identifican con las siguientes tarjetas de control:

? DATA DATOSSIMULACION

? DATA DATOSNEURONAS

? DATA DATOSIMPRESION

#### DATOSSIMULACION

nas.

En este archivo se proporcionan tres tar¡etas de datos; en la primera se especifica el n6mero de neuronas que contiene la red, en la segunda el tiempo que durar6 la simu lación y en la tercera el tipo de simulación mediante una letra 'E', si se desea que la si mulac i6n sea con el modelo matem6tico ( 6).

#### DATOS NEURONAS

En el archivo DATOSNEURONAS se proporcionan las tarjetas de datos que contienen la descripci6n de la red neuronal, la cual se compone de los par6metros *y* las en trodas de cada una de las neuronas.

El nombre de un par6metro se constituye con un ident1ficador del mismo, seguido de cualquier combinación de letras, dfgitos *y* espacios en blanco. Los identificadores de par6metros son los siguientes:

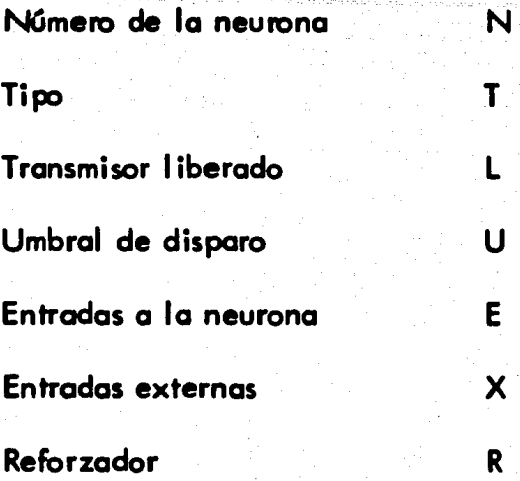

La especificación de cualquier parámetro se hace con el nombre del parámetro, seguido de un signo "="(igual) y del valor asociado al par6metro.

11.

Las entradas provenientes de otras neuronas se indican por los números de 6stas, separados por "comas"(,); si la entrada es inhibidora el número va precedido de un signo "menos" (-)y si es excitadora, el número no lleva signo. Las entradas externas se expresan por ternas de números enteros, 1eparados por "comas"(,), donde el primero *y*el segundo de cada terna, son los lfmites inferior *y* superior respectivamente, de un intervalo de tiempo en el cual se puede presentar la entrada externa; y el tercer número – de cada tema es la frecuencia con que la entrada externa se presentará en el intervalo; si este último vale 0, se considerará que la entrada se presenta aleatoriamente.

El tipo de neurona se expresa por una letra "C" si la neurona es constante *y* por uno letra "P" si la neurona es pl6stica.

Para terminar la especificacl6n de un por6metro se usa el signo ";" (punto y co ma). La información de una neurona se debe proporcionar especificando primero su número y despu6s todos los dem61 par6metros, sin Importar el orden de 6stos. La termina ción de los datos se indica perforando un asterisco (\*) en la columna 80 de la última tar ¡eta de datos.

#### DATOSIMPRESION

En este archivo se proporciona la informaci6n referente al tipo de resultados que se deseen conocer, los cuales pueden ser gr6ficas y/o tabulaciones de las ecuaciones - del modelo matemático, de cualesquiera neurona de la red *y* durante el tiempo que se prolongue la simulaci6n.

12.

El tipo de salidca que se desea se especifica por medio de los comandos "GRA" o "TAB" para gráficas o tabulaciones, respectivamente. Después del comando se especifi can parejas de números enteros encerrados en par6ntesis y separados por una "coma" (, ); la separaci6n entre las parejas de números tambi6n se hace mediante una "coma". El primer número de cada pareja indica la neurona para la cual se desea graficar o tabular la ecuación del modelo matem6tico indicada por el segundo número.

En el presente trabajo la ecuación que nos puede interesar graficar o tabular esla '12', que corresponde al transmisor liberado (respuesta de la neurona).

Una 1 ista completa de las ecuaciones del modelo matem6tico usado, asr como un instructivo de usuario detallado y el listado completo del programa de simulación se pue de encontrar en el trabajo ya mencionado (2).

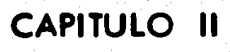

M.

المستقبل الموقف المعرض المعرفين الأول المعرفين.<br>والمستقبل المعرفين الموقف المعرفين المعرفين المعرفين

ja trajššie (

#### "BASES FISIOLOGICAS"

تفاعتها فالفهيب بالتجيلية فيباديا

입력

.<br>1989년 - 대한민국의 대한민국의 대한민국의 대한민국의 대한민국의 기대

12233 PK

12. 나물 소리

#### 1).- EL SISTEMA VISUAL

En los mamíferos el proceso de la percepción visual, se inicia cuando el haz lu minoso alcanza el ojo y atraviesa sucesivamente la cómea, el humor acuoso, el cristalino y el humor vítreo, hasta incidir en la retina (Fig. II-1).

La cómea tiene un indice de refracción mayor que el del aire, por lo que su acción es enfocar la luz en la retina. La cantidad de luz que penetra en el ojo es controlada por el iris, que se encuentra situado justo enfrente del cristalino, se trata de una-membrana coloreada con una perforación central: la pupila. La pupila se contrae o se -

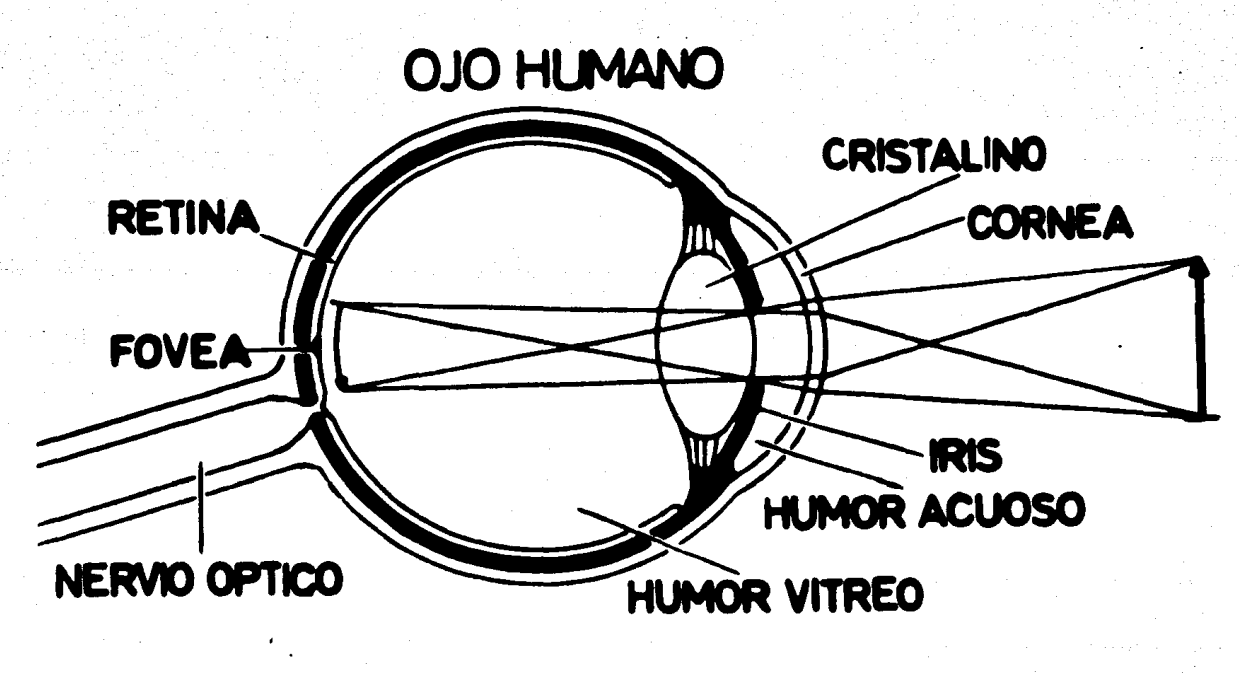

 $FIG. II-1$ 

· dilata según la mayor o menor cantidad de luz incidente.

El cristalino tiene un indice de refracción apenas mayor que el del humor acuoso situado por delante y que el del humor vítreo situado por detrás, por lo tanto, su acción para llevar la luz a un foco en la retina no es tan importante como la de la c6rnea; su importancia estriba en que siendo elástico, su distancia focal puede varias en forma con siderable, por lo que hace posible enfocar exactamente la luz proveniente de objetos si tuados a divenas distancias.

La luz no afecta inmediatamente a los fotorreceptores al atravesar el humor vi-treo y alcanzar la retina, sino que tiene que atravesar las fibras nerviosas *y* las c61ulasque existen en las capas internas transparentes del revestimiento nervioso retiniano. Cuando la luz actúa sobre los fotorreceptores, los impulsos nerviosos originados por la estimulaci6n luminosa se transmiten en direcci6n inversa a la entrada luminosa, como si se dirigieran hacia el humor vítreo. Posteriormente, las fibras nerviosas salen de la reti na *y* fonnan el nervio 6ptico.

Desde la retina de cada ojo, los mensajes visuales viajan a lo largo de los ner vios 6ptlcos y al· llegar a la uni6n conocida como el qulasma, aproximadamente la mitad de las fibras nerviosas de cada nervio óptico cruzan hacia el hemisferio cerebral opuesto ; ' *y* el resto siguen en el mismo hemisferio (fig. ll-2a).

En seguida, las fibras nerviosas se dirigen a un par de grupos celulares, llama - das los cuerpos geniculares laterales. Desde allr, nuevas fibras van hacia la parte posterior del cerebro, a las 6reas visuales de la corteza cerebral, es decir, a las zonas 17, 18 y 19 (Flg. 11-2).

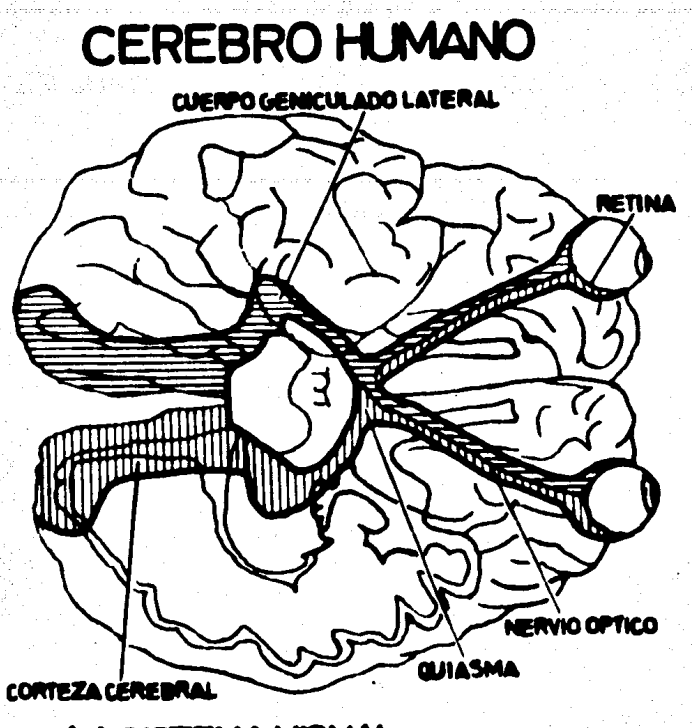

16.

(a) SISTEMA VISUAL

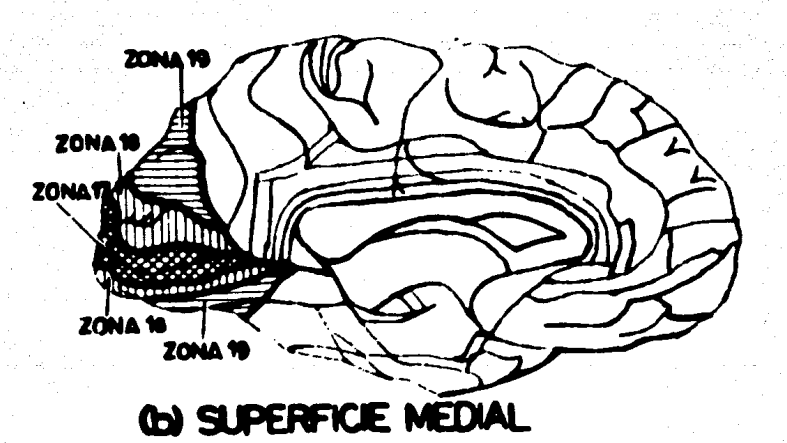

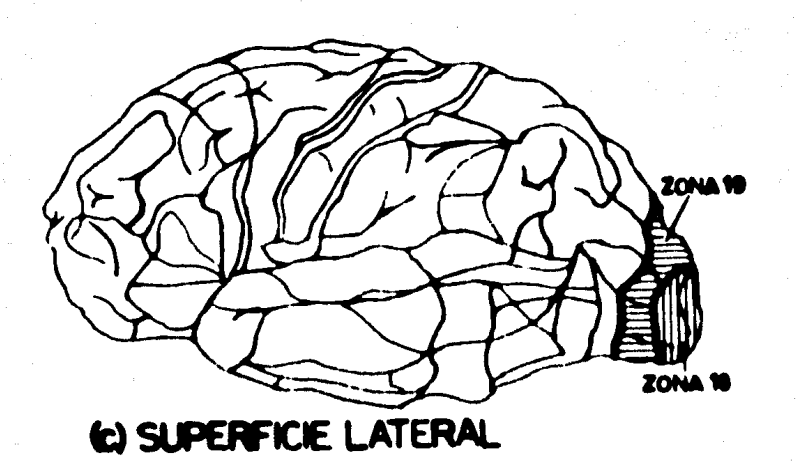

ku jiy

FIG. IT-2

Desde el punto de vista funcional, la caracteristica más importante del sistema visual es la existencia de un campo receptivo para cada una de las neuronas que lo cons tituyen.

El campo receptivo de una c61ula nerviosa del sistema visual es el 6rea de la retina que, cuando es estimulada, influencia la actividad eléctrica de la célula, en unaforma excitatoria o inhibitoria. Las diversas neuronas del sistema visual difieren en lascaracteristicas de su campo receptivo, tales como: tamaño, forma, localización, orientación y tipos de estímulos a los cuales son sensible. En un sentido amplio, el campo re ceptivo de una neurona del sistema visual se puede definir como el área de la retina fun cionalmente conectada con ella, ya sea en una forma directa o indirecta. Por e¡emplo, dada una célula ganglionar retinal que es estimulada o inhibida por una pequeña poblaci6n de c61ulas fotorreceptoras, su campo receptivo es el 6rea de la retina cubierta porestos fotorreceptores.

#### 2).- RETINA

En la retina, los cuerpos de las c61ulas nerviosas est6n arreglados en tres capasdistintas (Fig. 11-3). La más alejada del cristalino comprende las células receptoras, -que contienen los pigmentos visuales que detectan la luz. La siguiente capa incluye las c61ulas bipolares, horizontales *y* omacrinas. Los c61ulas bipolares conducen mensajes desde los receptores a los c61ulas en la tercera copa; mientras que las c61ulas horizonta les y amacrinas están involucradas en la transmisión lateral de información. La tercera

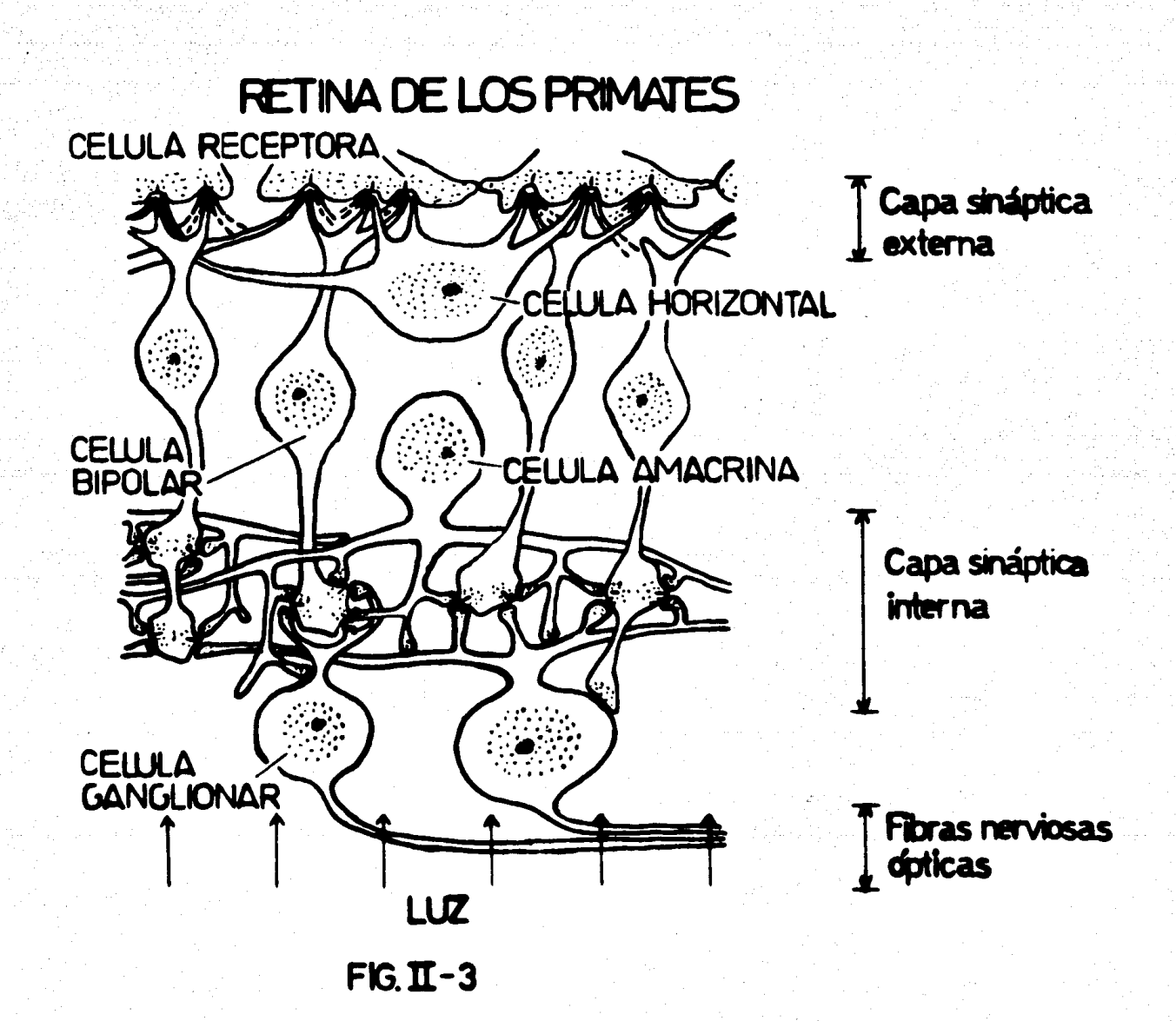

capo contiene las c61ulas ganglionares, sus axones forman el nervio 6ptico, el cual es la única salida de la retina.

Entre las tres capas de cuerpos celulares existen dos capas sinápticas, en las cua les entran en contacto las diferentes elongaciones celulares (Fig. 11-3).

#### C61ulas receptoras

Las características neuronales de los receptores son un potencial de reposo de -- ~embrana muy bajo ( 10 a 30 mV), *y* un potencial transitorio lento en respuesta a un pun . to de luz.

Los receptores celulares se clasifican en "bastones" *y* "conos"; los primeros responden a la intensidad de la luz y los segundos son de tres tipos, dependiendo de su sen slbil idad a la luz azul, verde *y* roja. Se sabe que en el hombre existen en cada retinaalrededor de 120 000 000 de bastones *y 7* 000 000 de conos. Los bastones son responsa• bles de la detecci6n de brillo *y* contraste, asr como de la visi6n en lugares poco iluminodos; los conos permiten la visi6n en color en lugares iluminados.

En el hombre se ha descubierto la existencia en los bastones de un pigmento foto sensitivo llamado rodopsina, el cual cambia químicamente cuando la luz incide sobre 61, produciendo lo que se ha llamado blanqueamiento. Rushton (24) demostró que la rodopsina es blanqueada con luz brillante, regenerándose en la oscuridad quizás a partir de precursores químicos almacenados en el ojo o transportados por la sangre. Bajo ilumina ci6n estable ocurre un balance entre estos dos procesos, causando que la concentraci6n de rodopsina en los receptores sea menor cuanto mayor es la intensidad de la luz inci-dente. El resultado anterior también lo demostró Rushton para los pigmentos visuales de los conos wnsibles a la luz verde *y* roja.

La respuesta de los receptores de la retina debe ser, por lo tanto, dependiente de la concentración de los pigmentos visuales o de la rapidez de variación de dicha concen tración.

#### Células horizontales

Estas células también dan una respuesta lenta al estimulo de luz. Como en las c6 lulas receptoras, la respuesta asciende desde un potencial de reposo bajo. Sus respuestas son de dos tipos: del tipo de luminosidad (L), que consiste en la hiperpolarización de lac61ula para todas las longitudes de onda; *y* del tipo de cromaticidad (C), en el cual la- respuesta puede ser hiperpolarizante o depolarizante, dependiendo de la longitud de onda de la luz incidente.

Se piensa que no existen excepciones a la regla de que los transmisores sin6pticos son liberados por depolarizaci6n de la membrana celular; debido a esto, se ha postuladoque en la oscuridad los receptores liberan transmisores sin6pticos continuamente *y* que la luz suprime esta liberaci6n.

Parece posible que el mecanismo de respuesta de las células horizontales es simi lar en principio, al de los receptores, en vez de ser un proceso inhibitorio activo.

#### C61ulas bipolares

Estas c61ulas, similarmente a las c61ulas horizontales *y* receptoras, generan úni- camente una respuesta lenta para un estímulo de luz. La respuesta inicial de estas célu las es similar a la de las células horizontales, lo cual es consistente con la observaci6n de que la terminal receptora proveé estimulación a ambos tipos de células. Las respuestas también crecen desde un potencial de reposo relativamente bajo (30 a 40 mV). La-respuesta puede ser hiperpolarizante o depolarizante. Las células bipolares responden--

en forma distinta dependiendo de si el estímulo incide en el centro o en la periferia desu campo receptivo. La célula bipolar es la primera en la secuencia de neuronas dentro de la retina que muestra marcadamente un antagonismo centro-contorno, por medio de polaridades opuestas de respuesta.

#### C61ulas amacrinas

Estas neuronas responden para un estímulo de luz con potenciales gradualmente depolarizados, en los cuales pueden estar superpuestos uno o dos picos. Las células ama crinas son por consiguiente, las primeras en la secuencia de neuronas dentro de la retina que responden con depolarizaci6n semejante a la de otras neuronas en el cerebro *y* las primeras en generar actividades de pulsos.

Las céluladas amacrinas pueden responder de diferentes formas al encendido ---(ON) o al apagado (OFF) de un punto de luz, así como con diferente amplitud en su res puesta. Estas respuestas son relativamente transitorias comparadas con las respuestas de los otros tipos de c61ulas.

#### C61ulas ganglionares

Las células ganglionares responden con varias combinaciones de potenciales post sinápticos excitatorios e inhibitorios. Los potenciales de reposo de membrana son relati vamente bajos (40 a 50 mV). Estas células son las únicas neuronas en la retina que -muestran actividad espontânea de impulsos. Algunas de ellas responden con una descar ga continua a un punto central de luz y son inhibidas por un anillo iluminado alrededor del mismo punto. Otras células ganglionares muestran respuestas transitorias tanto para el encendido como para el apagado de un estímulo de luz; ésto es similar al patrón de res puestas de las células amacrinas, lo que sugiere que tales células ganglionares son contro

ladas principalmente a trav6s de las c61ulas amacrinas.

En retinas simples las c61ulas ganglionares responden principalmente a puntos estacionarios *y* a anillos de luz (Kuffler, 1953). En retinas complejas responden menos aestimulos simples y estacionarios, y responden mejor a estimulos complicados (Barlow, -1953). Por ejemplo una c61ula ganglionar de una retina compleja (como la de la rana), puede responder únicamente si el estimulo es un punto de luz en movimiento y no respon de si el estímulo es un punto estático.

En el gato, el campo receptivo de las c61ulas ganglionares est6 organizado en una forma concéntrica con una área central circular rodeada por una zona de forma anu lar. En algunos casos, al iluminar un punto de luz en la región central se excita la c6 lula (respuesta ON), mientras que al iluminar el contorno se inhibe cualquier descargaespont6nea; al cesar la iluminaci6n en el mismo se tiene un tren de impulsos (respuesta-OFF). En otras c61ulas la situaci6n es la opuesta, el centro produce una respuesta OFF y el contomo una respuesta ON (Fig. 11-4). Un estimulo cubriendo simult<mark>áneamente --</mark> tanto el centro como el contorno tiene un efecto pr6cticamente nulo en la descarga de las c61ulas.

Debido a las caracterfsticas anteriores Kuffler *y* Michael (22) han pmpuesto que las c61ulas ganglionares comparan la iluminaci6n del centro *y* del contorno de su campo receptivo.

A partir de este momento, nos referiremos a las células ganglionares cuya res-puesta en el centro es de tipo ON y en el contorno dan respuesta OFF como células -ganglionares "ON-OFF"; las inversas las llamaremos "OFF-ON" (Fig. II-4).

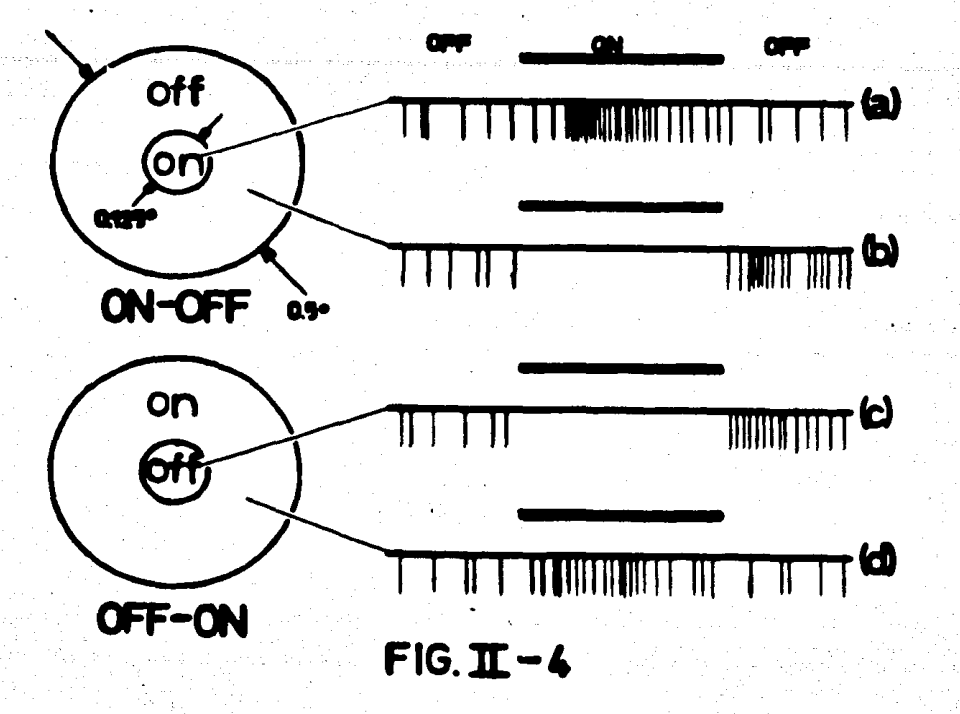

23.

#### 3).- CUERPO GENICULADO LATERAL

Comparado con la retina, el cuerpo geniculado lateral es una estructura simple. Hay únicamente una sinapsis involucrada, puesto que las terminaciones de las fibras del nervio óptico entran a células que envian sus fibras directamente a la corteza visual,– Existe también realimentación desde la corteza visual hacia el cuerpo geniculado lateral.

En el cuerpo geniculado lateral se ha haliado que las células tienen algunas de las características de las células ganglionares retinales. Cada célula del cuerpo genicu lado es gobernada por una región retinal (campo receptivo) y tiene un centro ON o uncentro OFF, con una periferia opuesta. Hay sin embargo, diferencias entre las célulasdel cuerpo geniculado y las células ganglionares retinales; la más importante de ellas, – es la gran capacidad de la periferia del campo receptivo de las células del cuerpo geniculado para cancelar el efecto del centro. Esto significa que las c61ulas del cuerpo geniculado son aún m6s especializadas que las c61ulas ganglionares retinales en respondera diferencias espaciales en la iluminaci6n retinal. El cuerpo geniculado lateral tiene- la funci6n de aumentar la disporidad (siempre presente en las c61ulas ganglionares reti- nales) entre las respuestas para un pequeno punto de luz *y* para la luz difusa.

#### 4).- CORTEZA CEREBRAL: ZONAS 17, 18 y 19

**All Andrew Controller** 

En contraste con el comparativamente simple cuerpo geniculado lateral, la corte za cerebral es una estructura de gran complejidad. Las células de esta gran placa de ma teria gris est6n an-egladas en distintas capas. Los millones de fibras que llegan a ella - desde el cuerpo geniculado lateral conectan con células corticales en la cuarta capa ha cia adentro. Desde aqui, la información es diseminada a todas las capas de la corteza – por medio de ricas interconexiones entre ellas. Muchas de las c61ulas, particularmenteaquellas de la tercera y quinta capas, llevan sus fibras fuera de la corteza, proyectándo se a centros profundos en el cerebro, o bien, pasando hacia áreas corticales cercanas pa ra procesar aún más los mensajes visuales. La mayoría de las conexiones entre células -corticales se realizan en una direcci6n perpendicular a la superficie de la corteza, las conexiones hacia los lados generalmente son muy escasas.

La retina proyectó a la corteza vlsual, por la vra del cuerpo geniculado lateral, de una manera tal que la entrada a una zona de la corteza es un 6rea circunscrita de la retina. Además, cada célula cortical tiene un pequeño campo receptivo, esto es, es--Influenciada 10lamente por una regi6n circunscrita de la retina, tal como en las c61ulas ganglionares retlnales *y* en las del cuerpo geniculado lateral.

De acuerdo a las observaciones anat6micas de la corteza se podrfa pensar que - las células corticales están provistas de campos receptivos concéntricos, característicosde las células en la retina *y* en el cuerpo geniculado lateral. Sin embargo, Hubel *y* --- Wiesel (13, 14, 15), no observaron en la corteza visual del gato células con campos receptivos concéntricos, en vez de ello hallaron varios tipos diferentes de células con -campos receptivos marcadamente diferentes de los vistos en c61ulas retinales *y* del cuerpo geniculado lateral. Los distintos tipos de células corticales del sistema visual han si do clasificados de acuerdo a su funci6n en tres grandes grupos. Hubel *y* Wiesel (14, 15) han denominado estos grupos como células "simples", "complejas" e "hipercomplejas". - Las células simples se caracterizan por responder a estímulos de lineas, tales como "reji llas" (lfneas iluminadas en un fondo oscuro), "barras" (lfneas oscuras en un fondo iluminado) *y* "bordes" (fronteras rectilíneas entre regiones de luz *y* oscuridad). Generalmente dan una respuesta m6s fuerte para un estfmulo est6tico que para uno en movimiento. - Una c61ula simple responde dependiendo de la forma, posici6n *y* orientaci6n del estrmulo al que se somete su campo receptivo. Por ejemplo, en un gato onestesiodo fueron inmovilizados los ojos, las pupilas fueron dilatadas *y* se le coloc6 una pantalla enfrente; una barra colocada verticalmente en la pantalla pudo activar una determinada c61ula de la corteza cerebral (la cual fue detectada por medio de un microelectrodo hidráulico -previamente implantado en el cr6neo); sin embargo, la misma célula no respondi6 cuando la barra se desplaz6 a un lado, o cuando fue girada apreciablemente fuera de la ver• tical. No obstante, otras células que no habian respondido al estimulo original lo hi -cieron baio las nuevas condiciones del mismo.

Las células complejas son muy similares a las simples, también responden a reji-Ilas, barras y bordes, adecuadamente orientados, pero no son tan discriminativas con res pecto a la posición exacta del estímulo. Además, responden más fuerte a estímulos en movimiento que a estímulos est6ticos.

Las c61ulas hipercomplejas responden preferentemente a estrmulos en movimiento adecuadamente orientados, tales como rejillas, barras, "esquinas" (bordes de longitud limitada en un extremo) y "lengüetas" (bordes limitados en ambos extremos). Las células hipercomplejas se han subdividido en hipercomplejas de "bajo orden" y de "alto orden", de acuerdo a los tipos de estímulos a los cuales responden *y* a su aparente complejidad.

Los campos receptivos de las células corticales simples están divididos en áreas-"excitatorias" e "inhibitorias" similares respectivamente a las zonas ON y OFF de las células ganglionares retinales; las células complejas no presentan diferentes zonas en -sus campos receptivos, mientras que los campos receptivos de las células hipercomplejas se dividen en 6reas "activadoras" y "antagonistas" que ya no presentan las características ON y OFF, en lugar de ello, al estimular la parte activadora la neurona responde y al estimular la parte antagonista la neurona simplemente no responde (recuérdese que en las neuronas de campos receptivos ON-OFF y OFF-ON existe respuesta al estimular -cualquiera de tas 6reas, las cuales sólo difieren en su tipo de respuesta); adem6s, al estimular simultáneamente las áreas activadora y antagonista de una neurona hipercomple ja no se presenta respuesta.

Hubel y Wiesel detectaron cientos de neuronas en la corteza visual del gato y observaron que el campo receptivo de varias neuronas es igual en forma *y* func ionamie\_!!

 $\frac{1}{2}$  ,  $\frac{1}{2}$ 

to, pero diferente en tamaño, orientación y posición en la retina. Encontraron que en general el campo receptivo es de mayor tamaño mientras más alejado esté del centro dela retina, pero no encontraron evidencia de que la orientaci6n del mismo dependa de la distancia que lo separa del centro de la retina, ni de que alguna orientación sea más co mún que las otras.

Algunas c61ulas corticales pueden activarse desde ambos ojos, pero con frecuencia los dos ojos no fueron igualmente efectivos y fueron vistos diferentes grados de domi nio de un ojo sobre el otro.

La mayoria de las células simples se detectaron en la zona 17 de la corteza cere bral (área visual 1) y las células complejas e hipercomplejas se detectaron principalmente en las zonas 18 y 19 de la corteza cerebral (áreas visuales II y III), respectivamente.

#### 5).- CELULAS CORTICALES SIMPLES

Los campos receptivos de las células simples al estar divididas en áreas excitatorias e inhibitorias (ON y OFF), semejan los campos receptivos de las c61ulas ganglionares, aunque difieren notablemente en la forma *y* arreglo de dichas áreas; es decir, ya no tienen el patr6n conc6ntrico dado en las c61ulas ganglionares. Es lógico que las c61ulas simples tengan caracteristicas de las células ganglionares, puesto que sólo existe una si napsis entre ellas, que se efectúa en el cuerpo geniculado lateral.

Un ejemplo de campo receptivo de una c61ula simple es el que se muestra en la Fig. 11-5a. La neurona que presenta este campo fue detectada principalmente en la zo na 17 de la corteza cerebral. En la Fig. 11-5a, la región marcada con cruces represen

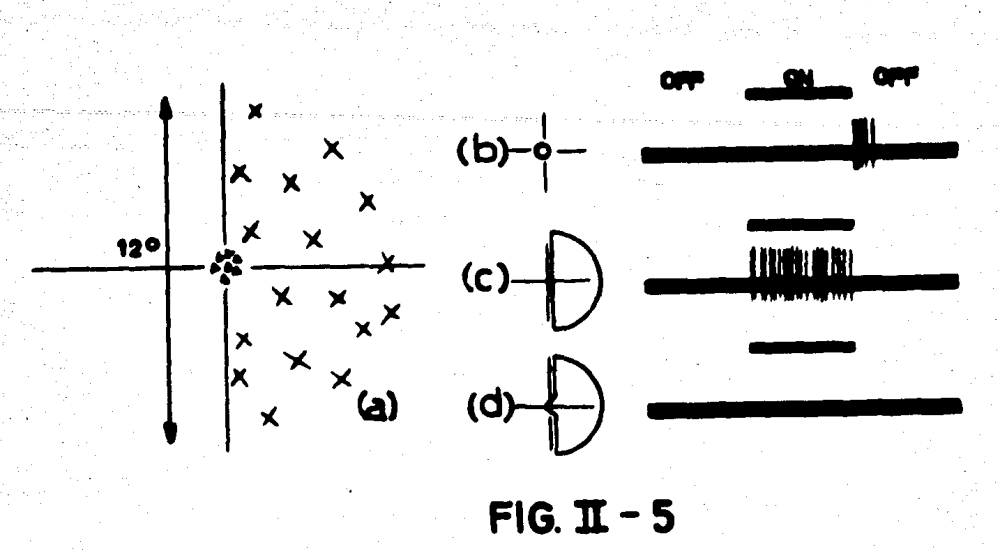

ta la zona excitadora, y la región marcada con triángulos representa la zona inhibidora;en las subsiguientes figuras las zonas excitadora e inhibidora también serán representa- das en esta fonna.

La Fig. 11-Sb muestra la repuesta de esta c61ula al Iluminar un punto en la regi6n inhibidora de  $1^{\circ}$  de diámetro (1°  $\pm$  250 micras en la retina), nótese que la respuesta esde tipo OFF. El área excitatoria situada a la derecha de la inhibitoria es mucho más-grande, es necesario un punto de al menos 4º de diâmetro para evocar una respuesta (de-tipo ON), y al iluminar un semicirculo de 12º de diâmetro se logra la máxima respues--ta, es decir, al iluminar toda el área excitadora (Fig. II-5c). Aunque la diferencia de-tamaños de las áreas excitatoria e inhibitoria es notable, al estimular simultáneamente las dos 6Nas la respuesta se cancela completamente (Fig. ll·Sd).

El estrmulo. semicircular (Fig. 11-Sc) es de especial inter6s porque la posici6n - exacta del borde vertical que divide la luz *y* la oscuridad es muy crftica. Un pequeflo de\_! plazamiento hacia la izquierda, permitiendo que la luz ilumine una parte del área inhibi toria, cancela completamente la respuesta obtenida con la iluminación de toda el área ex

28.

--·· -c--o= •

citatorla.

En las c61ulas simples son muy comunes los campos receptivos teniendo una 6reacentral excitatoria o inhibitoria y dos 6reas laterales opuestas.

29.

En la Fig. 11-6 se muestra el campo receptivo de una neurona simple con 6reas laterales sim6tricas *y* un 6rea central angosta. En esta neurona al colocar un punto luminoso de 1º de diámetro sobre un eje vertical se produce un decremento en su actividad es pont6nea *y* al apagarse el estfmulo se produce un tren de pulsos (respuesta OFF, Fig. ll-6a, b, c). Otras áreas al ser iluminadas por el punto producen un incremento en el dis paro de la neurona (respuesta ON, Fig. II-6d, e).

Debido a los resultados anteriores es que se concluye que el campo receptivo de esta neurona (Fig. II-6g) consiste de una región angosta orientada verticalmente, desde la cual se obtienen respuestas OFF (trl6ngulos), *y* de dos regiones laterales, las cuales-

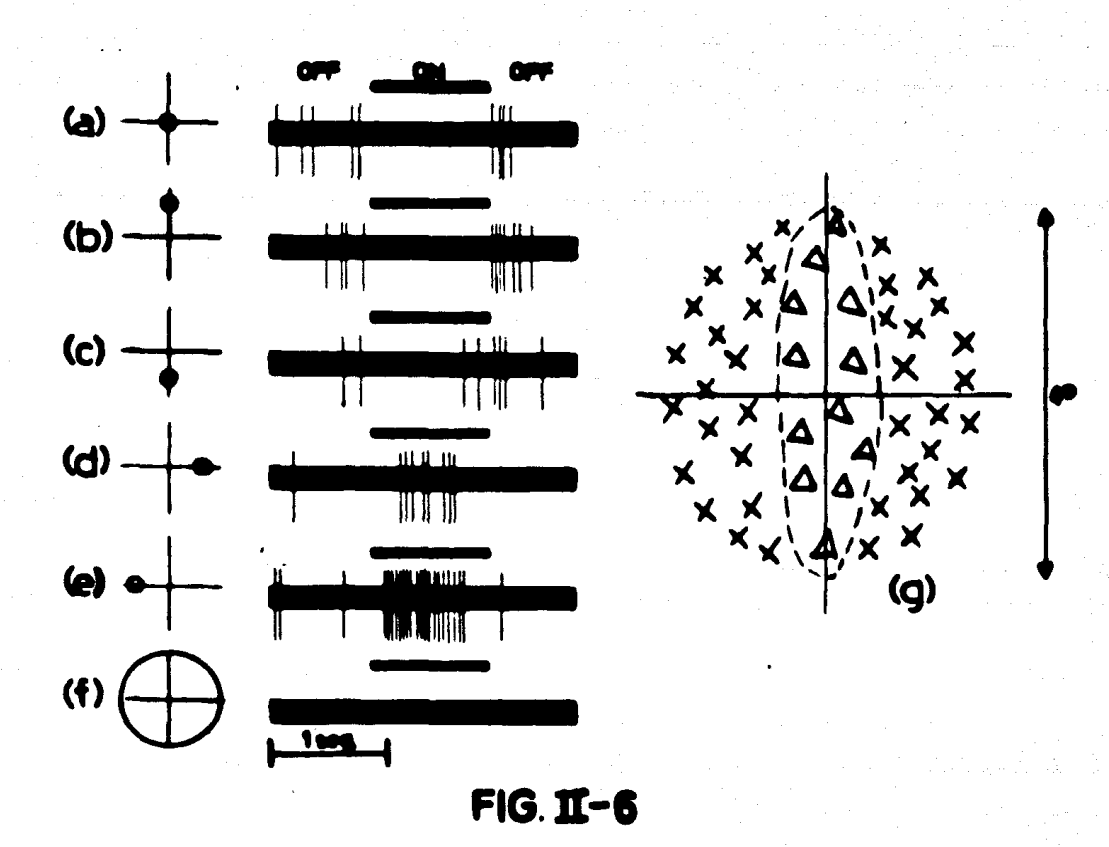

dan respuesta ON ( cruces). La mayor respuesta OFF se obtiene al iluminar en la parte central una rendlia orientada verticalmente *y* la respuesta m6xima ON se obtiene de unestfmulo que contiene ambos costados del campo receptivo; es decir, cuando se suman las respuestas de las dos 6reas laterales. Al iluminar por completo el campo receptivo, con un circulo de 4º de diámetro, o sea, al estimular simultáneamente las dos áreas excitatorias *y* el 6rea inhibitoria no se obtiene respuesta (Fig. ll-6f).

Tambi6n • detect6 la neurona de la Fig. 11-6 en forma invena: teniendo su parte central como región excitadora y las áreas laterales como inhibidoras (Fig. 11-7f). La neu rona de la Fig. 11-7 es fuertemente activada con un estrmulo en forma de rendiia de 1° x 8° orientado verticalmente *y* colocado sobre la regi6n excitadora (Fig. 11•7a); en contraste, una rerldi¡a de luz orientada horizontalmente es completamente inefectiva (Fig. ll-7e).

La obtención de una máxima respuesta cuando se estimula con una rendija orienta da verticalmente se explica porque cubre toda la región excitadora y excluye por comple to las áreas inhibidoras; cuando al rotar la rendija se incluyen partes de las áreas inhibidoras las respuestas son reducidas o abolidas (Fig. II-7b,c,d). Así una rendija horizontal

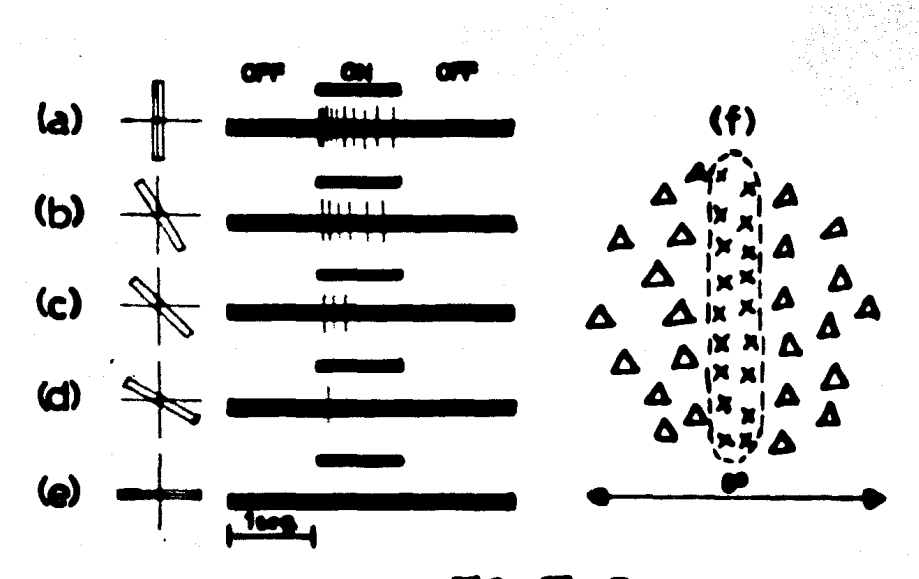

 $FIG.$  II-7

es Inefectiva porque se estimula una porcl6n pequena del 6rea excitadora central *y* gra.!! des porciones de las regiones inhibidoras. En la Fig. 11-8 se muestra el comportamientode esta célula para estímulos en movimiento. En la Fig. 11-8a una rendija vertical se -mueve de lado a lado sobre el campo receptivo, evocando en cada cruzamiento una respuesta definida, mientras que no hay efecto al mover una rendija horizontal hacia arriba *y* hacia abajo (Fig. 11-Sb).

Otra neurona simple detectada en la zona 17 de la corteza cerebral es aquella cuyo campo receptivo se muestra en la Fig. 11-9. Esta neurona presenta dos zonas estrechas, una inferior *y* una superior de tipo excitatorio (respuesta ON), *y* una extensa 6rea central inhibitoria (respuesta OFF). Al pasar una rendija de luz moviéndose de arriba ha cia abajo mbre las 6reas excitadoras la c61ula evoca una respuesta (Fig. ll-9b), *y* un re-

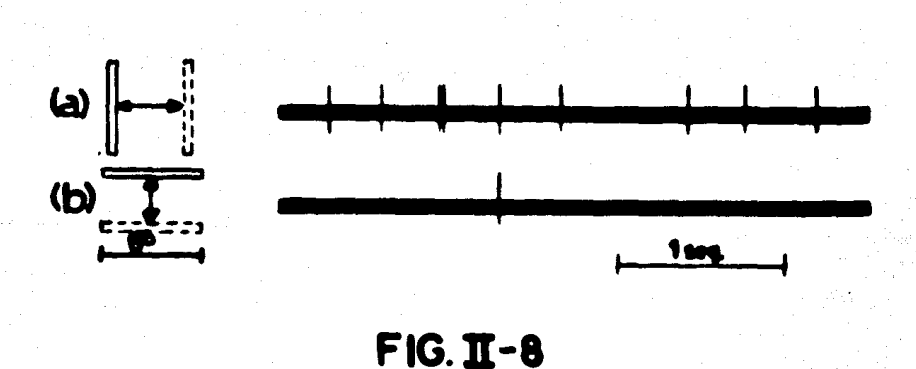

sultado similar se obtiene al pasar la rendija de abajo hacia arriba (Fig. ll-9c). En la-Fig. 11-9 la velocidad de la rendija es de aproximadamente 8º/seg. En la Fig. 11-10a se muestra la respuesta de esta c61ula a una rendija de luz est6tlca; cuando la rendija se coloca en las reglones excitatorias la c61ula evoca una respuesta ON(fig. 11-lOa,b) *y*cuando se coloca en la regl6n inhibitoria se obtiene una respuesta Off (flg. ll-10c).

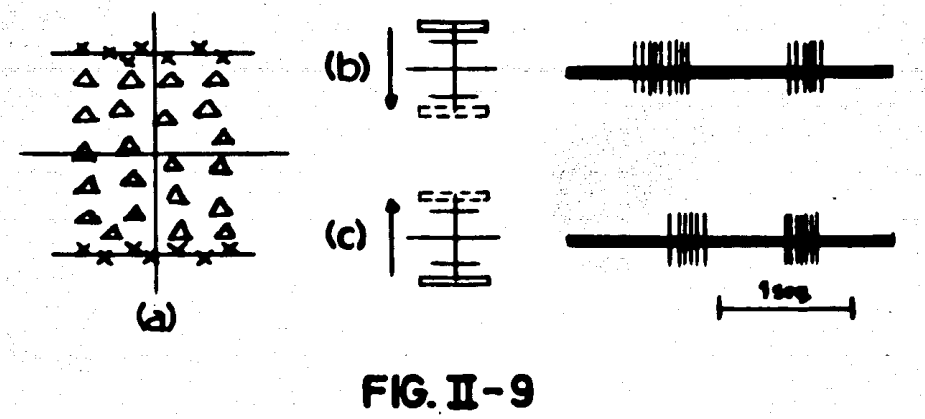

Algunas células muestran selectividad direccional para los estimulos en movimien to; un ejemplo de estas células simples se observa en la Fig. II–11, en donde se puede-notar que además de responder a rejillas estáticas con las características ON-OFF (Fig. Il-11a, b) responde al movimiento de derecha a izquierda mejor que al movimiento de izquierda a derecha (Fig. II-11d). Hubel y Wiesel postulan que ésto se debe a lo asi-

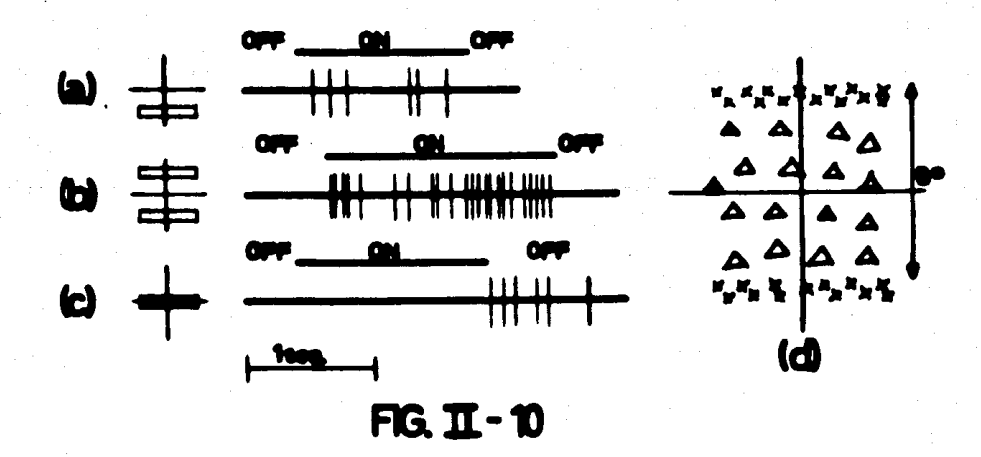

métrico del campo receptivo, ya que sus dos regiones excitadoras laterales no son iguales,

En todas las neuronas mencionadas es crítica la orientación, la posición y la velocidad del estímulo para obtener una respuesta óptima.

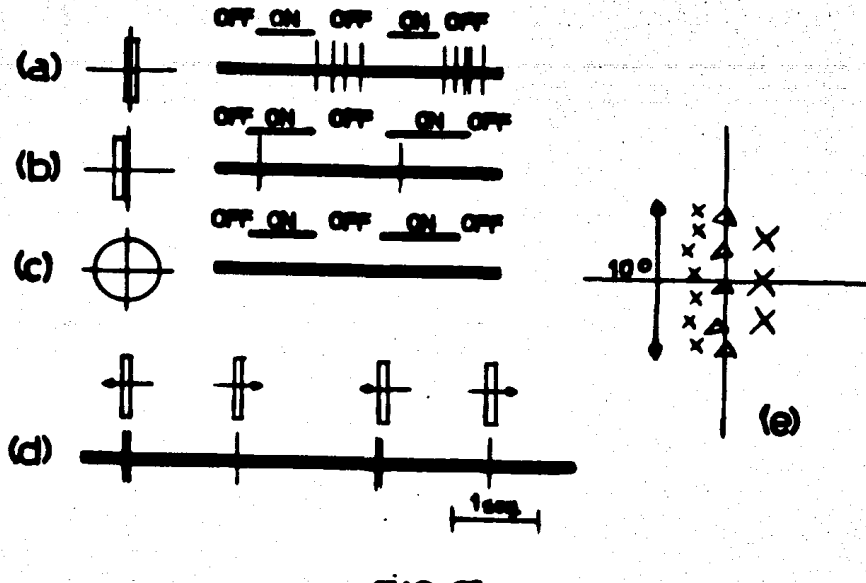

 $FIG. II-11$ 

Hubel y Wiesel detectaron los campos receptivos de estas neuronas en diferentes tamaños, orientaciones y posiciones en la retina, y, para todos los tipos de neuronas simples mencionados, encontraron campos con regiones laterales OFF y central ON, así como sus reciprocos de regiones laterales ON y central OFF (14).

#### 6).- CELULAS CORTICALES COMPLEJAS

Como en el caso de las células simples, este grupo de células corticales responden también a estímulos lineales (barras, rejillas y bordes) adecuadamente orientados. Las cé lulas complejas, sin embargo, no son tan discriminativas respecto a la posición exacta -del estímulo, siendo suficiente con que éste se halle apropiadamente orientado. Además, las neuronas complejas responden con un encendido sostenido a estímulos en movimiento.

Una célula compleja responde a la estimulación dentro de una región circunscrita de la retina: el campo receptivo. Sin embargo, los campos receptivos de neuronas com-
ple¡as, al contrario de los de las simples, no pueden ser mapeados en regiones opuestas - ON *y* OFF.

En la Fig. 11-12 se muestra el campo receptivo de una célula compleja típica estudiada por Hubel y Wiesel, la cual responde a un borde vertical, en forma ON y OFF, dependiendo de si la luz está a la izquierda o a la derecha del mismo (Fig. ll-12a,b). - Otras orientaciones del borde pr6cticamente no tienen efecto (Fig. ll-12c,d,e). Estas respuestas son las que podrían esperarse de una célula simple con un campo receptivo - consistiendo de una 6rea excitatoria separada de una inhibitoria por una frontera vertical. En este caso, empero, la célula tiene una propiedad adicional que según Hubel *y* Wiesel no podría ser explicada por tal arreglo: un borde vertical evoca respuesta en cualquierlugar del campo receptivo, siendo de tipo ON cuando la luz se encuentra a la izquierda (Fig. ll-12a,f,g) y de tipo OFF con la luz a la derecha del borde (Fig. ll-12b,h,i). - Debe notarse,· sin embargo, que las respuestas son m6s fuertes cuando el borde se coloca aproximadamente en el centro del campo receptivo.

En la Fig. 11-13 se muestra una c61ula comple¡a respondiendo vigorosamente al movimiento lento hacia aba¡o de una barra oscura horizontal. El movimiento hacia arriba produce una respuesta dfbil *y* el movimiento horizontal de una barra vertical no produce respuesta.

Las neuronas complejas representan la mayoría de las células en la zona 18 de la corteza cerebral (6rea visual 11).

-.· .. : .  $\mathbb{R}^N$ 

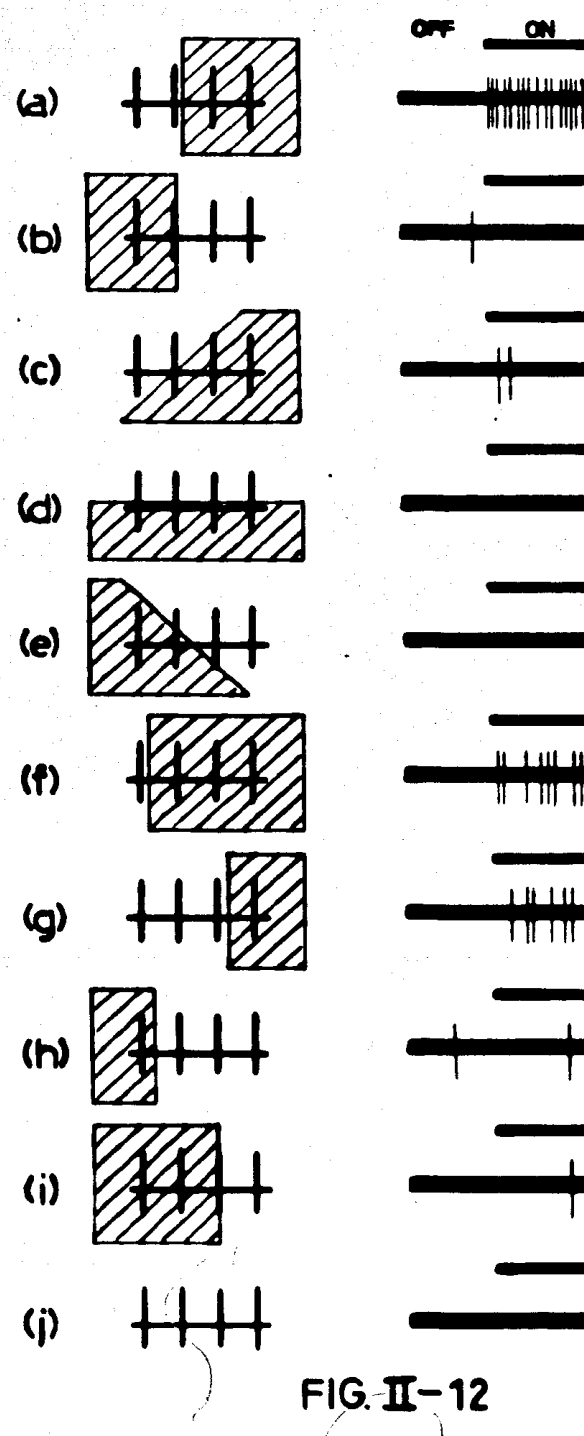

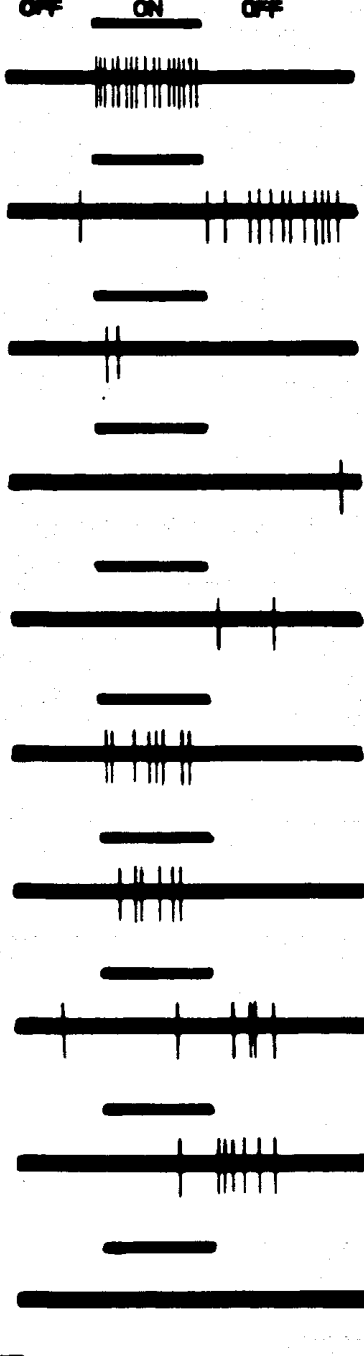

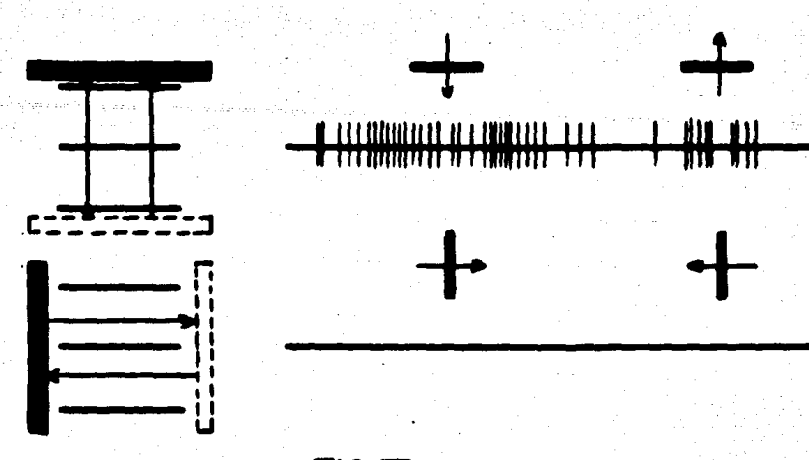

36.

# $FIG. II-13$

## 7).- CELULAS CORTICALES HIPERCOMPLEJAS

Las neuronas hipercomplejas se hallan principalmente en la zona 19 de la corteza cerebral (área visual III). Las células de este tipo muestran ciertos rasgos comunes, aunque varian ampliamente en los tipos de estimulos a los cuales responden y en su aparente grado de complejidad, A esto último se debe el que hayan sido subclasificadas en hiper complejas de bajo orden e hipercomplejas de alto orden.

### Células hipercomplejas de bajo orden

En las Figs. 11-14 y 11-15 se muestran las respuestas de una célula hipercompleja de bajo orden detectada en la zona 18 de la corteza cerebral, La respuesta óptima de-la célula se obtiene al estimularla con un borde con la oscuridad abajo, movido hacia -arriba, sobre una región circunscrita, a una velocidad de aproximadamente 4º/seg, tal-como se muestra en la Fig. II-14c. El área sobre la cual se evocan las respuestas es --aproximadamente la indicada por la mitad izquierda del rectángulo de 4º x 2º dibujadocon lineas punteadas en las Figs. 11-14 y 11-15. Conforme se estimula más esta área la-respuesta aumenta (Fig. II–14a, b, c). La orientación del borde es crítica, puesto que --

Ca) ~ 11 •  $1$   $1$  **k** 111111 N Martin<br>Marthall<br>Marthall 6  $\overline{\phantom{a}}$ 

cambl6ndola de 10• a 15• • produce una marcadadisminución en la respuesta, y un cambio de 30<sup>°</sup> ha ce completamente inefectivo al estfmulo. No hay- $\text{th}$   $\text{at least 1}$   $\text{at least 2}$   $\text{at least 3}$   $\text{at least 4}$   $\text{at least 5}$   $\text{at least 6}$ abajo, si el estímulo son pequeños puntos circula-res, si la luz es difusa o si hay movimiento hacia- arriba o hacia abajo de un borde con oscuridad arri ba.

> En los incisos (d) y (e) de la figura II-14 se-FIG. II-14 muestra que, conforme se incluye en la estimula--ci6n la parte derecha del campa receptivo, la res-

puesta se hace progresivamente débil hasta que desaparece por completo cuando se estimula toda el área rectangular. De lo anterior puede pensarse que lo que esta célula requiere como ntfmulo es un borde cNzando la mitad izquierda de su campo receptivo *y,* que a la vez, no haya un borde cruzando la mitad derecha del mismo. En los experimen tos de la figura 11-15 la mitad izquierda del campo rectangular es estimulada en su totalidad y la mitad derecha es, mientras tanto, estimulada con bordes formando diversos ân gulos con la horizontal. Es claro que mientras más cercana es la orientación del estímu lo de la parte derecha a la de la parte izquierda más débil es la respuesta, y ésta desapa rece por completo cuando el estímulo de la mitad derecha (región antagonista) es idénti co en orientación al de la mitad izquierda (región activadora) del campo receptivo (Fig. 11–15d). El tamaño del área antagonista es aproximadamente igual al del área activadora ( $2^\circ \times 2^\circ$ ).

~.

De los anteriores experimentos se concluye que la propiedad esencial de esta neuro na hipercompleja es su responsividad a un bo!. de especl'ficarnente orientado *y* limitado en su  $\bf{longitud}$  en un extremo (en este caso el derec~). Respecto a la extensi6n del borde hacia la izquierda, la respuesta mejora mientras más se alarga el borde, hasta que pasa la fron tera izquierda del campo receptivo rectangular, a partir de ahr, la longitud del borde no

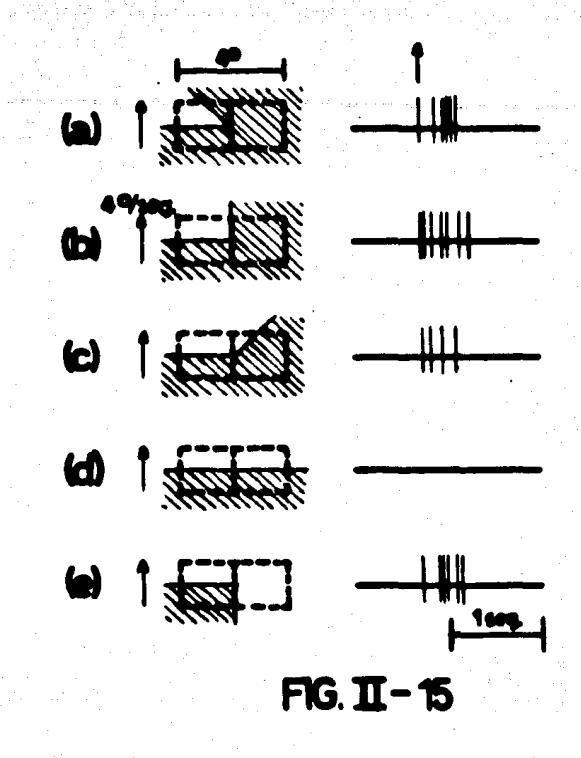

tiene efecto en la respuesta. Puede decirse que esta célula se especializa en responder a esquinas en ángulo recto ya que para este tipo de estimulo se obtiene la mejor respues ta (Figs. 11-14c y 11-15b,e). Obsérvese además, que esta célula responde a un estimulo de dos dimensiones, al contrario que las cllulas slmples *y* complefaa, las cuales responden a estimulos en una sola dimensión (lineas).

En las figuras 11-16 a 11-18 se describe una célula hipercompleja de bajo ordende un segundo tipo, la cual fue detectada por Hubel y Wiesel en la zona 19 de la corte za cerebral. Esta c61ula responde cuando un borde • mueve r6pldamente hacia abajo, pero únicamente si la región estimulada está limitada en ambos lados.

La f ig. ll-16a muestra que moviendo hacia aba¡o un borde muy largo no se ob- tiene respuesta; el borde se hace efectivo conforme es acortado, bloqueado ambos extre mos de la región estimulada, hasta que se elimina todo excepto el centro de 2.5° de an cho (Fig. II-16b,c,d); en ese momento no solo hay una fuerte respuesta al movimiento –

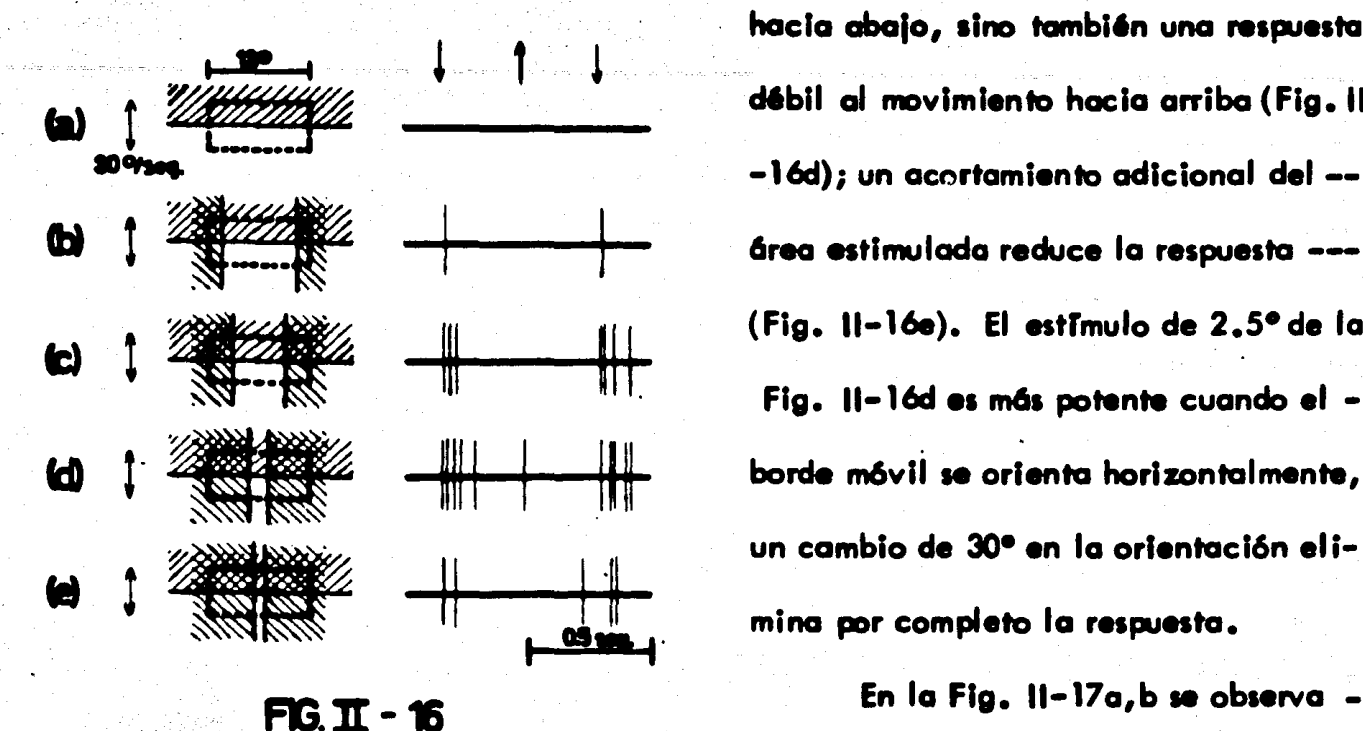

hacia abofo, sino tamb16n una respuesta d6bll al movimiento hacia arribo (Flg. 11 -16d); un acortamiento adicional del -- . 6rea estimulada reduce la respuesta -- (Fig. ll-16e). El estrmulo de 2.5° de la Fig. Il-16d es más potente cuando el borde móvil se orienta horizontalmente, un cambio de 30° en la orlentac16n eli· mina por completa la respuesta.

que ambos reglones laterales son capaces de antagonizar las respuestas. La región estimulada puede reducirse bloqueando las regiones laterales del campo receptivo (como en las Figs. 11-16 y 11-17a, b) o disminuyendo la longitud dél borde de estfmulo (flg. 11-17c-e); cuando la longitud del borde es reducida, el estímulo 6ptimo es una lengüeta de 2.5°de ancho, moviéndose rápidamentedentro de la región activadora del campo receptivo (Fig. II–16e). La posición exacta – ¡. del estimulo es entonces altamente critica, puesto que introduciéndolo ligeramente a la derecha o a la izquierda la respuesta de la neurona se debilita (Fig. 11-18), presumiblemente debido a la reduccl6n del 6rea actlvadora cubierta, incluyendo al mismo tiempoparte de la antagonista.

Para esta neurona *y* la anterior los campoa receptivos est&t divididos en reglones antagonistas y activadoras en una forma similar a las partes inhibitorias y excitatorias de los campos receptivos de células simples. Los términos "antagonista" y "activadora" --

usados en las neuronas hipercomplejas tienen, sin embargo, un sentido más abstracto que los términos "excitatoria" e "inhibitoria", puesto que los efectos de las regiones no se suman o restan en un sentido espacial simple, sino únicamente a lo largo de una linea pa ralela al e¡e del campo receptivo.

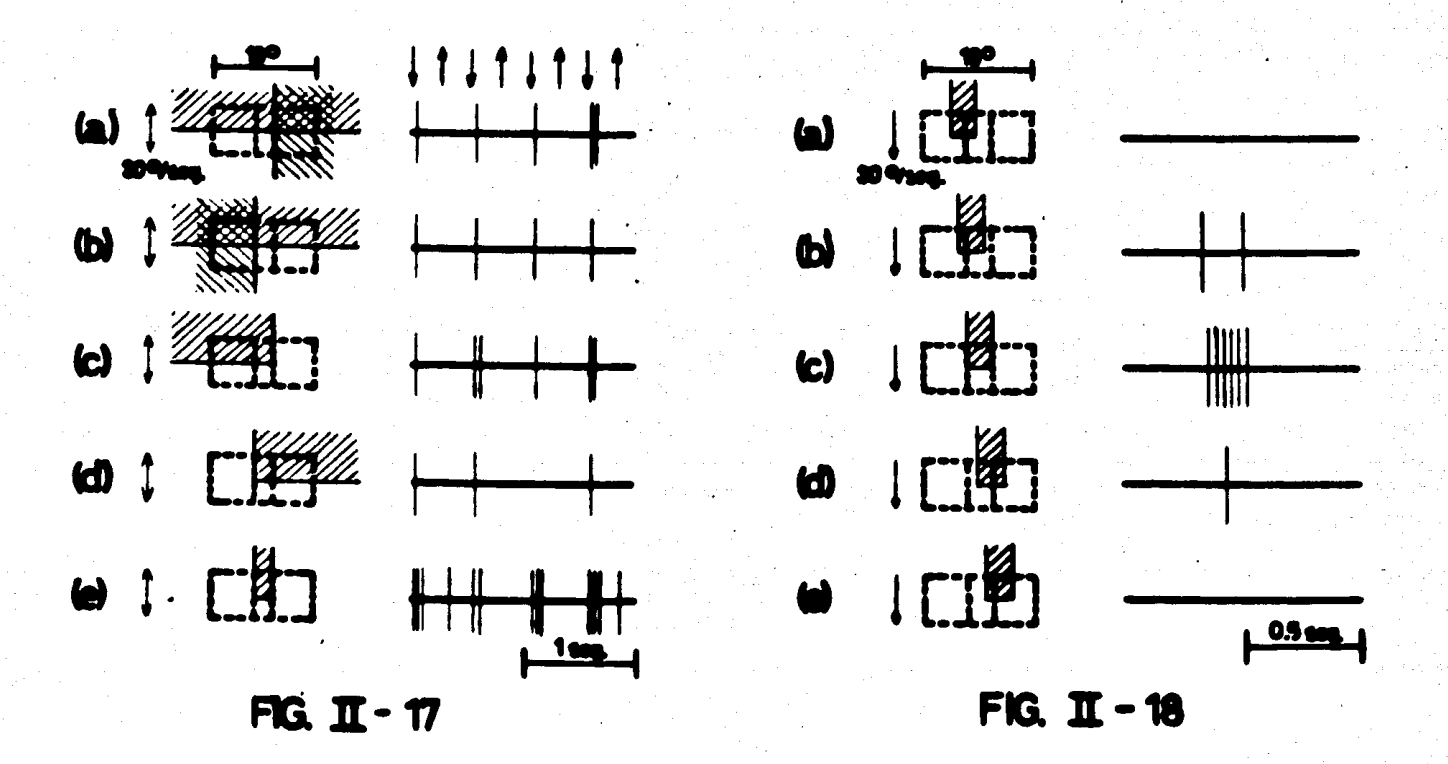

En las células que se describen a continuación, los rectángulos dibujados con Irneas punteadas se usan para mostrar la división activadora de los campos receptivos, --mientras que no se muestran las regiones antagonistas de los mismos.

La neurona hipercompleja cuyo campo receptivo (parte activadora) se muestra en las figuras 11–19 y 11–20 fue detectada en la zona 19 de la corteza cerebral,Su mejor – respuesta se obtiene con una rendija de 1/8º de ancho y 2º de longitud. Evoca peque- ñas respuestas ON iluminando la rejilla en cualquier lugar dentro de la región activadora de 2° x 2.5° (Fig. II-19a, b, c), siempre y cuando la orientación de la rejilla no se --

 $~\leq$   $~$ 

«>.

ale¡e m6s de 209 a 30• de la ortentact6n 6pthna, mientras que a 90• de la misma no hay respuesta en absoluto (Fig. 11-19d). El ancho de la rejilla es crnico, puesto que anchos de 1/16•o de 1/4• evocan respuestas muy d6btles *y* una re¡illa de 1/2º de ancho es completamente inefecti va. La·neurona no responde o lo hace d6bilmente cuando la longitud de la rejilla se extien de varios grados afuera de la regi6n actlvadora (Fig. ll-19e).

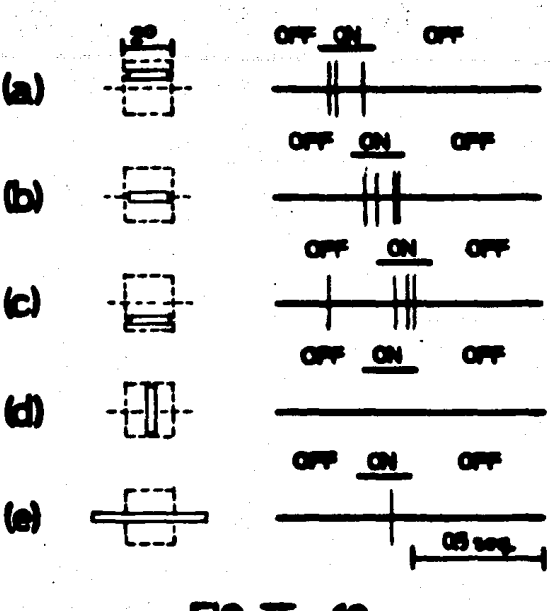

• 41 •

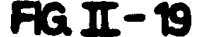

Las respuestas para estímulos en movimiento son mostradas en la Fig. 11-20. Elmovimiento hacia arriba, no mostrado en la Fig. 11-20, es tan efectivo como el movi- miento hacia abajo. La velocidad óptima es del orden de 3%eg. Estimulando con rendijas que se extienden m6s all6 de la regl6n octlvoclora, en una o en ambas direcciones *y* para varias distancias, es poslble formar alguna Idea de la extens16n de las reglones antagonistas laterales (Fig. 11–20b, c, d, e, f), encontrândose que las áreas antagonistas – están presentes a ambos lados de la región activadora y se extienden de 2° a 3° al ladode esta última.

Otra c61ula hlpercomple¡a de baio orden, detectada cerca de la descrita arriba, tiene muchas propiedades similares, Como en el caso de la célula anterior,su respuesta 6ptima es para una rendija de  $1/8^\circ$  de ancho, sin embargo, un estimulo en movimiento es mucho m6s efectivo que uno •taclonarlo, *y,* adem6s, el movimiento hacia arriba - prácticamente no evoca respuesta. Al contrario que la célula antes descrita, responde

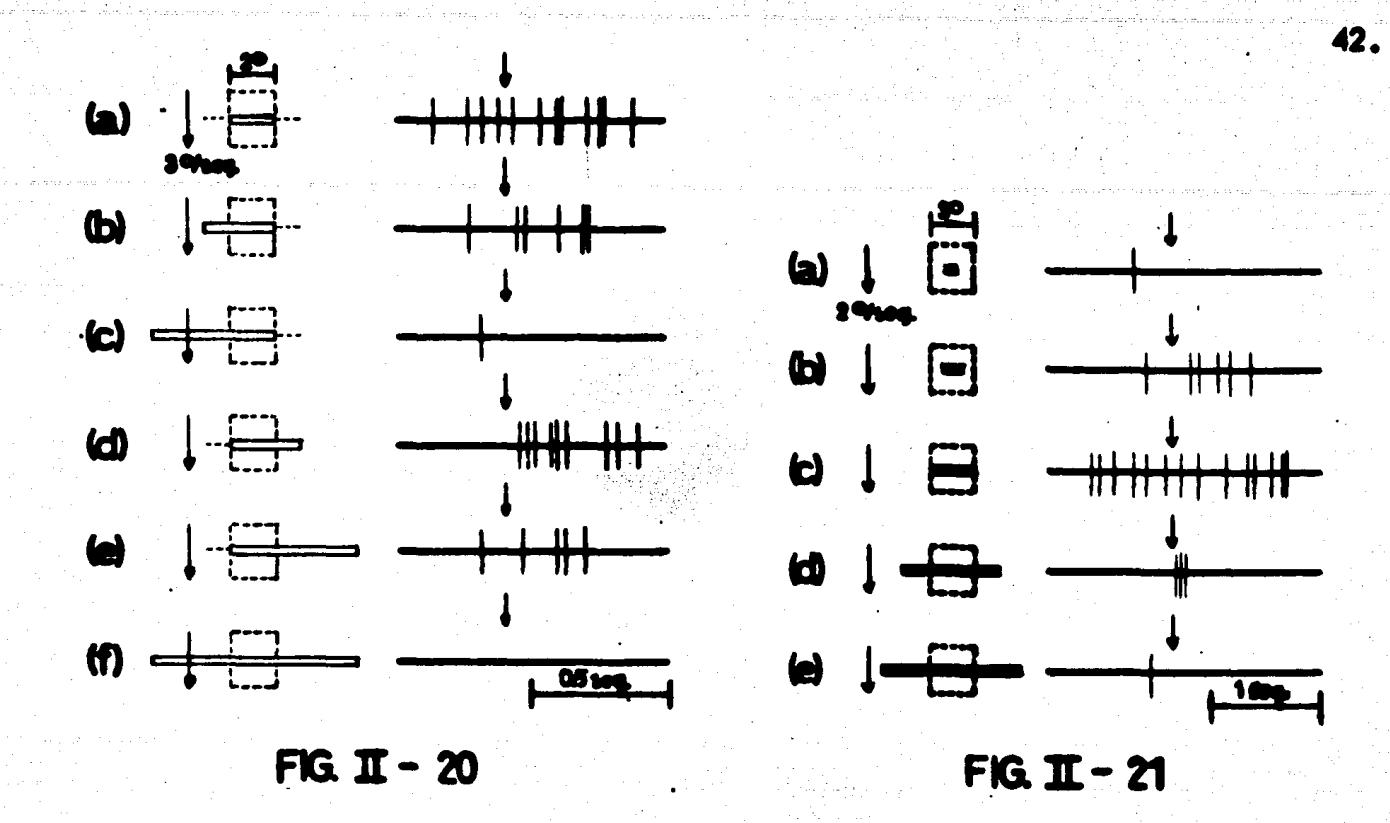

para una barra oscura tan bien como para una rendija (Fig. 11–21), con las mismas dimen siones óptimas. La Fig. 11-21 muestra también la sumación dentro de los contornos de la parte activadora del campo receptivo (incisos a, b y c) y el antagonismo de las partes la terales (inciso d  $y$  e). Las regiones antagonistas tienen, como en el caso anterior, una extensión de 2º a 3º a ambos lados de la región activadora.

### Células hipercomplejas de alto orden

Una de las principales características de las células hipercomplejas de alto or-den es su habilidad para responder a estímulos con orientaciones separadas 90?

Las Figs. 11-22 y 11-23 muestran una célula hipercompleja de alto orden detecta da en la zona 19 de la corteza cerebral. Esta célula responde cuando se estimula conbordes de oscuridad arriba y en movimiento. Con un borde limitado por la izquierda --(Fig. II-22b), la célula responde para movimientos hacia abajo y hacia arriba, dentrode un área oval indicada en forma aproximada por el rectángulo izquierdo de lineas --

punteadas. Con el borde limitado por la derecha (Flg. ll-22d) la c61ula responde sobre otra región mostrada aproximadamente por el rectángulo derecho de lineas punteadas. -Las esquinas formados por un borde con oscuridad aba¡o y 1 imitado por la derecha o por la izquierda son prácticamente inefectivas (Fig. ll-22a,c); también lo es un borde ilimi

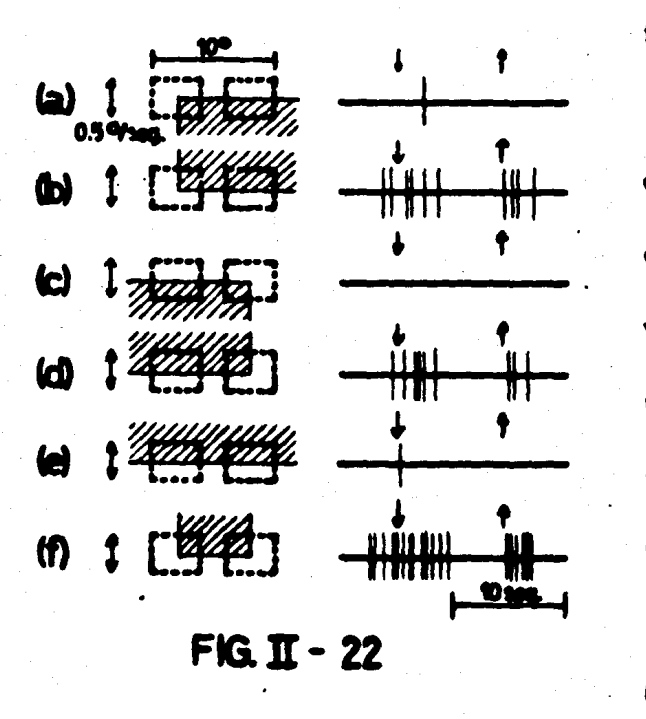

tado con oscuridad arriba ( Fig. ll-22e) o aba- ¡o. Una lengüeta oscura que combina las esquinas de los incilOI (b) *y* (d) de la fig. 11-22, evoca una respuesta muy fuerte cuando se mue ve de arriba hacia abaio (Fig. ll-22f). Las respuestas para movimientos de abajo hacia -arriba son más débiles que las de movimientos de arriba hacia abafo (Flg. ll-22b,d,f). Las respuestas mostradas en los inclaos  $(b)$ ,  $(d)$  y -(f), 10n altamente sensitivas respecto a la --

orientación del estimulo, desapareciendo por completo al cambiar la orientación en más de 10- a 1s•.

En la Fig. 11-23 se justifica el considerar a esta célula de mayor orden de complejidad que las otras cuatro células hipercomplejas anteriormente descritas. La célula responde vigorosamente cuando la esquina usada en lo Flg. ll-22d es movida a derecha e izquierda (Fig. 11-23a). La esquina de la Fig. 11-22b evoca, similarmente, una res-puesta fuerte cuando se mueve a de•cha e Izquierdo dentra del 6rea rectangular iz- quierda (fig. ll-23b). El mencionado movimiento a derecha e izquierda evoca una res puesta Gnlcamente cuando 101 esqulno1-estrmulo se orientan como • muestra en lo ----

Figs. ll-23a, b un cambio de 15• a 20• en la orientación es capaz de abolir por com pleto la respuesta. Combinando los dos estimulos usando una barra ancha se produce una respuesta muy potente (Fig. ll-23d), mientras que al extender la barra abajo de las regiones activadoras, no FIG  $\text{II}$  - 23

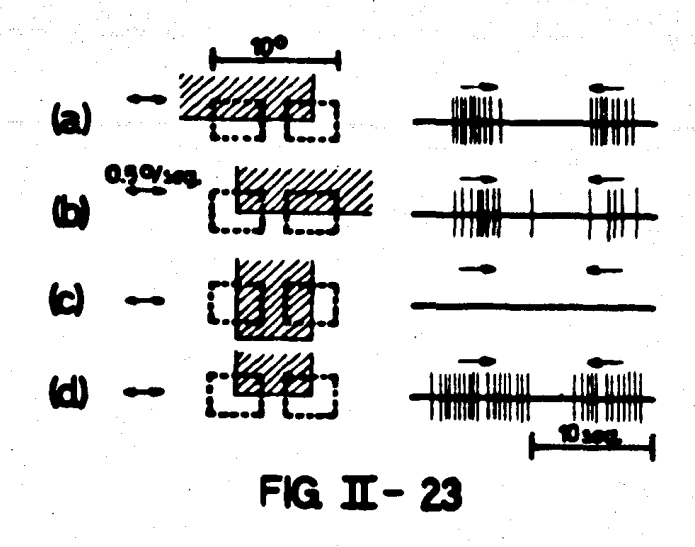

......

hay respuesta (Fig. II-23c). El movimiento hacia la izquierda es ligeramente menos efec tivo que el movimiento hacia la derecha. La velocidad usado en las figs. 11-22 *y* 11-23 es de 0.5°/seg *y* las dimensiones de las 6reas activadoras son aproximadamente de 4•x 3•.

Se puede considerar que esta neurona combina los efectos de dos conjuntos de -neuronas hipercomplejas de bajo orden, uno de ellos con una orlentaci6n vertical del - campo receptivo *y* el otro con una orientaci6n horizontal.

Un segundo ejemplo de las células hipercomplejas de alto orden se muestra en -las Figs. 11-24 a 11-26. Esta c61ula • hall6 en la zona 19 de la corteza cerebral *y* la- parte activadora de su campo receptivo es aproximadamente un rectángulo de  $4^{\circ} \times 1.5^{\circ}$ -(Fig. 11-2~. Evoca una poderosa reapuesta cuando una lengüeta vertical con oscuridad abajo y moviêndose de abajo hacia arriba con una velocidad de 0.5% seg se introduce en la zona activadora de su campo receptivo. La respuesta• reduce marcadamente al cambiar la orientaci6n de la lengueta en 20•0 30°. Aunque la longitud de la zona activadora es de 4<sup>o</sup> el ancho 6ptimo de la lengüeta es de s61o 0.5<sup>°</sup>; una lengüeta ligera-mente m6s ancha es, notoriamente, menos efectiva *y* una lengüeta de 2°de ancho no- evoca respuesta en absoluto; además, una lengüeta de menos de 0.25° de ancho causa-

*.cs.* 

tambi6n una marcada disminuci6n en la res puesta.

Una de las m6s interesantes caracte rfsticas de esta neurona es su habilidad para responder independientemente del lugar de t> TC:¡J l ll llllllll~I la zona activadora en que se introduce el e! ti) rr--., ----ff 11;11 tīmulo (Fig. 11–24),

En la Fig. 11-25 se muestra que esta

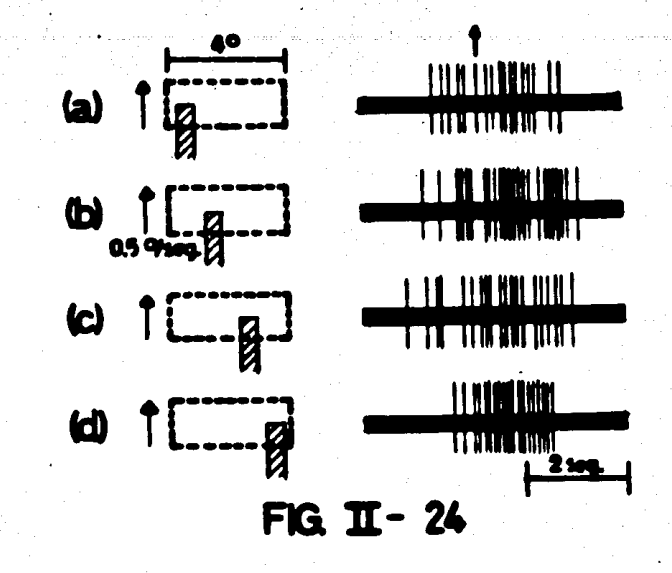

c61ula tambi6n responde para una lengüeta horlzontal con oscuridad a la derecha, introducida desde la derecha en la parte activadora del campo receptivo, En este caso la ve locidad 6ptima es de 1 •/seg *y* el ancho 6ptlmo es de 0.25•. Una lengüeta de 1 •de an- cho no evoca respuesta (Fig. II–25d). El movimiento de izquierda a derecha da una res puesta rélativamente débil. Nuevamente, el estimulo es efectivo independientemente de la poslcl6n exacta en que cruza la zona actlvadora (flg, ll-2Sa,b,c).

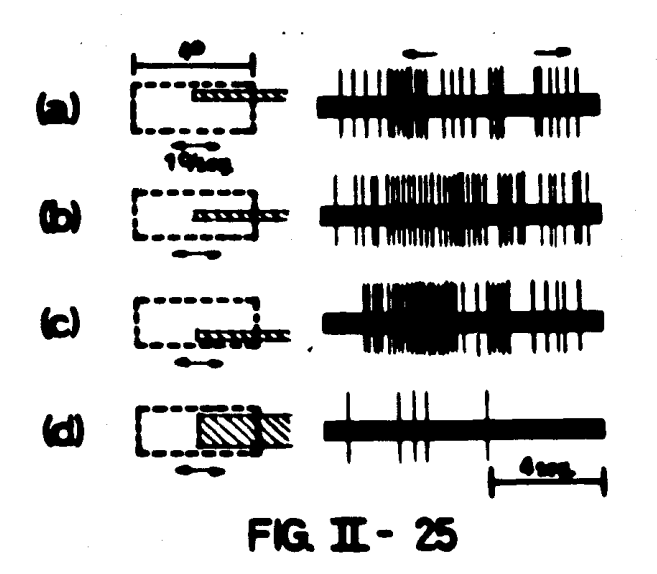

Esta c61ula muestra un fen6meno que ocaslonalmente ha sido visto en las c61ulas 1 - 1 - - complejas e hlpercomplejas: cuando un estf**rade intervalos de - ratification de -** *mulo se repite varias veces en intervalos de* l 1111~11111111 2 a 3 segundos, tiende a hacerse progresiva-- mente menos efectivo, hasta que finalmente-- . ..-e- la c61ula no responde. Por ejemplo, en la-  $f$ g. 11-26 una lengüeta de 0.5° de ancho es<br>  $-60$   $-60$ <br>  $-60$   $-11$ <br>  $+60$ <br>  $+60$ <br>  $+60$ <br>  $+60$ <br>  $+60$ <br>  $+60$ <br>  $+60$ <br>  $+60$ <br>  $+60$ <br>  $+60$ <br>  $+60$ <br>  $+60$ <br>  $+60$ <br>  $+60$ <br>  $+60$ <br>  $+60$ <br>  $+60$ <br>  $+60$ <br>  $+60$ <br>  $+60$ <br>  $+60$ <br>  $+$ FIG. ][· 25 mente cada 3 wgundos, con una velocidad-- de 1•/seg. Despu6s del cuarto estfmulo, la respuesta empieza a decaer *y* despu6s de - nueve estimulos la célula virtualmente ha dejado de responder. Posteriormente la célula se mantiene sin estimulación durante aproximadamente 10 segundos; un nuevo estimulo se introduce despu6s de este perfodo de reposo *y* entonces resulta muy efectivo ( 10, - Fig. 11-26). Cuando la lengüeta es introducida sucesivamente en diferentes lugares del

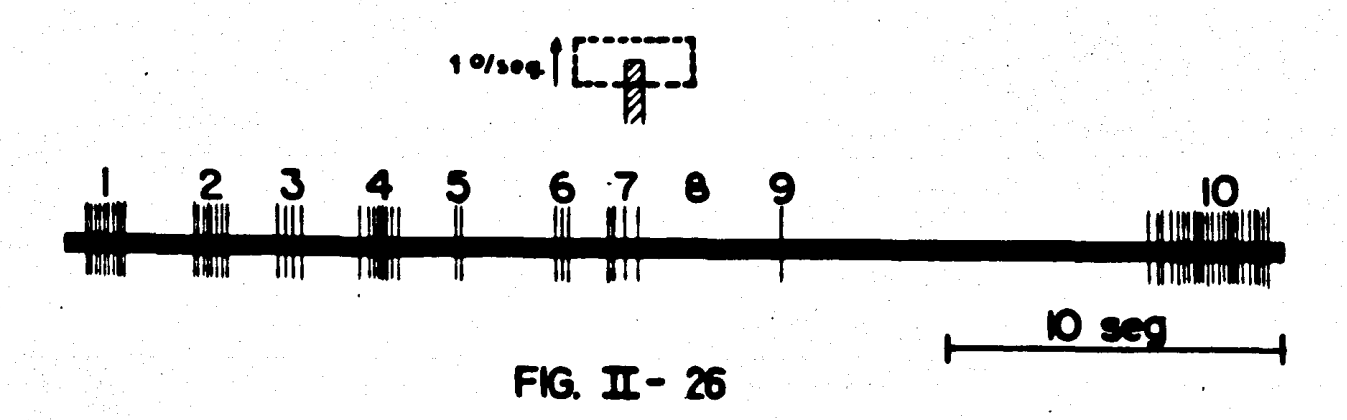

campo receptivo, no existe una declinación progresiva en la respuesta. En caso de que el estímulo sea introducido repetidamente en el mismo lugar hasta que la respuesta desaparece, tal como en la figura 11–26, ocurre una respuesta fuerte al introducir inmedia tamente el estfmulo en un lugar nuevo.

En las figuras 11-5 a 11-26 los campos receptivos se han dibujado en forma vertí cal u horizontal únicamente por simplicldad, pero como ya• ha mencionado, existen multitud de orientaciones para cada tipo de campa receptivo.

las descripciones e interpretacion• de las neuronas simples, complejas e hiper complejas mencionadas en este capítulo, han sido tomadas de los trabajos realizados --por Hubel *y* Wiesel en la corteza cerebral del gato. laumgartner *y* Schulz ( 1) tambi6nhan realizado experimentos para detectar las respuestas de c61ulas cortlcoles en el sis• -

tema visual del gato, aunque no proporcionan información adicional de importancia pa ra el presente traba io.

*47.* 

Cabe aclarar que las interpretaciones dadas por Hubel y Wiesel a los resultados de sus experimentos, no necesariamente se considerar6n "al pie de la letra" en el presente trabajo. En el siguiente capítulo se realizarán a manera de postulado, algunas nuevas interpretaciones.

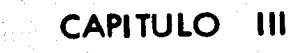

2014.1942. 간설<br>- 발달한 어머니인이

그것

ti di kacamatan ing Kabupatèn Kalénder

مويستين أستهماه والمؤآ سكاس a Mikima politik alikultur.<br>1943 - Kalifa ya Kalifa

a staile

을 제시하시면 사이트 시설까지 사람들이 나온 사이트 사이트 시작이 있다.<br>한 대표 사이트 전문 전 대학자 제작 전문 사이트 전문 전문 제 전문 시작이 있다.

이 시간에 대한 대로 관련하는 사람이 되었다. 이 사람들은 사람들이 나서 사람들이 많이 있다.<br>이 제 이 번에요 나라에서 대해 보기 위해 사람들이 나서 있는 사람들이 나는 사람들이 만들어 있다.

in Carl

ill an t-ainm an choicht agus a bha an choichte agus an choichte.<br>Tha an choichte agus an choichte agus an choichte agus an choichte agus an choichte agus an choichte agus an c

# "POSTULADOS"

Para poder realizar el modelo de cualquier fenómeno natural, es necesario hacer algunas simplificaciones que deben facilitar el modelado; sin embargo, el modelo debe captar las caracterrsticas esenciales del fen6meno. En el presente caprtulo describiremos los puntas m6s importantes para la elaboración de un modelo de la red neuronal del sistema visual del gato.

El primer postulado se relaciona con las características generales del sistema vi- sual de los mamíferos:

POSTULADO 1.- "El sistema visual de los mamíferos est6 formado por un conjunto neuronal organizado jer6rquica *y* piramidalmente, cuya función es procesar los mensajes visuales detectados en la retina".

Al hablar de "organización jerarquizada" nos referimos a un sistema en el cual -los elementos que lo forman poseen diversos niveles o jerarquias. En el caso de las neuro nas del sistema visual, los diversos niveles dependen de la complejidad del estrmulo para el cual responden. Por ejemplo, una neurona hipercompleja posee un nivel o jerarquía mayor que el de una neurana simple, debido a que la neurona hipercompleja requiere unestímulo más especializado que el requerido por una neurona simple para evocar una respuesta.

Por otra parte, con "organización piramidal" postulamos que las neuronas de mayor jerarquia dependen de las de jerarquia menor. Por ejemplo, una o varias neuronas -ganglionares estimulan a una o varias neuronas del cuerpo geniculado lateral, y, en cambio, las neuronas del cuerpo geniculado lateral no estimulan a las neuronas ganglionares; además, las neuronas del cuerpo geniculado lateral dependen directamente de las neuronas ganglionares y sólo indirectamente de las demás neuronas de la retina.

"9.

El segundo postulado de nuestro trabajo surge en base a los datos fisiol6gicos - - (24, 28) que especifican el funcionamiento de los bastones cuando existen bajas intensidades de luz {visi6n en blanco *y* negro) *y* el de los conos cuando existen altas intensidades de luz {visi6n en color).

POSTULADO 2.- "Existen redes neuronales seporadas para la visi6n en blanco *y*  negro *y* para la visión en color".

El postulado anterior implica que en este trabajo consideraremos que no solamente a nivel de las neuronas receptoras existe diferencia de comportamiento entre la visi6n en color y la visión en blanco y negro, sino también a nivel de las otras neuronas retina les, de las del cuerpo geniculado lateral y de las de la corteza cerebral.

Nuestro tercer postulado se relaciona con el comportamiento de las c61ulas ganglionares; respecto a 6stas, divenos investigadores han interpretado experimentos comolos de la figura 11-4 afirmando que la respuesta de las células ganglionares depende de la diferencia de iluminación existente entre el centro y el contorno de su campo recepti vo; matem6ticamente la afirmación anterior se puede expresar de la siguiente forma:

$$
R = f(KI_{CE} - I_{CO}) \dots \text{neuronq ON-OFF} \qquad (1a)
$$
  

$$
R = f(I_{CO} - KI_{CE}) \dots \text{neuronq OFF-ON} \qquad (1b)
$$

en donde:

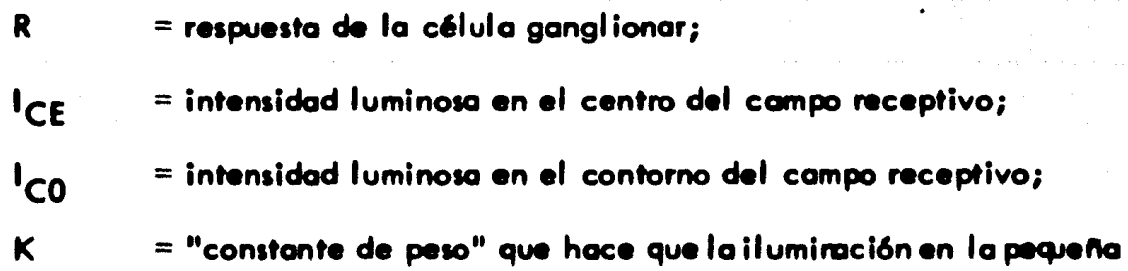

área del centro del campo receptivo sea tan eficaz como la iluminación en el contorno del mismo  $(K > 1)$ ;

= función monotónicamente creciente, siendo  $f(0)$  =  $R_0$  la respues ta espontánea de la neurona.

Sin embargo, en los incisos (b) y (c) de la figura II-4 se observa que la respuesta OFF de las neuronas ganglionares ocurre a pesar de no existir diferencia de iluminación entre el centro y el contorno del campo receptivo (la respuesta OFF se presenta cuando todo el campo receptivo se halla oscurecido), tal comportamiento no puede explicarse con las ecuaciones (1).

El siguiente postulado permite explicar completamente los experimentos de la figura  $II-4$ :

POSTULADO 3.- "La respuesta de las células ganglionares depende de la variación que sufre la diferencia de iluminación entre el centro y el contorno de su campo receptivo".

Utilizando la misma nomenclatura de las ecuaciones (1), el postulado 3 puede ex presarse matemáticamente como sigue:

Neurona ON-OFF:

f

$$
R = f\left(\frac{d}{dt}\left(KI_{CE} - I_{CO}\right)\right) = f(K\frac{d}{dt}I_{CE} - \frac{d}{dt}I_{CO})\dots
$$
 (2a)

Neurona OFF-ON:

$$
R = f(\frac{d}{dt} (I_{CO} - K I_{CE})) = f(\frac{d}{dt} I_{CO} - K \frac{d}{dt} I_{CE}) \dots
$$
 (2b)

Asi, en el inciso (b) de la figura II-4, al cesar la iluminación en el contorno del campo receptivo se tiene  $\frac{d}{dt}$  ICO<sup><</sup>0 y  $\frac{d}{dt}$ ICE = 0, por lo que K $\frac{d}{dt}$ ICE -  $\frac{d}{dt}$ ICO >0

*y* puesto que "f" es una función monotónicamente creciente se puede concluir de la ecua ción (2a) que R > R<sub>O</sub>, lo cual concuerda con la respuesta OFF observada. Similarmente, la ecuación (2b) explica l.a respuesta OFF del inciso (c) de la figura 11-4.

Por otra parte, en el inciso (a) de la misma figura, al iluminarse el centro del -campo receptivo se tiene di l<sub>CE</sub>>0 y di l<sub>CO</sub>=0, o bien, Kdfl<sub>CE</sub> - di l<sub>CO</sub>>0 y nuev<u>a</u> mente de la ecuación (2a) tenemos que  $R > R_0$ , lo cual explica la respuesta ON obtenida. El inciso (d).de la figura 11-4 se puede analizar en forma parecida con ayuda de la ecuaci6n (2b).

En caso de que todo el campo receptivo se estimule en igual forma se tiene que- d Kl<sub>CE</sub> – I<sub>CO</sub> = O *y* di (Kl<sub>CE</sub> – I<sub>CO</sub>) = 0, por lo que no se afecta la respuesta de la célula ganglionar.

El postulado 3 permite concluir que las neuronas ganglionares son capaces de responder a bordes en movimiento: un borde oscureciendo para el caso de las neuronas ON-OFF *y* un borde iluminando para el cam de las neuronas OFF-ON.

Por ejemplo, en la figura 111-1 se muestra un borde que oscurece pasando sobre el campo receptivo.de una neurona ganglionar ON-OFF. En el inciso (a) el borde oscurece d una **parte del contomo del** campo receptivo (1 a 2), de manera que  $\frac{1}{\rm df}\,|_{\rm CO}$  < 0  $\,$  y  $\frac{d}{dt}I_{CE} = 0$ , por lo que de acuerdo a la ecuación (2a) debe existir una respuesta (inciso d, 1 a 2). En el Inciso (b) el borde pasa simultaneamente sobre el centro y el contorno deld d campo receptivo  $(\overline{di} \, lc$ E $\leq 0$ ,  $\overline{di} \, lc$ O $\leq 0$ ), pero debido a que el centro del campo recep<u>ti</u> vo es capaz de anular la respuesta de todo el contorno, con mayor raz6n anula la respues d d ta de las dos pequeñas zonas del mismo que son estimuladas (K $\overline{\bf df}$  I $\overline{\bf c}$ e –  $\overline{\bf dr}$  l $\overline{\bf c}$ o $^<$ 0; inciso–

d, 2 a 3). Finalmente, en el inciso (c) la situaci6n es similar a la del inciso (a), por lo que tambi6n hay respuesta (inciso d, 3 a 4). El inciso ( d) de la figura 111-1 muestra, por lo tanto, la respuesta de una célula ganglionar ON-OFF a un borde que oscurece el cam

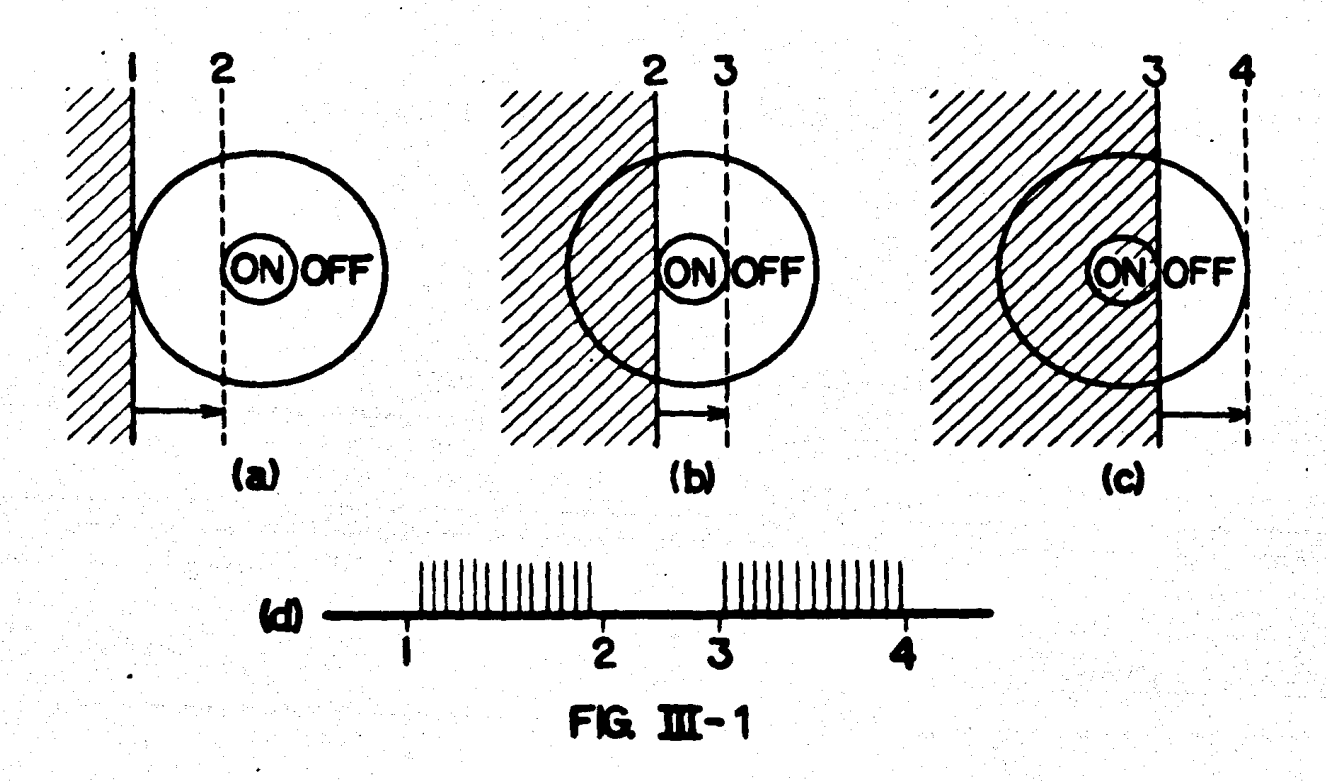

po receptivo, la cual es igual a la respuesta de una célula ganglionar OFF-ON a un bor de que ilumina su campo receptivo.

En caso de que un borde que ilumina pase sobre el campo receptivo de una célula ganglionar ON-OFF, sólo se evocará respuesta cuando el borde cruce el centro (ON) de dicho campo; sin embargo esta respuesta es debilitada por efecto de las dos zonas OFF -que también son estimuladas; además, el diámetro del centro del campo receptivo es --aproximadamente una cuarta parte del diámetro total del mismo, por lo que el tiempo du rante el cual existe esta respuesta debilitada es relativamente pequeño, en consecuencia podemos considerar inexistente la respuesta de una célula ganglionar ON-OFF a un bor-

 $Y$  . Let

de iluminando, *y* lo mismo puede decine de la respuesta de una c61ula ganglionar OFF-- ON a un borde oscureciendo.

En vista de que una c61ula ganglionar responde a un borde especrfico, al excitarla con una rendija en movimiento s61o detectar6 uno de los bordes de la misma. De -- acuerdo a nuestro primer postulado la respuesta de las c61ulas corticales del sistema visual depende (directa o indirectamente) de la respuesta de las c61ulas ganglionares (organizaci6n piramidal del sistema visual), de manera que la respuesta de una c61ula cortical a una rendija en movimiento se debe a la suma de respuestas a cada uno de los bordes que la constituyen (uno de los bordes lo detectan las neuronas ganglionares ON-OFF *y* el -- otro las neuronas ganglionares OFF-ON cuyos campos receptivos forman el campo receptivo de la c61ula cortical). lo anterior tambi6n es v61ido para la respuesta de una c61ula cortical a barras en movimiento.

Nuestro cuarto postulado es una reinterpretación de los experimentos con neuro-nas complejas real izados por Hubel *y* Wiesel:

POSTULADO 4.- "Las neuronas complejas son un caso especial de las neuronas simples".

Este postulado resulta al analizar las figuras 11-12 y 11-13. La neurona cuyo cam po receptivo es el de la figura 11-12 tiene el mismo comportamiento que el de una neurona simple con dos regiones, una ON y una OFF. En el inciso (a) se ilumina la región --ON (parte derecha del campo receptivo), por lo cual se obtiene una respuesta ON y enel inciso (b) se ilumina la región OFF (parte izquierda del campo receptivo), por lo quela respuesta se obtiene al cesar la ilumlnaci6n.

Los resultados obtenidos en los incisos(d) *y* (i) de la misma figura se deben a que

 $\mathbb{R}^n$ 

simult6neamente se iluminan las dos regiones, por lo que sus respuestas se anulan mutuamente tal como sucede en todas las c61ulas simples.

En los incisos (c) y (e) se iluminan simultáneamente una porción pequeña de una región y una porción grande de la otra región; la porción pequeña anula entonces partede la respuesta de la otra regi6n, por lo que la respuesta neta de la c61ula es d6bil. Una situaci6n similar se observa en los incisos (g) *y* (h).

Por último, en los incisos (f) e (i) la respuesta débil se debe a que solamente se excita una pequefta parte de una de las regiones.

Por otra parte, en la figura 11-13 la respuesta es similar a la de la figura 11-11-- (inciso d); la mayor respuesta obtenida en la neurona de la figura 11-13 es debida a la velocidad usada; en la ftgura 11-11 la velocidad de la rendiia es aproximadamente de -  $8\%$ seg, mientras que en la figura 11-13 la velocidad es de 0.5% seg, por lo tanto, en la figura 11-11 la estimulación es tan rápida que la "inercia" de la neurona impide obtener una respuesta 6ptima, lo cual na ocurre con la neurona de la figura 11-13. Es importante hacer notar que Hubel *y* Wiesel no buscaron en sus experimentos con neuronas simples la existencia de una velocidad óptima para los estímulos en movimiento, en cambio, silo hicieron cuando experimentaron con las zonas 18 y 19 de la corteza cerebral.

. los postulados aqur expuestos sirven de base para la elaboraci6n de un modelode la red neuronal del sistema visual del gato, que exponemos en el siguiente capítulo.

*ss.* 

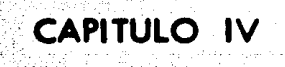

발 가족으<br>제기국

an an Aire an 1941.<br>Maragar an Dùbhla

الأدراقية

aling the state.<br>And the state of all of

교통적 실력도 일어나신다

할 때 사람들이 아니라 부분이 있다.

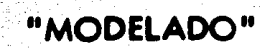

### 1).- CARACTERISTICAS GENERALES

En este capftulo presentaremos la modelaci6n de las redes neuronales del sistema visual del gato que permiten reproducir las caracterfsticas de las neuronas descritas en el capftulo 11. Dichas redes incluyen algunas simplificaciones basadas en su mayor parte en los postuladas del capftulo 111, 6sto no le quita validez al modelo ya que se ha cuidado que los resultados concuerden con los obtenidos experimentalmente por Hubel y Wiesel.

En el postulado 2 se mencion6 la existencia de redes neuronales separadas para- visión en color y para visión en blanco y negro; por otra parte, los experimentos mencio nados en el capftulo 11 se realizaron con estfmulos de luz *y* oscuridad en la retina; debido a estas razones nuestra modelo se realiz6 pensando únicamente en el sistema de visi6n en blanco y negro.

Otra caracterfsttca del sistema visual de· los mamrferos que hemos tomado en cuenta es la gran similitud existente entre el comportamiento de las neuronas ganglionares y el de las del cuerpo geniculado lateral. Por esta razón y para mayor simplicidad-del modelo las neuronas del cuerpo geniculado lateral no se han incluido, por lo que las neuronas ganglionares realizan sinapsis directamente con las neuronas simples de la corteza cerebral. lo anterior no significa que neguemos la existencia de las neuronas del cuerpo geniculado lateral, sino únicamente que su papel en el sistema visual no es de -trascendencia en la realizacl6n de nuestro modelo.

Existen actualmente dtvenos modelos de la retina de los mami'feros que Incluyen a las neuronas receptoras, horizontales, bipolares, amacrlnas *y* ganglionares (8, 12,20, - 26), en dichos modelos se obtienen las respuestas de las células ganglionares para dife--

rentes estímulos en la retina, por lo que nuestro modelo se inicia a partir de las neuronas ganglionares sin llevar a cabo el modelado de la red neuronal de la retina.

Las neuronas ganglionares ocupan en consecuencia la menor jerarquia de todas -las neuronas incluidas en nuestro modelo y son las que responden directamente a los estí mulos en la retina, es decir, la respuesta de las células ganglionares la determinamos di rectamente del comportamiento de dichas neuronas al estimular sus campos receptivos, -sin tomar en cuenta explicitamente la red neuronal retinal. Para realizar esto último -consideraremos la acción de las neuronas receptoras, horizontales, bipolares y amacri- nas como la de una "caja negra", cuya entrada es un estimulo visual (tal como un punto luminoso, un borde en movimiento, etc.) y cuya salida es la excitación que debe reci-bir la neurona ganglionar para responder en forma adecuada (Fig. IV–1). Este procedi– miento de obtención de la excitación de una neurona ganglionar se explicará en detalle más adelante.

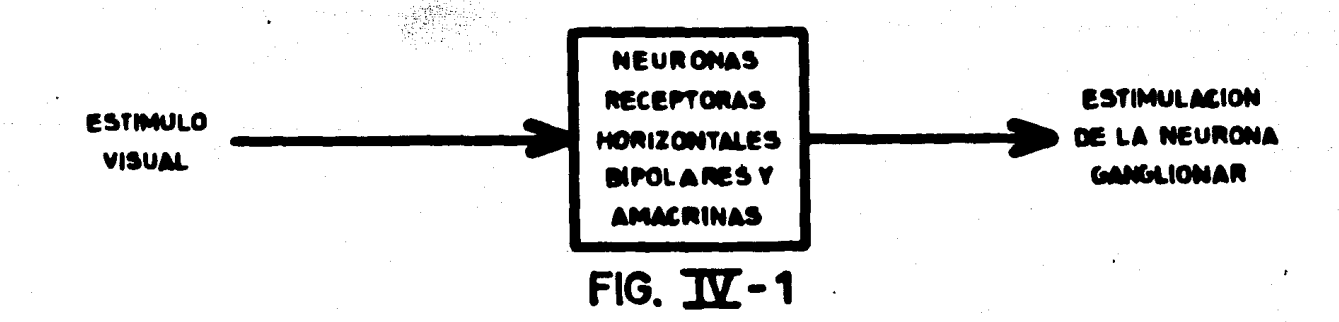

Respecto a las neuronas complejas debemos recordar que de acuerdo al postula-do 4 se comportan en realidad como neuronas simples, por lo tanto en nuestro modelo -las neuronas hipercomplejas reciben sinapsis directamente de las neuronas simples, sin – pasar por alguna etapa intermedia.

A consecuencia de las simplificaciones anteriormente mencionadas, existen en -

nuestro modelo cuatro gNpos de neuronas: ganglionares, simples, hipercomplejas de bajo orden e hipercomplejas de alto orden. Las neuronas simples y ambos grupos de hipercom plejas se subdividen a su vez en diversos tipos de neuronas; con el fin de identificar la jerarqufo de cado uno de ellas y poro su mejor manipulación las hemos numerado, de tal forma que el número 1 corresponde a la neurona hipercompleja de mayor grado de complejidad aparente, el número 2 a la neurona hipercompleja que tiene menor complejidad que la neurona 1 pero mayor complejidad que todas los otras neuronas, *y* así sucesiva- mente hasta llegar a la m6s sencilla de las neuronas simples.

Las neuronas que intervienen en nuestro modelo tienen en esencia las mismos - propiedades de aquellos descritas en el capitulo 11, aunque difieren en característicastales como el tamafto del campo receptivo, la orientación del mismo *y* la velocidad y el tamafto de los estímulos a los cuales responden. A continuación se describen dichas caracteristtcas y la numeración que se ha asignado a las diferentes neuronas.

NEURONA 1.- La neurona 1 es el modelo de la neurona hipercompleja de alto orden descrita en las figuras 11-24, 11-25 y 11-26; las medidas de la región activadora de su campo receptivo son 2.S•de base *y* 1.S•de altura; por simplicidad se considera que la lengueta horizontal que produce respuesta óptima tiene el mismo ancho que la lengueta vertical que produce respuesta óptima: 0.5°. La velocidad óptima para todos los estímulos es de 0.5% seg.

NEURONA 2.- Corresponde a la neurona hipercompleja de alta orden mostrada en las figuras 11-22 y 11-23. Las dimensiones de cada una de sus 6reas activadoros sonde 1.5<sup>°</sup> x 2° y la separación entre ellas es de 2.5°, la velocidad óptima de los estimulos a los que responde es de  $0.5\%$ seg.

NEURONA 3.- Esta es el modelo de la neurona hipercompleja de bajo orden des crita en la figura 11-21. Las dimensiones de la parte activadora de su campo receptivoson de 1.5° de base y 1.875° de altura. La velocidad óptima de sus estimulos es de --- $0.5\%$ eg.

NEURONA 4.- Corresponde a la neurona hipercompleja de bajo orden de las fi guras 11-19 y 11-20. Las características que se han modificado en el modelo de esta neu rona son las mismas que en la neurona 3.

NEURONA 5.- Es el modelo correspondiente a la neurona cuyo campo receptivo puede verse en las figuras 11-16, 11-17 *y* 11-18. Las dimensiones de su campo receptivoson 4.5° x 1.5°, el ancho de la parte activadora es de 0.5° y las regiones antagonistas miden cada una 2° de ancho. El ancho *y* la velocidad 6ptimas de las lenguetas a las cuales responde son  $0.5^{\circ}$ y  $0.5^{\circ}/\text{seg}$ , respectivamente.

NEURONA 6.- La neurona 6 es el modelo de la neurona hipercompleja de bajoorden descrita en las figuras 11-14 y 11-15. Las dimensiones de su campo receptivo son -4° de base y 1.5° de altura; la velocidad 6ptima del estimulo al que responde es de non  $0.5\%$ seg.

NEURONA *7* .- Es el modelo de la neurona simple de la figura 11-11. La veloci dad 6ptima del estimulo al que responde es de 0.5%seg; su campo receptivo mide 2º x 2°, la parte excitadora izquierda tiene 0.6° de ancho, la parte inhibidora central - 0.7° y la parte excitadora derecha 0.7°. Sus otras características no varían respecto ala neurona de la figura 11-11.

NEURONA 8.- Esta neurona corresponde a la neurona simple **de** las figuras --- 11-9 *y* 11-10. La velocidad 6ptima es de 0.5°/seg. En **este** modelo al penar una rendiia

moviéndose sobre su campo receptivo, se evoca res puesta durante todo el tiempo que tar da la rendija en atravesarlo. Las dimensiones del campo receptivo son 1.5° x 1.875° ylas partes excitatorias extremas tienen cada una 0.25° de anchura.

NEURONA 9.- Es el modelo de la neurona simple mostrada en las figuras 11-6, - 11-7 y 11-8. En nuestro modelo la respuesta óptima se obtiene para un estimulo moviéndose con una velocidad de 0.5°/seg. El di6metro dei campa receptivo de esta neuronaes de 2° *y* su parte central mide 0.25° de ancho.

NEURONA 10.- Corresponde a la neurona simple de la figura 11-5 *y* sus carac~ rfsticas no varían respecto a las mostradas en dicha figura •.

En el resto de este capftulo se explicar6 la obtención e implementaci6n en computadora digital de las redes neuronales que permiten reproducir las caracteristicas de-las neuronas 1, 2 y 3. En dichas redes se hace uso de varias de las otras neuronas corti cales así como de neuronas ganglionares, mientras que para la implementación en com-putadora digital se usa el programa descrito en el capítulo I.

2).- RED NEURONAL 1

#### Neurona 1

El razgo m6s sobresaliente de la neurona 1 es su respuesta para una lengüeta enmovimiento independientemente del lugar en que 6sta atraviesa la parte activadora del- ' campo receptivo.

Recordando que la neurona *5* tambi6n responde a una lengüeta en movimiento, pero con la diferencia de que existe un lugar bien definido por el cual 6sta debe atra- vesar el campo receptivo, se concluye que la neurona 1 recibe estlmulac16n de varias -

neuronas del tipo 5 *y* que los campos receptivos de 6stas forman el campo receptivo de aqu611a.

Lo anterior se muestra en la figura IV-2 para el caso de lengüetas horizontales; en el inciso (a) se observan las sinapsis involucradas, donde el signo "+" señala la existencia de una sinapsis excitadora; en el inciso (b) se muestra el campo receptivo de la neurona 1 (parte activadora) *y* en el inciso (c) los campos receptivos de las neuronas 5, los cuales miden 2• de ancho en vez de 2.5• para pennitir una mayor simplicidad de lared neuronal como se verá posteriormente, ésto implica que las dimensiones de la parte activadora del campo receptivo de la neurona 1 son de  $2^{\circ} \times 1.5^{\circ}$ , para el caso de lengüetas horlzontales.

Se ha asignado un sistema coordenado al campo receptivo de la neurona 1 (Fig. IV-2b), al cual est6n referidos los campos receptivos de las neuronas 5 (Fig. IV-2c), de manera que puede observarse que las partes activadoras de éstas forman la parte activadora del campo receptivo de la neurona 1. Obsérvese también que los campos re ceptivos de las neuronas 5 se traslapan, esto es necesgrio para lograr que independiente mente del lugar en que se introduzca una lengüeta en el campo receptivo de la neurona 1 se estimule en forma eflcaz por lo menos una de las neuronas 5, la que ocasiona la - respuesta de la neurona 1.

Para la detecci6n de una lengUeta vertical se tiene una situaci6n similar, en la cual los campos receptivos de las neuronas 5 involucradas tienen su e¡e en posici6n horizontal. En este ceno se requiere un mayor número de neuronas 5, ya que la parte actlvadora del campo receptivo de la neurana 1mide2.S•en su base *y* 1610 1.S•de altura. En la figura IV-3 se muestran las sinapsis involucradas en la detección de lengüe-

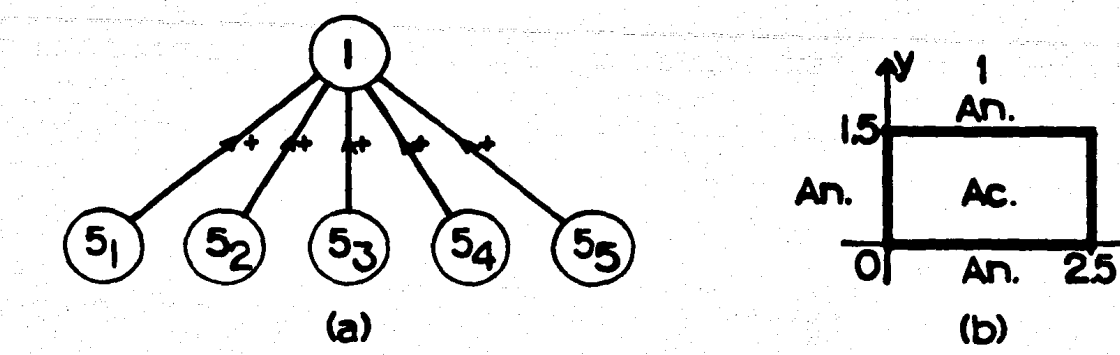

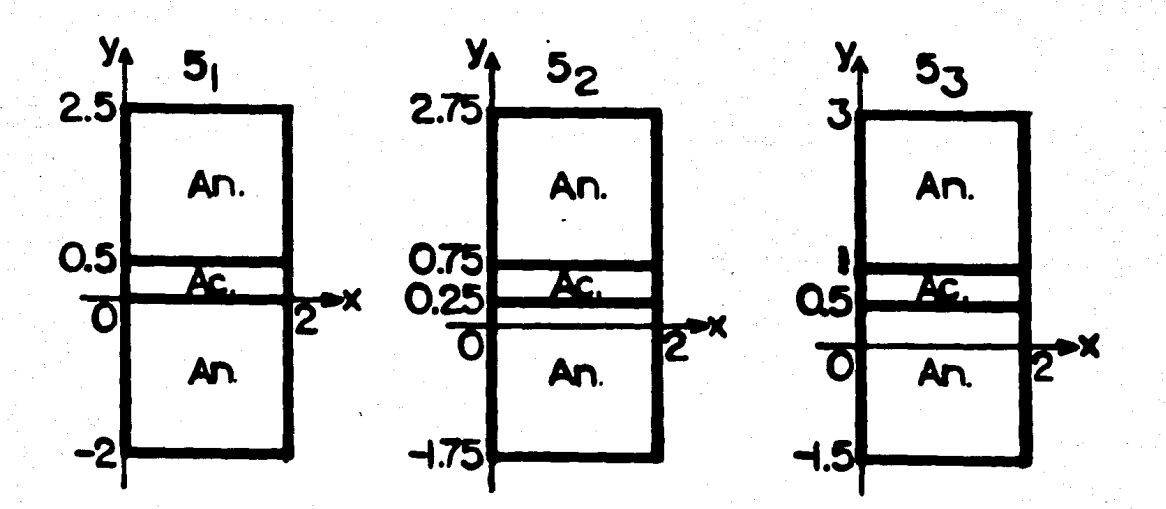

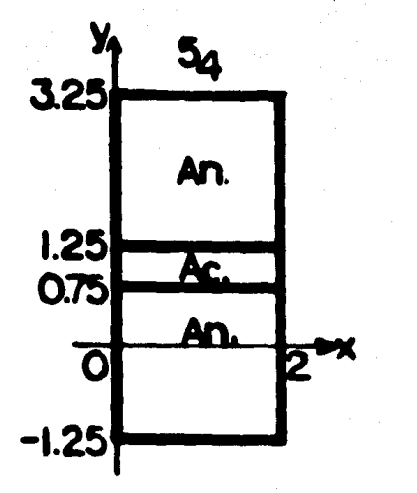

ari<br>Maria

Ŵ

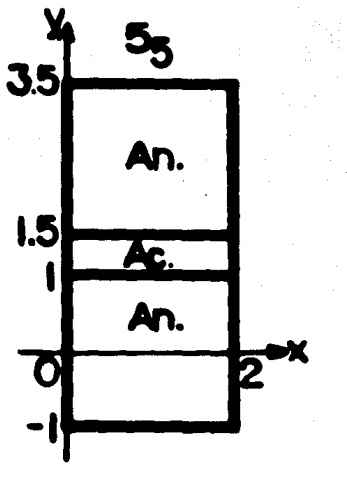

 $\ddot{\bm{\omega}}$ 

FIG. IV-2

63.

An

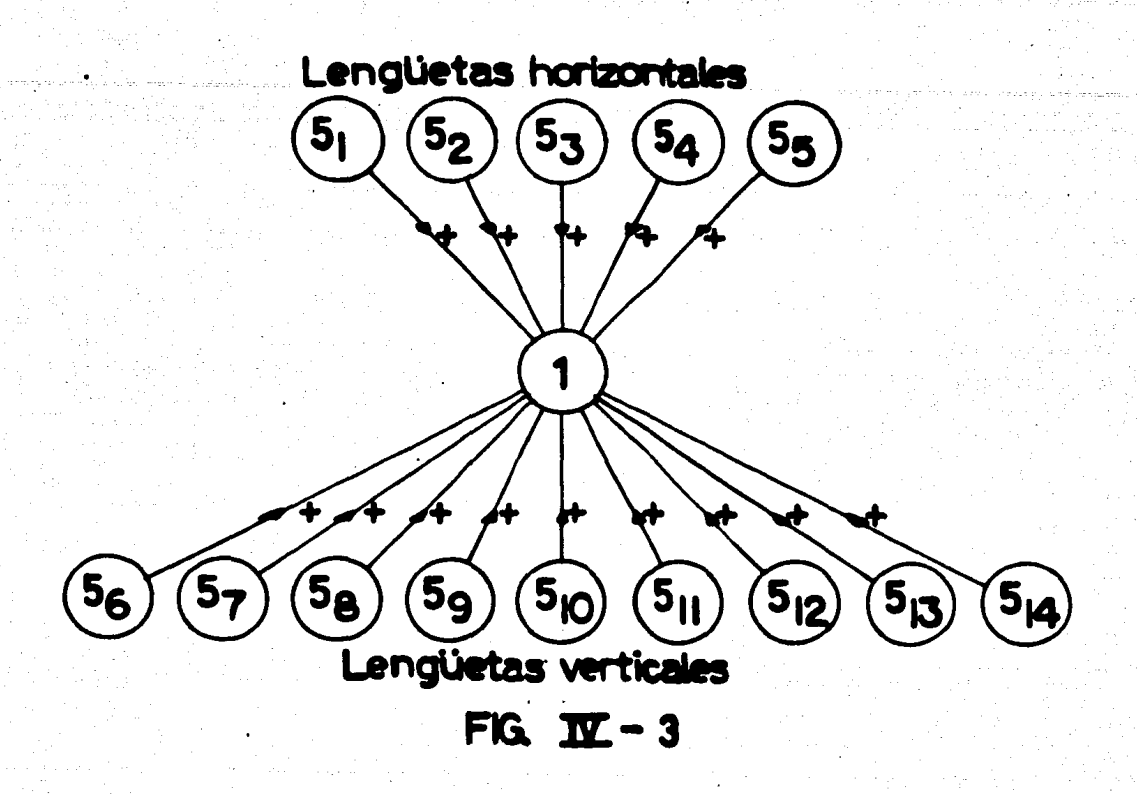

64.

tas verticales, así como en la de lengüetas horizontales. La posición de los campos receptivos de las neuronas 56 a 514 responsables de la detección de lengüetas verticales– se muestra en la figura IV-4.

## Neurona 5

La modelación de la neurona 5 se facilita al observar que una lengüeta posee dos esquinas, lo que induce a pensar que cada neurona 5 recibe estimulación de dos neuro-nas del tipo 6, las cuales detectan precisamente esquinas en movimiento.

En la figuro IV-5 • muestra la fonna en que los campos receptivos de las neuronas 6 deben situarse para formar el campo receptivo de la neurona 5, las zonas sombreadas indican las partes activadoras de los campos receptivos.

La forma en que se obtiene el comportamiento característico de la neurona 5 sepuede visualizar analizando el efecto de cada una de las lengüetas mostradas en la figu

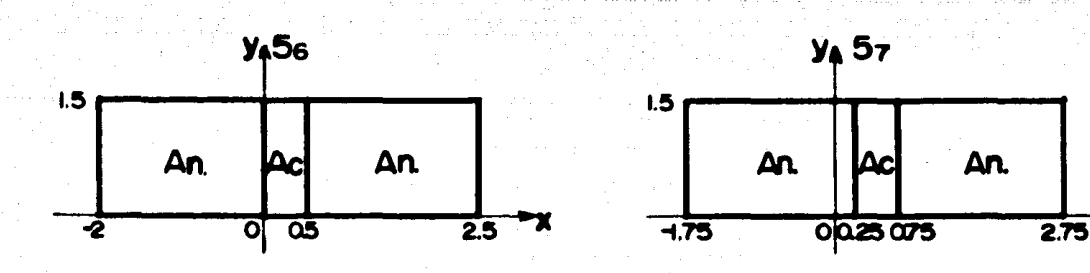

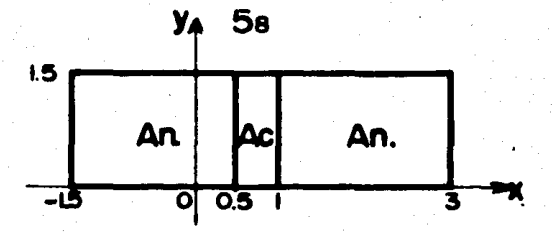

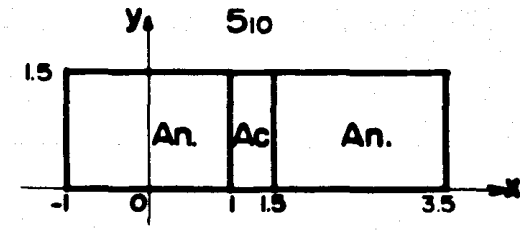

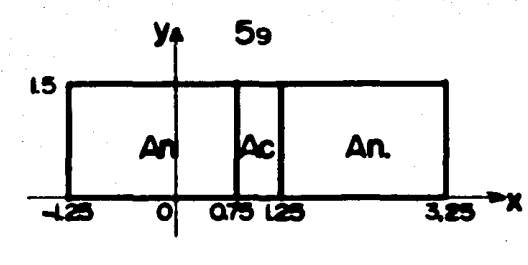

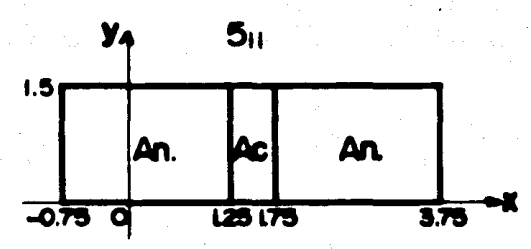

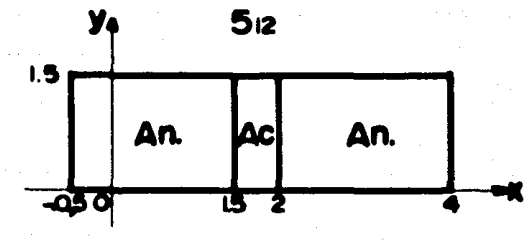

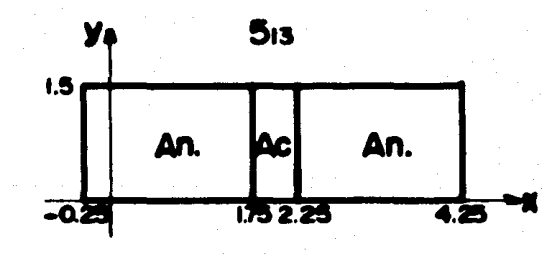

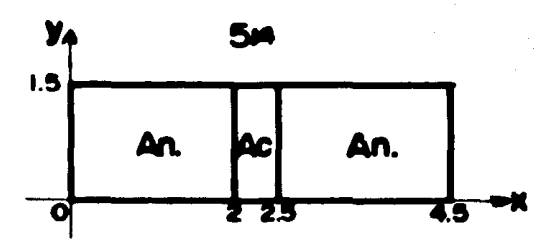

FIG. 1X-4

ra IV-5; la lengüeta 1 pasa únicamente sobre la parte antagonista de la neurona 6a, demanera que ninguna de las neuronas evoca respuesta; la lengüeta 2 pasa sobre la parte- antagonista de la neumna 6a y sobre la regi6n activadora de la neurona 6b, por lo que -

únicamente la neurona ób evoca una respues ta, sin embargo ésta no es suficiente para ha cer responder a la neurona 5; finalmente, la lengüeta 3 pasa simult6neamente sobre las dos regiones activadoras, por lo que ambas neuronas *6* responden *y* excitan a la neumna 5 causando que responda fuertemente. Nóte

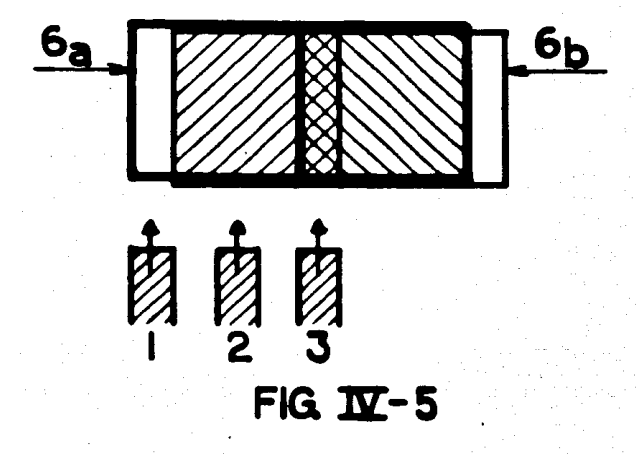

se que si la lengüeta 3 incide ligeramente a la izquierda de la posición óptima no afecta r6 la respuesta de la neumna 6b, pero har6 que disminuya fuertemente la respuesta de la neurona 6a, por lo que el efecto neto será una respuesta débil de la neurona 5; lo mismo puede decirse de una lengüeta incidiendo ligeramente a la derecha de la posici6n 6pti- ma ~ Una lengüeta demasiado delgada o demasiado ancha tambi6n evocar6 una respuesta d6bll de la neurona 5: en el primer caso debido a que se estimula una regl6n muy pequefia de la zona activadora de cada neurona 6 y en el segundo caso debido a que se estimu lan simult6neamente la regi6n activadora *y* parte de la regi6n antagonista de ambas neuronas *6.* 

La red necesaria desde la neurona 1 hasta las neumnas de tipo 6 se muestra en la figura IV-6. En la figura IV-7 se muestran los campos receptivos de las neuronas *6* y las posiciones de cada uno de ellos en el sistema coordinado establecido para la neurona 1;

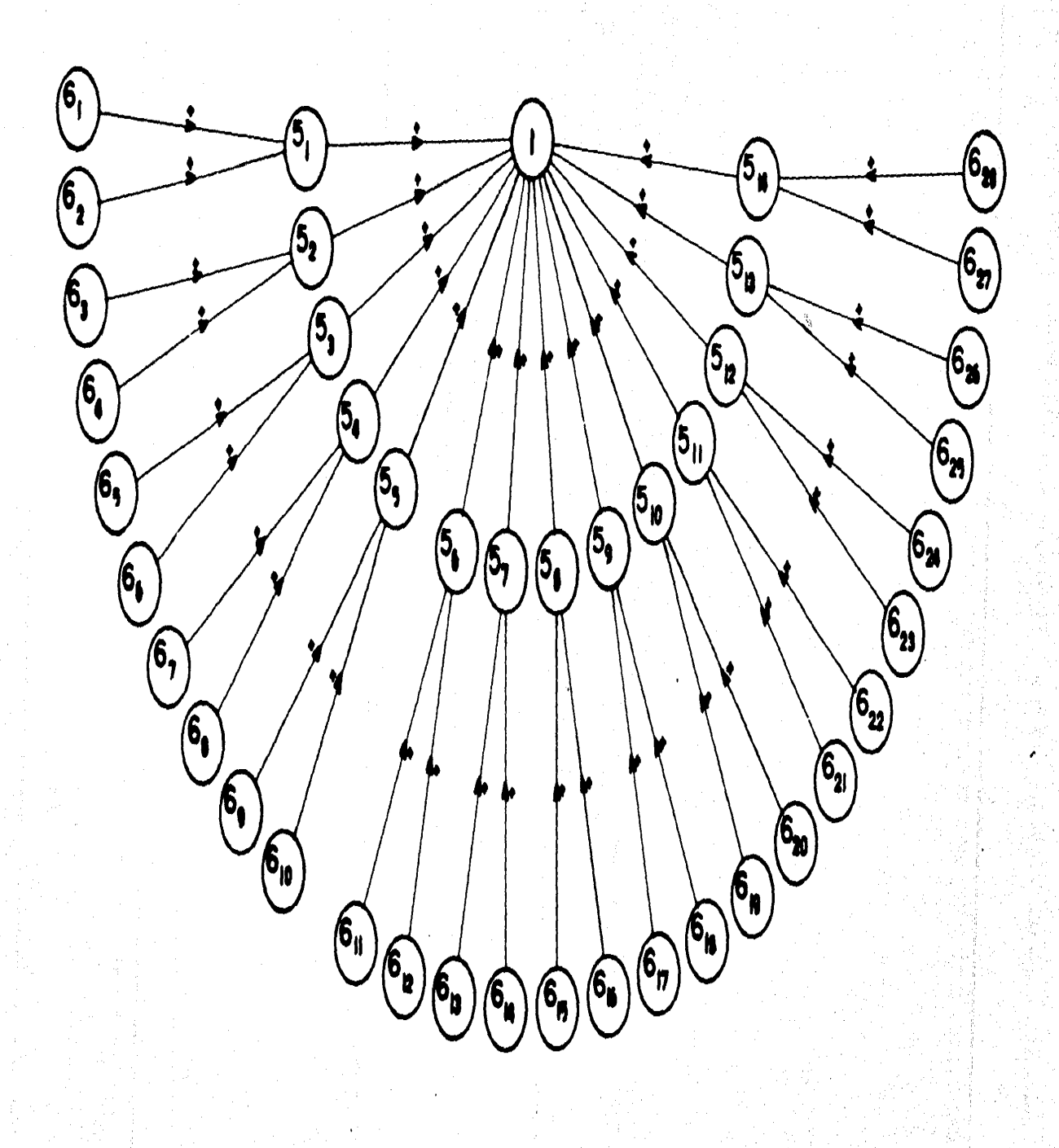

FIG.  $\mathbf{I} \mathbf{C}$  - 6

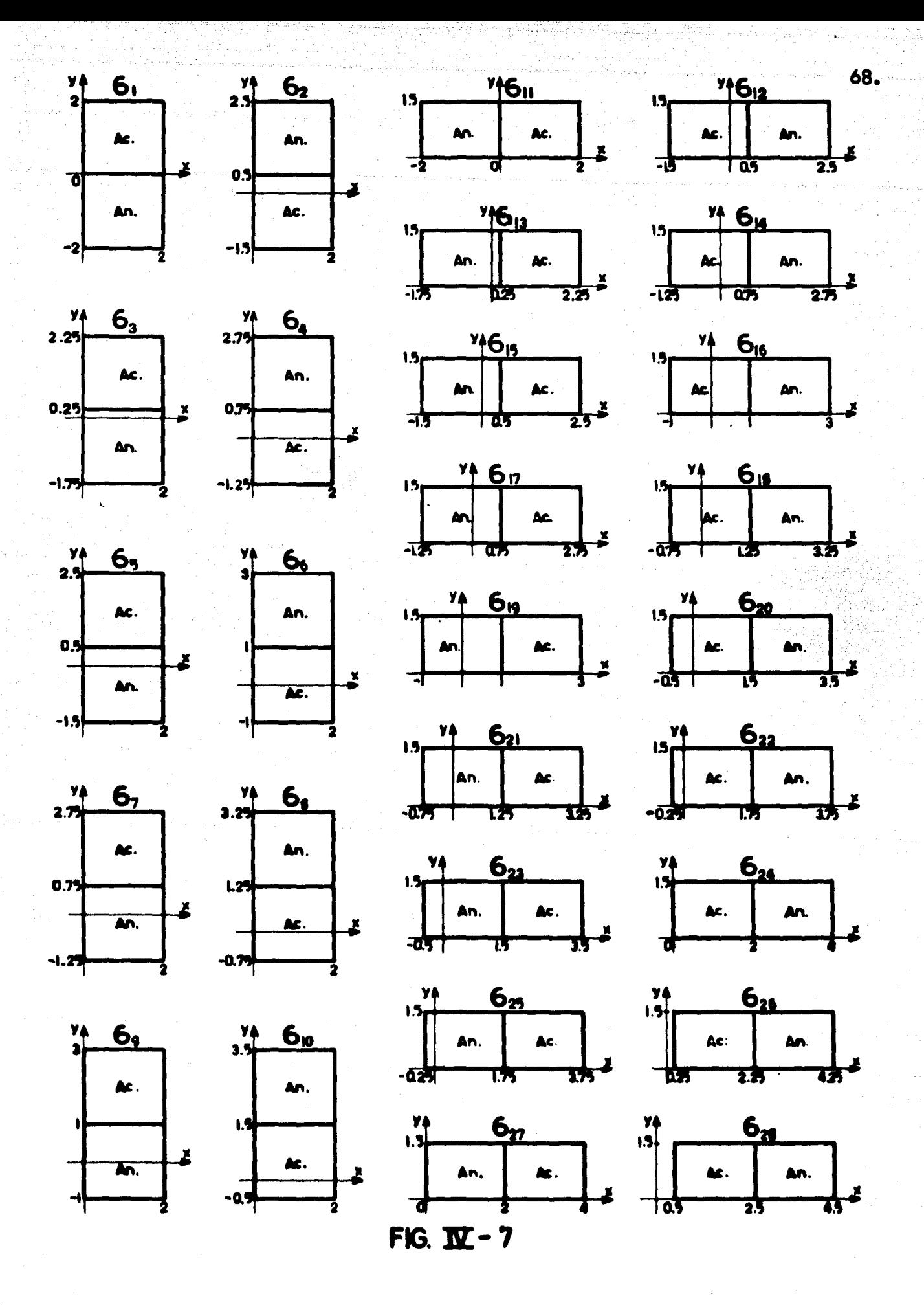

con ayuda de estas coordenadas *y* de las coordenadas de las neuronas 5 (Figs. IV-2c *y* -- IV-4) se puede comprobar que mediante las sinapsis mostradas en la figura IV-6 los campos receptivos de las neuronas 6 forman los de las neuronas 5 de la manera establecida en la figura IV-5.

### Neurona 6

Como sabemos la caracterrstica esencial de la neurona *6* es la de responder a una e.quina en movimiento, siempre *y* cuando 6sta pose sobre la parte activadora de su campo receptivo, por lo que de manera m6s general se puede decir que la neurona 6 responde a un borde en movimiento cruzando la parte activadora de su campo receptivo a condición de que no se encuentre otro borde cruzando la parte antagonista del mismo. Lo anterior permite pensar que la neurona 6 recibe sinapiis de dos neuronas simples que detectan bordes en movimiento, una de ellas excitando a la neurona 6 *y* la otra inhibi6nd~ la. La parte activadora del campo receptivo de la neurona *6* es formada por la neurona simple excitadora *y* la parte antagonista por la neumno simple inhibidora.

Es necesario decidir cu61 de los cuatro tipós de neuronas simples (7, 8, *9 y* 10) es la que realiza iinapsis con la neurona *6;* sabemos que la neurona 10 s61o responde a estrmulos est6tico1, por lo que puede excluirse, de manera que una de las neuronas *7,* 8 o 9 ••la buscada.

Las neuronas 7, 8 *y 9* muestran zonas ON *y* OFF similares a las que presentan las neuronas ganglionares y además responden a rendijas en movimiento, por lo que de acuer do con una de las consecuencias del postulado 3 del capítulo III cada una de estas neuro nas detecta bordes en movimiento; por otra parte, el campo receptivo de cada una de - las tres neuronas simples posee tres zonas (dos OFF y una ON o dos ON y una OFF), --
asi que pueden detectar tanto bordes oscureciendo como iluminando, sin embargo, la neu rona 6 detecta un s61o tipo de borde, por lo que tambi6n la neurona buscada debe detectar preferentemente un solo tipo de borde; la neurona *7* posee en sus tres zonas aproximadamente las mismas dimensiones, no mostrando en consecuencia una fuerte preferencia ha cia un tipo de borde; por otra parte, mas adelante se verá que la neurona 8 participa enla modelaci6n de la red neuronal 3 (neurona 3), por lo que no ser6 elegida en este mo- mento. La neurona 9 es por lo tanto la que en nuestro modelo realiza sinapsis con la neu rona 6.

En la figura IV-8 se muestran lea sinapsis involucradas (inciso a) *y* la manera en que los campos receptivos de las neuronas *<sup>9</sup>*forman el campo receptivo de la neurona 6- (inciso b).

El modelo de la figura IV-8 tiene algunas caracterrsticas que deben hacerse no- tar: las neuronas 9<sub>a</sub> y 9<sub>b</sub> deben ser tales que den una respuesta nula o muy débil cuando

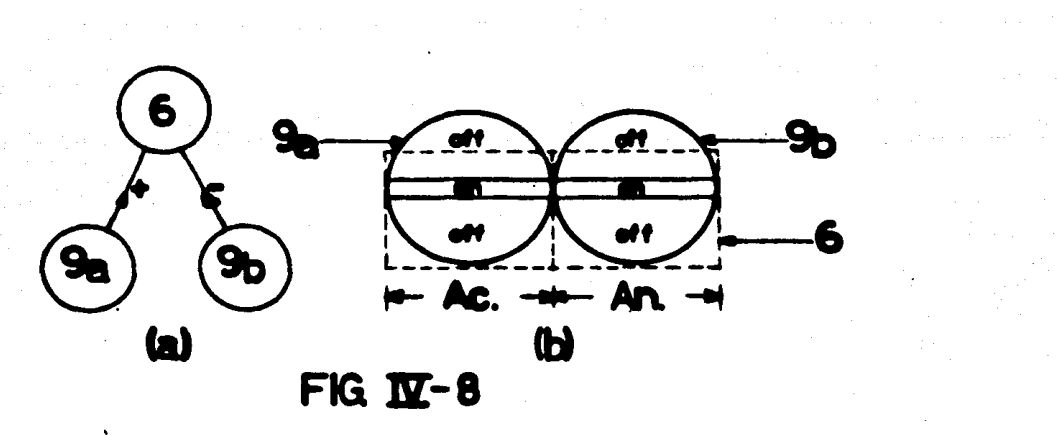

la pequeña zona ON de su campo receptivo es cruzada por un borde iluminando; la res-puesta a un borde oscureciendo debe ser lo bastante fuerte como para que la neurona 6 siga respondienco por su propia "inercia" cuando el borde cruza la pequeña región ON – del campo receptivo de la neurona 9a; finalmente, los campos receptivos de las neuronas

9 sobrepasan en 0.5<sup>e</sup>el campo receptivo de la neurona 6 (en el caso de las neuronas 6 deeje vertical no ocurre asi, ya que éstas tienen 2<sup>0</sup>de ancho), esta última caracteristica pue de ser corregida, para ello es necesario colocar una tercera neurona *9* la cual debe dete,: tar bordes oscureciendo exactamente en el momento en que el borde abandona el campo receptivo de la neurona 6, adem6s, debe permitir modelar un razgo importante de la neurona 6 que hasta el momento no ha sido tomado en cuenta *y* que es la selectividad direccional de esta neurona, es decir, debe impedir que la neurona 6 detecte un borde oscure ciendo pasando sobre su regi6n activadora en sentido contrario a la dirección 6ptima. La soluci6n a lo anterior se obtiene con la neurona *9* adicional, la cual inhibe a la neurona que forma la parte activadora del campo receptivo de la neurona 6, esta neurona adicional tiene, sin embargo, un centro de tipo OFF *y* regiones laterales ON, debido a que se requiere aqui una mayor exactitud que la que puede proporcionar la forma circular del -campa receptivo de las neuronas *9* (la parte central tiene una configuraci6n rectangular, por lo que su zona de influencia está mejor definida que las regiones laterales semicirculares), para que el efecto de la neurona *9* adicional sea efectivo es necesario, en conse• cuencia, que dé una respuesta fuerte cuando un borde oscureciendo cruza la parte cen- tral OFF de su campa receptivo.

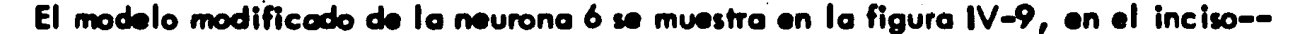

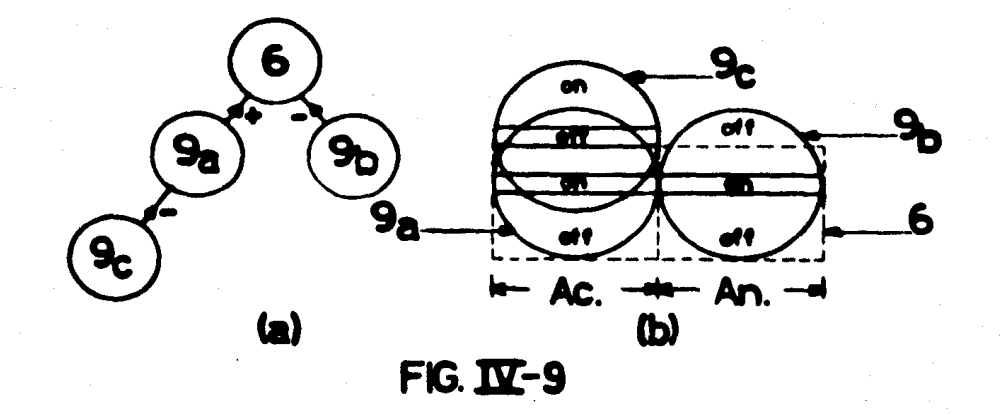

(a) se observan las sinapsis involucradas y en el inciso (b) la configuraci6n de los campos receptivos. En dicha figura, las neuronas 9<sub>a</sub> y 9<sub>b</sub> son idénticas y se distinguen por su respuesta fuerte en sus reglones laterales OFF y su respuesta débil en sus regiones centrales ON, mientras que la neurona  $9<sub>c</sub>$  se caracteriza por su respuesta fuerte en su región central OFF. En rigor, la respuesta de la neurona  $9<sub>c</sub>$  debe ser lo suficientemente fuerte como para mantener inhibida a la neurona 9<sub>a</sub> durante todo el tiempo durante el cual un borde oscureciendo cruza de arriba hacia abajo la parte activadora de la neurona 6; en realidad, para lograr ésto usaremos una red neuronal auxiliar que permita al efecto de la neurona *9* c ser lo suficientemente durarero; la configuraci6n y caracterrsticas de dicha red neural auxiliar serán explicadas cuando se describa la implementación en computadora digital de la red neuronal 1.

En la figura IV-10 se observa la red neuronal 1 incluyendo desde la neurona 1 has ta las neuronas de tipo 9, los campos receptivos de éstas y su posición respecto a la neuro na 1 se muestran en la figura IV-11. Con ayuda de las figuras IV-10 *y* IV-11 es posible verificar que los campos receptivos de las neuronas *9* forman los campos receptivos de las neuronas 6 de la figura IV–7 en la manera mostrada en la figura IV–9. Algunas de las neu ronas *9* seftaladas en la figura IV-10 son iguales entre sr, •sto se ha tomado en cuenta en la figura IV-11, en donde se indican los casos en los cuales dos o mas neuronas 9 son equivalentes.

#### Neurona *9*

De todas las neuronas corticales involucradas en la red neuronal 1, la 9 es la de menor jerarquia, por lo que recibe sinapsis directamente de las neuronas ganglionares.

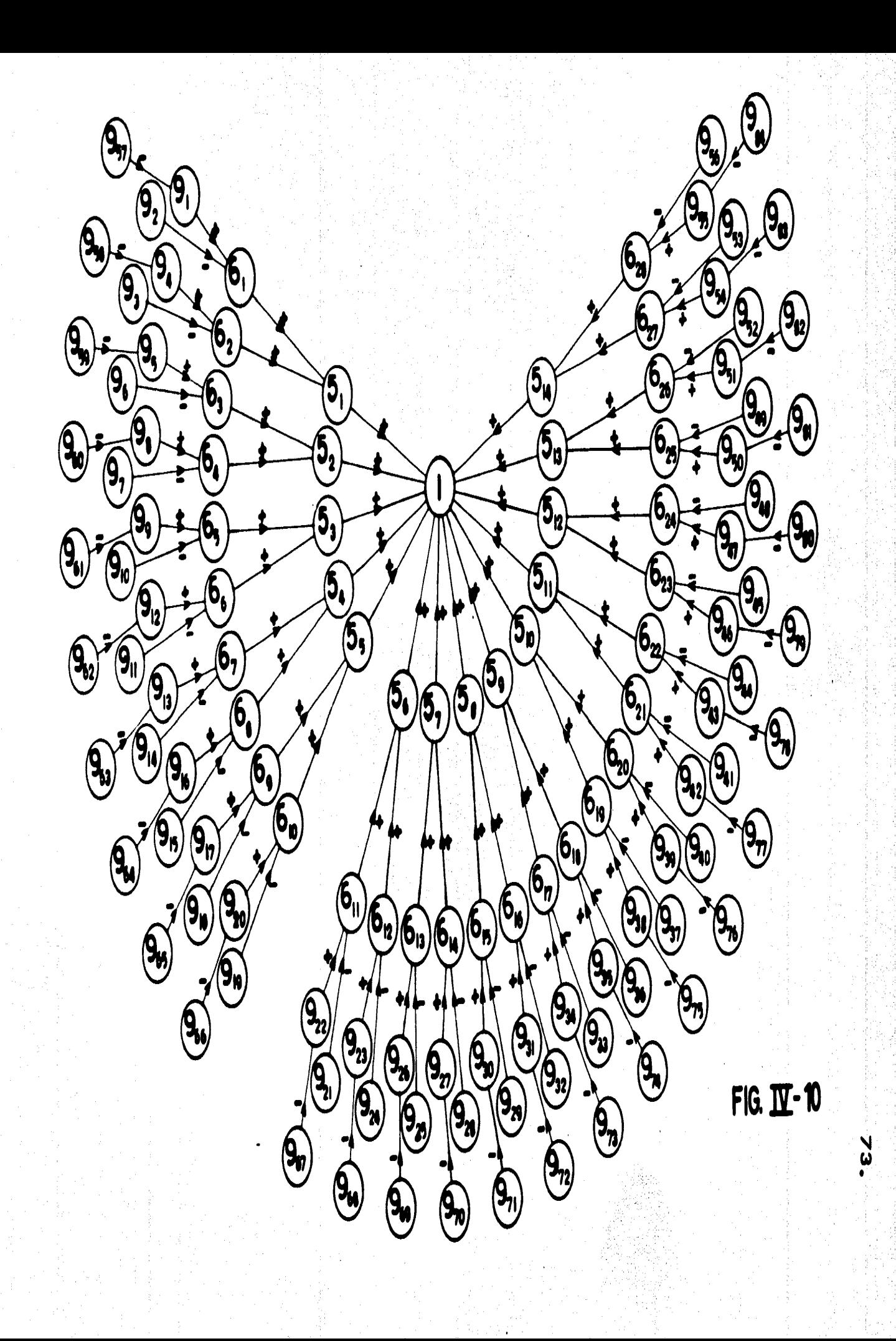

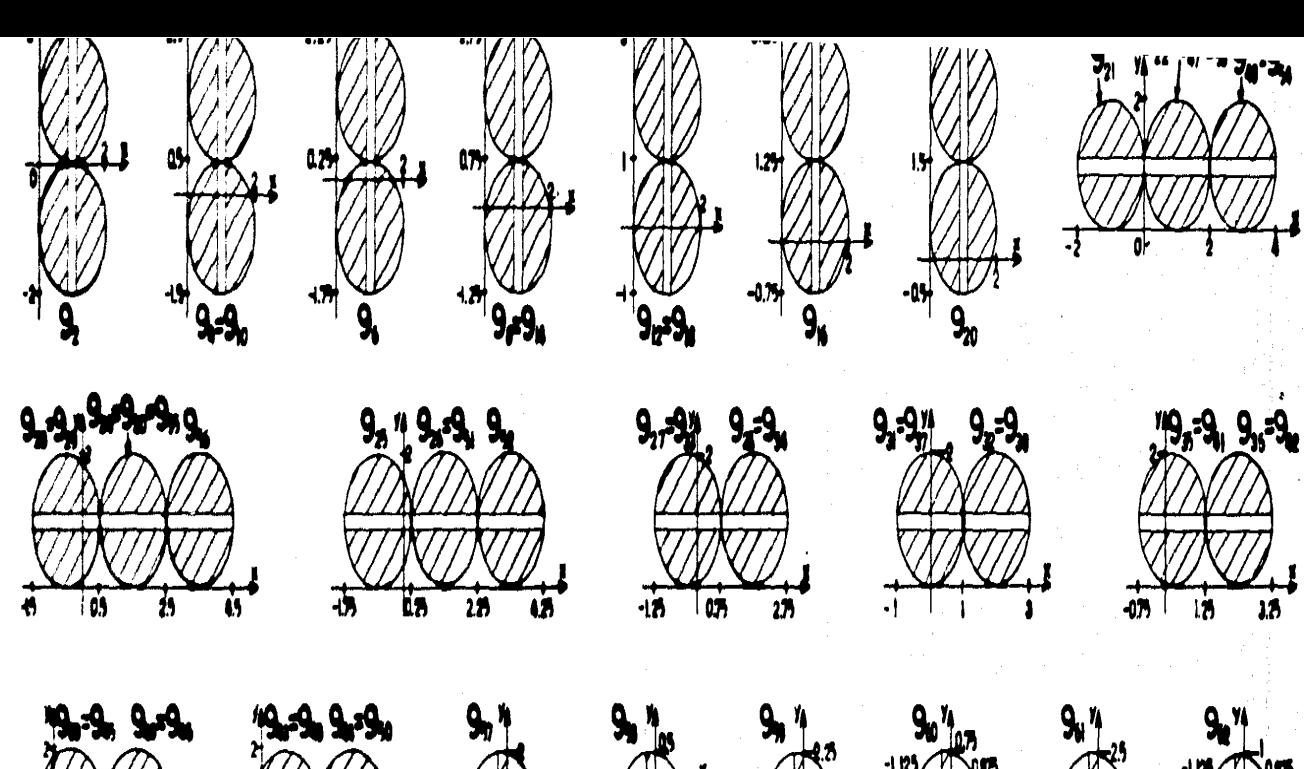

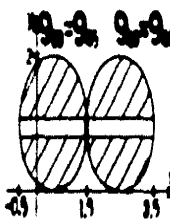

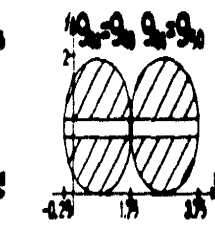

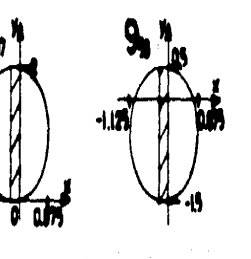

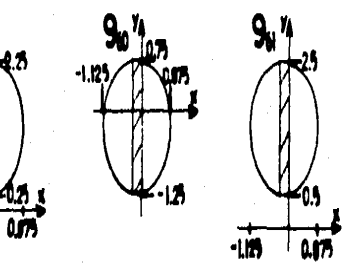

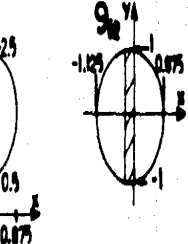

 $2.52\frac{14}{2}9x$ 

 $TT1$ 

 $\frac{1}{15}$ 

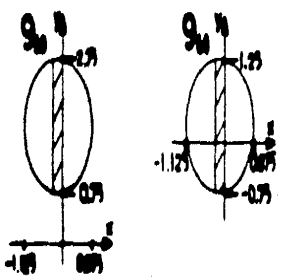

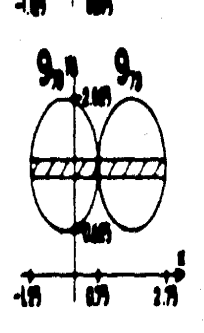

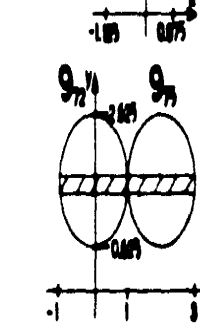

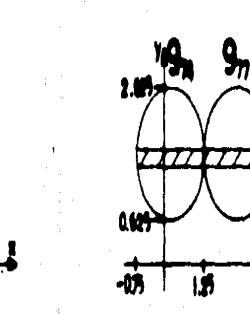

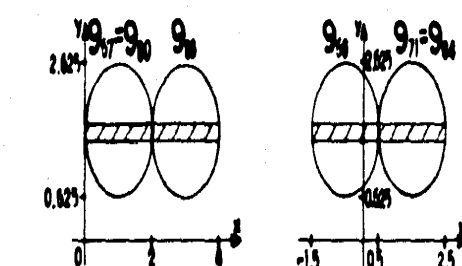

ď

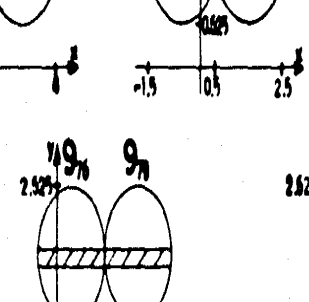

Ř

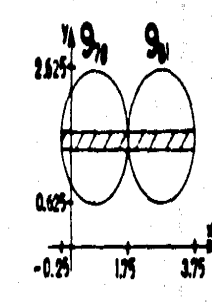

0625

 $\overline{6}$ 

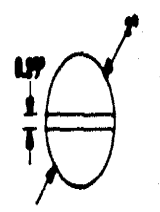

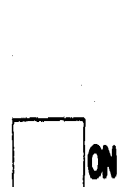

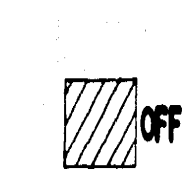

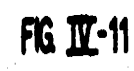

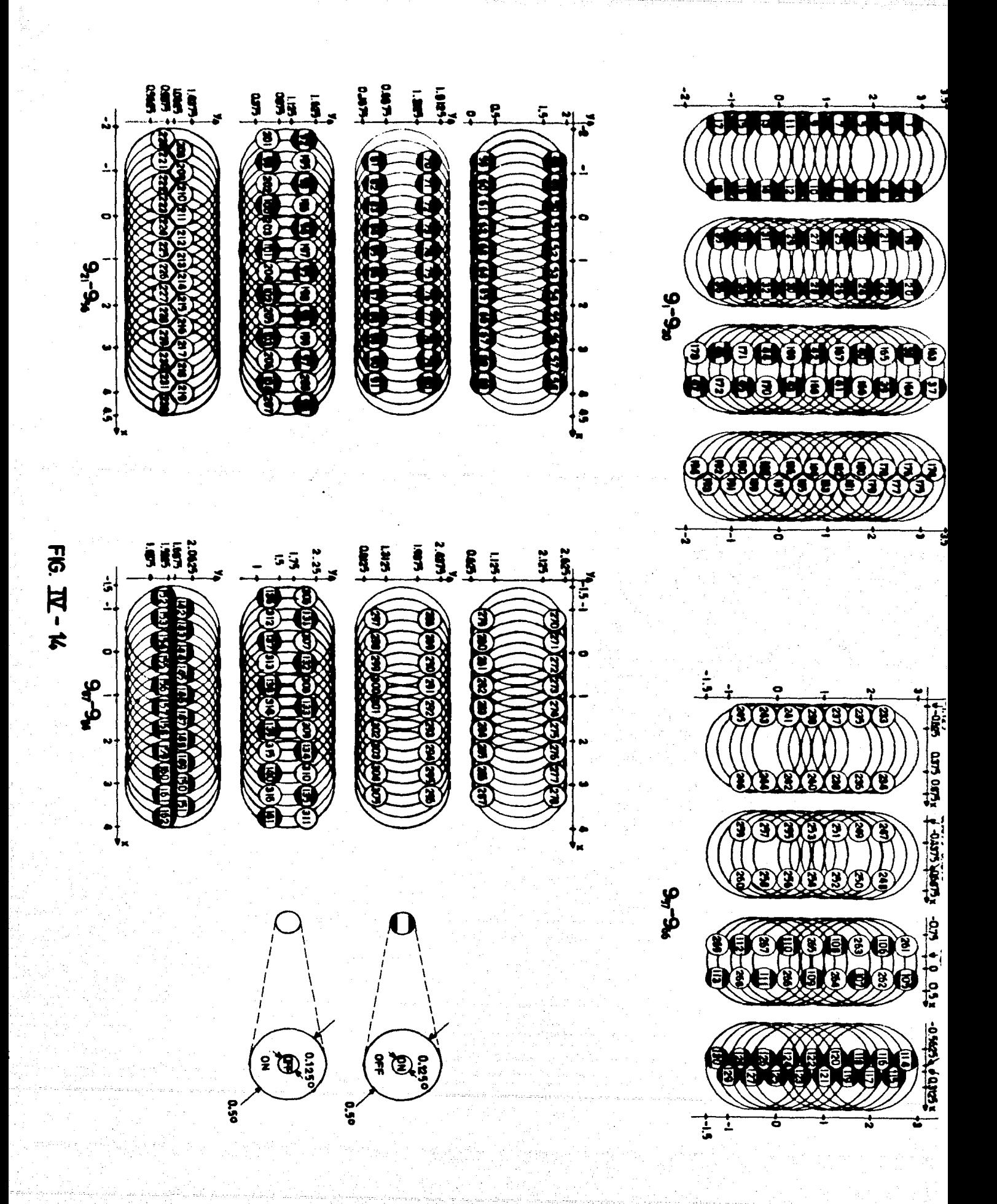

Debido a que las neuronas ganglionares responden a bordes en movimiento tal como lo hace la neurona 9, existen infinidad de arreglos de los campos receptivos de aquellas que permiten formar el campo receptivo de ésta. Se han elegido dos arreglos que permiten una manipulación relativamente f6cil *y* que a la vez cubren todas las caracter!! ticas fundamentales de la neurona *9.* La raz6n por la cual se han elegido dos arreglos en lugar de uno solo es que éstos permiten una gran reducción en el número total de --de neuronas ganglionares necesarias para implementar la red neuronal 1. En la figura - IV-12 se muestran las sinapsis *y* las configuraciones de los dos arreglos, para neuronas *9*  de regiones laterales OFF *y* central ON, los campos receptivos de las neuronas ganglionares de tipo ON-OFF se han dibujado con lineas gruesas para distinguirlos de los campos receptivos de las neuronas ganglionares de tipo OFF-ON.

Si un borde oscureciendo como el mostrado en el inciso (b) de la figura IV-12 atraviesa el campo receptivo de la neurona 9, siempre habr6 una o varias neuronas ganglionares de tipo ON-OFF respondiendo cuando el borde cruce las zonas inhibidoras --(OFF), gracias a que los campos receptivos de las neuronas ganglionares est6n colocados de tal forma que el centro de una neurona es cubierto por el contorno de otra. Por ejem plo, cuando el borde oscureciendo atraviesa los centros de los campos receptivos de lasneuronas ganglionares 1, 2 y 3 de la figura IV–12b éstas no responden debido a que se es timula simult6neamente el centro *y* el contorno de su campo receptivo, pero en cambio responden las neuronas ganglionares 4, 5 y 6 debido a que en ellas sólo se excita el con tomo, son 61ta1 entonces las que excitan a la neurona *9* y ocasionan que responda.

·Supongamos ahora que el borde de la figura IV–12b ha atravesado todo el campo receptivo de la neurona *9 y* se mueve entonces en sentido contrario, convlrti6ndo• asr-

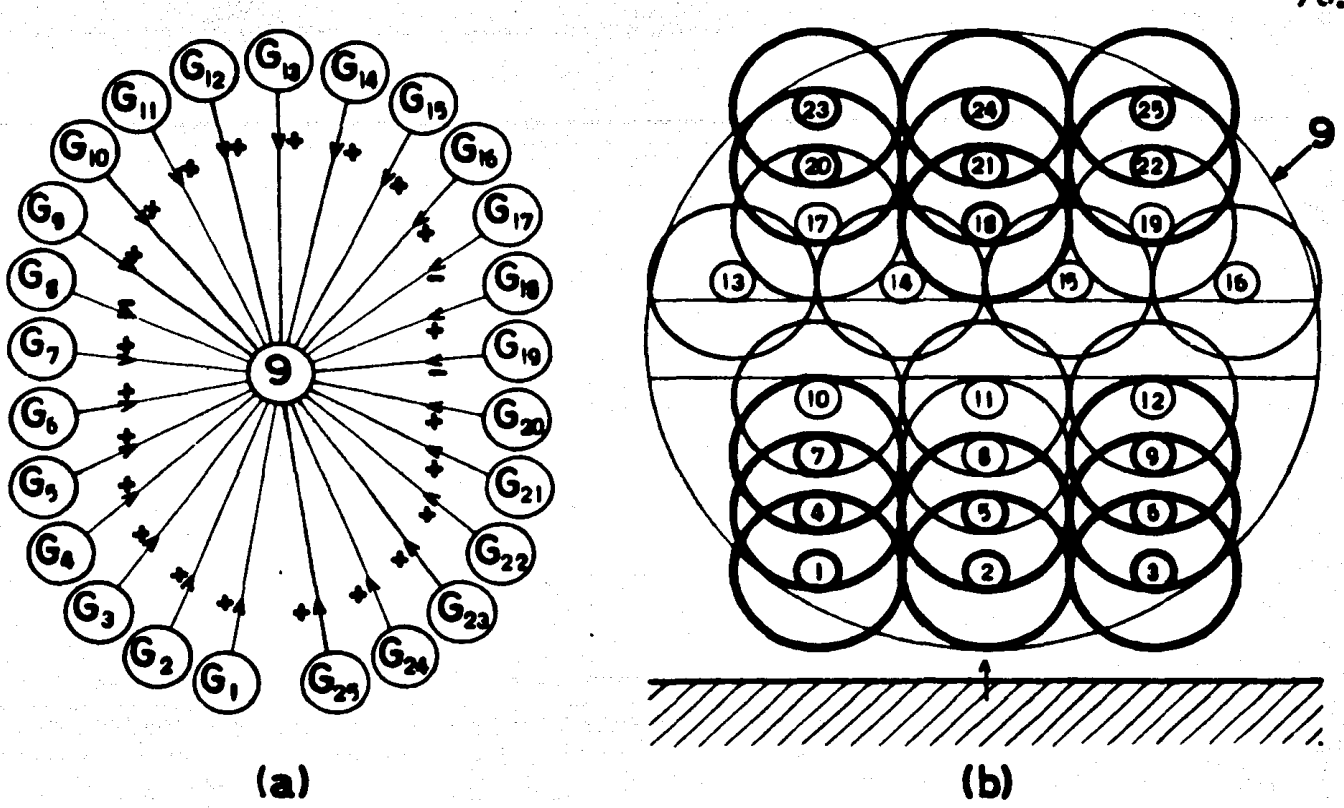

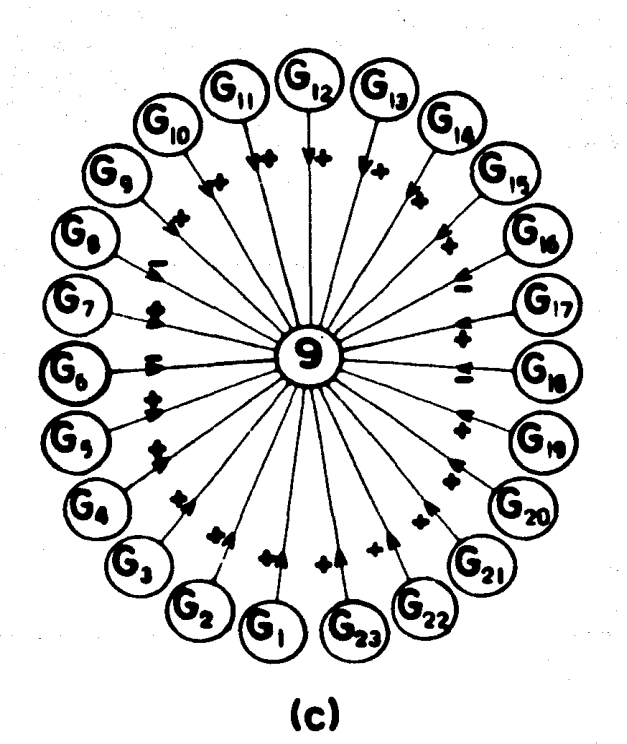

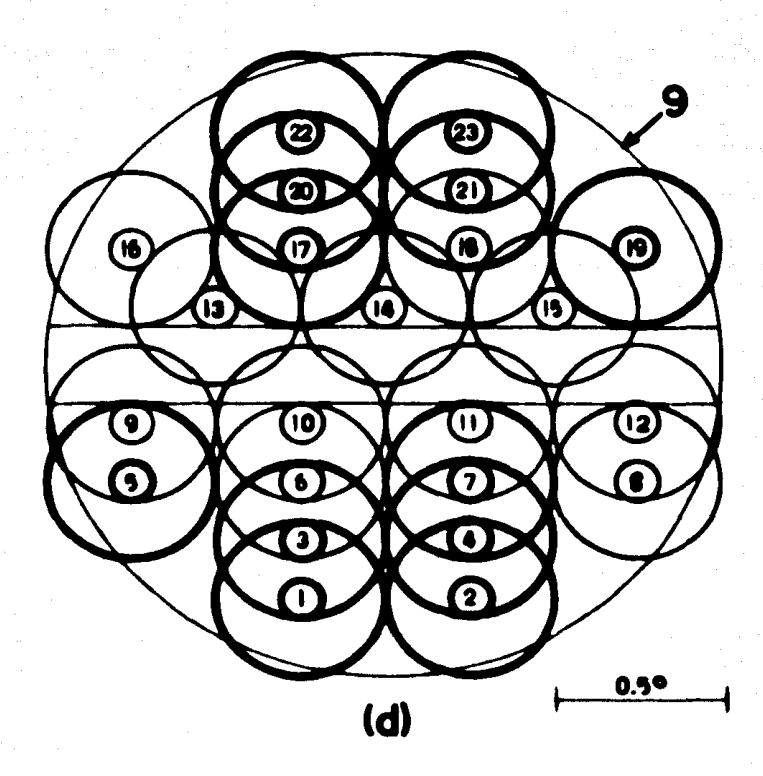

FIG.  $\mathbf{IV}$  - 12

en un borde iluminando; en consecuencia, s61o responder6n las neuronas ganglionares de tipo Off-ON; en el momento en que el borde cruza sobre los campos receptivos de lasneuronas ganglionares 17 *y* 19, 6stas responden e inhiben a la neurona 9 {fig. IV-12a) de manera que cuando el borde cruce los campos receptivos de las neuronas 13, 14, 15 y 16 la respuesta de éstas no tendrá efecto en la neurona 9 hasta que el borde abandone -los campos receptivos de las neuronas 17 *y* 19, lo cual coincide con el momento en queel borde comienza a cruzar la franja excitadora {ON) de la neurona 9; una situaci6n simllar existe cuando el borde abandona dicha zona excitadora; por lo tanto, la funci6n de las neuronas ganglionares 8, 17 *y* 19 (6, 8, 16 *y* 18 en el caso de la figura IY-12d) es delimitar con precisi6n la zona excitadora de la neurona·9.

Debe mencionarse también que la excitación causada por las neuronas gangliona res ON-OFF cuando un borde oscureciendo atraviesa el campo receptivo de la neurona-9 es tal que dicha neurona sigue respondiendo durante todo o casi todo el tiempo que tar da el borde en cruzar la zona central de su campo receptivo.

Puesto que la zona central del campo receptivo de la neurona 9 est6 formado úni camente por los contornos de varias neuronas ganglionares OFF-ON la neurona 9 da una respuesta ON cuando una rendija estática es iluminada en dicha zona; por otro lado, acausa de la superposici6n de los campos receptivos de las neuronas ganglionares ON-OFF, se obtiene una respuesta OFF al colocar una rendija est6tica en las regiones inhibldoras de la neurona 9.

Como se mencionó antes, el uso de dos tipos de arreglos para formar el campo re ceptivo de la neurona 9, permite disminuir grandemente el número total de neuronas gan glionares usadas en el modelo, ésto puede verse en la figura  $IV-13$ , en donde con única

mente 28 neuronas ganglionares se pueden formar los campos receptivos de dos neuronas 9. En dicha figura los campos receptivos de las neuronas 9 tienen un corrimiento de --0.25° en su posición a lo largo del eje del campo, esta situación es muy común en las -neuronas 9 de la red neuronal 1.

En la figura IV-14 se muestran los campos receptivos de las neuronas gangliona res necesarias en la red neuronal 1, por facilidad se han dibujado únicamente los contor nos de los campos receptivos, también se han mostrado los contornos de los campos recep tivos de las neuronas 9 de la figura IV-11, de manera que usando la figura IV-14 y to -mando en cuenta los arregios de la figura IV-12 es posible saber de qué neuronas ganglio

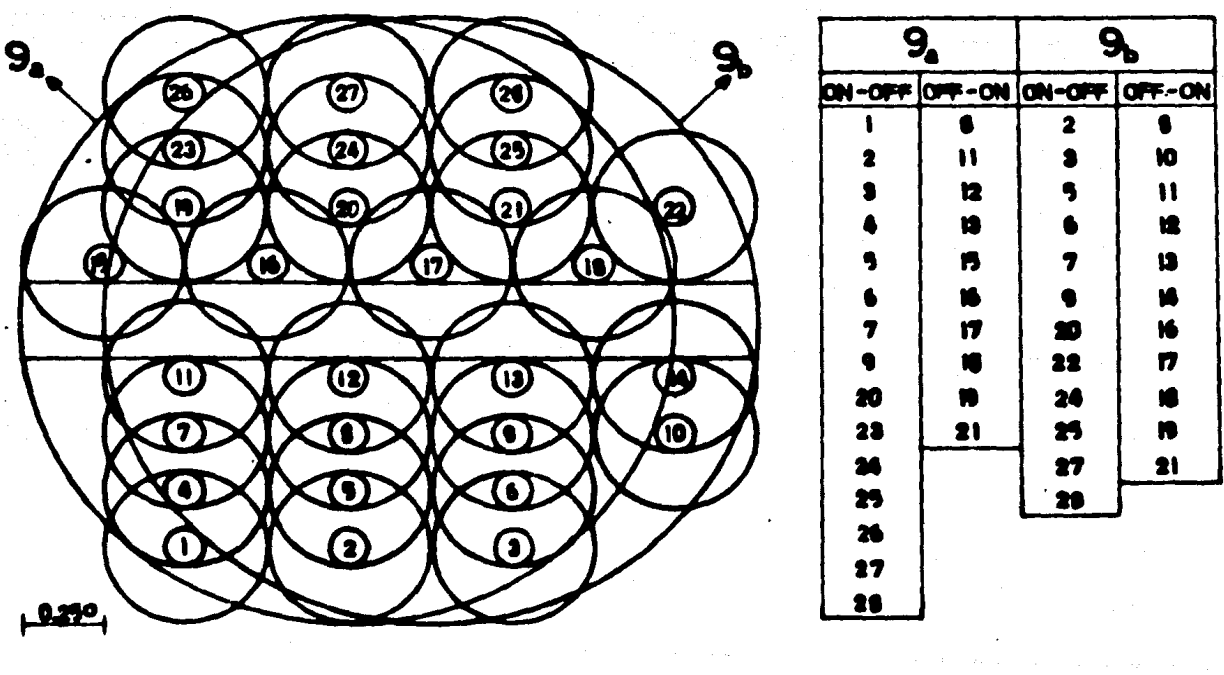

FIG IV - 13

nares recibe sinápsis cada una de las neuronas 9, así como de qué tipo son dichas sinápsis. Como en el caso de las neuronas 9, existen algunas neuronas ganglionares que sonequivalentes entre si, dichas equivalencias se señalan en la tabla IV-1.

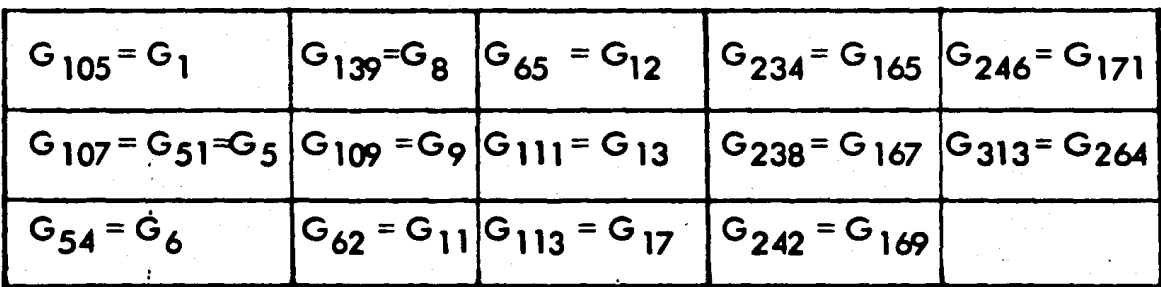

### TABLA IV-1.

## 3).- IMPLEMENTACION EN COMPUTADORA: RED NEURONAL 1

La implementación en computadora digital de una red neuronal usando el programa de simulaci6n explicado en el capftulo 1, requiere la especificaci6n de las sinapsis existentes entre las neuronas que integran la red; la de cuáles neuronas son de tipo plástico y cuáles son de tipo constante; así como del valor de los parámetros de cada neurona *y* la entrada extema de aquellas neuronas que la posean. A continuaci6n se expondr6 la implementaci6n en computadora digital de la red neuronal 1.

#### Sinapsis

Las sinapsis involucradas en la red neuronal 1 se obtienen de la figura IV-10 para las neuronas del tipo 1, 5 y 6 y dela figura IV-14 para las neuronas del tipo 9; las -neuronas ganglionares no reciben sinapsis de otras neuronas, en lugar de ello reciben una excitaci6n extema que debe determinarse en cada experimento.

En el apéridice A se muestra el listado completo de la red neuronal 1, donde pue i de observanse que el nombre de las neuronas tiene la siguiente forma: Na<sub>1</sub>a<sub>2</sub>a<sub>3•••</sub>•, sien

المامية - ثم

do a<sub>1</sub> alguno de los números 1, 5, 6 y 9 o de las letras G y T que identifican respectiva mente a las neuronas 1, 5, *6 y 9 y* a las neuronas ganglionares y transversales (las neuronas transversales son las que componen las redes auxiliares mencionadas en la modelación de la neurona 6), por otra parte, a<sub>2</sub>a<sub>3</sub>... corresponden al subindice de las neuronas. -Por ejemplo, la neurona 5<sub>4</sub> se indica como *N54* y la neurona ganglionar 148 (G<sub>148</sub>) se indica como NG 148.

Los nombres de las neuronas son seguidos por un signo "igual" (=) y un número, este número es la identificación de la neurona dentro del programa y es el que se usa pa ra indicar las sinapsis que recibe cada una de ellas; por ejemplo, la neurona 51 recibe si napsis excitatorias de las neuronas 61 y 6<sub>2</sub> (Fig. IV-10), a las que les corresponden los números 16 y 17 dentro del programa, por lo que la entrada de la neurona 51 es  $E = 16, 17$ . Como ya se mencionó en el capitulo I las sinapsis inhibitorias se indican pre cediendo con un signo "-" el número de la neurona; por ejemplo, la neurona 61 es exci tada por la neurona 9<sub>1</sub> e inhibida por la neurona 9<sub>2</sub>, a éstas les corresponden los números 44 y 45, por lo tanto la entrada de la neurona 6<sub>1</sub> es E = 44,-45.

Tomando en cuenta la nomenclatura arriba explicada *y* las figuras IV-10 *y* IV-14, así como las equivalencias entre neuronas 9 señaladas en la figura IV-11 y de neuronasganglionares señaladas en la tabla IV-1, se pueden verificar las sinapsis implicadas en el listado de la red neuronal 1 del ap6ndice A.

#### Redes transversal es

Como *ya* se ha mencionado, las neuronas *9* que excitan a las neuronas *6* son a su vez inhibidas por otras neuronas 9 (9<sub>57</sub> a 9<sub>84</sub>), cuya función principal es la de propor-cionar selectividad direccional a las neuronas 6, para que lo anterior sea posible es necesario que la duraci6n del efecto inhibitorio de las neuronas 957 a 994 sea el mismo que tarda una esquina en atravesar la parte activadora del campo receptivo de las neuronas -6, esto se logra por medio de dos redes neuronales auxiliares a las que hemos llamado "re des transversales".

Se ha usado una red transversal para cada una de las secciones de la red neuronal 1 (detecci6n de lengUetas verticales o de lengUetas horizontales). En la figura IV-15 se muestra la forma en que actúa la red transversal para el caso de lengüetas horizontales. Asi, si cualquiera de las neuronas 9 $_{57}$  a 9 $_{66}$  es activada, se activan a su vez las neuronas T1 a T9, las cuales inhiben a aqu611as de las neuronas 91 a 920 que realizan sinapsis

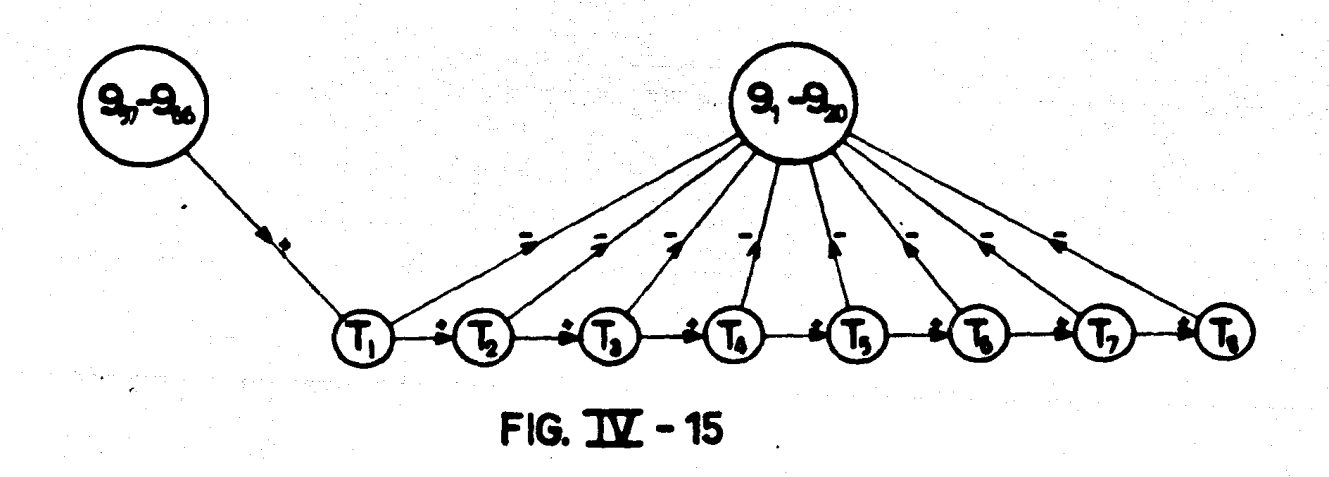

excitatorias con las neuronas 6(9<sub>1</sub>, 9<sub>4</sub>, 9<sub>5</sub>, 9<sub>8</sub>, 9<sub>9</sub>, 9<sub>12</sub>, 9<sub>13</sub>, 9<sub>16</sub>, 9<sub>17</sub> y 9<sub>20</sub>), el retardo en la respuesta de cada una de las neuronas transversales ocasiona que las neuro - nas *9* mencionadas sean inhibidas durante todo el tiempo que tarde el estimulo en atra1e sar la parte activadora de la neurona 6. El mismo comportamiento tiene la red transversal relacionada con las neuronas 9<sub>67</sub> a 9<sub>84</sub>, T<sub>9</sub> a T<sub>16</sub> y 9<sub>21</sub> a 9<sub>56</sub>.

#### Par6metros

Debido a que en la red neuronal 1 se han usado solamente neuronas de tipo cons

tante, los par6metros que deben especificarse son el umbral y el transmisor liberado de cada una de ellas; para determinar &tos se llevaron a cabo varias pruebas con ayuda depequeñas redes neuronales que reproducen a las redes implicadas por las figuras IV-3 --(neurona 1), IV-5 (neurona 5), IV-9a (neurona 6) y IV-12a,c (neurona 9); en dichas pruebas se asignaron diferentes valores de umbral *y* transmisor 1 iberado a cada una de - las neuronas, eligiéndose aquellos valores con los cuales la respuesta obtenida concuerda con la que se ha especificado en la secci6n 2 de este capitulo.

En la tabla IV-2 se muestran los valores de umbral y transmisor liberado asigna- dos a cada una de las neuronas participantes en la red neuronal 1. Las neuronas 91 a -- 956 tienen un valor alto de transmisor liberado debido a que 6ste permite excitar fuertemente a las neuronas 61 a 628, de tal forma que 6stas responden aún cuando el estimulo cNce la franja central de las neuronas *9.* Las neuronas 957 a 993 no poseen un valor a\_! to de transmisor liberado, ya que su efecto inhibitorio se realiza principalmente a tra -vés de las neuronas transversales (T<sub>1</sub> – T<sub>16</sub>), las cuales si tienen un transmisor liberado – alto. Respecto a las neuronas ganglionares, el valor de su transmisor liberado dependede la función que realiza cada una de ellas, así, las neuronas G<sub>1</sub> a G<sub>104</sub> participan en la formoción de las <mark>6reas</mark> laterales OFF de las neuronas 9<sub>1</sub> a 9<sub>56</sub>, en las cuales se debeobtener una respuesto fuerte, por lo que el transmisor liberado de dichos neuronas debeser alto; las neuronas G<sub>163</sub> a G<sub>173</sub> y G<sub>195</sub> a G<sub>207</sub> tienen comomisión delimitar con pr<u>e</u> cisi6n el 6rea central (ON) del campo receptivo de las neuronas 91 a *956,* para esto inhiben a dichas neuronas 9 y adem6s, deben contrarrestar el efecto excitatorio de variasotras neuronas ganglionares, de ahr que su transmisor liberado tenga un valor alto; las- neuronas G<sub>174</sub> a G<sub>194</sub> y G<sub>208</sub> a G<sub>232</sub> forman el centro (ON) de las neuronas 9<sub>1</sub> a 9<sub>56</sub>,

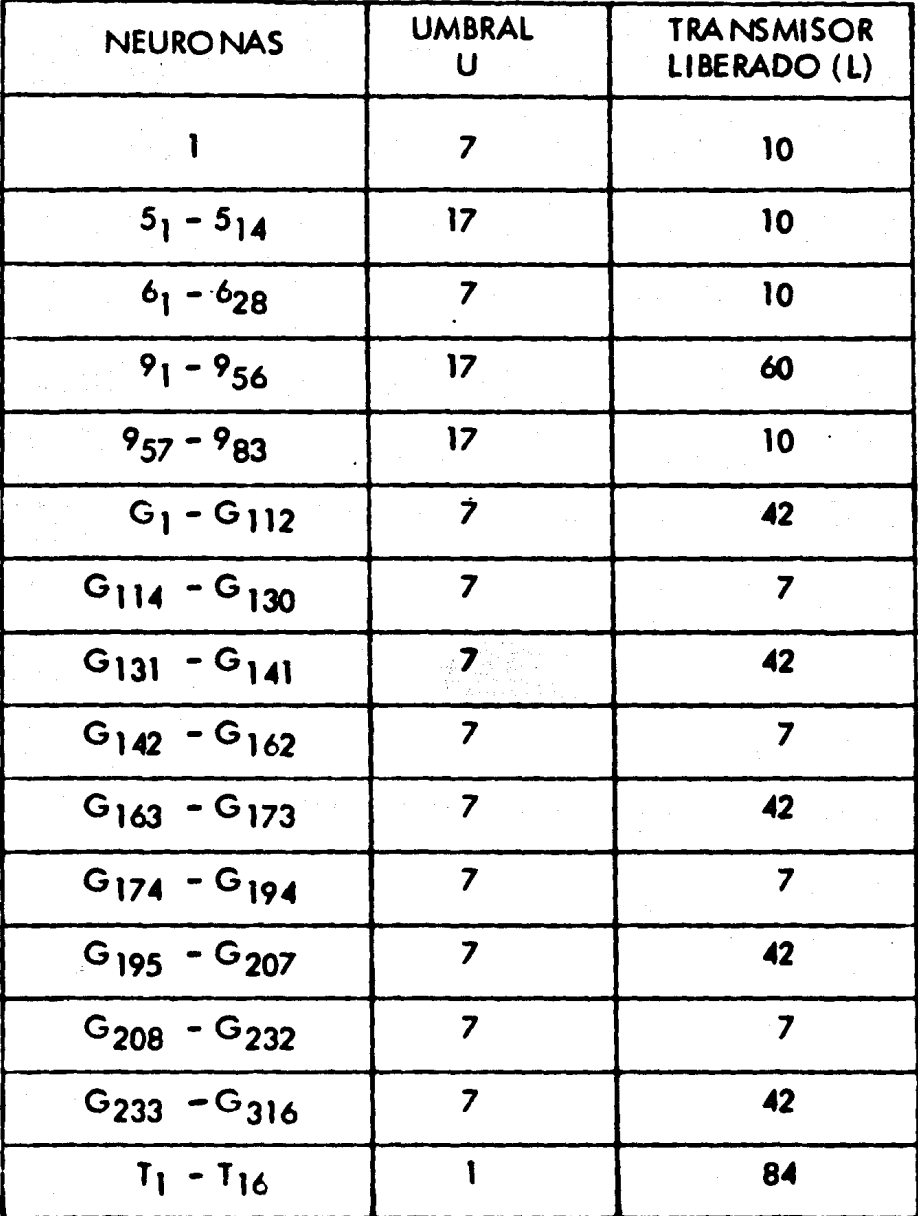

TABLA IV-2.

el cual debe evocar una respuesta d6bil cuando es excitado, 6sto se obtiene con el valor bajo del transmisor liberado de las neuronas ganglionares mencionadas. Las demás neuro nas ganglionares participan en la formación de las neuronas 957 a 9 $_{83}$  y el valor de su -transmisor liberado se explica en forma similar. Por último, el valor pequefto del umbral de las neuronas transversales permite a 6stas ser muy sensibles, de manera que responden aún con la pequeña excitación proveniente de las neuronas 9<sub>57</sub> a 9<sub>83</sub> cuando un borde oscureciendo cruza la parte central (OFF) de su campo receptivo.

### Excitaci6n de las neuronas ganglionares

Como ya se ha mencionado, la excitaci6n de las neuronas ganglionares dependedel estimulo que sea usado, en general, el procedimiento a seguir para determinarla eshallar primero cuales neuronas ganglionares deben responder *y* despu6s hallar la excitaci6n de cada una de ellas; lo anterior lo explicaremos en detalle con la ayuda del si - guiente ejemplo.

Supóngase que una lengüeta vertical de 0.5º de ancho se mueve con una veloci dad de 0.5<sup>°</sup>/seg y pasa sobre el campo receptivo de la neurona 1, tal como se muestraen la figura IV–16. De acuerdo a dicha figura, las neuronas ganglionares detectarán el borde superior de la lengüeta, siendo éste un borde oscureciendo que se extiende en el rango  $0.5^{\circ} \le x \le 1^{\circ}$ , por lo que sólo responderán aquellas neuronas ganglionares de ti po ON-OFF cuyo campo receptivo se encuentre dentro de dicho rango de coordenadasen el eje x; sin embargo, existen algunas neuronas ganglionares cuyo campo receptivo• se ubica solo parcialmente dentro del rango de coordenadas 'x' del borde superior de la lengüeta; para evitar ambiguedades se tomar6 como criterio que únicamente se usar6n • aquellas neuronas ganglionares en las cuales la mitad o m6s de su campo receptivo se -

encuentra dentro del rango  $0.5^{\circ} \le x \le 1^{\circ}$ ; éste criterio se usará en cualquier otro experimento tanto de la red neuronal 1 como de las dem6s redes neruronales que se describir6n posteriormente, donde el rango de restricci6n puede ser en las coordenadas 'x' o 'y', dependiendo de si el es tfmulo se mueve en direcci6n vertical u horizontal. y.  $, 1.5$ Ac.

De lo anterior, usando la figura. IV-14 se tiene que las neuronas ganglionares que responden al estrmulo de la figura IV-16, son las siguientes:  $G_{38'}$ ,  $G_{40'}$ G42, G44, G<sub>46</sub>, G<sub>52</sub>, G<sub>63</sub>, G<sub>74</sub>, G<sub>85</sub>, G<sub>101</sub>,  $G_{138'}$  G<sub>145</sub>, G<sub>146</sub> y G<sub>156</sub>.

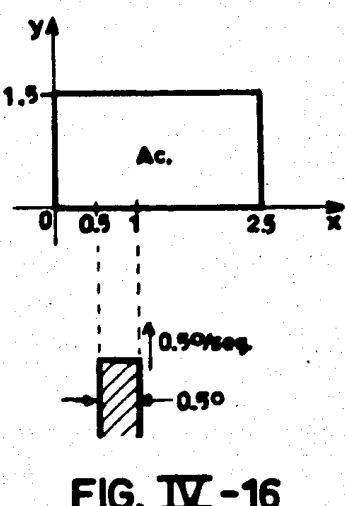

Una vez que se ha establecido cuales neuronas

ganglionares deben responder, el siguiente paso es obtener la entrada externa de cada una de ellas, para ésto es necesario en primer lugar, establecer una escala entre las uni dades del tiempo real (segundos) *y* las unidades de tiempo del programa (u.t.p.). La escala que hemos elegido es: 1 seg, = 8 u.t.p., ya que como se verá mas adelante, 6sta pennite que el tiempo total de la simulaci6n sea mfnimo a la vez que la excitaci6n de cada neurona ganglionar contiene un número exacta de unidades de tiempo del programa (u.t.p.); esto tiltimo es de gran importancia debido a que el tiempo del programa toma valores discretos, al contrario del tiempo real que es una variable contfnua.

La red neuronal 1 incluye campos receptivos de neuronas ganglionares en todo el rango -2<sup>o</sup>/y <sup><</sup> 3.5°, por lo que consideraremos que el experimento se inicia (t=0) cuando el borde superior de la lengUeta de la figura IV-16 alcanza la posici6n y=-2° *<sup>y</sup>*que termina cuando la lengüeta llega a la posici6n y=3.5°; asr pues, la distancia '! corrido por la lengüeta es:

$$
d = 3.5^{\circ} - (-2^{\circ}) = 5.5^{\circ};
$$

de donde el tiempo total que dura el experimento es el siguiente:·

$$
T = \frac{d}{v} = \frac{5.5^{\circ}}{0.5^{\circ}/\text{seg}} = 11 \text{ seg} = 88 \text{ u.t.p.}
$$

Una vez conocido el tiempo que dura el experimento, es posible dibujar una grá fica corno la mostrada en la figura IV-17, en donde se muestran dos e¡es paralelos, uno de ellos representa la posición del borde superior de la lengüeta *y* el otro el tiempo en el cual dicho borde se encuentra en cada posici6n; n6tese que en el eje del tiempo se han señalado intervalos, debido a que el tiempo del programa de simulación es una variable discreta, asi si decimos que t=49 u.t.p., nos referimos al intervalo de tiempo durante el cual la lengüeta pasa de la posici6n y=1° a la posici6n y=l .0625°. En la misma figura se han dibujado esquem6ticamente los campos receptivos de las neuronas ganglionares que responden en este experimento, en su posición correspondiente a lo lar go del eje 'y'. Como sabemos, las neuronas ganglionares responden cuando el borde superior de la lengüeta (borde oscureciendo), pasa sobre la zona OFF de su campo receptlvo, a condici6n de que simult6neamente no pase sobre el centro ON del mismo (Fig. 111-1), por esta razón, en la figura IV-17 las zonas de los campos receptivos en las cuales cada neurona ganglionar evoca una respuesta, se han dibujado con lrneas oscuras, para distinguirlas de la zona en que no se evoca respuesta, nótese que las coor d9"Cldas de esta última zona coinciden con las coordenadas de la regl6n central ON de la neurona.

87.

Con lo obtenido hasta este momento ya es posible determinar la excitación recibida por las neuronas ganglionares; por ejemplo, de acuerdo a la figura  $\pm 17.1$ a neu rona G<sub>46</sub> se excita en los tiempos 9, 10, 11, 14, 15 y 16, lo que de acuerdo a la

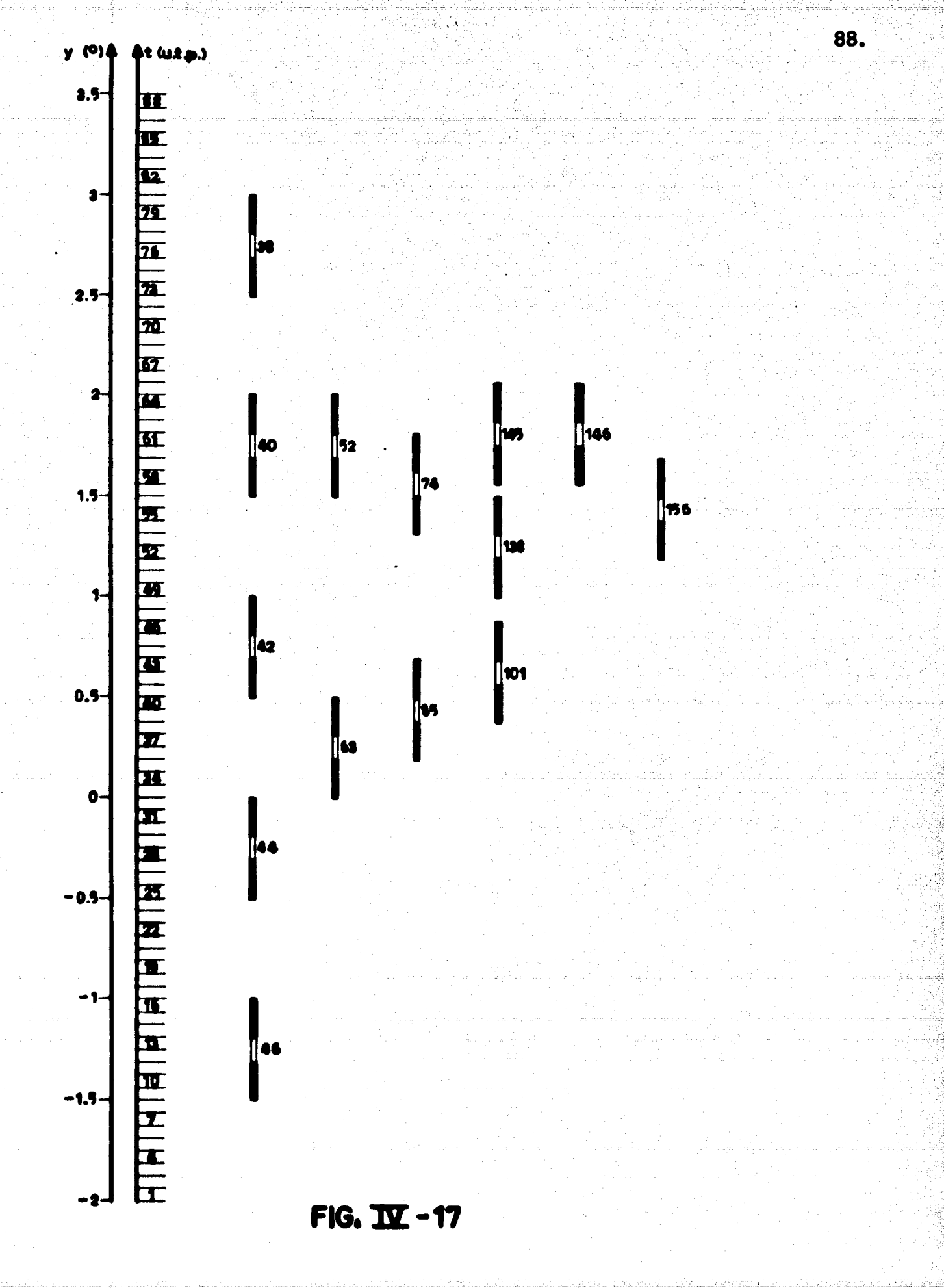

Br Gr

nomenclatura del programa explicada en el capítulo 1, se puede expresar como:

$$
X = 9, 11, 1, 14, 16, 1;
$$

usando el mismo procedimiento se obtiene que las entradas externas de las neuronas ganglionares que responden a la lengüeta de la figura IV-16, son las siguientes:

89.

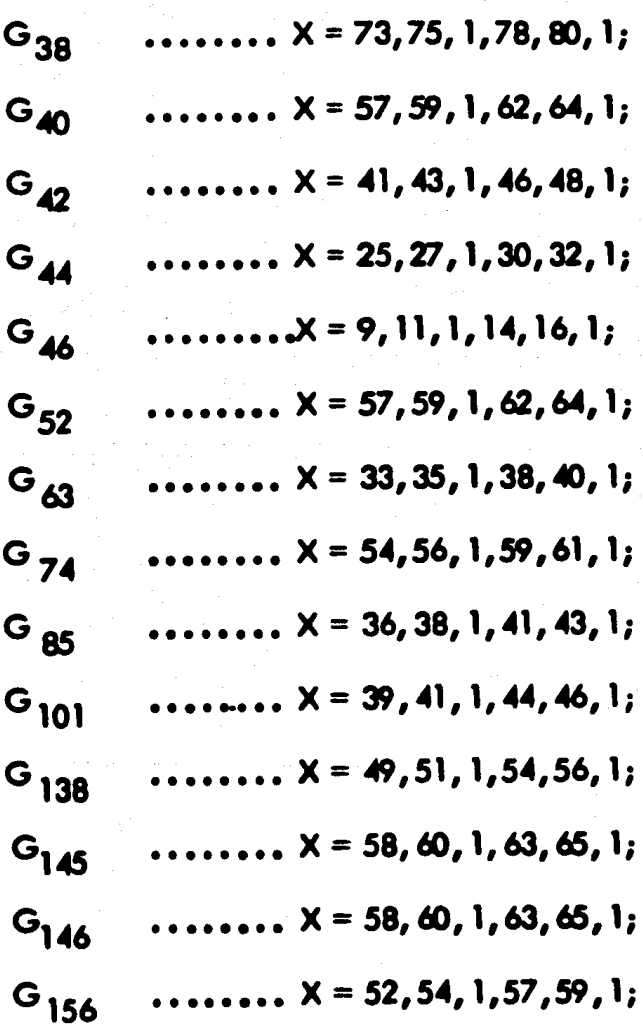

En el listado de la red neuronal 1 del apéndice A pueden observarse estas entradas externas, así como las entradas externas correspondientes a algunos otros experimentos, de los que se hablará en el capítulo V; a todas aquellas neuronas ganglionares que-

no reciben entrada externa se les debe asignar alguna entrada externa de "relleno", en el apéndice A esta entrada externa es:  $X = 815, 815, 1$ ; la cual no afecta a los experimen tos real izados.

Nótese que si en el experimento de la figura IV-16 se hubiera utilizado una esca la de tiempo menor (por ejemplo: 1 seg = 4 u.t. p.), las entradas externas hubieran impli cado el uso de tiempos no-enteros, los que al aproximarse a valores enteros ocasionarían una p6rdida en la exactitud y la confiabilidad del experimento; por otra parte, una esca ' . la de tiempo mayor a la usada (por ejemplo: 1 seg = 16 u.t.p.), no hubiera afectado laexactitud *y* la confiabilidad del experimenb, pero en cambio, hubiera incrementado in necesariamente el tiempo total de la 1imulaci6n.

4).- RED NEURONAL 2

## Neurona 2

La neurona 2 posee dos zonas activadoras rectangulares y responde fuertementecuando una lengüeta vertical ancha se mueve dentro de dichas áreas ya sea en dirección vertical u horizontal, tal como se observa en las figuras II-22f y II-23d, por lo tanto, puede concluirse que en última instancia la neurona 2 es capaz de detectar esquinas mo viêndose en dos direcciones diferentes en cada una de las áreas activadoras de su campo receptivo; lo anterior induce a pensar que cada una de dichas 6reas est6 formada por las partes activadoras de dos neuronas 6 con orientaciones del campo receptivo separadas --90-.

En la figura IV-18 se muestran los campos receptivos de las neuronas 6 usadas en la red neuronal 2; las neuronas 6<sub>1</sub> y 6<sub>5</sub> permiten la detección de lengüetas moviéndose -

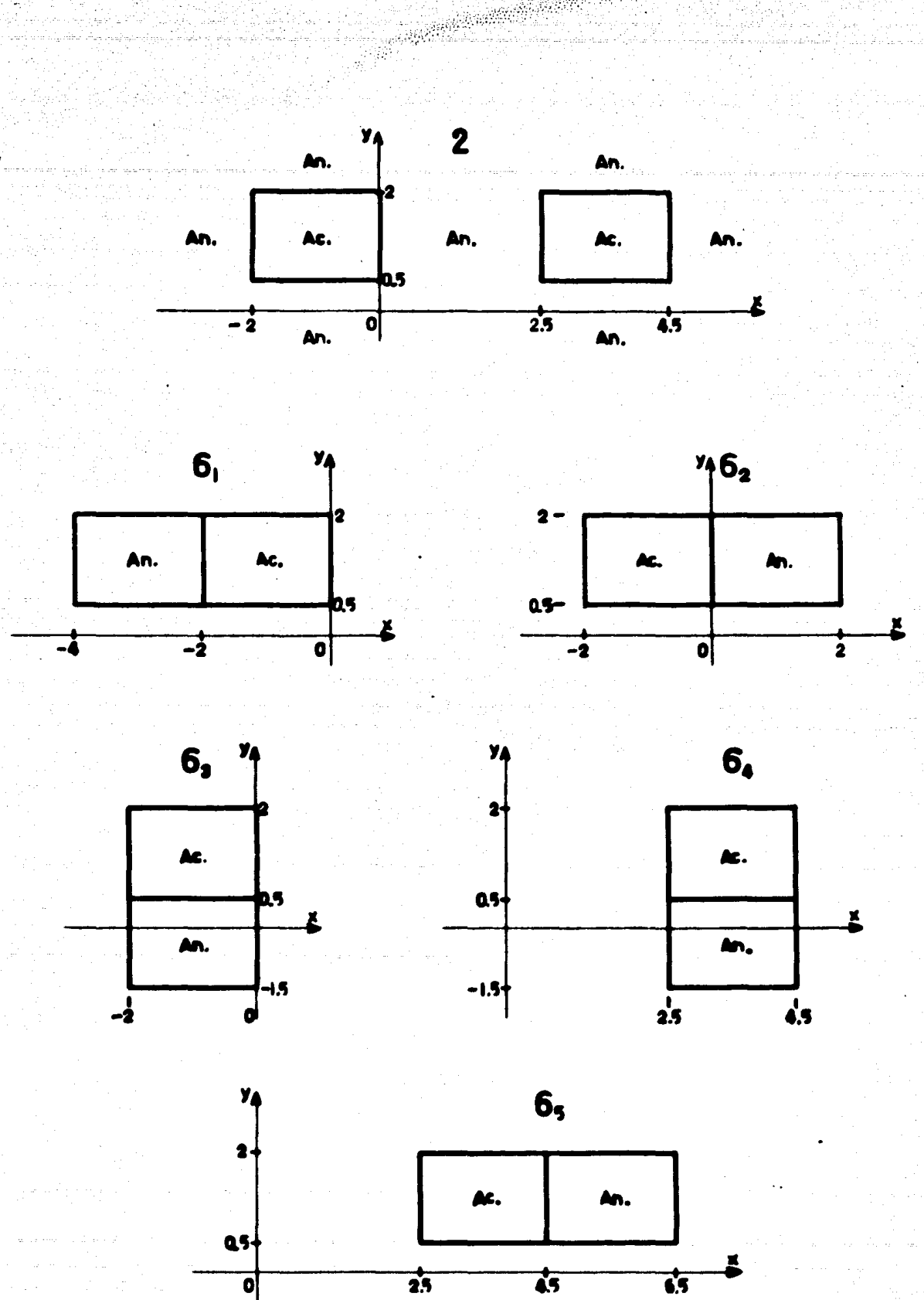

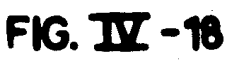

히

en direcci6n vertical (Fig. ll-22f), las neuronas 63 *y* 64 la de lengüetas movi6ndose endirecci6n horizontal (fig. ll-23d) *y* la neurona 62 ocasiona que la fran¡a existente entre las dos zonas activadoras de la neurona 2 sea de tipo antagonista; todas las neuronas 6 realizan sinapsis excitatorias con la neurona 2. En la figura IV-18 se ha usado un sistema coordenado similar al de la red neuronal 1, el cual se ha ubicado de manera que - exista la posibilidad de que en el futuro se adapten en una sola red las redes neuronales 1 *y* 2.

## Neurona *6*

Debido a que la neurona 2 puede detectar lengüetas movi6ndose en ambos sentidos en cualquiera de las dos orientaciones óptimas, las neuronas del tipo 6 usadas en la red neuronal 2 deben también ser capaces de detectar estimulos, en este caso esquinas,moviéndose en dos sentidos, por lo que difieren ligeramente de aquéllas usadas en la red neuronal 1. Esa diferencia se obtiene principalmente gracias a que el campo receptivode las neuronas 6 aquf usadas est6 formado por cuatro neuronas del tipo 9. En la figura IV-19 se muestra un ejemplo de la forma en que las neuronas *9* constituyen el campo receptivo de las neuronas 6; las neuronas 9<sub>a</sub> y 9<sub>b</sub> forman respectivamente las partes antag<u>o</u> nista *y* activadora de la neurona *6 y* las neuronas 9c *y* 9d realizan sinapsis inhibitorias con la neurona 6 e impiden que 6sta detecte esquinas como la marcada con el número -- " 1" en dicha figura; las neuronas 9<sub>a</sub> y 9<sub>b</sub> tienen un comportamiento ligeramente diferen te del de las neuronas de tipo *9* usadas en la red neuronal 1, ya que detectan tanto bordes iluminando como oscureciendo, mientras que las neuronas 9<sub>c</sub> y 9<sub>d</sub> no varian respec – to a las usadas en la red neuronal 1 •

El arreglo mostrado en la figura IV-19 puede entenderse analizando el efecto --

causado por el movimiento de las esquinas "1" y "2"; el movimiento hacia arriba de laesquina 1 (b-a) excita en primer término a la neurona 9<sub>c</sub>, la cual inhibe a la neurona 6

anulando asi el efecto de la neurona 9<sub>b</sub> cuan do la esquina 1 pasa sobre su campo receptivo; el movimiento hacia abajo de la misma esquina (a-b) tampoco provoca respuesta, ya que se excita la neurona 9d ocasionando con ello la inhibición de la neurona 6; el movimiento hacia abajo (a-b) de la esquina 2 no excita a la neurona 9d *y* en cambio excita a la neurona 9<sub>b</sub> que a su vez causa la respues ta de la neurona 6; el movimiento hacia - arriba de la misma esquina (b-a) no excita -

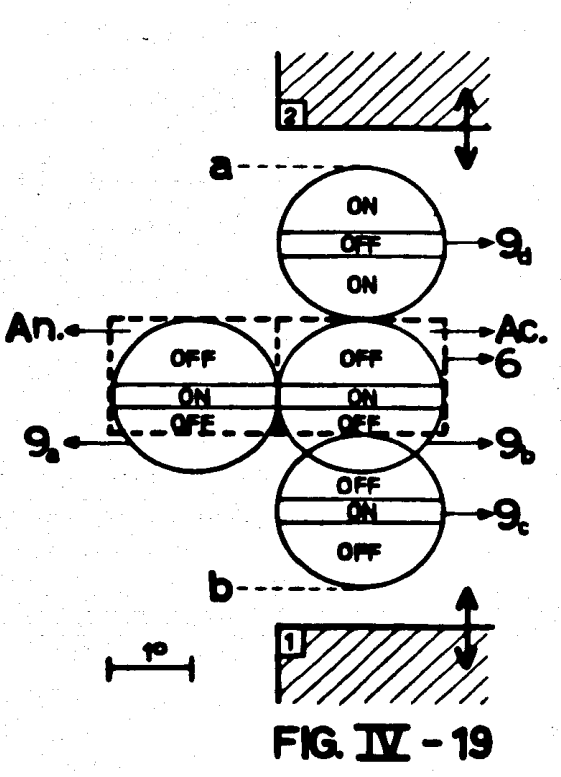

Ny dekambina ny mpanahasin'i Matan

a la neurona 9<sub>c</sub> (regiones laterales OFF) y en cambio si lo hace con la neurona 9<sub>b</sub>, -la cual debe tener un comportamiento tal que le permita responder cuando se estimula su región central (ON), además, para que el efecto de la neurona 9<sub>a</sub> (región antago – nista de la neurona 6) sea eficaz, se requiere que también ésta tenga un comportamiento como el de la neurona 9<sub>b</sub>.

Existen otras diferencias de las neuronas 6 usadas en la red neuronal 2 respectoa las usadas en la red neuronal 1, éstas son que las neuronas 9<sub>c</sub> y 9<sub>d</sub> (Fig. IV-19) inhiben directamente a la neurona 6 en lugar de inhibir a la neurona  $9<sub>b</sub>$  y que la posicióndel campo receptivo de las mismas es tal que su contorno es adyacente al contorno delcampo receptivo de la neurona 6, en lugar de ser las ronas centrales las que se colocan en dicha posición.

En la figura IV-20 se muestran los campos receptivos de las neuronas 9 usadas en la red neuronal 2 y en la figura IV-21 se muestra dicha red neuronal incluyendo desdela neurona 2 hasta las neuronas 9; con ayuda de estas figuras se puede verificar que lasneuronas 9 forman a las neuronas 6 de la figura IV-18 en la forma mostrada en la figura-IV-19.

## Neurona 9

Como ya se mencionó, en la red neuronal 2 existen dos clases de neuronas 9, -una de ellas es la que se usó en la red neuronal 1 y corresponde a las neuronas 9<sub>c</sub> y 9<sub>d</sub>de la figura IV-19 y a las neuronas 92, 94, 96, 98, 910, 912, 914 y 916 de las figuras-IV-20 y IV-21; la otra clase de neurona 9 es la que se usa para formar las partes activa dora y antagonista de las neuronas 6 (neuronas 9<sub>a</sub> y 9<sub>b</sub> de la figura IV–19 y 9<sub>1</sub>, 9<sub>3</sub>, –– 95, 97, 99, 911, 913, 915 y 917 de las figuras IV-20 y IV-21) y se caracteriza porque responde cuando se excita cualquiera de las áreas de su campo receptivo, este tipo de– neurona se logra fácilmente si se eliminan las neuronas ganglionares OFF-ON que inhiben a la neurona 9 (Gg, G<sub>17</sub> y G<sub>19</sub> de la figura IV-12b y G<sub>6</sub>, Gg, G<sub>16</sub> y G<sub>18</sub> dela figura (V-12d) y se sustituyen por neuronas de tipo ON-OFF que exciten a la neurona 9.

En la figura IV-22 se muestran los contornos de los campos receptivos de las neu ronas ganglionares y de las neuronas 9 usadas en la red neuronal 2, con ayuda de esta figura pueden obtenerse las sinapsis recibidas por cada una de las neuronas 9, tomandoon cuentra que las nouronas 91, 93, 95, 97, 99, 911, 913, 915 y 917 reciben única -mente sinapsis excitatorias y que las demás reciben tanto sinapsis excitatorias como in-

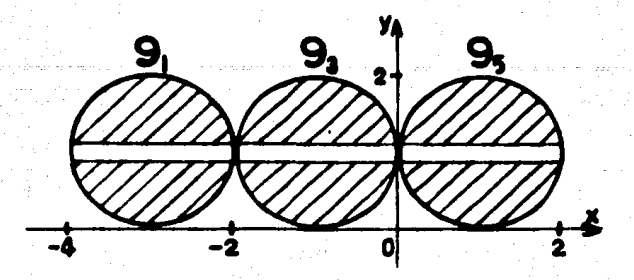

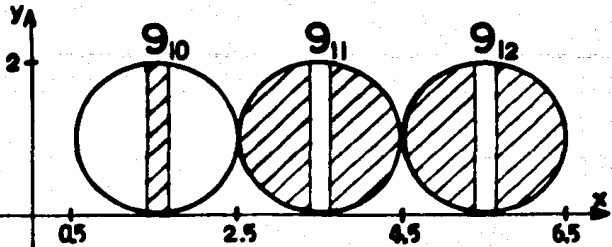

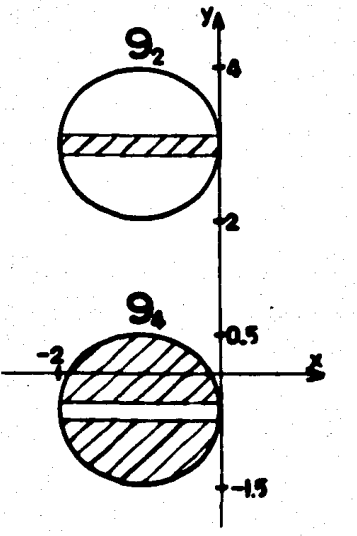

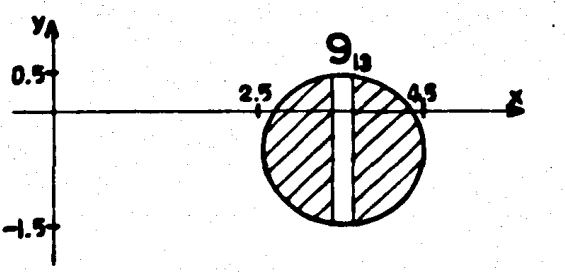

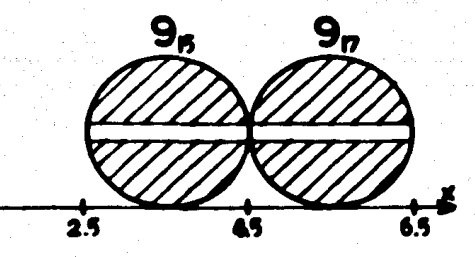

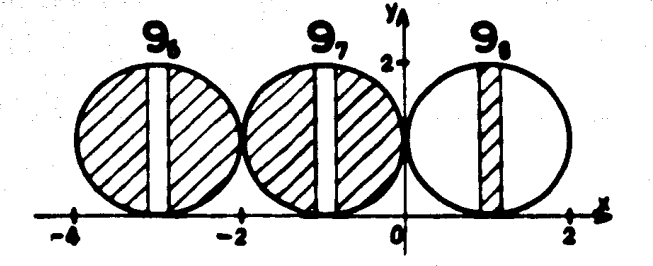

0.5

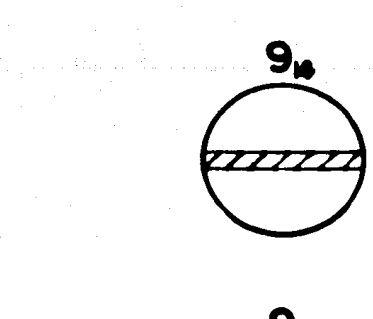

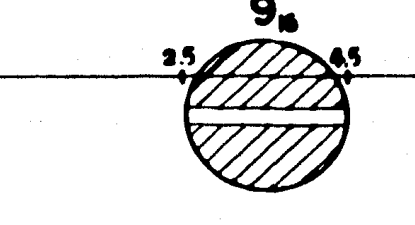

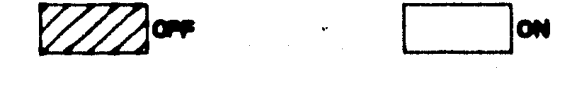

## FIG. TV - 20

2

74

 $\bullet$ 

 $0.5 -$ 

 $-1.5$ 

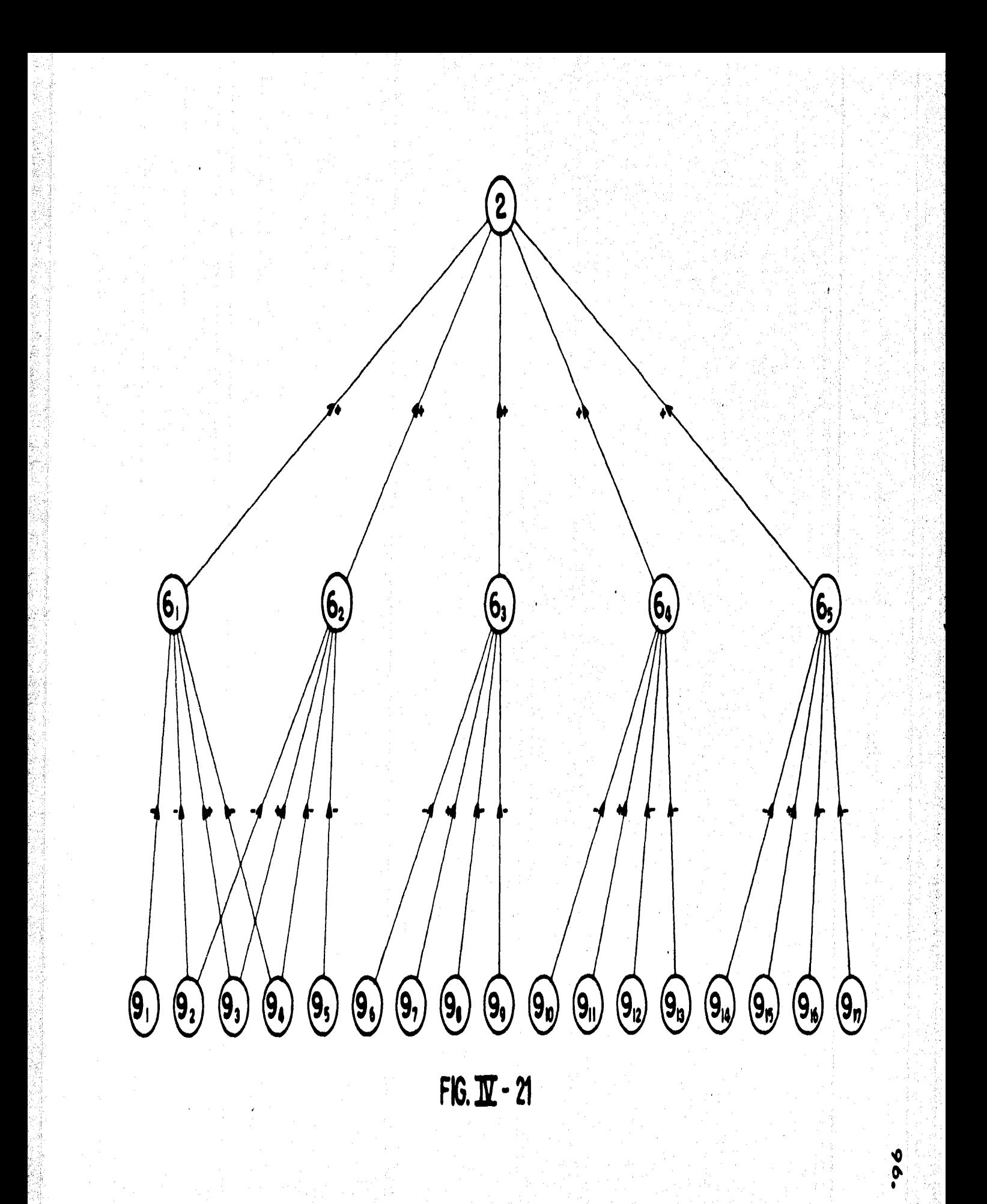

hibitorias en la forma mostrada en la figura IV-12.

## 5).- IMPLEMENTACION EN COMPUTADORA: RED NEURONAL 2

La implementaci6n en computadora de la red neuronal 2 es del todo similar a lade la red neuronal 1. En el apéndice A se encuentra el listado completo de la red neuronal 2, en donde la nomenclatura usada es igual a la de la red neuronal 1 *¡* las sinapsis implicadas en dicho listado se obtienen de las figuras IV-21 *y* IV-22, debiendo tenersecuidado de considerar cu61es neuronas *9* son del tipo de las neuronas 9a *y* 9b *y* cu61es - son del tipo de las *9* c *y 9* d de la figura IV-19.

En la red neuronal 2 tambl6n se han usado redes transversales, las cuales tienen como misión permitir que la inhibición causada por las neuronas 9 del tipo de las 9<sub>c</sub> y -9d de la figura IV-19 sea lo suficientemente efectiva *y* durarera. Existen dos redes -- transversales, una para el movimiento en direcci6n vertical (T1 - Ta) *y* otra para el movimiento en dirección horizontal (T<sub>9</sub> – T<sub>16)</sub> de una lengüeta ancha.

En la tabla IV-3 se resumen los valores de los par6metros (umbral *y* transmisor 1.!. berado) de todas las neuronas involucradas en la red neuronal 2, estos valores se han ob tenido con el mismo m6todo usado en la implementact6n en computadora de la red neuronal 1.

La excitación de las neuronas ganglionares depende de cada experimento en par ticular *y* se obtiene en la forma explicada en la implementaci6n en computadora de la red neuronal 1.

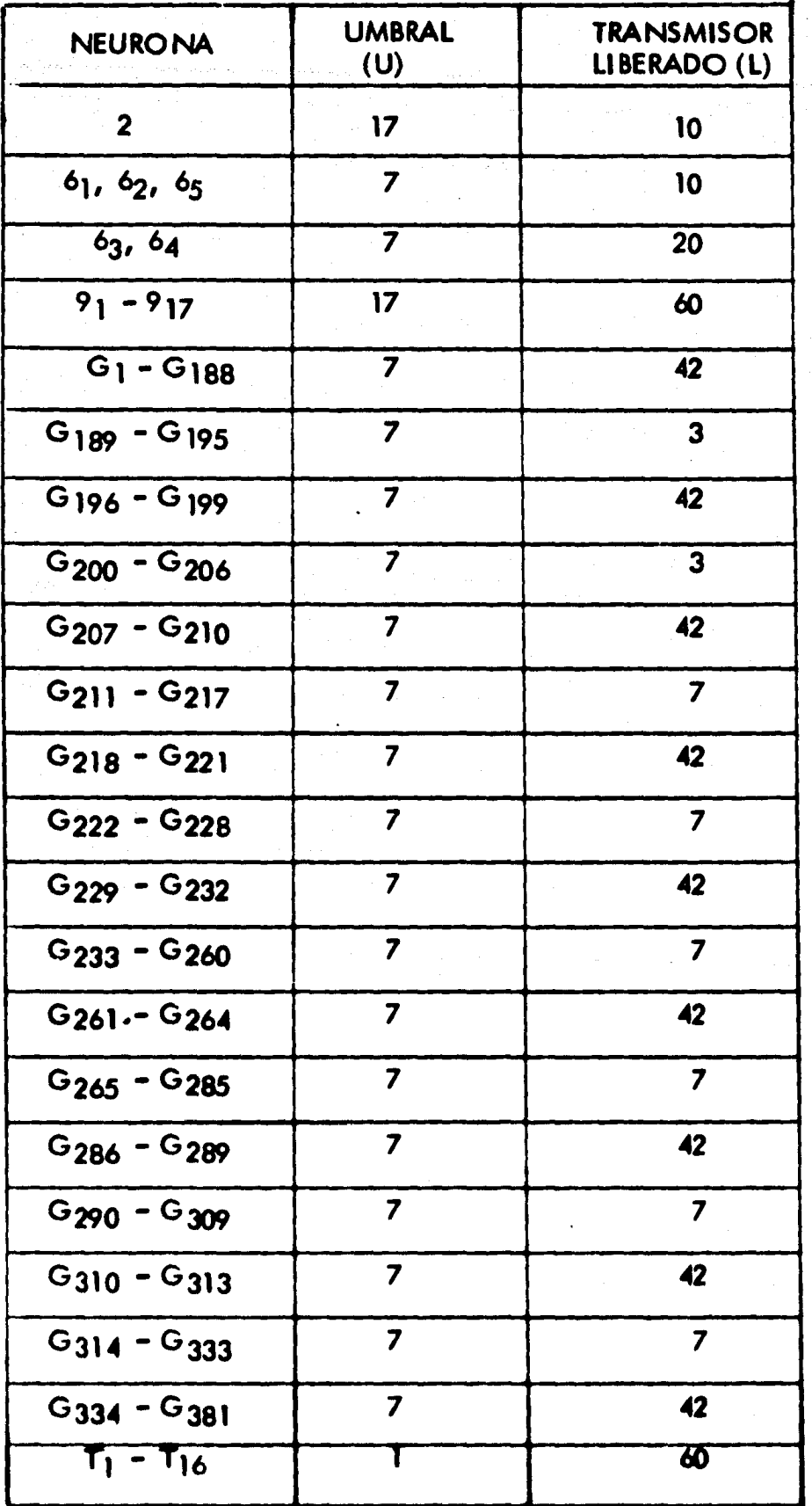

한 Astack(영화

 $1 - 3.$ 

## 6).- RED NEURONAL 3

#### Neurona 3

La neurona 3 evoca su máxima respuesta cuando una rendija estrecha de 1.5° delongitud se mueve de arriba hacia abajo sobre la regi6n activadora de su campo receptivo, con una velocidad de 0.5% seg. Cuando la rendija tiene mayor o menor longitud ocuando pasa ligeramente a la derecha o a la izquierda de la regi6n activadora, la res- puesta disminuye marcadamente.

lo anterior hace pensar que la neurona 3 recibe sinapsis de cuatro neuronas simples, donde una de ellas excita a la neurona 3 y su campo receptivo forma la regi6n activadora de la misma, mientras que las otras neuronas simples inhiben a la neurona 3, es tando ubicados los campos receptivos de dos de ellas en las regiones antagonistas latera les *y* el de la otra fustamente debajo de la regi6n activadora para ocasionar que no provoquen una respuesta las rendijas que se mueven de abajo hacia arriba.

De las neuronas simples que conocemos, la 8 tiene un campo receptivo rectangu lar slmllar a la parte activadora de la neurona 3 *y* da una buena respuesta a rendijas en movimiento, debido a esto se ha elegldo la neurona 8 como la que reallza sinapsis conla neurona 3.

En la figura IV-23 se muestran los campos receptivos de las neuronas  $3 \times 8$ , asicamo la red neuronal correspondiente. En la misma figura se muestra tambl6n el sistema coordenado ueado en la red neuronal 3.

#### Neurona 8

Como en el caso de la neurona *9* existen multitud de arreglos de 101 campos re-

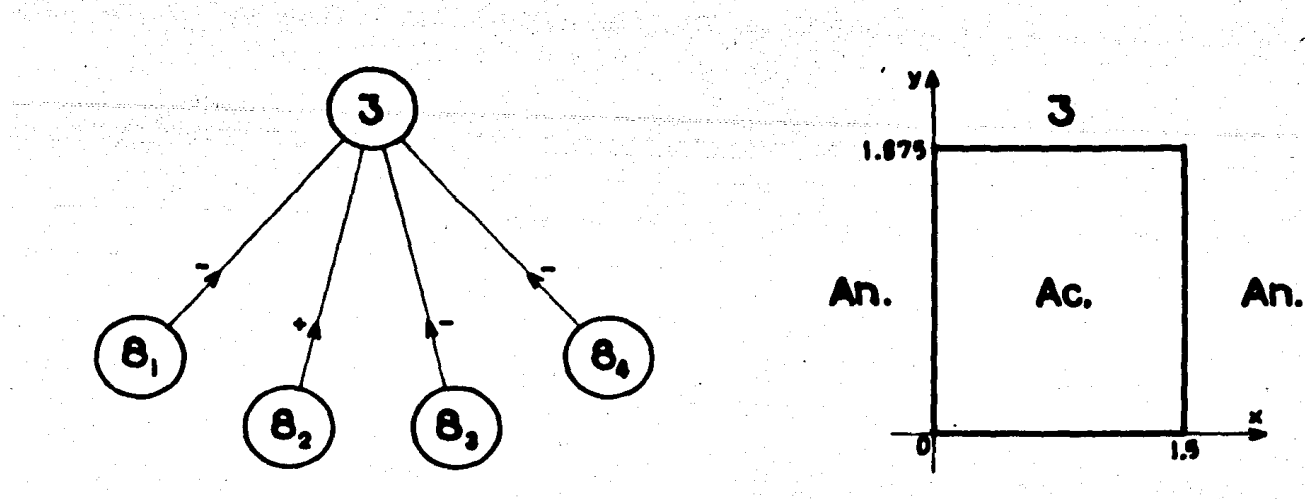

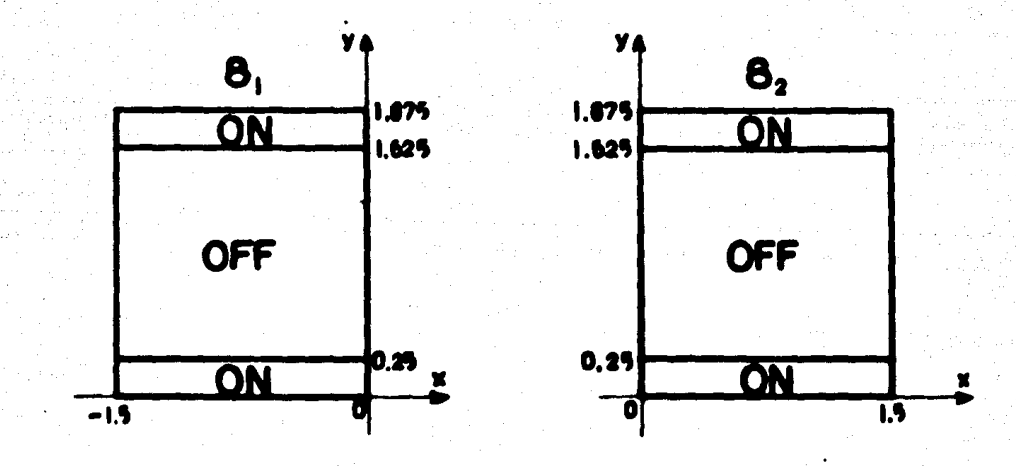

101.

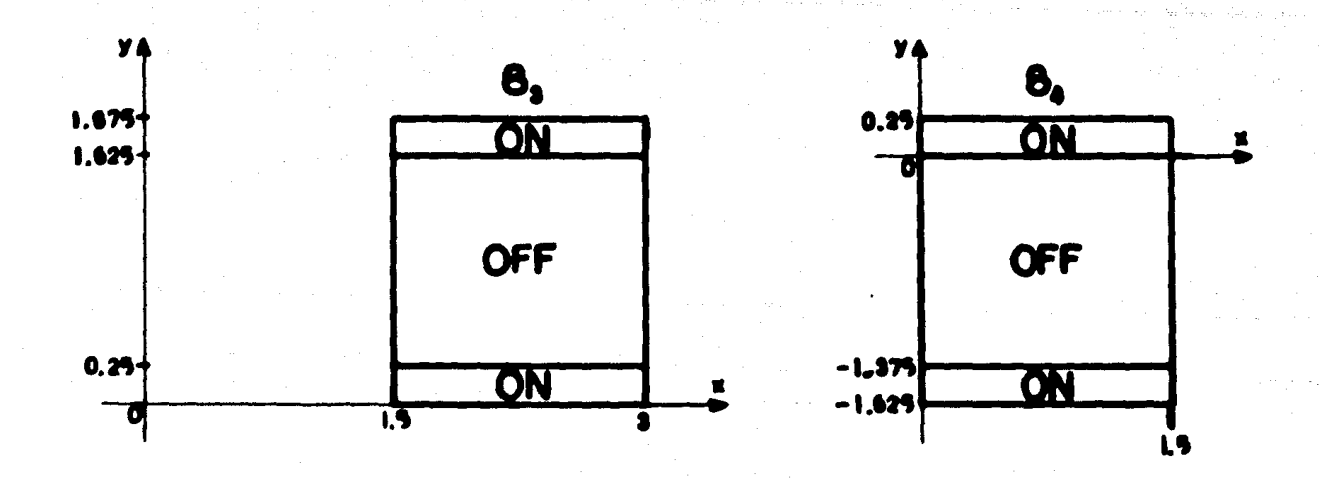

# FIG. 1V - 23

ceptivos de las neuronas ganglionares que permiten formar el campo receptivo de la neu rona 8. Se ha elegido un arreglo que en principio es similar al de la neurona 9, ya que se usa la misma caracterfstica de superposici6n de los campos receptivos de las neuronas ganglionares. En la figura IV-24 se muestra el arreglo usado y las sinapsis involucradas. N6tese que las regiones laterales ON se han realizado usando los contornos de los campos receptivos de varias neuronas ganglionares OFF-ON, en forma similar a como se - realiz6 la regi6n central de las neuronas *9* usadas en las redes neuronales 1 *y* 2, por esta causa deben existir otras neuronas ganglionares OFF-ON (G<sub>13</sub>, G<sub>19</sub>, G<sub>20</sub> y G<sub>26</sub>, Fig. IV-24) que inhiben a la neurona 8 y sirven para delimitar con precisión sus zonas latera les ON; por otra parte, el arreglo de los campos receptivos de las neuronas gangliona- res ON-OFF que forman la regi6n central OFF de la neurona 8 es parecido al usado en las regiones laterales del campo receptivo de las neuronas 9.

En la figura IV-25 se observan los contomos de los campos receptivos de las neu ronas ganglionares usadas en la red neuronal 3; los campos receptivos de las neuronas 8 se han dibuiado con lrneas punteadas.

#### Neuronas auxiliares

Para impedir que la neurona 3 responda fuertemente cuando un estfmulo est6tico es iluminado sobre su campo receptivo, hemos usado seis neuronas auxiliares a las que– llamamos "franjas"; estas neuronas inhiben a la neurona 3 y reciben sinapsis de las neu ronas ganglionares que forman el campo receptivo de la neurona 8<sub>2</sub>; su característica – principal es que tardan un tiempo relativamente grande en evocar una respuesta despu6s de que han sido excitadas.

En la figura IV-26 se muestra el diagrama de la red neuronal 3, donde se inclu•

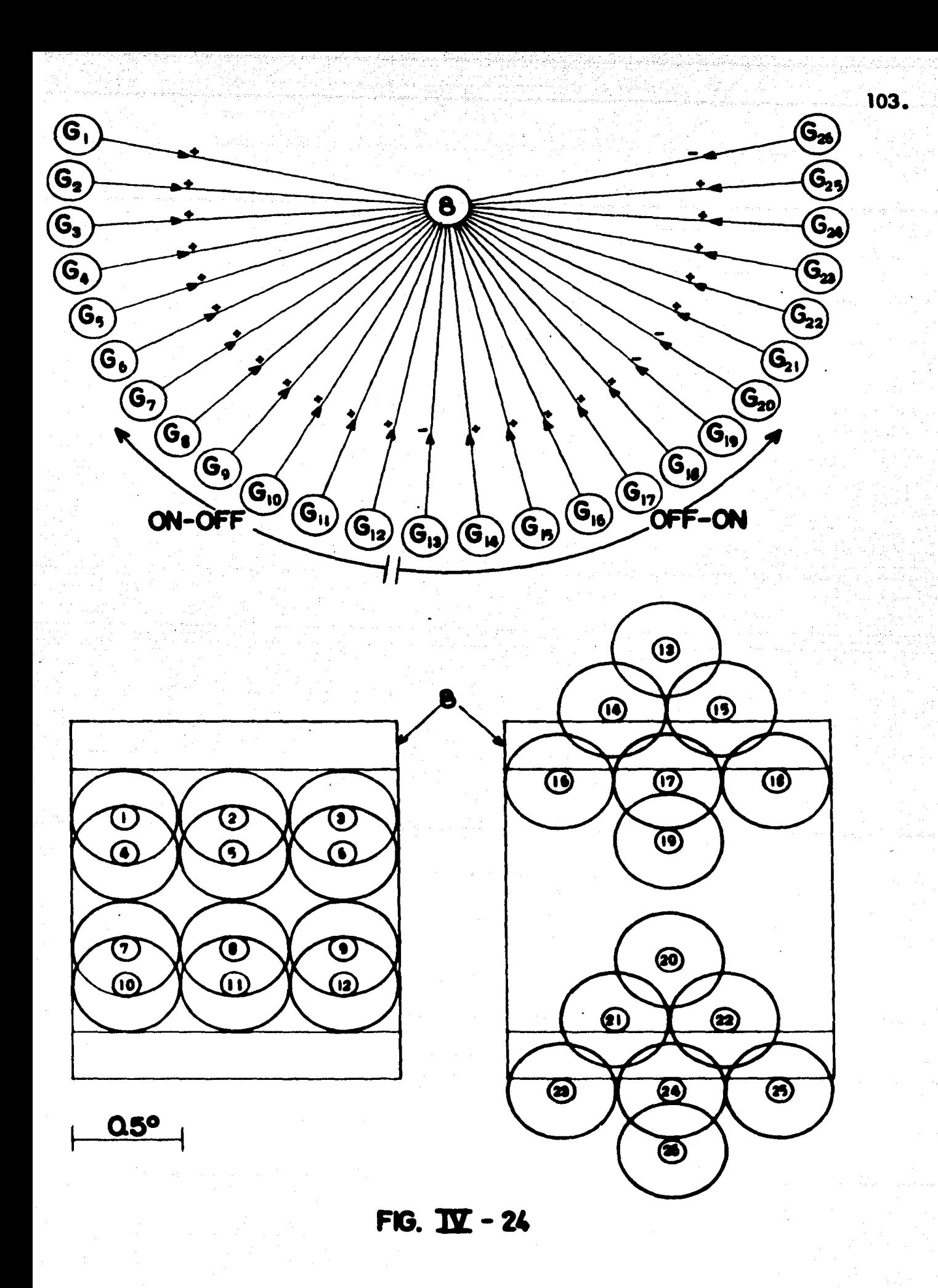

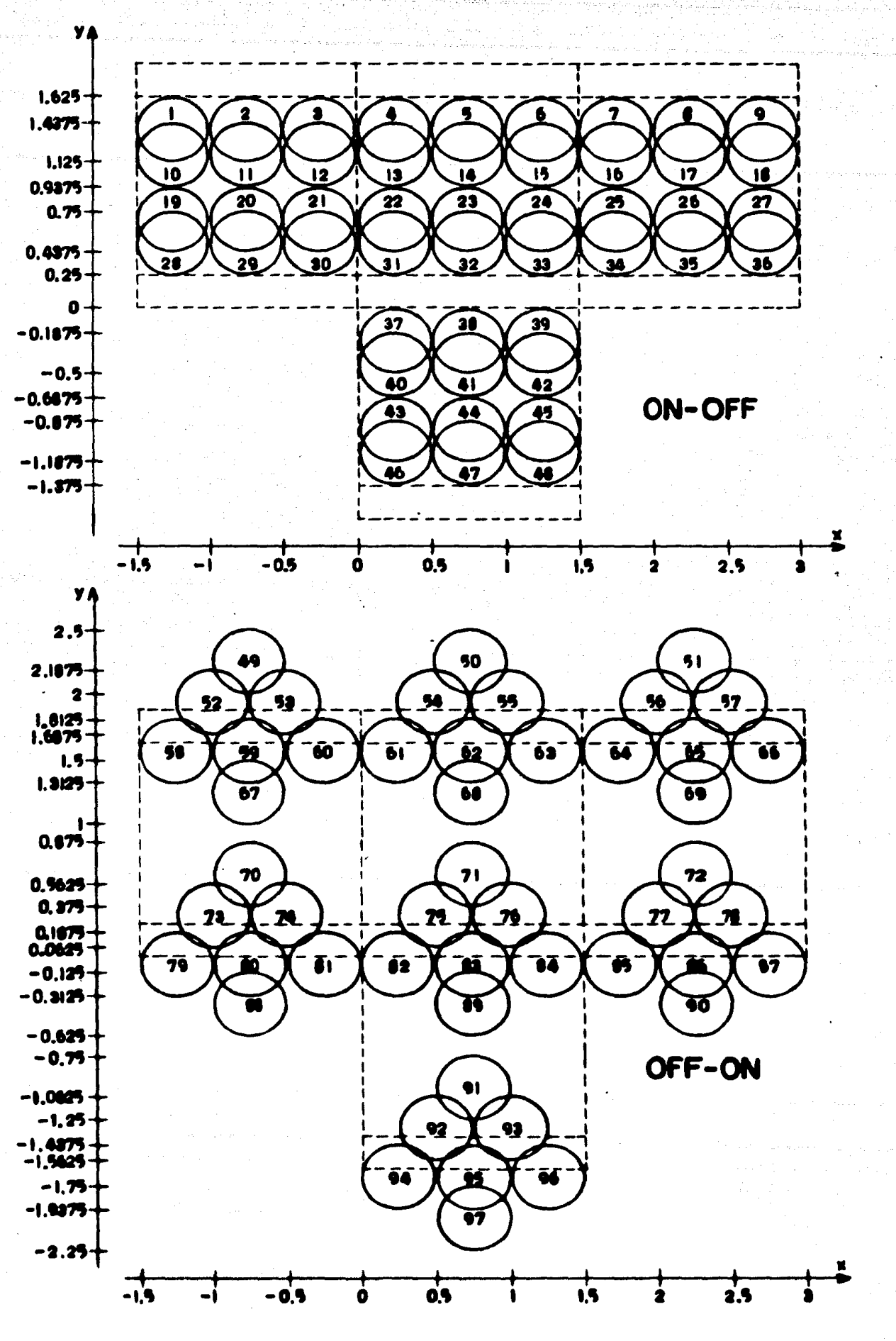

104.

FIG. IV -25

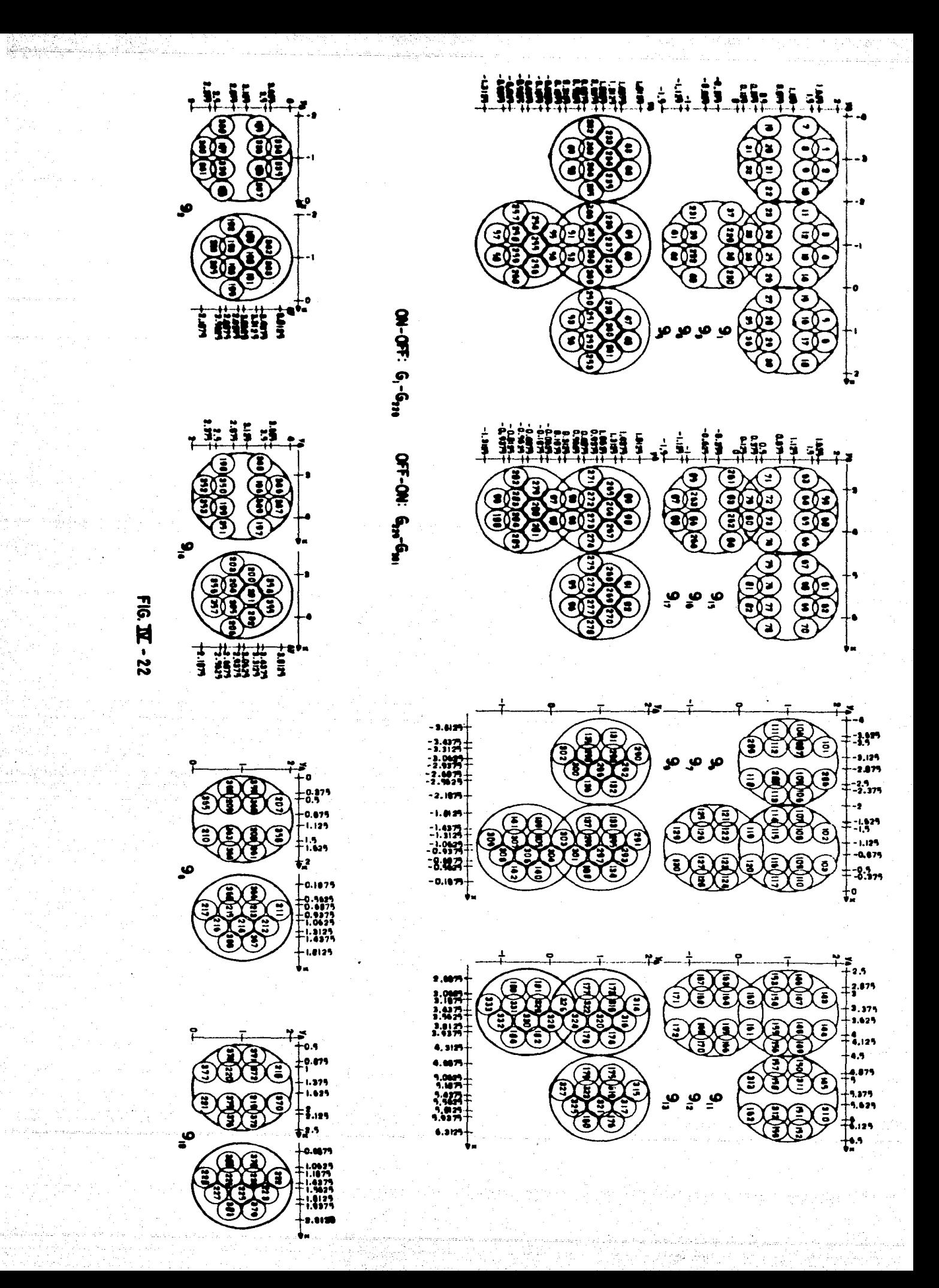

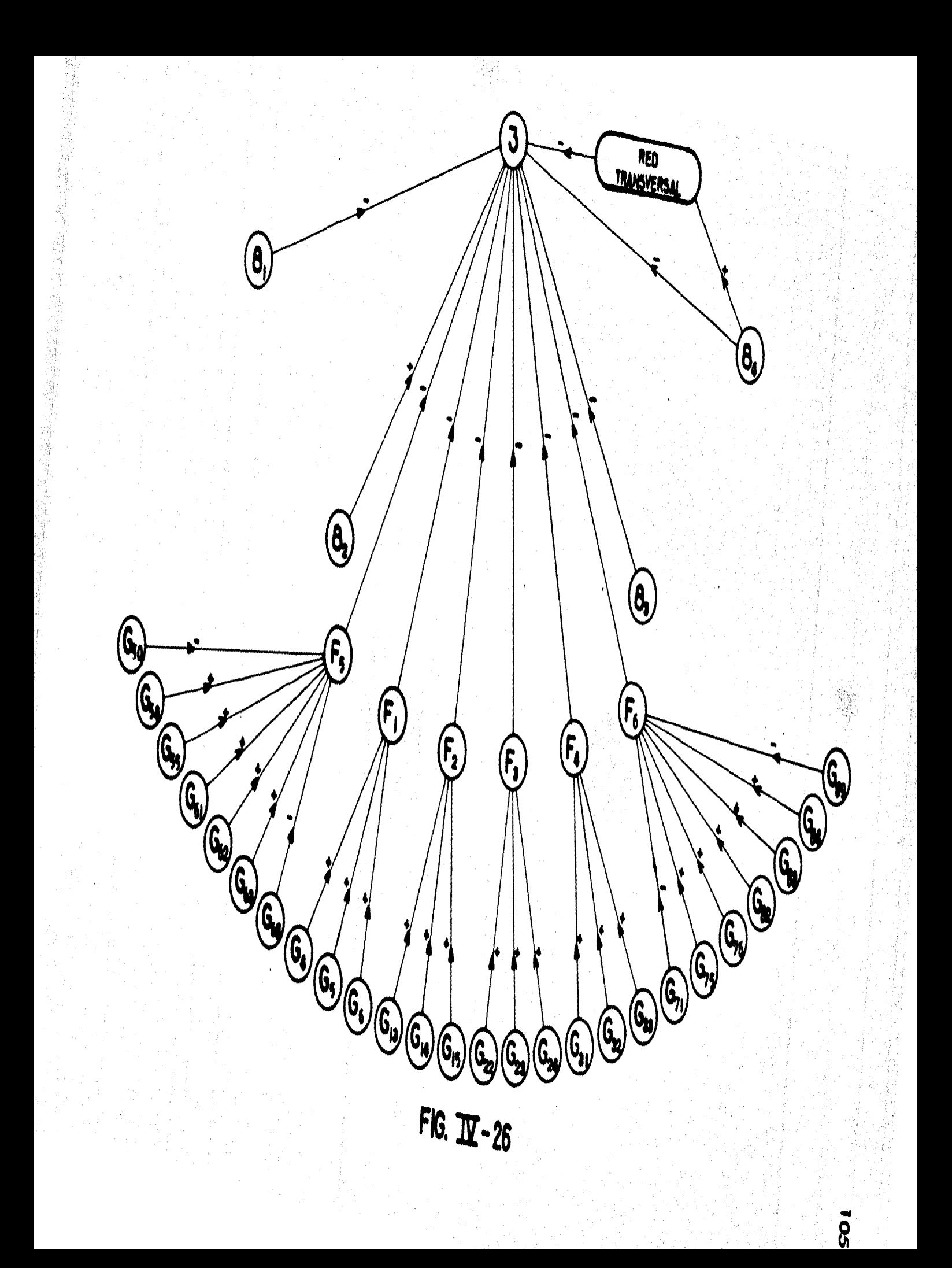
yen las neuronas franja *y* las neuronas ganglionares que las forman; con ayuda de dichafigura es posible comprender mejor el efecto de las neuronas franja; por ejemplo, la neu rona F<sub>1</sub> recibe sinapsis excitatorias de las neuronas G <sub>4</sub>, G<sub>5</sub> y G<sub>6</sub>, de manera que si una rendija estática se ilumina sobre el campo receptivo de estas neuronas ganglionares, res . ponderán y excitarán a la neurona F<sub>1</sub>, la cual después de un tiempo también responde-rá e inhibirá a la neurona 3, cortando asi su respuesta; en cambio, si la rendija que - excita a las neuronas ganglionares G<sub>4</sub>, G<sub>5</sub> y G<sub>6</sub> se encuentra en movimiento, éstas res ponderán únicamente cuando el borde oscureciendo de la rendija pase sobre el contorno (OFF) de su campo receptivo, por lo que la excitación recibida por la neurona F<sub>1</sub> seráde poca duraci6n como para hacerla responder *y* por lo tanto no inhibir6 a la neurona - 3.

En la figura IV-26 también puede verse que como en el caso de las redes neuronales 1 y 2, se ha usado en la red neuronal 3 una red transversal que permite que el -efecto Inhibitorio de la neurona 84 sea lo suficientemente durarero.

## 7).- IMPLEMENTACION EN COMPUTADORA: RED NEURONAL 3

En el ap6ndlce A• encuentra el ltstado completo de la red neuronal 3; las si• napsis involucradas se pueden verificar con ayuda de las figuras IV-25 (tomando en --cuenta la figura IV–24) y IV–26。 Los valores de umbral y transmisor liberado de cada <del>-</del> una de las neuronas se han obtenido en la forma usual *y* se resumen en la tabla IV-4.

\_-:,\_' \_;\_-: \_\_\_ \_

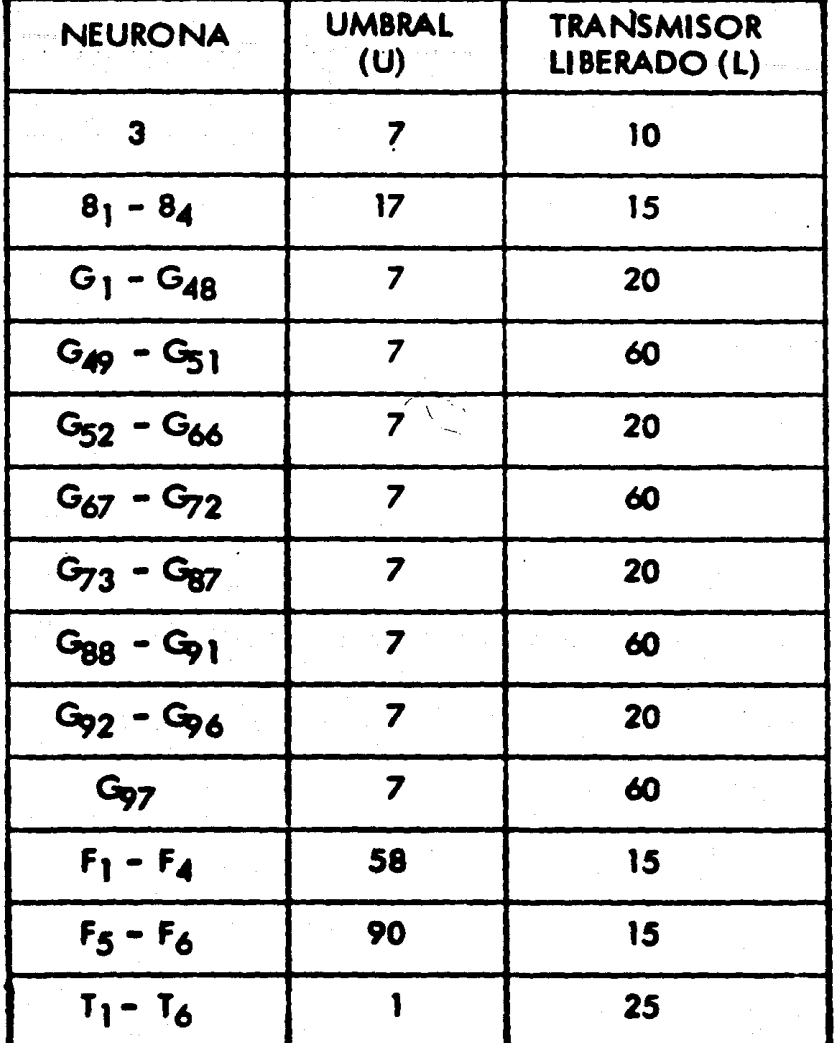

### TABLA IV-4

## 8).- NEURONAS 4, 7 Y 10

Hasta el momento se ha hecho uso de todas las neuronas corticales mencionadas al inicio de este capítulo, a excepción de las neuronas 4, 7 y 10; la modelación de éstas no la hemos llevado a cabo por ser de poca trascendencia en nuestro trabajo.

La diferencia más importante entre las neuronas 3 y 4, radica en que esta últi-

107.

ma da una respuesta fuerte a un estímulo estático, de manera que la principal modificación que se haría a la red neuronal 3 para obtener la red neuronal 4 sería la eliminación de las neuronas fran¡a.

La neurona *7* tiene una conflguraci6n de campo receptivo *y* un comportamiento muy parecido al de las neuronas 8 *y* 9, por lo que salvo algunas modificaciones la modelaci6n de dicha neurona serra una repetlcl6n de la llevada a cabo para las neuronas 8 *y*  '·

Finalmente, la neurona 10 aparentemente no participa en alguna red neuronal que permita la identificación de formas, además, como únicamente evoca respuesta a es tímulos estáticos puede esperarse que esté relacionada con alguna otra zona del cerebro (tal como la que gobierna la poslcl6n de los ofos), cuyo estudio cae fuera de la final i dad de este trabafo.

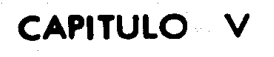

가 있다. 그는 그 사람들은 사람들이 아니 사람들이 있다.<br>한 사람들은 사람들은 아이들은 아이들은 사람들의 사람들은 사람들이 아니라 사람들을 하고 있다.

e Styria (1995), menggunakan<br>Sebagai kepada Sebagai Kabupat

لان المراري الموسيق العداوية المراري.<br>العداد المرارية الأفراق المعادية المراري.

W.

n ke shatiyeti

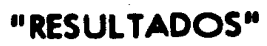

التقسيرين

En el presente capftulo se muestran los resultacbs obtenidos al simular con ayuda de las redes neuronales desarrolladas en el capftulo anterior, algunos de los experimentos explicados en el capftulo 11. En todos los experimentos la escala de tiempo usada es 1 seg= 8 u.t.p. y la excitaci6n de las neuronas ganglionares se obtuvo con el m6todo ejemplificado en el capftulo IV.

## RED NEURONAL 1

Los experimentos simulados con ayuda de la red neuronal 1 se muestran en las fi guras V-1 *y* V-2. En la figura V-1 una lengüeta vertical oscura de O.S•de ancho se mueve de abajo hacia arriba a una velocidad de 0.5%seg, sobre el campo receptivo de la neurona 1; el experimento se inicia cuando la lengüeta alcanza la posici6n *y* = -2•, por lo que ésta cruza la región activadora del campo receptivo de la neurona 1 en el -Intervalo 4 seg  $5 - 7$   $\leq$  7 seg, o bien, 33 u.t.p.  $\leq$  T  $\leq$  56 u.t.p., por lo. que se puede esperar que la neurona 1 evoque una respuesta en ese Intervalo; la respuesta obtenida mediante simulaci6n se muestra en la figura V-1 *y* aunque es de menor duraci6n a la respuesta esperada (10 u.t.p. = 1.25 seg), es comparable a la mostrada en la figura --11-24, en donde la duración de la respuesta es de aproximadamente 2 segundos. También se realizó el experimento de la figura  $V-1$  cuando la lengüeta se mueve de arriba hacia abajo, en este ceno no se obtuvo respuesta, tal corno era de esperarse de acuerdo a los resultados obtenidos por Hubel y Wiesel (ver capítulo II).

En la figura V-2 una lengüeta horizontal oscura de *O.s•* de ancho se mueve de derecha a izquierda a una velocidad de 0.5% seg sobre el campo receptivo de la neuro na 1; considerando el inicio del experimento cuando la lengüeta alcanza la posición –

110.

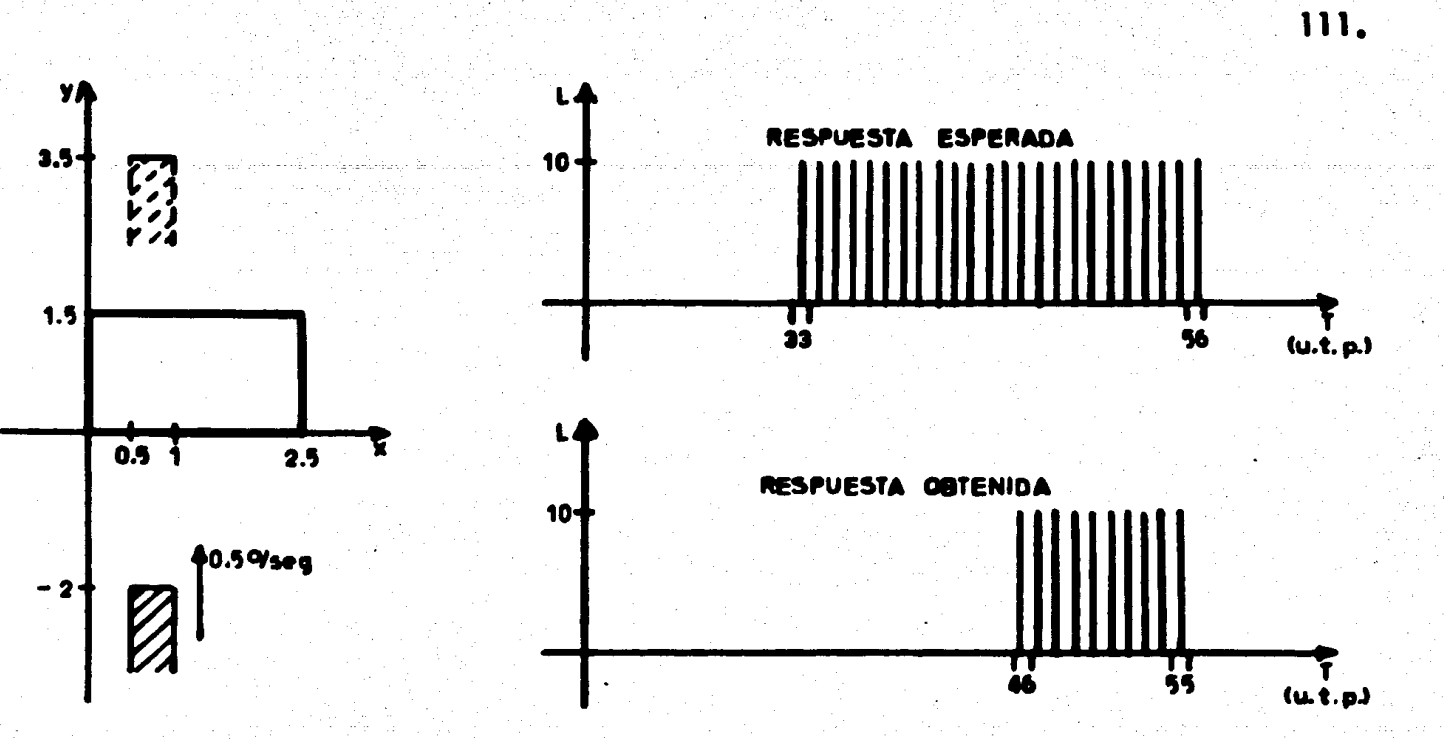

 $FIG.  $\mathbf{Z}$ -1$ 

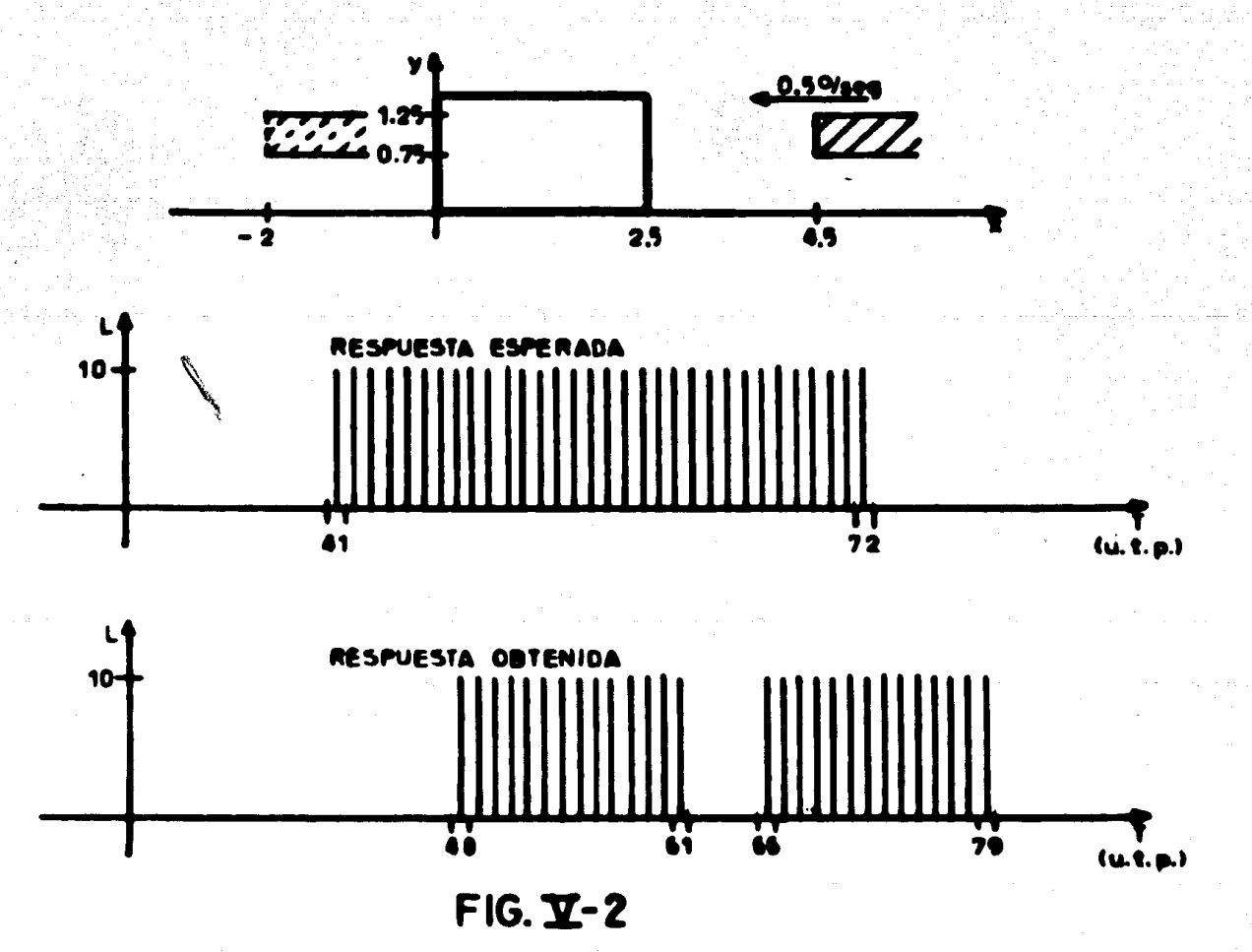

 $x = 4.5$ <sup>o</sup> y tomando en cuenta que en el caso de detección de lengüetas horizontales laregión activadora del campo receptivo de la neurona 1 mide sólo 2º de base (ver capítulo IV), la respuesta esperada se extiende en el rango 41 u.t.p. <  $T < 72$  u.t.p. (5 seg < T < *9* seg); como puede observarse en la figura V-2 la respuesta obtenida me- diante simulación se extiende prácticamente en todo el rango 48 u.t.p.  $\leq T \leq 79$  u.t.p. y tiene por lo tanto la misma duración de la respuesta esperada (32 u.t.p. = 4 seg). Es te es el primer experimento en el que se observa claramente un desfazamtento entre la estimulación del campo receptivo y la respuesta evocada; este desfazamiento es debidoal que existe entre el estfmulo *y* la respuesta de cada una de las neuronas que constitu- . yen la red neuronal 1. El experimento de la figura V-2 corresponde al de la figura 11- 25 a,b,c, aunque en este Gltlrno la velocidad usada, el largo de la regi6n activadora del campo receptivo y el ancho de la lengüeta son diferentes a los de la figura V-2. **+** Una lengüeta igual a la de la figura V-2 moviéndose de izquierda a derecha no evocórespuesta, lo cual era de esperarse ya que la red neuronal 1 se diseñó sujeta a la res -trlcci6n de que la neurona 1 no evoca respuesta para un estfmulo de ese tipo, en el caso de la figura 11–25 la respuesta existe, aunque es mas débil que la obtenida con unalengU.ta movilndose de derecha a Izquierdo.

#### RED NEURONAL 2

Los experimentos simulados con ayuda de la red neuronal 2 se muestran en las fi guras V-3 a V-6. En la figura V-3 una lengüeta de 4.5º de ancho con oscuridad arri ba, se mueve de arriba hacia abajo sobre el campo receptivo de la neurona 2 a una ve locidad de 0.5% seg; en la misma figura se muestra la respuesta esperada si el experi --

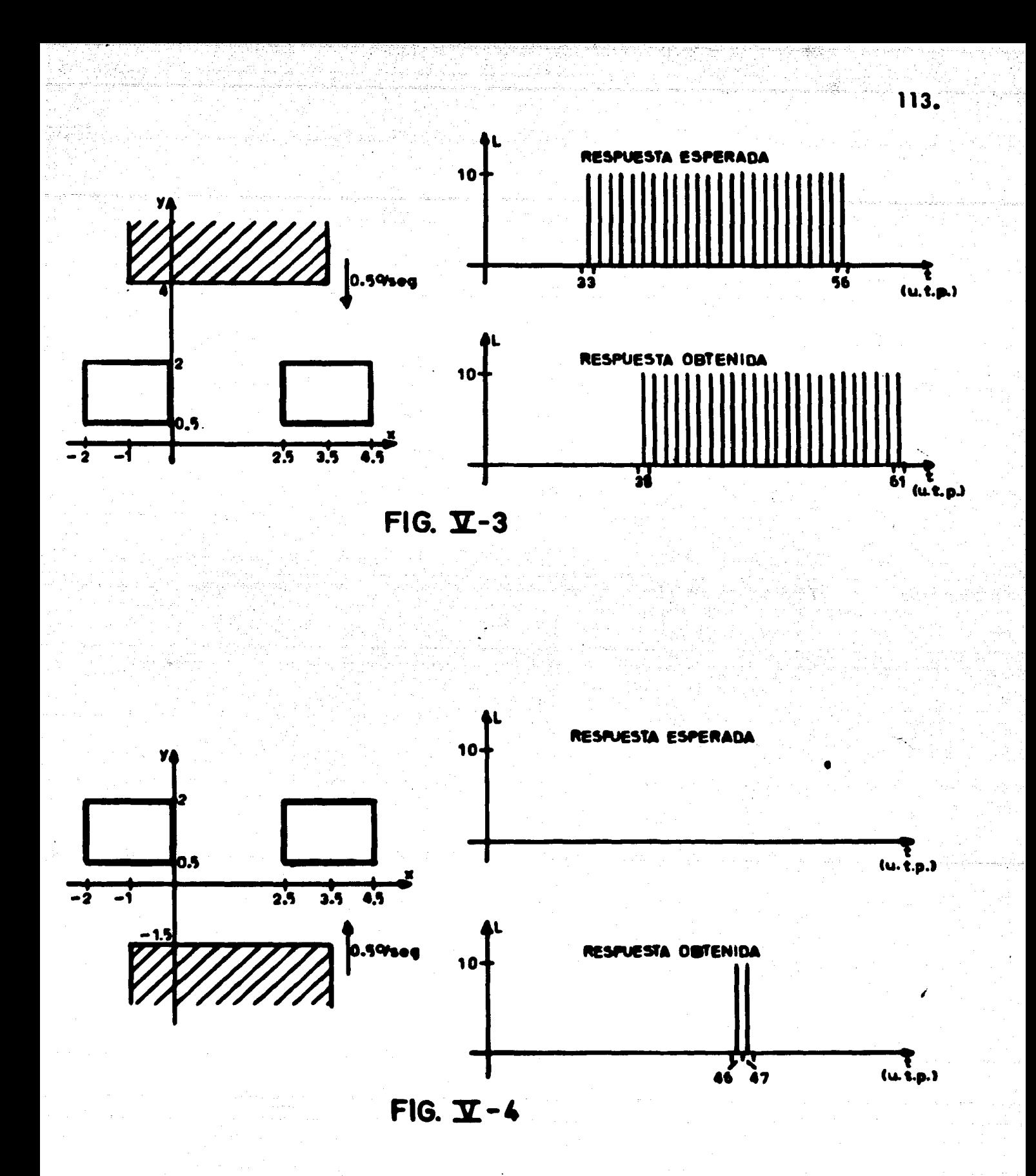

mento se inicia cuando la lengüeta alcanza la posici6n *y* = *4•;* la respuesta obtenida se muestra tambi6n en la figura V-3 y tiene la misma duraci6n que la respuesta esperada - (24 u.t.p. = 3 seg); en este caso se observa nuevamente un desfazamiento entre la esti mulaci6n de la parte activadora del canpo receptivo de la neurona 2 *y* la respuesta de ésta, que en este caso es menor al desfazamiento observado en la neurona 1, debido a la menor complejidad de la red neuronal 2. Compárese la respuesta de la neurona 2 mostra da en la figura V-3 con la mostrada en la figura ll-22f.

En la figura V-4 una lengUeta de *4.S•* de ancho con oscuridad abajo se mueve de abajo hacia arriba sobre el campo receptivo de la neurona 2 a una velocidad de *O.S•/*  seg; en este cmo la respuesta esperada es nula *y* la respuesta obtenida es de muy corta duración, por lo que también puede considerarse nula (compárese la duración de esta res puesta con la obtenida en el experimento de la figura V-3); el resultado obtenido en este experimento concuerda con lo obtenido por Hubel *y* Wlesel (ver capl'tulo 11); la misma lengUeta de la figura V-4 movi6ndose de arriba hacia abajo no evoc6 respuesta en abloluto.

En la figura V-5 una lengüeta de 4.5º de ancho con oscuridad arriba se mueve horizontalmente dentro del campo receptivo de la neurona 2 a una velocidad de 0.5% $^{\prime\prime}$ seg, estando colocado el borde inferior de la lengüeta dentro de las regiones activado - ·ras del camp:» receptivo de la neurona 2. En la misma figura puede obeervarse que la respuesta obtenida es muy similar a la respuesta esperada; la respuesta obtenida se ase meja también a la mostrada en la figura II–23d. Cuando el borde inferior de la lengüe– ta de la figura V–5 no se encuentra dentro de las regiones activadoras del campo receptivo de la neurona 2 ( Flg. V-6), no se obtiene respuesta en abtoluto, lo cual concuerda

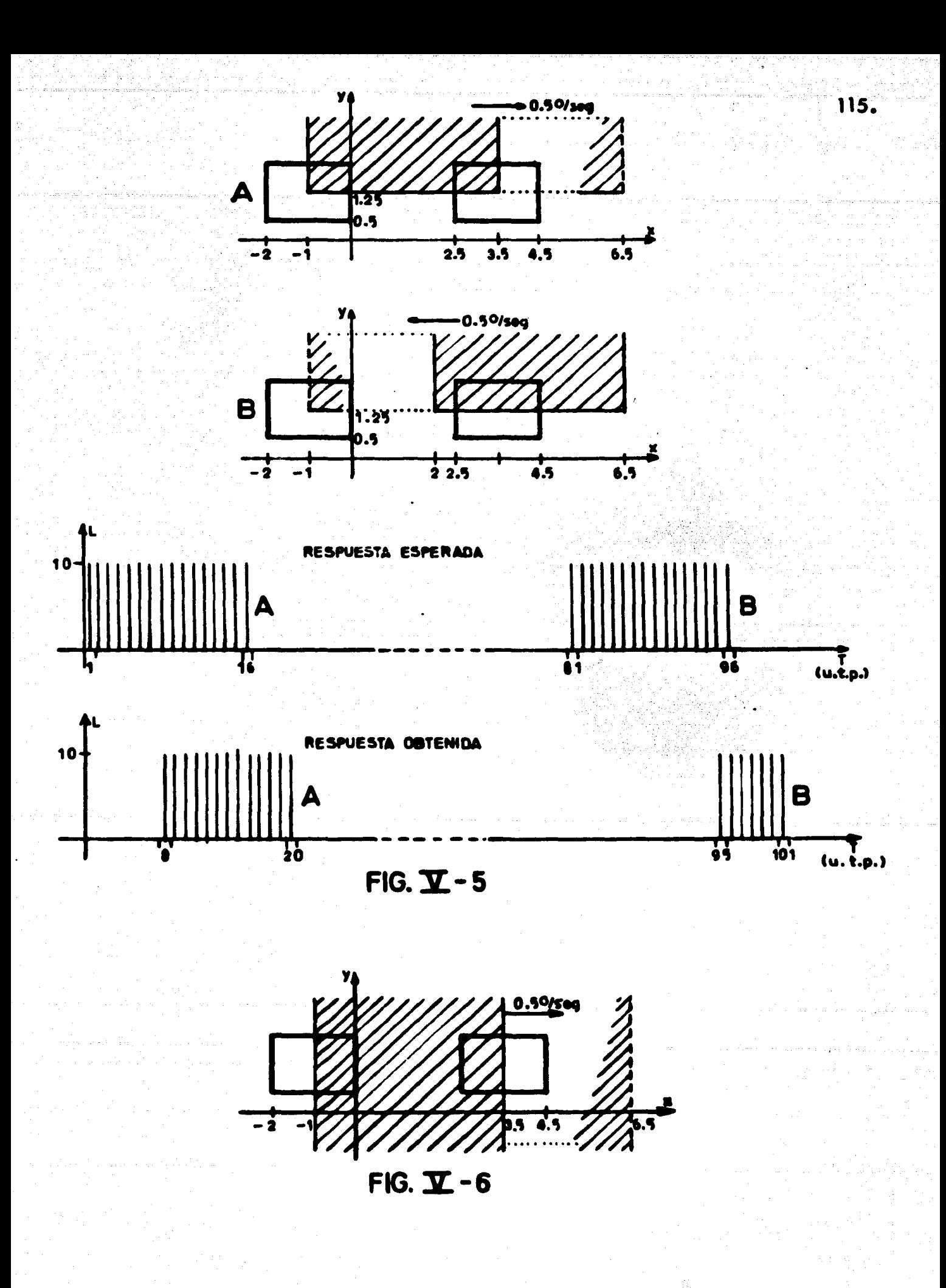

. con lo obtenido por. Hubel *y* Wiesel (Fig. ll-23c).

### RED NEURONAL 3

Los experimentos simulados con ayuda de la red neuronal 3 se muestran en las fi guras V-7 a V-11. En la figura V-7 una rejilla horizontal se mueve de arriba hacia - abajo sobre el campo receptivo de la neurona 3, a una velocidad de 0.5•/seg. La rejilla mide 1.5° de base y 0.0625°de altura; el experimento se inicia cuando la rejilla alcanza la posici6n *y* = 2.5• *Y.* cuando llega a la posición *y* = -2.25• comienza a move!. se de abajo hacia arriba. La respuesta esperada se muestra en la misma figura *y* corresponde al lapso de tiempo durante el cual la rejilla cruza de arriba hacia abajo la parte activadora del campo receptivo de la neurona 3. En la figura V–7 también se observa – la respuesta obtenida mediante simulación nótese que aunque existe una respuesta cuan do la rejilla se mueve de abajo hacia arriba, ésta es de muy poca duración (2 u.t.p. = 0.25 seg) y puede considerarse nula. La respuesta obtenida cuando la rejilla se mue • ve de arriba hacia abajo se extiende prácticamente en todo el rango 14 u.t.p.  $\leq~$  T  $\leq$ 39 u.t.p. (1.625 seg < T < 4.875 seg) *y* tiene un desfazamlento de 3 u.t.p. = 0.375 seg, que es menor al obtenido en las redes neuronales 1 y 2, debido a que la red neuronal 3 es de menor complejidad; la respuesta obtenida se suspende antes del -tiempo esperado, debido a que las zonas ON de los campos receptivos de las neuronas 82 *y* 83 (que forman parte del campo receptivo de la neurona 3) se superponen, por lo que la excitación causada por la neurona 82, es contrarrestada por la inhibición causa da por la neurona 8<sub>4</sub> (ver figura IV-23).

En la figura V-8 se muestra el mismo experimento de la figura V-7 usando una

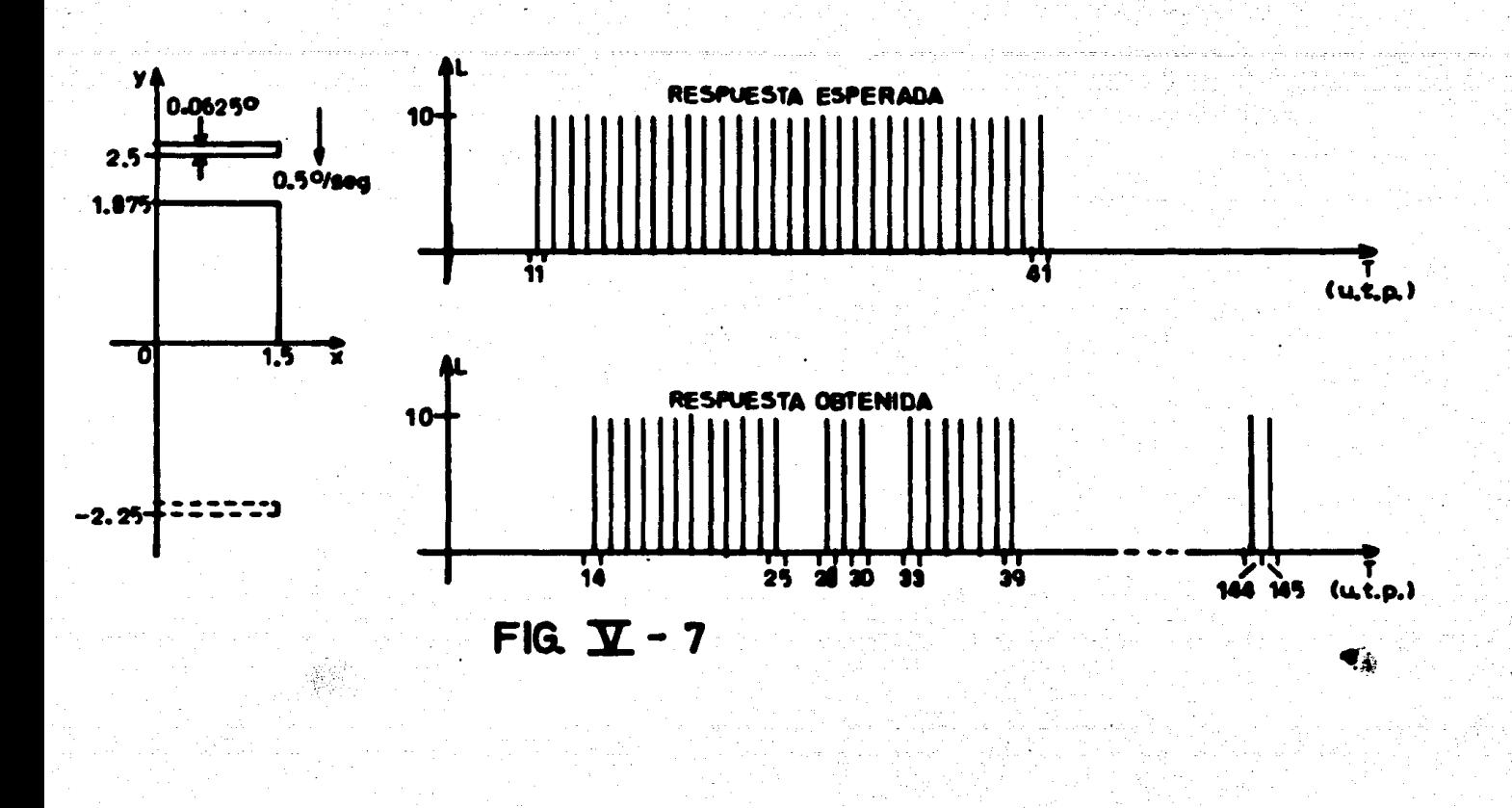

117.

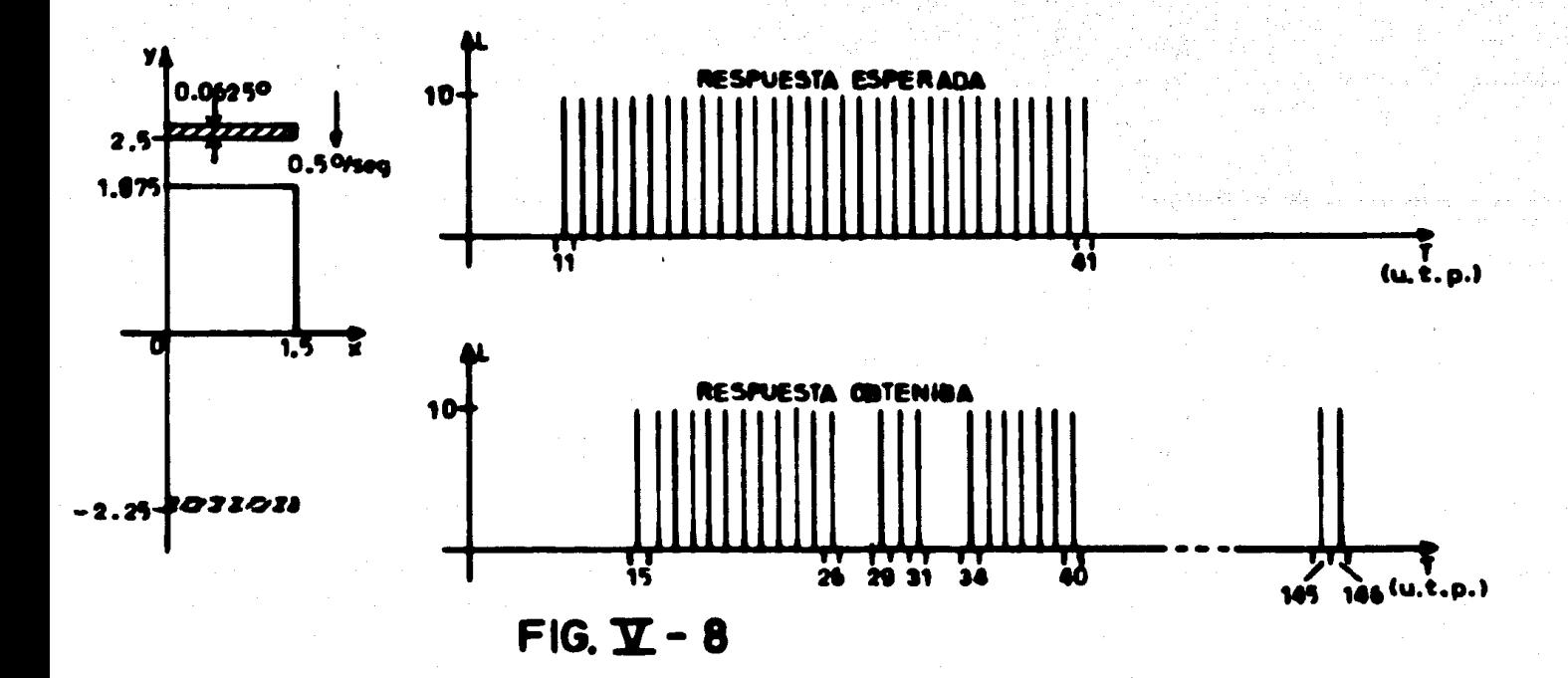

barra en lugar de una rendiia; como puede observarse la respuesta obtenida es la misma• que se obtuvo en el experimento de la figura V-7, aunque el desfazamiento es ligera - mente mayor (4 u.t.p. = 0.5 seg). Los experimentos de las figuras V-7 *y* V-8 son sim!\_ lares respectivamente a los de las figuras ll-20a *y* ll-21c.

En la figura V-9·una rejilla horizontal de 4.5°de base *y* 0,0625ºde altura se mueve de arriba hacia abajo sobre el campo receptivo de la neurona 3, a una velocidad de 0.5°/seg. En este caso no se obtuvo respuesta alguna, lo cual era de esperarse *ya-* que el estimulo abarca tanto la parte activadora como las partes antagonistas laterales del campo receptivo de la neurona 3; comp6rese con el experimento de la figura ll-20f.

En el experimento de la figura V-10 una rejilla vertical de 0.0625• de base *y* - 1.875° de altura se mueve de izquierda a derecha sobre el campo receptivo de la neuro na 3, a una velocidad de 0.5°/seg. La respuesta esperada en este experimento es nula *y* la respuesta obtenida que tambi6n se muestra en la figura V-10 es de muy corta dura• ción (3 u.t.p. = 0.375 seg), por lo que puede considerarse nula; este resultado era deesperarse de acuerdo a lo obtenido por Hubel y Wiesel (ver capítulo II).

Finalmente, en la figura V-11. una rejilla est6tica de 1.5• deba• *y* 0.0625• de altura es iluminada durante un segundo en la parte activadora del campo receptivode la neurona 3. La respuesta esperada es nula y la respuesta obtenida es de muy corta duración, por lo que también puede considerarse nula. Para llevar a cabo el experi mento de la figura V-11 se consider6 que la respuesta transitoria de una neurona gan glionar a un estimulo estático tiene una duración de 1 seg = 8 u.t.p.; sin embargo, -aún cuando dicha respuesta transitoria tuviera mayor durac16n la respuesta evocada por la neurona 3 seria la misma ya que la respuesta débil es debida al efecto de las neu

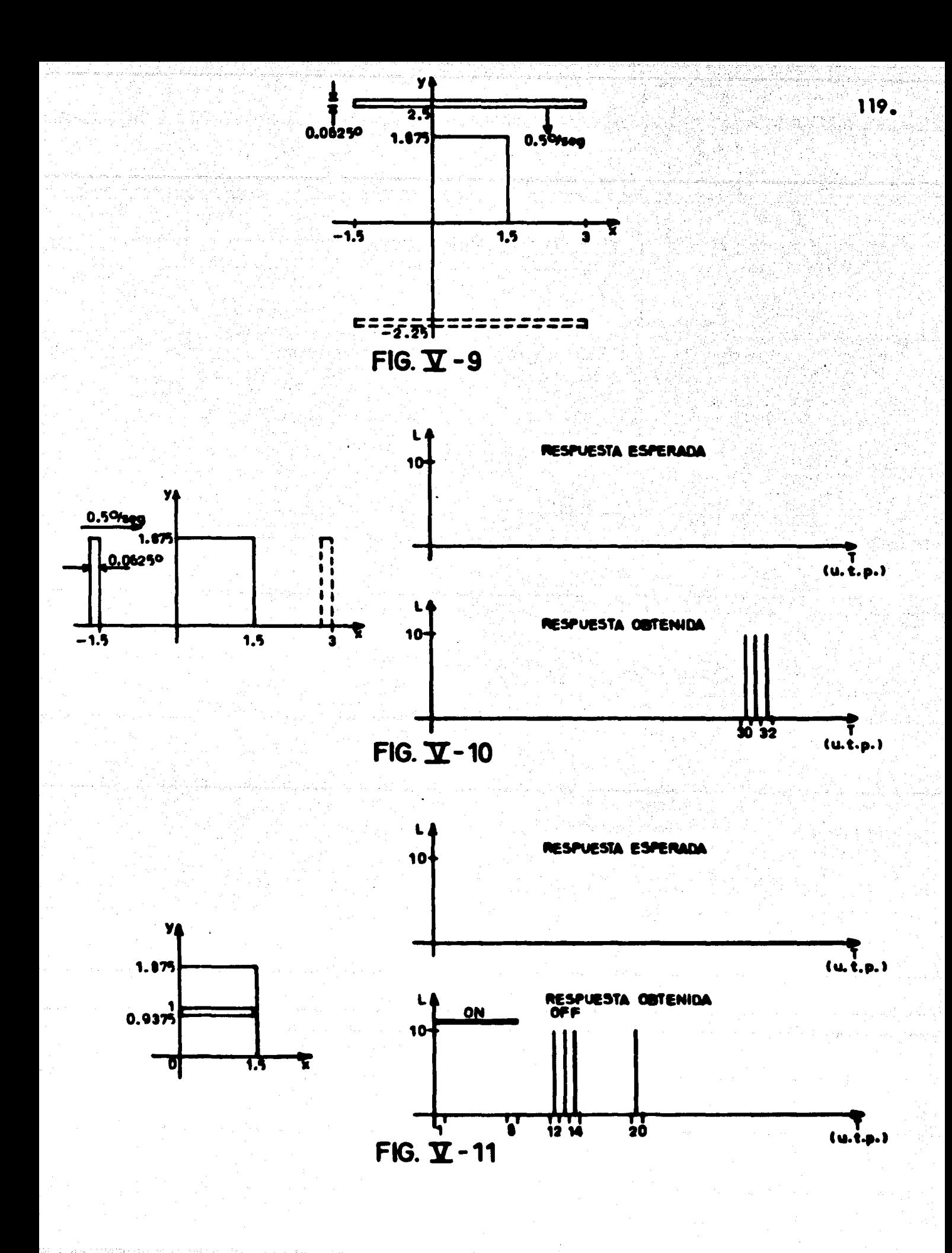

A ANG NA

ronas franja, las cuales tardan alrededor de 3 u.t.p. (0.375 seg), en evocar una respues ta e inhibir a la neurona 3.

### **COMENTARIOS**

Con los resultados aqur presentados es posible concluir en primera instancia, que los modelos de redes neuronales desarrollados en el capítulo IV cubren satisfactoriamente las caracteristicas fisiológicas descritas en el capitulo II. Lo anterior no significa que las redes neuronales del sistema visual de los mamiferos tengan necesariamente una configuración igual a la aqur desarrollada, sin embargo creemos que en sus características generales el modelo desarrollado en este trabajo es igual a las redes neuronales reales - del sistema visual de los mamfferos.

Nuestro modelo tiene en si algunas caracteristicas que permiten predecir las características de las redes neuronales reales, tal como la sumación del efecto de los dosbordes que forman una rejilla o una barra, como sucede en los experimentos de la red - neuronal 3; otra caracterfstica muy importante que puede esperarse se encuentre en las redes neuronales reales es la forma en que la superposición de los campos receptivos delas neuronas ganglionares permite formar zonas ON u OFF de un tamafto relatlvamentegrande, en los campos receptivos de las neuronas corticales simples, tal como los de las neuronas 8 y 9; una caracterfstica m6s de las redes del sistema visual de los mamíferos, predecible a partir de nuestro modelo es el arreglo de los campos receptivos de las neu ronas simples, que permite formar las partes activadoras *y* antagonistas de neuronas corticales hipercomplejas (por ejemplo, el campo receptivo de la neurona 6, formado a par tir de los campos receptivos de varias neuronas 9), así como el arreglo de los campos re

120.

ceptivos de neuronas simples para ocasionar la selectividad direccional en neuronas cor ticales hipercomplejas (por ejemplo, la neurona 8<sub>4</sub> que ocasiona la selectividad direccio nal de la neurona 3). Por último, debemos señalar la posibilidad de que en los sistemas visuales de los mamfferos existan neuronas auxiliares que penni tan la "no-detecci6n" de estímulos estáticos (tal como las neuronas franja usadas en la red neuronal 3) o que permitan que el efecto inhibitorio de algunas neuronas sea lo suficientemente efectivo, tal como lo hacen las neuronas transvenales.

'

# "PROGRAMA PERIFERICO"

CAPITULO VI

 $\chi$  .

ak ist

a de japonio tal

a politica de la calcio de la politica de la politica.<br>La calcio de la politica de la calcio de la politica de

a<br>Alian Aleman<br>Alian Aleman

 $\label{eq:2} \mathcal{N}_{\text{eff}}(\mathbf{y},\mathbf{y},\mathbf{y},\mathbf{y},\mathbf{y})=\frac{1}{2}\frac{1}{4}\mathbf{d}\mathbf{y}^{\text{max}}_{\text{eff}}$ 

n yang disebia.<br>Kabupatèn Palautan

ilian ing

A. 이 사이 사이

.<br>ISB ann an

ستواري الأبياني والمرابط

그 가고

0. A. Y. H

a Turista<br>Alberta

### 1).- INTRODUCCION

Para la simulación de las redes neuronales descritas en el capítulo IV fué necesa rio contar con el programa que simula redes o circuitos neuronales (2) desarrollado en una tesis previa a la nuestra. En dicho programa una de las características indispensa – bles en la descripción de una neurona que tiene asociado un agente externo capaz de es timularla, es la entrada externa.

La entrada externa en dicho programa se especifica de la siguiente forma: X = LI NF, LS UP, F; donde "X" es un identificador *y* LI NF, LSUP *y* F son números ente• ros que corresponden respectivamente a los límites inferior y superior en el tiempo en -que • pre•nta el agente externo *y* la frecuenc la con que se repite.

En el capítulo IV se ejemplificó un método para obtener la excitación de las neu ronas ganglionares de la red neuronal 1, a partir de una lengüeta oscura movi6ndose de abajo hacia arriba. Tal excitaci6n es la entrada extema *y* la lengüeta es el agente externo; el m6todo tiene como flnalldad encontrar los 1.fmites de excitaci6n en el tiempo, inferior (LINF) y superior (LSUP); la frecuencia se consideró unitaria, debido a que el est[mulo se presentaba en forma contínua.

El método aunque lógico, se torna tedioso cuando se requiere calcular las entra das externas para todas las neuronas ganglionares de la red, ya que para cada neuronahay que determinar si es excitada por tal estfmulo, *y* en caso de serlo, calcular los -- tiempos. El proceso de obtención de las entradas externas debe realizarse para cada es timulo en particular, lo cual hace lento y complicado llevar a cabo cada nuevo experi mento. Por los inconvenientes anteriores se pent6 en la necesidad de crear un programa en computadora digital que cubriera los siguientes aspectos:

a).- F6cil de usar.

b).- Capaz de determinar las entradas externas de las neuronas ganglionares para un cierto estrmulo.

c).- Que use el m6todo empleado en el capftulo IV.

d).- Que sea ven6til en el tipo de estfmulos.

e).- Que interactGe en forma autom6tica con el programa de simulaci6n de redes neuronales.

f).- Hecho en algún lenguaje de programación que permita usar la técnica de la programación estructurada.

Los incisos (a), (b), (d) y (e) se justifican pensando en que las personas que lo utilicen pueden no tener conocimientos en programación de computadoras. El inciso (c) se justifica porque .el modelo que simulamos en esta tesis usa el m6todo eiempl iflcaclo en el capftulo IV, el cual se basa en las postulados del capftulo 111. Por Oltimo, el Incisa (f) es necesario para facilitar el análisis, desarrollo, claridad y entendimiento del pro grama.

Los lenguajes que pueden ser escritos con la técnica de la programación estructu rada ( 16) san principalmente el ALGOL, PASCAL, PL/1 *y* en menor grado el FORTRAN.

El programa se escribl6 en ALGOL pues presenta caracterf stlcas propias muy poderosas, tales como el maneio de archivos, caracteres, apuntadores, gran cantidad de funciones, etc., lo cual facilita la programación (3) (10). Este lenguaje es además am pliamente conocido por la comunidad universitaria de la U.N.A.M. Los lenguajes PASCAL y PL/1 también se ajustan a los requerimientos, pero tienen la desventaja de–

no ser muy conocidos. EL FORTRAN aunque también es muy conocido, es el que presen ta más limitaciones. Por último, el ALGOL ofrece también la ventaja de la compatibilidad (aunque esto no es estrictamente necesario), pues como se verá más adelante, el programa por nosotros desarrollado • puede considerar como un perif6rlco del programa de simulaci6n de redes neuronales llamado FATSYDUCK, el cual tambi6n est6 escrito en ALGOL.

La computadora usada fue la Burroughs 6700 instalada en el Centro de Servicios de C6mputo de la U. N.A.M.

### 2).- ORGANIZACION Y FUNCIONAMIENTO DEL SISTEMA

El programa para la obtención de las entradas externas de las neuronas gangliona res llamado ESTIMULA, necesita, para poder slmular los modelos del capFtulo IV, de ciertos archivos de datos, así como del programa FATSYDUCK. El conjunto se muestraen la forma de un sistema en la figura VI–1, en ella se puede observar que el programa-FATSYDUCK requiere de tres archivos de datos llamados DATOSSIMULACION, DATOS NEURONAS y DATOSIMPRESION, los cuales ya fueron mencionados y expllcados en el capl'tulo 1.

El archivo DATOS NEURONAS contiene la red neuronal completa a simular, -siendo las neuronas ganglionares un subconjunto de esta red; para que este archivo estt completamente descrito se necesita que en las neuronas ganglionares aparezca la entrada externa "X" con sus valores LINF, LSUP y F; el programa ESTIMULA se encarga dedeterminar estos valores. El programa ESTIMULA crea el archivo completo de DATOS-NEURONAS ad camo el de DATOSSIMULACION, esto últlmo debido a que dicho pro-

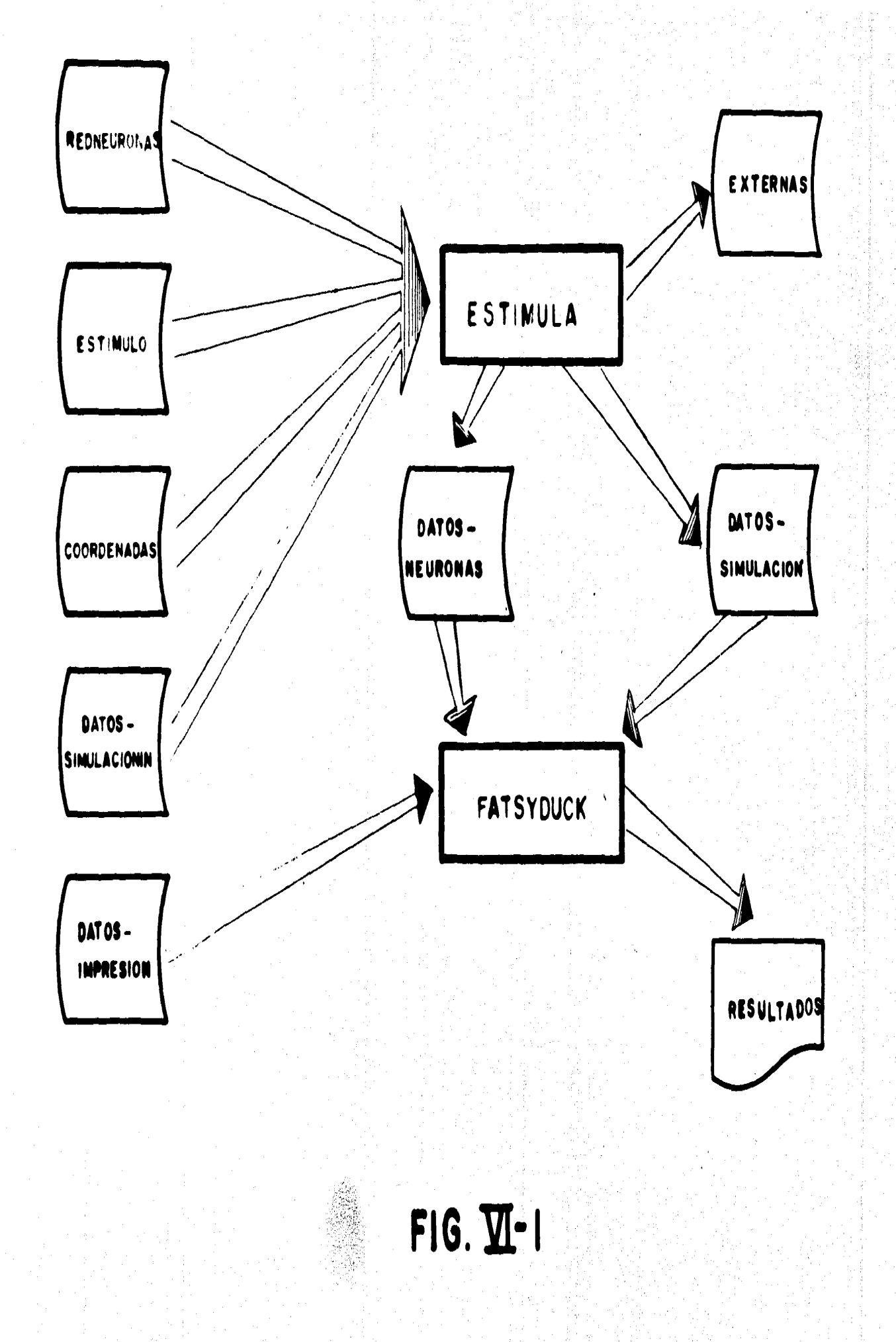

à

grama determina el tiempo m6ximo de la simulaci6n; este programa necesita de cuatro archivos de datos: RED NEURONAS, ESTIMULO, COORDENADAS Y DATOSSIMULACIO-Nl N.

127.

Los archivos RED NEURONAS Y DATOSSIMULACIONI N son archivos incomple tos, el primero es en sf la red neuronal necesaria para la simulaci6n, en el cual se des - criben todas las neuronas involucradas con todas las características necesarias, tales co mo umbral, tipo, entradas, transmisor liberado, etc., a excepci6n de la entrada externa de las neuronas ganglionares. Como se mencion6 anteriormente, el programa ESTIMULA determina el tiempo de simulaci6n, por lo que el archivo DATOSSIMULACION tendr6 - Gnicamente dos datos: el nOmero m6ximo de neuronas *y* el tipo de simulaci6n.

Para que el programa ESTIMULA determine el tiempo m6ximo de simulaci6n *y* las entradas externas de las neuronas ganglionares, requiere de los archivos ESTIMULO *y* -- COORDENADAS, en los que se especifican respectivamente los datos del estfmulo *y* las coordenadas del centro de los campos receptivos de las neuronas ganglionares.

La raz6n por la que el programa ESTIMULA se ha considerado como un programa periférico del programa FATSYDUCK es porque parcialmente crea dos archivos de datosnecesarios a este último. El archivo DATOSIMPRESION lo determina completamente el usuario de acuerdo a sus necesidades. Por último, el programa ESTIMULA crea también-. un archivo temporal llamado EXTERNAS, el cual ser6 explicado posteriormente.

Debe hacerse notar que el programa ESTIMULA autom6ttcamente ordena la e¡e cuct6n del programa FATSYDUCK, una vez que se han creado completamente los archivos DATOSSIMULACION *y* DATOS NEURONAS (el archivo DATOSIMPRESION ya debe estar presente).

En el ap6ndice 8 se proporciona un instructivo de usuario pera utilizar el sistema de la figura Vl-1.

### 3) .- ESTIMULOS Y SUS CARACTERISTICAS

Para poder crear el programa ESTIMULA fue necesario definir primero qué tipo de estimulos se deberían considerar. Los agentes externos o estimulos que se eligieronson los siguientes:

1.- Bordes

2. - Lengüetas

3.- Barras *y* re¡illas de largo infinito

~.- Esquinas

5.- Barras *y* rejillas de longitud finita.

Los primeros cuatro estimulos presentan una o más aristas de largo infinito. Los estimulos anteriores se eligieron por su generalidad, ya que cubren los estimulos -usados por Hubel *y* Wiesel en sus experimentos m61 Importantes.

Los estimulos elegidos están representados en la figura VI-2 en todas sus posicio nes posibles. Estos cinco tipos de estímulos pueden ser oscuros o iluminados, los que a su vez se clasifican en dinámicos y estáticos.

Los estímulos dinámicos son aquéllos que presentan movimiento, ya sea "unidireccional" o "bidireccional" con respecto a un eje del plano cartesiano. Los estfmulos est6ticos no presentan movimiento alguno, pero consideran: a).- el estado Inicial del

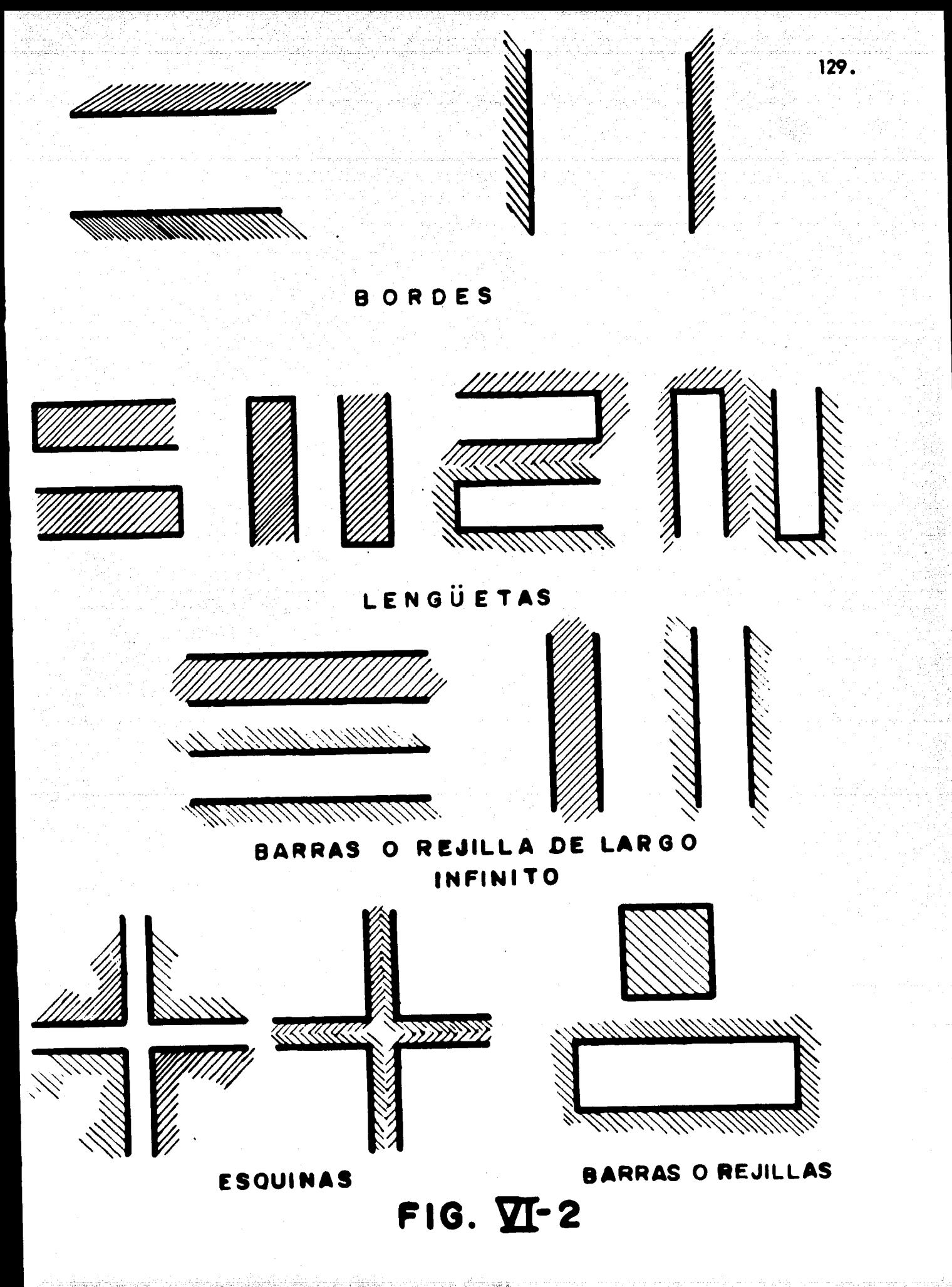

campo receptivo de la neurona sobre la cual actúan; b).- el tiempo total de permanen cia del estímulo, el cual puede ser finito o "infinito"; c).- el estado final del campo re ceptivo (que puede ser igual o diferente del estado inicial), en caso de que la permanen cia del estfmulo sea finita.

-.

En la figura Vl-3 se muestran dos estfmulos din6micos oscuros; actuando sobre un campo receptivo cualquiera. Los incisos (a) y (b) muestran a una lengüeta moviéndoseunidireccionalmente en la dirección del eje "y", el movimiento se inicia en el punto -Pf• Los incisos (c), (d) *y* (e) muestran a una barra movi6ndose bidireccionalmente en la dirección del eje "x", iniciándose el movimiento en P<sub>i</sub>, alcanzando una posición extre ma Pe *y* final izando en Pf.

Un estímulo estático iluminado actuando sobre un campo receptivo cualquiera, se muestra en la figura VI-4. En el inciso (a) está representado el campo receptivo con un cierto estado inicial, en este caso oscuro; después de un cierto tiempo t<sub>l</sub> aparece el estimulo (b), el cual continúa hasta un cierto tiempo t, muy grande o infinito (c), sien do t - t<sub>1</sub> el tiempo de permanencia del estímulo. En los incisos (d), (e), (f), (g) *y* (h) se considera el mismo campo receptivo inicialmente oscuro  $(d)$ ; en t $\eta$  aparece el estimu lo (e) y permanece hasta un cierto tiempo t<sub>2</sub> (f), en el cual desaparece, quedando el campo receptivo en un eatado final (g) *y* (h), en eate caso Iluminado; el tiempo total de permanencia del estímulo es t<sub>2</sub> - t<sub>1</sub> y el tiempo de permanencia del estado final es - $t_3 - t_2$ .

Para cada tipo de estímulo estático existen seis casos, dependiendo de la duract6n del estfmulo *y* de los estadoa inicial *y* final del campo receptivo; 101 dos primeraason aquellos en que el estímulo permanece "indefinidamente", siendo éstos:

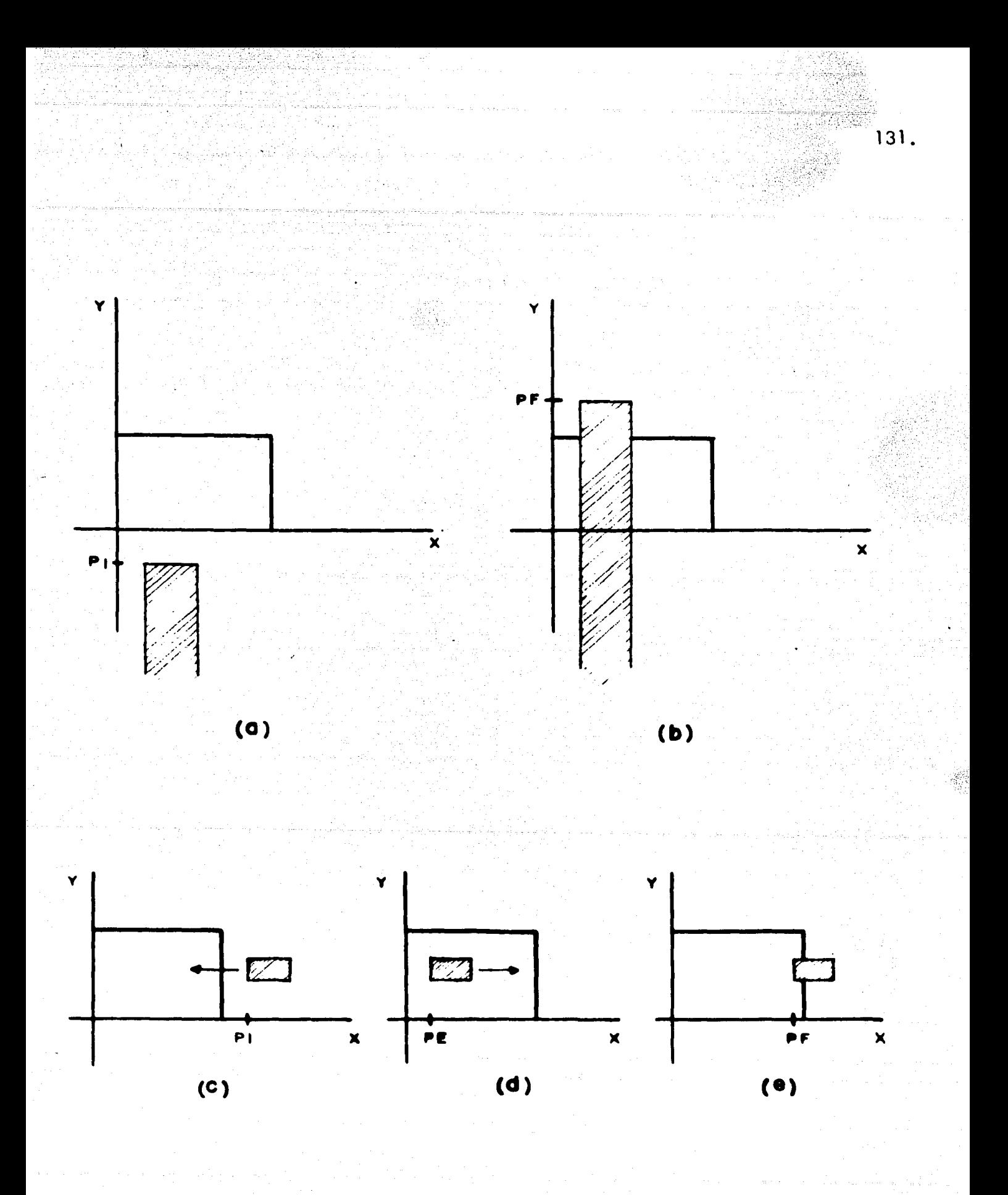

 $FIG. 2I-3$ 

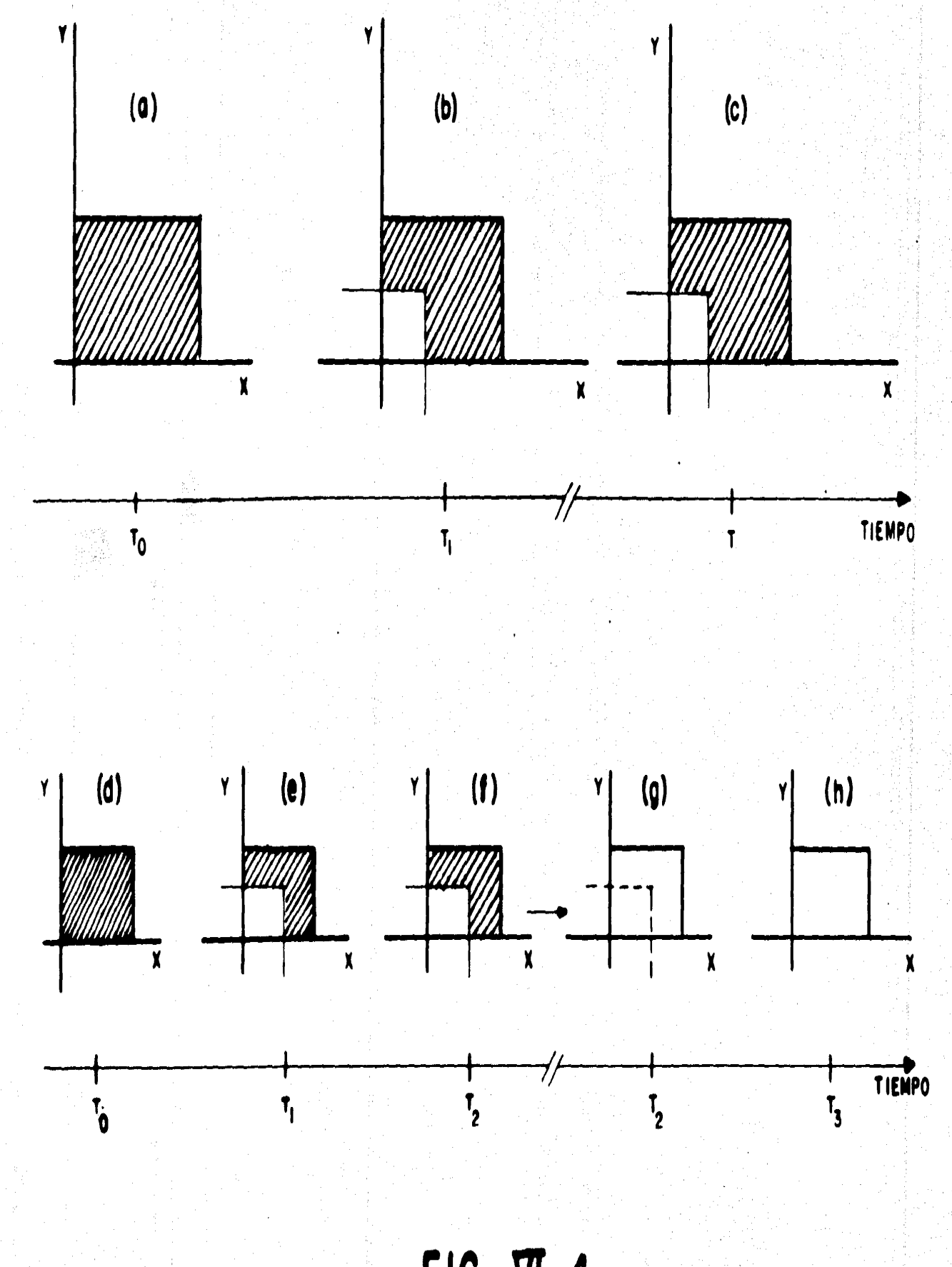

 $FIG. \n  $\mathbb{Z}-4$$ 

- estado inicial oscuro, estfmulo iluminado;

- estado inicial iluminado, estimulo oscuro;

los cuatro restantes son aquellos en los que el estímulo tiene duración finita:

- estado inicial oscuro, estimulo iluminado, estado final iluminado;

- estado inicial oscuro, estimulo iluminado, estado final oscuro;

- estado inicial iluminado, estimulo oscuro, estado final iluminado;

- estado inicial iluminado, estimulo oscuro, estado final oscuro.

Tanto en los estímulos est6ticos como en los din6micos se debe tomar en cuenta• el postulado 3 del capítulo III, el cual dice que debe existir una variación en la dife rencia de iluminación entre el centro y el contorno del campo· receptivo de la neurona ganglionar, para que ésta responda.

4).- CONDICIONES ESPACIALES

Como ya se ha mencionado existen dos tipos de neuronas ganglionares: las ON-OFF y las OFF-ON; la respuesta de ellas depende directamente de la iluminación u os curidad del estimulo y del campo receptivo considerado. Por ejemplo, en la figura --VI-3 (incisos c, d y e) se muestra el caso de un estímulo (barra) que por sus características dinámicas y espaciales hace que respondan tanto las neuronas ganglionares  $\mathsf{ON}\text{-}$ OFF como las OFF-ON. Las neuronas ganglionares ON-OFF responderán al borde iz quierdo *y* las OFF-ON al borde derecho de la barra, cuando el movimiento sea de derecha a izquierda; desde el momento en que se inicie el movimiento de izquierda a de recha las neuronas ON-OFF responder6n al borde derecha y las OFF-ON al borde izquierdo de la barra. La barra *y* la re¡illa son 101 estímulos m61 generales, pues presen

133.

tan todas las caracterfsticas de los otros estfmulos; por ejemplo, una esquina de una barra es por si misma el estímulo esquina. Por esta razón, en las siguientes descripciones de. las condiciones espaciales que debe cumplir el campo receptivo de una neurona ganglionar para que 6sta sea excitada, se considerar6 que el estrmulo actuante es una barra.

### Estfmulos din6micos

En forma general, las neuronas ganglionares que responden al borde izquierdo o al borde inferior de una barra en movimiento, deben cumplir con las siguientes condi ciones:

Condici6n 1.- Cuando la coordenada "x" o *"y"* de la posici6n extrema o finaldel estimulo es menor que la inicial (movimiento de derecha a izquierda o de arriba ha cia abajo):

CORDXY - DIAMCO NT/2 < PI

. CORDXY + DIAMCO NT/2 < PFE

Condición 2.- Cuando la coordenada "x" o "y" de la posición extrema o finaldel estimulo es mayor que la inicial (movimiento de izquierda a derecha o de abajo ha cia arriba):

CORDXY + DIAMCO NT/2 > PI

CORDXY - DIAMCONT/2 < PFE

Condici6n 3.- Raspecto a la forma del estrmulo:

POSI NXY < CORDREST  $\le$  POSI NXY + ANCHO

En donde:

CORDXY es la coordenada en "x" (CORDX) del centro del campo receptivo de la neurona ganglionar cuando el movimiento es en la dirección del eje "x", o bien, es la coordenada en *"y"* (CORDY) cuando el movimiento es en la direcci6n del eje *"y".* 

DIAMCO NT es el diámetro del contorno del campo receptivo de la neurona gan glionar.

CORDREST es la coordenada en "><" (CORDX) *o* en *"y"* (CORDY) del centro del campo receptivo de la neurona ganglionar, dependiendo de si el movimiento es en la~ recci6n del eje *"y"* o en la del eje "x", respectivamente.

PI es la posici6n inicial del estrmulo.

PFE es la posici6n final (PF) *o* extrema (PE), del estrmulo.

POSI NXY es la posici6n inicial en "x" (POSI NX) o en *"y"* (POSI NY) del estrmulo, dependiendo de si el movimiento es en la direcci6n del eje *"y"* o en la del eje - "x" respectivamente.

ANCHO es la dimensión vertical (DIMVER) u horizontal (DIMHOR) del estimulo, dependiendo de si el movimiento es en la direcct6n del eje "x" o en la del eje *"y"*  respectivamente.

Las condiciones anteriores aseguran que los campos receptivos de las neuronasganglionares se encuentren (por lo menos parcialmente), dentro del 6rea barrida por el borde izquierdo o por el borde inferior, de la barra, dependiendo respectivamente desi el movimiento es en la direcci6n del eje "x" o del eje *"y".* Lo condici6n 1 se aplico a las neuronas ganglionares ON-OFF *y* la condici6n 2 a las neuronas ganglionares-OFF-ON, mientras que la condici6n 3 se aplica a cualquiera de ellas. El programa - ESTIMULA se encarga de aplicar las condiciones anteriores habiendo determinado previamente cuál tipo de neurona ganglionar es la que es excitada.

Para el caso de los bordes derecho y superior de una barra en movimiento las -

condiciones son similares a las anteriores, aunque debe sustituirse PI por PI + DIMVER *y*  PFE por PFE + DIMVER si el movimiento es en la direcci6n del eje "x", o bien, PI por - PI+ DIMHOR *y* PFE por PFE + DIMHOR si el movimiento es en la direcci6n del eje "y"; las sustituciones anteriores se deben a que las posiciones inicial, final y extrema del estrmulo se especifican mediante las coordenadas del v6rtice inferior izquierdo del mismo, en cada una de dichas posiciones. Debe mencionarse además que para el caso de los bor des derecho y superior de una barra en movimiento la condición 1 se aplica a las neuro nas ganglionares OFF-ON y la condición 2 a las neuronas ganglionares ON-OFF.

Bajo pequeflias adaptaciones las condiciones anteriores se aplican tambi6n a los otros ti pos de estrmulos.

Volviendo a la barra de la figura Vl-3, las neuronas ganglionares excitadas porel borde izquierdo deben cumplir con las siguientes condiciones:

De PI a PE (neuronas ON-OFF):

CORDX - DIAMCONT/2 < PI

CORDX + DIAMCONT/2 > PE

De PE a PF (neuronas OFF-ON):

CORDX + DIAMCO NT/2 > PE

CORDX - DIAMCONT/2 < PF

Mientras que las neuronas ganglionares excitadas por el borde derecho deben --

cumplir con:

De PI a PE (neuronas OFF-ON):

CORDX - DIAMCONT/2 < PI+ DIMHOR

CORDX + DIAMCONT/2 > PE+ DIMHOR

De PE a PF (neuronas ON-OFF);

 $CORDX + DIAMCONI/2 > PE + DIMHOR$ 

CORDX - DIAMCONT/2 < PF + DIMHOR

Además, en todos los casos se debe cumplir con la siguiente condición:

POSINY  $\leq$  CORDY  $\leq$  POSINY + DIMVER

Como último ejemplo consideremos la esquina que se muestra en la figura VI-5;

para tal estímulo las condiciones son:

**CORDX - DIAMCONT/2 < PI** 

 $CORDX + DIAMCONT/2 > PF$ 

CORDY SPOSINY

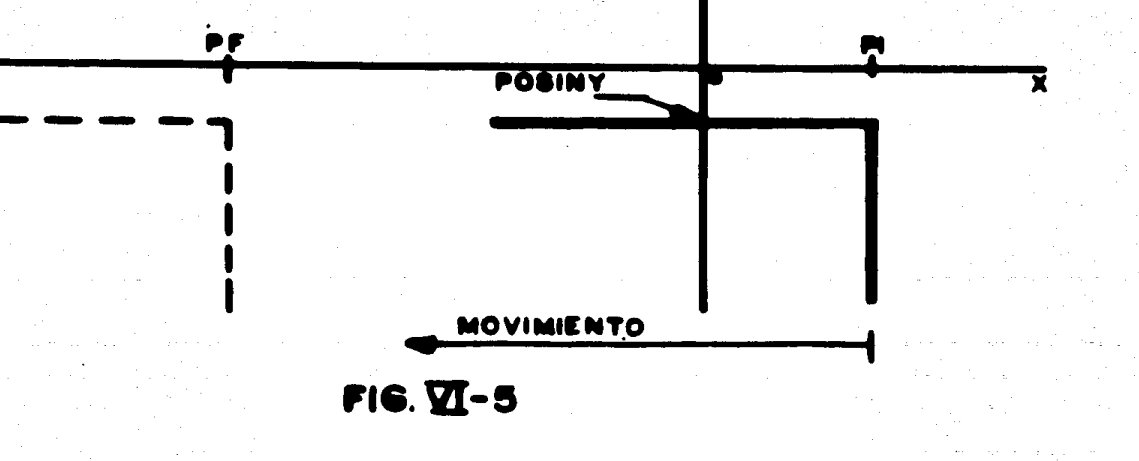

### Estfmulos est6ticos

En el caso de un estímulo estático que permanece indefinidamente, las condicio nes deben considerar el diámetro del centro del campo receptivo así como el del contor no. Para una barra est6tica las condiciones que deben cumplir las neuronas ganglionares para ser excitadas, dependerán de los cuatro bordes de la barra, tales condiciones son:

Condici6n A:

CORDY - DIAMCENT/2  $\ge$  POSINY + DIMVER

POSINY + DIMVER > CORDY - DIAMCONT/2

Condici6n B:

 $CORDX - DIAMCENT/2 \ge POSINX + DIMHOR$ 

POSINX + DIMHOR > CORDX - DIAMCONT/2

Condición C:

éORDY + DIAMCENT/2 ~ POSI NY

POSI NY < CORDY + DIAMCO NT/2 .

Condici6n D:

CORDX + DIAMCENT/2 ~ POSI NX

POSINX < CORDX + DIAMCONT/2

En donde:

POSI NX y POSI NY son las coordenadas del vértice inferior izquierdo de la ba-

rra.

CORDX y CORDY son las coordenadas del centro del campo receptivo de la neu rona gangl tonar.

DIAMCENT y DIAMCONT son los diâmetros del centro y del contorno del cam

po receptivo de la neurona ganglionar.

DIMHOR *y* DIMVER son las dimensiones horizontal *y* vertical de la barra. Las condiciones A, B, C y D son las producidas respectivamente por los bordes superior, derecho, inferior e izquierdo de la barra; dichas condiciones aseguran que únicamente una parte del contorno del campo receptivo de la neurona ganglionar se encuen tra dentro del 6rea cubierta por la barra, de manera que una neurona ganglionar no es - excitada cuando tanto el centro como el contorno de su campo receptivo se encuentrandentro del área cubierta por la barra. Las condiciones anteriores se aplican a las neuronas ganglionares ON-OFF cuando el estimulo es una barra y a las neuronas ganglionares OFF-ON cuando el estímulo es una rejilla.

En el caso de los estímulos estáticos de duración finita, como los que se muestran en la figura Vi-6, las neuronas ganglionares que serán excitadas dependerán también del estado final del campo receptivo.En el inciso (a) de dicha figura se muestra un campo – receptivo iluminado donde aparece una barra oscura (b), haciendo responder a las neuro i nas gangltonares O~OFF que cumplan con las condiciones A, 8, C *y* O; posteriormente el estímulo desaparece, cambiando el estado del campo receptivo a completamente ilumi nado (c), excitándose entonces las neuronas ganglionares OFF-ON que estén localiza das alrededor de los bordes del estimulo (condiciones A, B, C y D), es decir, aquéllas en las que únicamente es activado su contorno (ON). En forma similar responden las - neuronas ganglionares de los incisos (j), (k) y (1) de la figura VI-6, pero en este caso -responden primero las OFF-ON (k) y posteriormente las ON-OFF (1).

En el caso de los incisos (d), (e),  $(f)$ , (g),  $(h)$  e (i) de la figura VI-6 las condi-ciones A, B, C y D se aplicarán cuando aparece el estímulo, pero no será así cuando --

' :,;:

139.

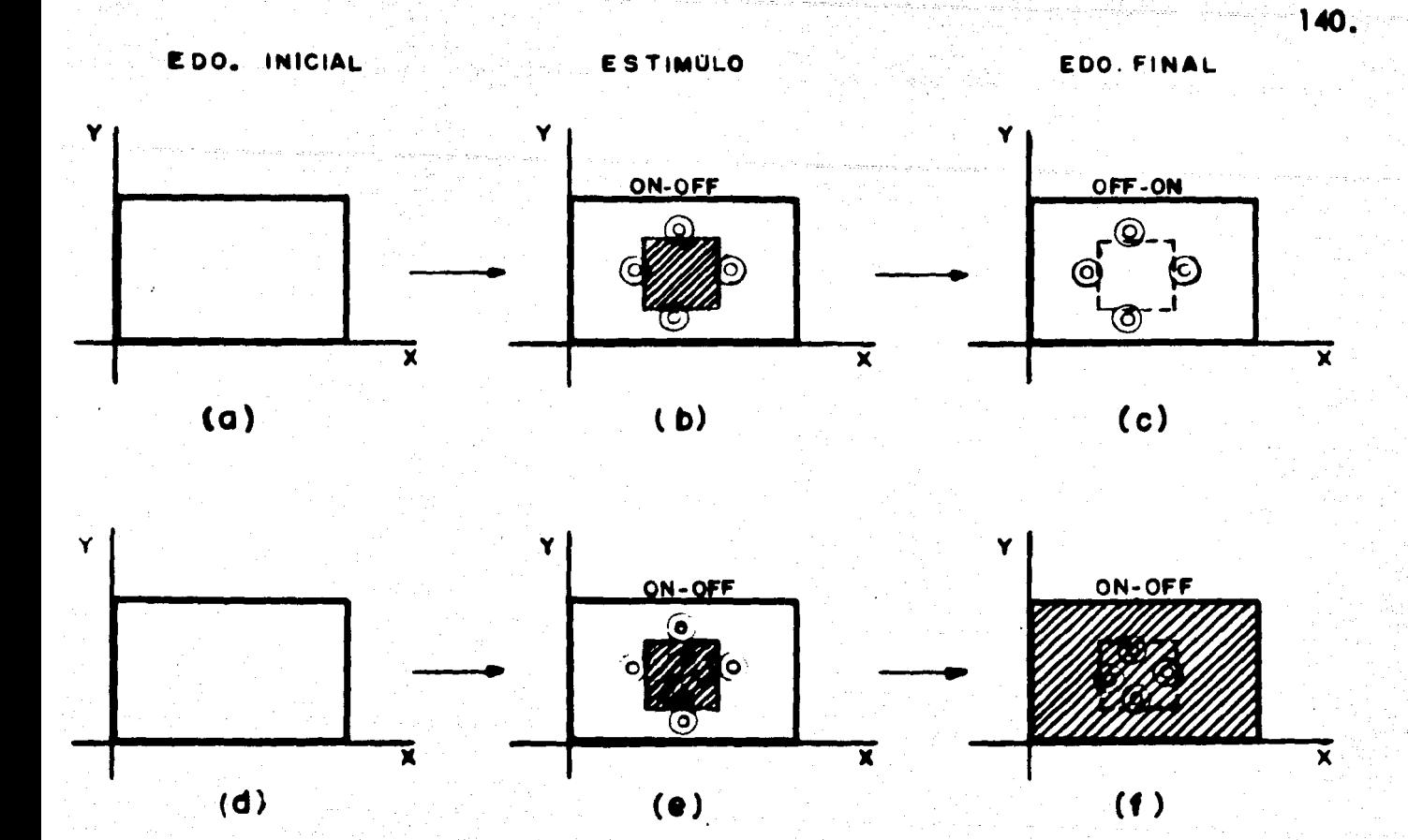

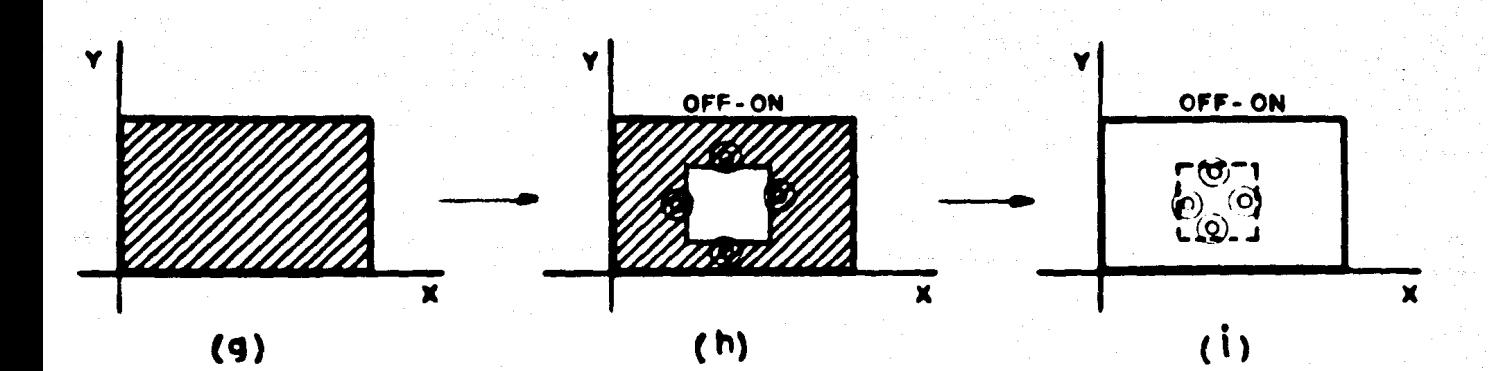

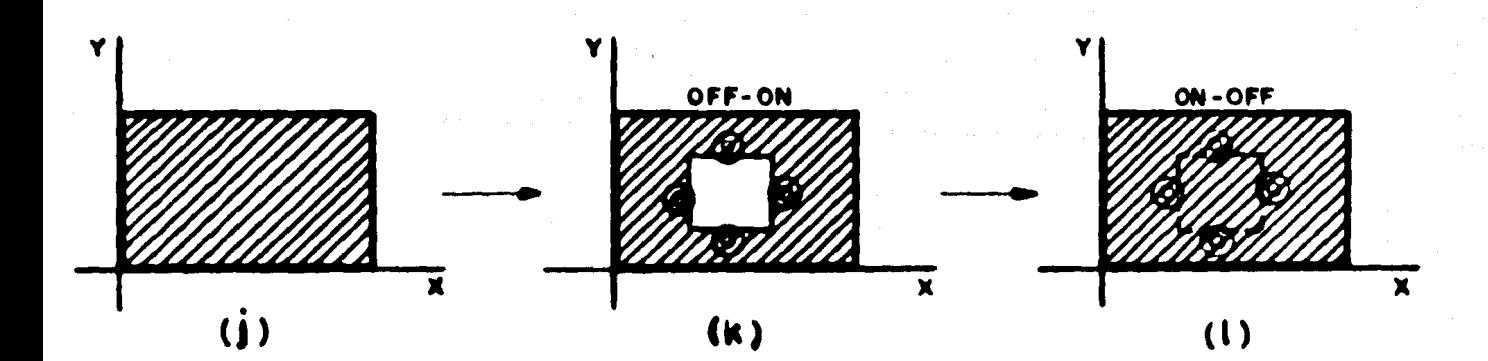

 $FIG. 21-6$ 

6ste desaparece. Esto es debido a que cuando el estrmulo desaparece cambia el estado de la zona que se encuentra alrededor de la barra, en lugar de ser 6sto la que cambia de estado, de manera que las neuronas ganglionares que responder6n ser6n aqu611as cuyo centro del campo receptivo est6 dentro del 6rea cubierta por el estrmulo original *y* si - mul t6neamente una porci6n de su contorno est6 fuera de dicha 6rea, por lo que para tales casos las condiciones A, B, C *y* O se cambiar6n por las siguientes:

Condici6n A':

 $CORDY + DIAMCENT/2 <sup>2</sup>$  POSINY + DIMVER

POSI NY + DIMVER < CORDY + DIAMCO NT/2

Condici6n B':

 $CORDX + DIAMCENT/2 \leq POSINK + DIMHOR$ 

POSINX + DIMHOR < CORDY + DIAMCONT/2

Condición C':

CORDY - DIAMCENT/ $2 \ge POSINT$ 

POSI NY > CORDY - DIAMCO NT/2

Condición D':

 $CORDX - DIAMCENT/2 \ge POSINK$ 

POSINX > CORDX - DIAMCONT/2

Las condiciones A a D y A' a D' son aplicables a estimulos diferentes a las ba rras y rejillas, después de ser adaptadas convenientemente.

Resumiendo, el programa ESTIMULA se encarga de aplicar las condiciones 1 a 3, A a D *y* A' a D' (o sus equivalentes para estrmulos diferentes a barras *y* re¡illas), para~ llar que neuronas ganglionares deben ser excitadas, para lo cual el programa previamen
te ha definido (dependiendo de las caracterfsticas del estfmulo) si tales condiciones se aplicar6n a las neuronas ganglionares ON-OFF o a las OFF-ON. El siguiente paso es hallar la entrada externa (tiempos), que debe asignársele a cada neurona ganglionar -excitada.

## 5).- CONDICIONES TEMPORALES

En la figura V 1-7 est6 representado el campo receptivo de una neurona ganglio nar ON-OFF. Si suponemos un borde oscureciendo movi6ndose de abajo hacia arriba sobre dicho campo, la neurona ganglionar será excitada cuando el borde pase de "a" "b" *y* de "c" a "d", par lo qué es im-

portante saber en qué momentos el bor de alcanza las posiciones "a", "b", - "c" y "d"; si llamamos t1, t2, t3 y t4 a los tiempos que tarda el borde en al canzar cada una de dichas posiciones a partir de una poslci6n Inicial (POS! NIC) fuera del campo receptivo de la neurona ganglionar, se tendr6 que:

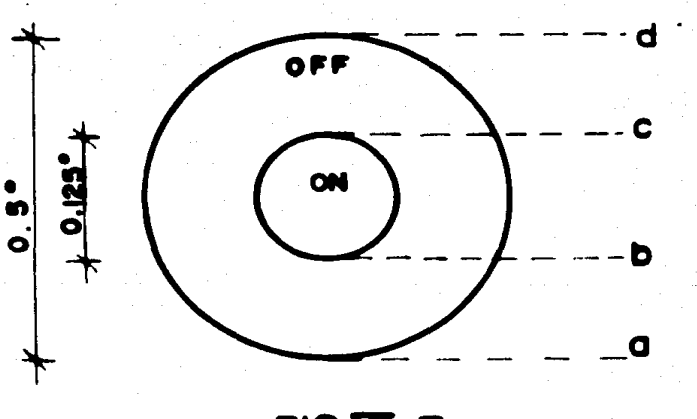

 $FIG. 2I-7$ 

$$
t_1 = \frac{CORDY - DIAMCONT/2 - POSINIC}{V}
$$
  

$$
t_2 = t_1 + \frac{DIAMCONT/2 - DIAMCENT/2}{V}
$$
  

$$
t_3 = t_1 + \frac{DIAMCONT/2 + DIAMCENT/2}{V}
$$

$$
t_4 = t_1 + \frac{DIAMCONT}{V}
$$

Siendo V =  $\frac{\sqrt{e_1 r_1}}{FSC}$ , en donde Ve.r. es la velocidad real del estimulo (%seg) y -ESC es una escala de tiempo(= 8 u.t.p./seg).

El tiempo total  $(T_T)$  en el que el estimulo recorre la trayectoria desde un punto inicial (POSI NIC) hasta un punto final ( POSFIN) es:

$$
T_{\overline{I}} = \frac{POSEIN - POSINIC}{V}
$$

. 1 <sup>~</sup>

Existen problemas en los tiempos t<sub>1</sub>, t<sub>2</sub>, t<sub>3</sub> y t<sub>4</sub> al iniciarse y al finalizar el movimiento del estimulo, ya que pueden existir neuronas ganglionares que cumplan con las condiciones 1 a 3 de la secci6n anterior, *y* que a la vez alguno o algunos de sus tiem pos de excitación sean menores o iguales a cero, o bien, que sean mayores que el tiempo total (T<sub>T</sub>); existen seis casos típicos en los que se presenta alguna de estas situacio– <del>•</del> nes, los cuales están representados en la figura  $V!-8$ ; en el inciso (a) se observa el cam po receptivo de uno neurona ganglionar cuyo centro coincide con la posici6n inicial - del estFmulo, en (b) el centro del campo receptivo est6 por encima de la posici6n inicial del estFmulo *y* en (c) el centro est6 por debaio de la posici6n inicial; en los incisos (d), (e) y (f) se presentan situaciones similares a las anteriores, s61o que ahora es sobre la posición final o extrema alcanzada por el estímulo. Los puntos "a", "b" y "c" (Fig. VI-7) de los incisos (a), (b) y (c) de la figura VI-8 que estén por debajo de la posición, inicial tendrán asociados los tiempos t<sub>1</sub>, t<sub>2</sub> y t<sub>3</sub> menores o iguales a cero, por lo que -6stos tiempos no se deben tomar en cuenta, de tal forma que la respuesta en el tiempo de la neurona del inciso (a) es de t $_3$  a t $_4$ ,  $!$ c respuesta de la neurona del inciso (b) es -

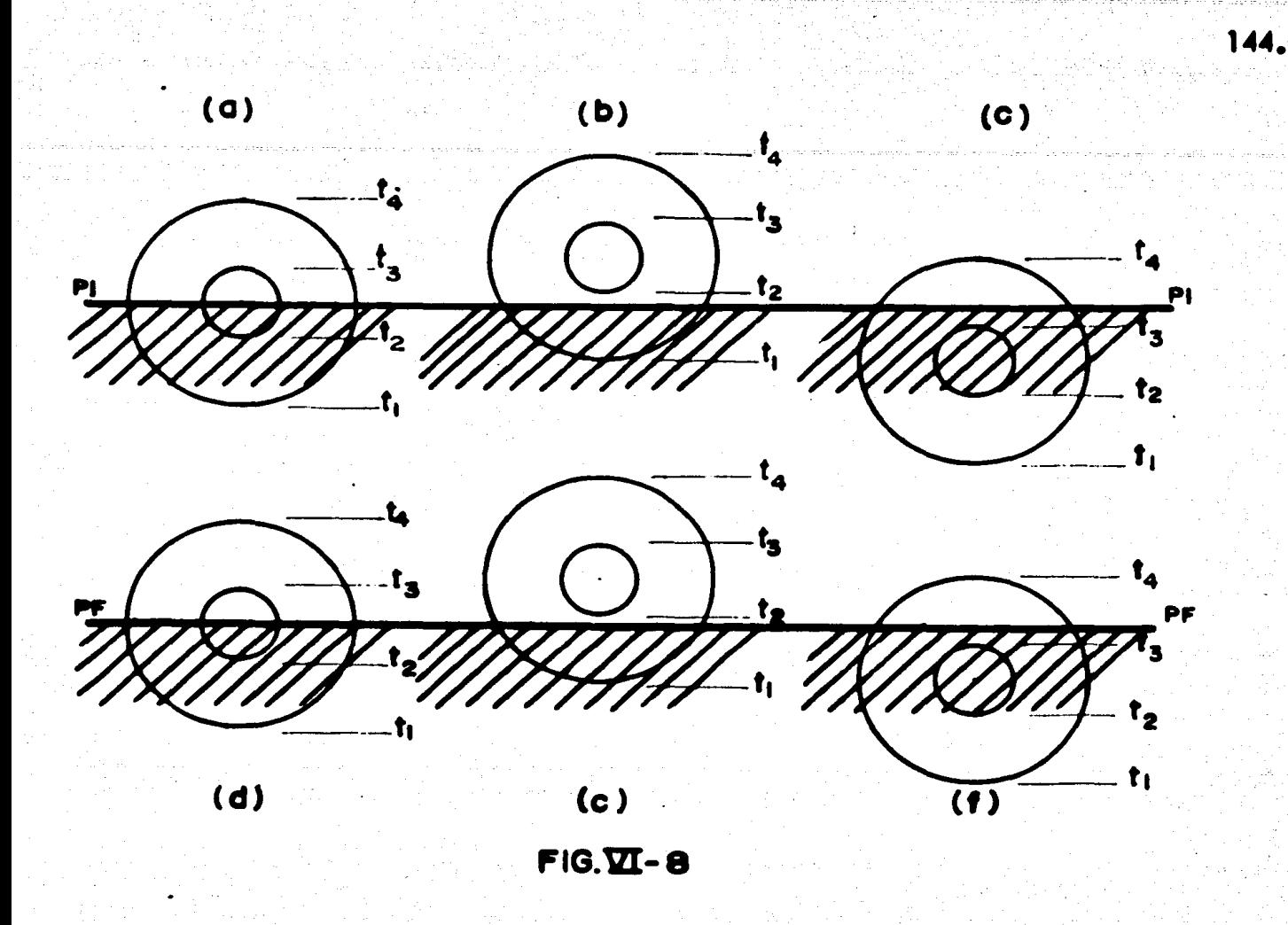

de<sup>0</sup> a t<sub>2</sub> *y* de t<sub>3</sub> a t<sub>4</sub>, *y* en la neurona del inciso (c) la respuesta es de0 a t4. Cuando se trata de neuronas ganglionares como las de los incisos (d), (e) *y* (f) de la figura VI-8 que tienen asociados tiempos t2, t3 y t4 que son mayores que el tiempo total T<sub>T</sub> sus res puestas serán: para la neurona del inciso (d), de t<sub>l</sub> a t<sub>2</sub>; para la del inciso (e) de t<sub>l</sub> a-T<sub>T</sub>; y para la del inciso (f) la respuesta será de t<sub>1</sub> a t<sub>2</sub> y de t<sub>3</sub> a T<sub>T</sub>.

Para el caso de los estímulos estáticos la respuesta en el tiempo de las neuronas ganglionares es función del área estimulada en el contorno de su campo receptivo (a ma yor 6rea del contorno estimulada se tiene mayor respuesta). En la figura Vl-9 se muestra un borde estático oscuro actuando sobre el campo receptivo de una neurona ganglio

nar; en dicha figura se puede observar que el área estimulada del contorno es un segmento de circulo del campo receptivo de la neurona ganglionar.

Para una neurona como la de la figura VI-9 el tiempo de respuesta es:

$$
T_{G} = \text{CTAT} \times \frac{\text{AREA EST.}}{\text{AREA TOT.}}
$$

En donde:

TG es el tiempo de respuesta de la neurona ganglionar.

CTAT es una constante igual al tiempo de respuesta de la neurona ganglionar -cuando es excitada toda el área del contorno de su campo receptivo, en nuestro caso he mos tomado:  $CTAT = 1$  seg = 8 u.t.p.

AREA EST. es el área del contorno estimulada del campo receptivo de la neurona ganglionar.

AREA TOT. es el área total del contorno del campo receptivo de la neurona gan glionar.

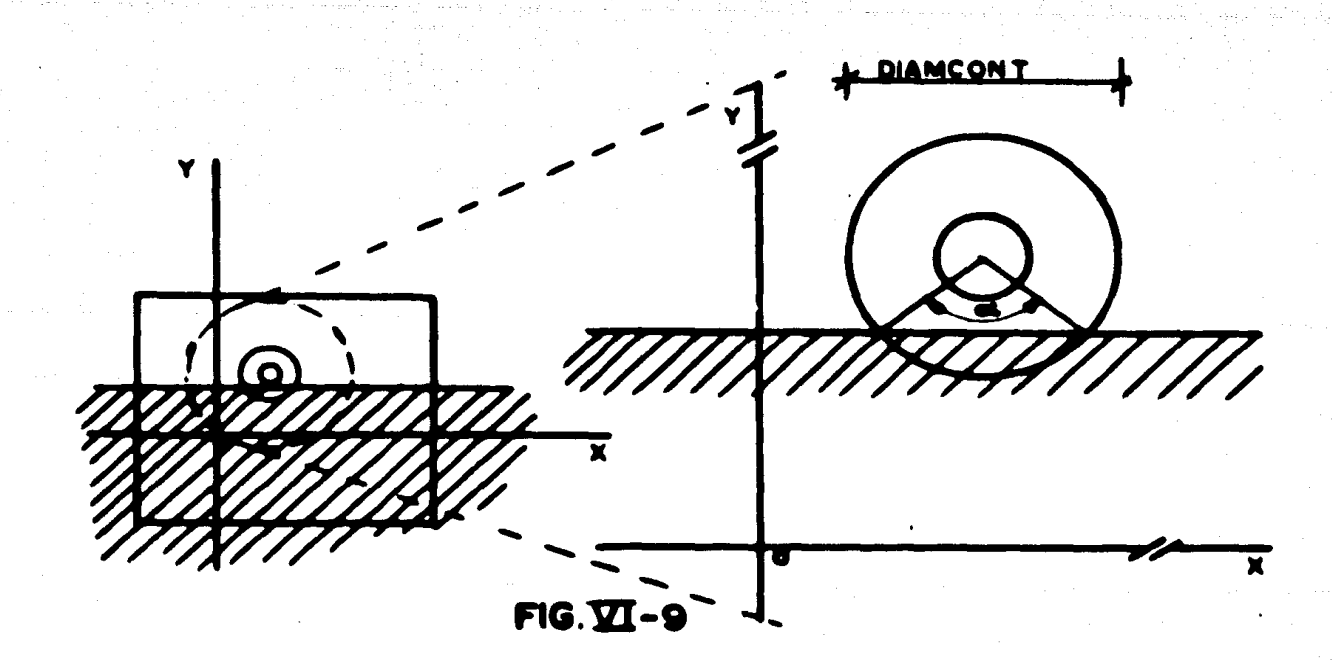

Adem6s:

AREA TOT. = ((DIAMCONI/2)<sup>2</sup> - (DIAMCENT/2)<sup>2</sup>)
$$
\pi
$$
  
AREA EST. =  $\frac{1}{2}$  (DIAMCONI/2)<sup>2</sup> (α = son α)

en donde "ce" es el ángulo subtendido por el segmento de circulo del campo receptivo de la neurona ganglionar, que es estimulado (fig. Vl-9).

El tiempo T $_{\mathbf{G}}$  debe ser menor o igual al tiempo máximo de simulación o tiempo – total (TT), que en caso de un estimulo estático que permanece indefinidamente es:  $T_T = \infty$ , y en caso de un estímulo que desaparece después de un cierto tiempo es:  $T_T$  = TIESTIMULO + TIEDO, donde TIESTIMULO es el tiempo de permanencia del estimu lo *y* TI EDO es el tiempo que permanece el estado final una vez que desapareció el estrmulo.

E1 programa ESTIMULA calcula los tiempos de excitación de las neuronas gan -glionares haciendo uso de las expresiones de t<sub>1</sub>, t<sub>2</sub>, t<sub>3</sub>, t<sub>4</sub> y T<sub>G</sub> aqui expuestas; dichos tiempos los aplica a las neuronas ganglionares que previamente han cumplido con las -- - condlclon• mencionadaa en la secci6n anterior.

## 6).- ESTRUCTURA Y FUNCIONAMIENTO DEL PROGRAMA

La estructura b6sica del programa ESTIMULA se muestra en la figura Vl-10, este programa está formado por un conjunto de rutinas, cada una con una cierta función a -realizar, las que a su vez pueden estar compuestas de otras rutinas auxlliares. El fun cionamiento general del programa ESTIMULA se puede resumir en la siguiente forma:

Del archivo ESTIMULO se leen los datos del estímulo, que son la descripción

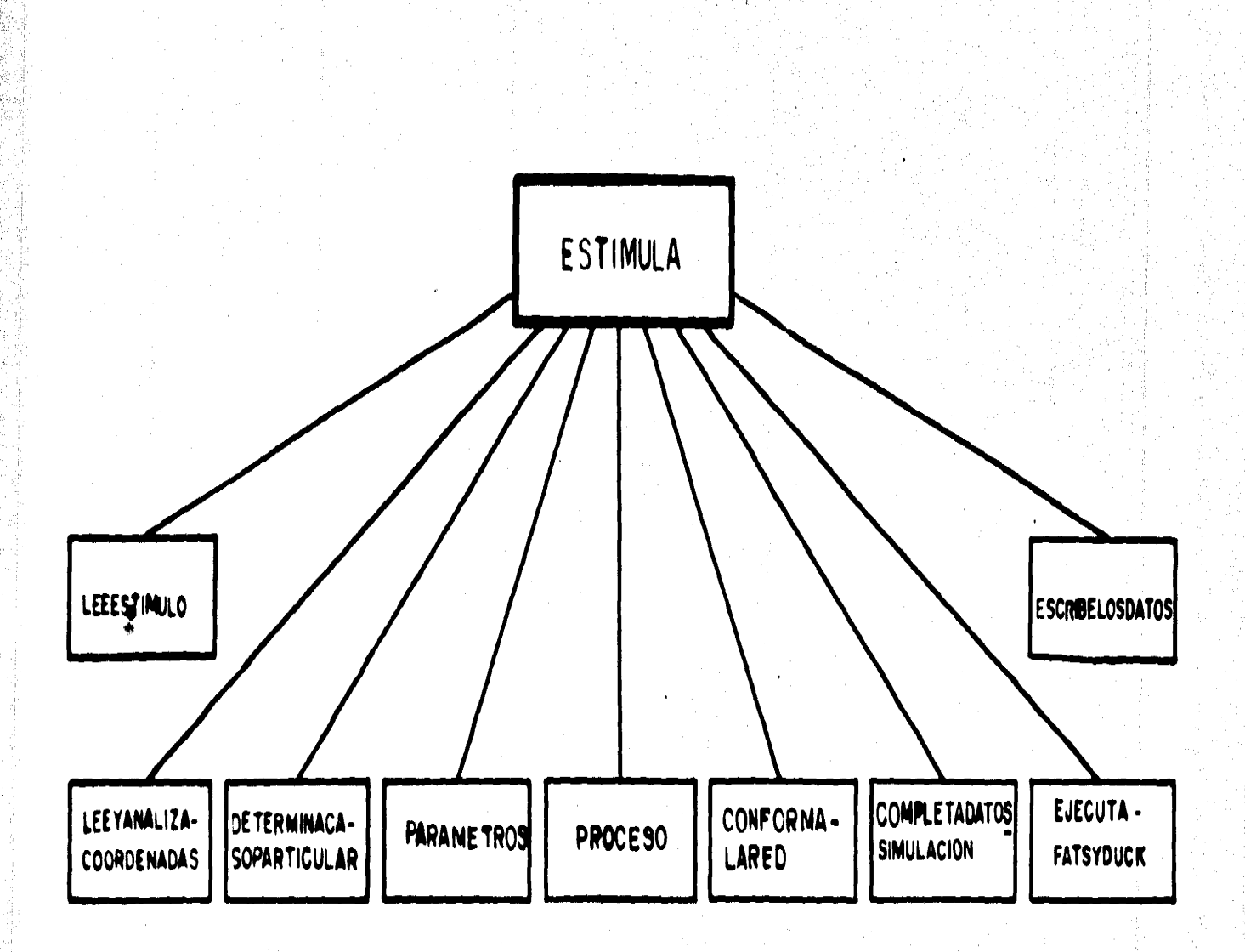

# $FIG.  $\overline{M}$ -10$

 $147.$ 

医单位

 $\hat{p}$  is

del estfmulo, sus dimensiones, su ubicaci6n, si es est6tico o din6mico, iluminado u oscu ro, el estado inicial, el estado final *y* los tiempos de permanencia del estrmulo *y* del estado final. Del archivo COORDENADAS se leer6 y se interpretar6 una descripci6n de las coordenadas del centro de los campos receptivos de las neuronas ganglionares. En ca so de existir algún error en el archivo ESTIMULO o en la descripción de las coordenadas se dar6 por tenninado el programa, de otra forma se interpretar6 el estfmulo *y* se determ\_! nar6 cual es el tipo de neuronas que se van a excitar, se reconocer6n ciertos par6metros necesarios *y* posteriormente se aplicar6n las condiciones 1 a 3, A a B o A' a B'; a las - neuronas ganglionares que cumplan con las condiciones se les calcular6n sus tiempos de excitaci6n, *y* a las otras neuronas se les asignar6 una entrada extema de "relleno" o - - "nula".

Una vez conocidas las entradas extemas se conformar6 la red del modelo a simular, asign6ndole a cada neurona ganglionar descrita en el archivo REDNEURONAS su entrada externa, la cual se encuentra previamente guardada en un archivo llamado EX-TERNAS; en caso de que en la red del modelo (REDNEURONAS) falte alguna neurona ganglionar se mandará un mensaje de error, finalizando el programa; de otra forma se completará el archivo DATOSSIMULACIONIN, grabando el tiempo de simulación y -creando así el archivo DATOSSIMULACION; al asignarle a cada neurona ganglionar de REDNEURONAS su entrada extema, se dar6 origen al archivo DATOSNEURONAS.

Una vez creados los archivos DATOSSIMULACION y DATOS NEURONAS se eje cutar6 el programa FATSYDUCK, tomando en cuenta el archivo DATOSIMPRESION, el cual ya debe existir. Por último, se escriben en papel los datos del estimulo.

A continuaci6n se har6 una descrlpci6n breve del funcionamiento de las rutinas utilizadas; una descripci6n detallada escapa de la finalldad de esta tesis, de cualquierforma, si es necesario se puede recurrir al ap6ndice C, en donde se encuentra el listadocompleto del programa ESTIMULA.

## LEEESTIMULO

Esta rutina lee del archivo de datos ESTIMULO una identificación, así como todos los datos referentes al estímulo. En caso de existir algún error en estos datos, la ruti na se auxilia de otra (ESCRIBEERROR) que se encarga de escribir en papel el tipo de error. La interpretación de la descripción del estímulo está destinada a la rutina INFINITIVIDA DES, siempre *<sup>y</sup>*cuando el estfmulo no •a una barra o refilla. La rutina LEEESTIMULO *<sup>y</sup>* sus rutinas auxiliares están representadas en la figura  $V(-1)$ .

1 NFI NITIVIDADES. Esta rutina se encarga de interpretar la descripci6n del estrmulo (ver apéndice C), y por lo tanto, de identificar de que estimulo se trata. Tales es timulos son bordes, lengüetas, barras o rejillas de largo infinito y esquinas, los cuales – presentan en alguno o algunos de sus bordes un largo infinito. La identificación del esti mulo• hace as1gn6ndole un nOmero del 1 al "4 (el nOmero *5* est6 reservado para los bor. des o rejlllas de largo finito y su ldentiflcac16n se hace en LEEESTIMULO).

ESCRIBEERROR. Esta rutina es común a las rutinas LEEESTIMULO, LEEYANALI-ZACOORDENADAS Y CONFORMALARED. Tiene como función escribir un mensaje de pendiendo del errar de que se trate, el error est6 asociado a un número y 6ste a una tabla que contiene el mensaje.

responder (ON-OFF, OFF-ON o ambas), depen diendo de si el estímulo es unidireccional, bidireccional o estático. La rutina es auxiliada dequince rutinas más, en las que realmente se determina el tipo de neuronas a responder; tales ru tinas son las PARACASOIUNI a la PARACASO5 UNI, PARACASOIBIDI a la PARACASO5BIDI y PARACASOIESTA a la PARACASO5ESTA. En -

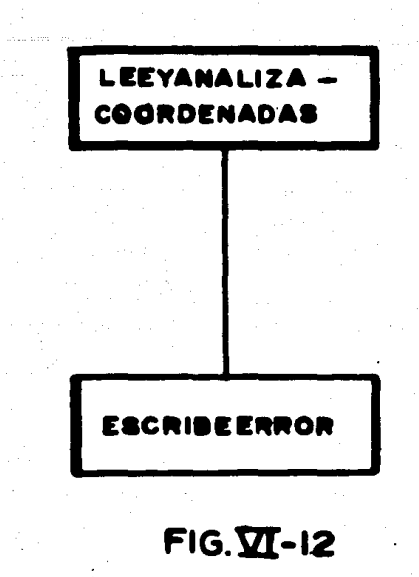

la figura VI-13 se muestran la rutina DETERMINACASOPARTICULAR así como sus rutinas auxiliares.

En las rutinas PARACASOIUNI a la PARACASO5UNI y PARACASOIBIDI a la --PARACASO5BIDI se identifican para el caso de estímulos dinámicos unidireccionales y bidireccionales, las neuronas ganglionares a responder, dependiendo del subcaso de cada estimulo, de la posición inicial y final del mismo (estimulos unidireccionales) y de la posición extrema (estimulos bidireccionales). La representación de los estimulos que - excitan a las neuronas ON-OFF se hace por medio de un 1 (uno) y la de los que excitan a las neuronas OFF–ON se hace por medio de un 2 (dos); los estímulos que excitan tanto a las neuronas ON-OFF como a las OFF-ON se representarán por el número 12 o por el número 21. Estos números se asignan a una matriz cúbica en cuyos renglones se indicasi el estímulo es unidireccional por medio de un 1 (uno) o si es bidireccional por medio– de un 2 (dos); en sus columnas se indica el caso o tipo de estímulo; el número 1 corres – ponde a bordes, el 2 a lengüetas, el 3 a barras o rejillas de largo infinito, el 4 a esqui

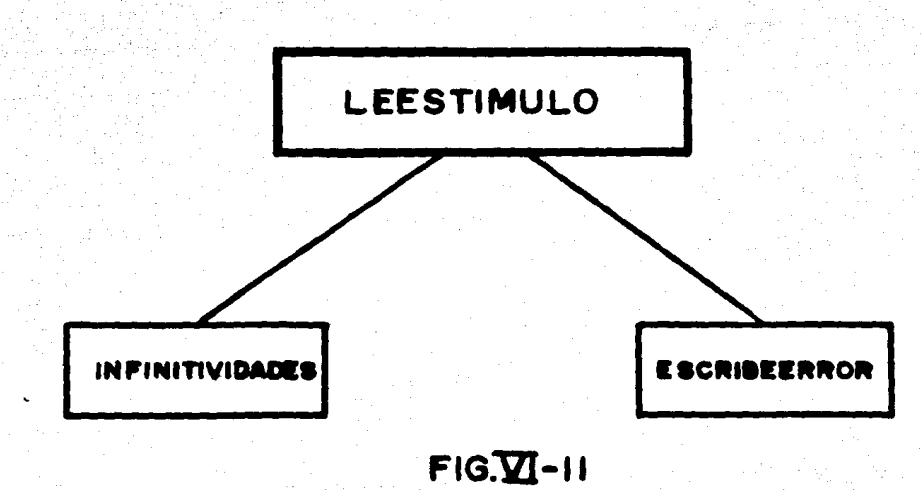

## **LEEYANALIZACOORDENADAS**

Esta rutina lee del archivo COORDENADAS una descripción de las coordenadas de las neuronas ganglionares, donde se especifica el número de la red neuronal a simu lar, así como la identificación de las neuronas ON-OFF y OFF-ON (ver apéndice B), en caso de existir algún error se mandará el mensaje pertinente por medio de la rutina -ESCRIBEERROR. En este mismo archivo se encuentran las coordenadas del centro del -campo receptivo de las neuronas ganglionares, cada una de ellas con un número que corresponde al de la neurona ganglionar dentro de la red. La representación de esta rutina se muestra en la figura VI-12. En caso de no haber error se leerán las coordenadas y el número de la neurona ganglionar, grabándose en una matriz (MATCOORD).

## **DETERMI NACASOPARTICULAR**

Esta rutina se encarga de determinar cuál es el tipo de neuronas ganglionares a -

responder (ON-OFF, OFF-ON o ambas), depen diendo de si el estímulo es unidireccional, bidireccional o estático. La rutina es auxiliada dequince rutinas más, en las que realmente se determina el tipo de neuronas a responder; tales ru tinas son las PARACASOIUNI a la PARACASO5 UNI, PARACASOIBIDI a la PARACASO5BIDI y PARACASOIESTA a la PARACASO5ESTA. En -

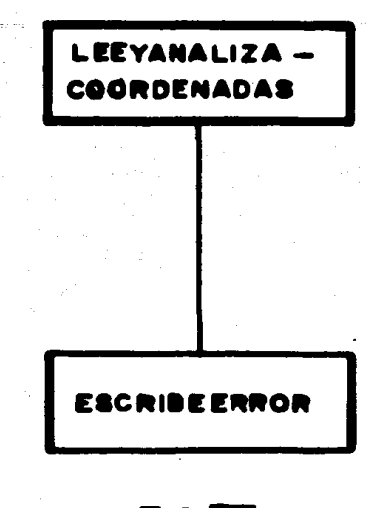

 $FIG.\overline{M}$ -12

la figura VI-13 se muestran la rutina DETERMINACASOPARTICULAR así como sus rutinas auxiliares.

En las rutinas PARACASO IUNI a la PARACASO 5UNI y PARACASO IBIDI a la --PARACASO5BIDI se identifican para el caso de estímulos dinámicos unidireccionales y – bidireccionales, las neuronas ganglionares a responder, dependiendo del subcaso de cada estímulo, de la posición inicial y final del mismo (estímulos unidireccionales) y de la posición extrema (estimulos bidireccionales). La representación de los estimulos que -excitan a las neuronas ON–OFF se hace por medio de un 1 (uno) y la de los que excitan  $\alpha$  las neuronas OFF–ON se hace por medio de un 2 (dos); los estimulos que excitan tanto a las neuronas ON-OFF como a l**as OFF-ON se representarán por el número 12 o por el** número 21. Estos números se asignan a una matriz cúbica en cuyos renglones se indicasi el estímulo es unidireccional por medio de un 1 (uno) o si es bidireccional por medio– de un 2 (dos); en sus columnas se indica el caso o tipo de estímulo: el número 1 corres – ponde a bordes, el 2 a lengüetas, el 3 a barras o rejillas de largo infinito, el 4 a esqui

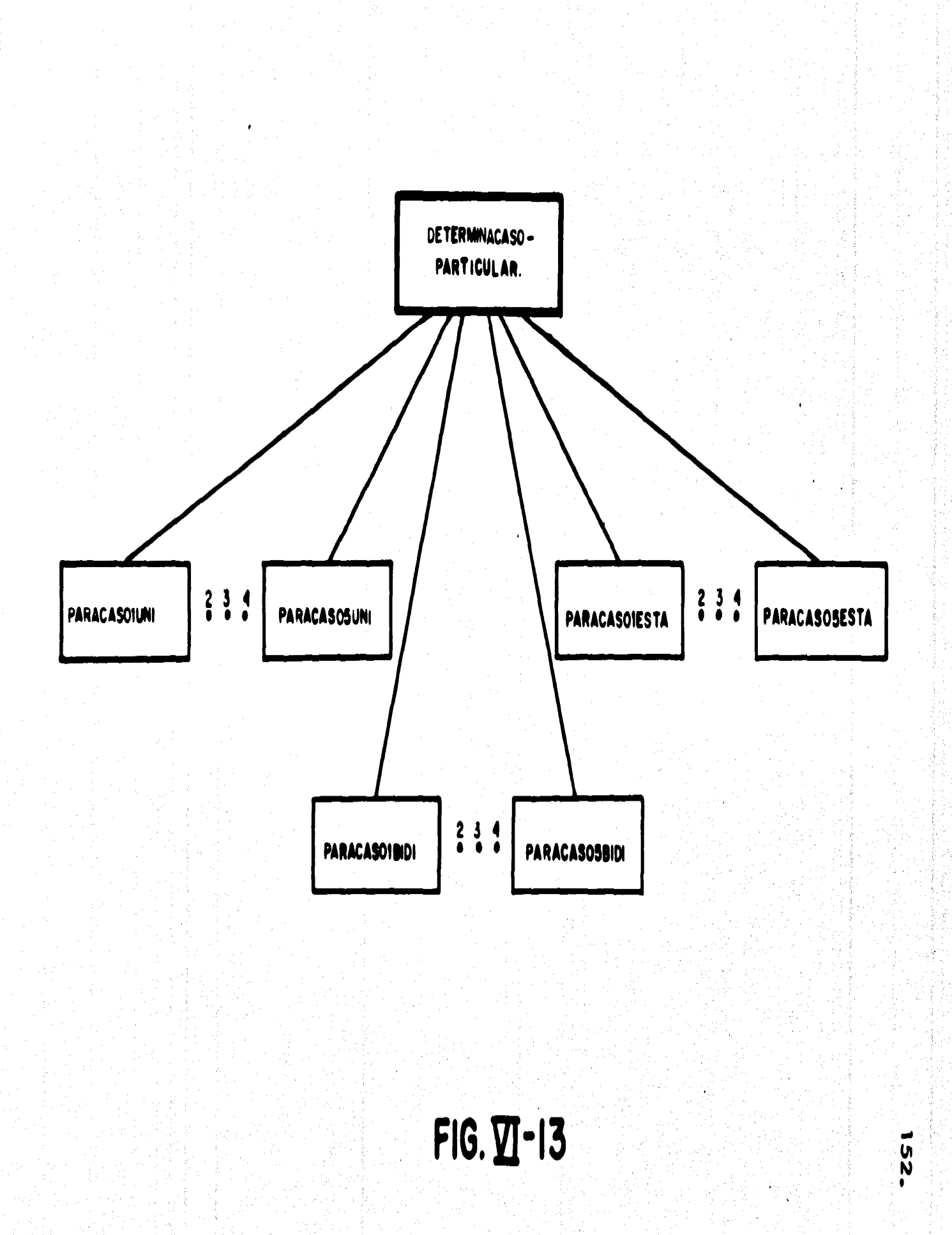

nas *y* el *S* a barras o rejillas de largo finito; finalmente, en la profundidad o altura de la matriz se especifica el nOrnero del subcaso (del 1 al 16). Los subcasos dependen del tipo de estimulo, de su iluminación u oscuridad y de sus posiciones inicial, final o extrema. Por ejemplo, la lengüeta oscura unidireccional de la figura Vl-3, cuya posici6n final es

mayor que la inicial, estar6 representada de la siguiente forma:

$$
CUBICA(1,2,1):=1
$$

-::··

donde los números dentro del paréntesis corresponden respectivamente a los valores de -unidireccional, caso o tipo de estfmulo *y* subcaso del estrmulo; mientras que el número a la derecha del signo igual, indica que responden las neuronas ganglionares ON-OFF (ver en el apéndice C el PROCEDURE PARACASO2UNI).

Las rutinas PARACASOlESTA a la PARACASOSESTAtieren b6sicamente la misma función que las anteriores, aplicándose en este caso a los estímulos estáticos. Para losestfmulos est6ticos el fndice de los renglones de la matriz cúbica es igual a 3 (tres). Los subcasos depender6n aquf del tipo de estrmulo *y* de los estados inicial *y* final del camporeceptivo en donde actúan.

#### PARAMETROS

La rutina PARAMETROS no tiene rutinas auxiliares, Onicamente contiene los pa • r6metros necesorios en la determinaci6n de la entrada externa de las neuronas gangl iona- . res. Dichos par6metros son los siguientes:

- Di6metro del centro del campo receptivo de la neurona ganglionar: DIAM- - CENT =  $0.125$  ( $\bullet$ ).

- Di6metro del contorno del campo receptivo de la neurona ganglionar: DIAM - CONT = *O.S* (•).

- Frecuencia de la entrada externa: FRECUENCIA= 1 (u.t.p.).

- Escala de tiempo: UNIDETIEMPO =  $8 (u.t. p./seg)$ .

- Tiempo máximo de simulación (se usa únicamente para estímulos estáticos de du ración "infinita"): TIEMPOMAX = 500  $(u, t, p,)$ .

- Tiempo de estabilizaci6n (se agrega al tiempo m6ximo de simulaci6n para permitir la estabilización en las respuestas de todas las neuronas que integran la red): -- $THEMPOESTAB = 30 (u,t,p.).$ 

- Tiempo de respuesta de' la neurona ganglionar cuando es excitado todo el con torno de su campo receptivo (estímulos estáticos): CTAT = 8 (u.t.p.).

### PROCESO

La rutina PROCESO está representada en la figura VI-14. La función de esta ru tina es la de determinar *y* calcular las entradas externas de las neuronas ganglionares - que cumplen con las condiciones 1 a 3, A a D o A' a D' y la de asignar una entrada externa de "relleno" o "nula" a las neuronas ganglionares que no son excitadas.

La Ntina inicializa un archivo llamado EXTERNAS, en el cual se graban las entradas externas "X", en la forma en que deben describirse en el archivo DATOSNEURO-NAS; el archivo EXTERNAS se inicializa con ceros *y* est6 compuesto de tres campos: en el primero se indica el número de la neurona ganglionar, en el segundo se graba la en trada externa para el caso de los estímulos unidireccionales y estáticos de duración "infi nita", y en el tercer campo se graba la entrada externa adicional para el caso de esti-mulos dinámicos bidireccionales y estáticos de duración finita. Para poder calcular y de terminar las entradas externas la rutina PROCESO se auxilia de otras rutinas tales comos DETERMI NARESTRICCIONES, BUSCALIMITES, BUSCALIMITESPOSTERIORES, EXCITA-

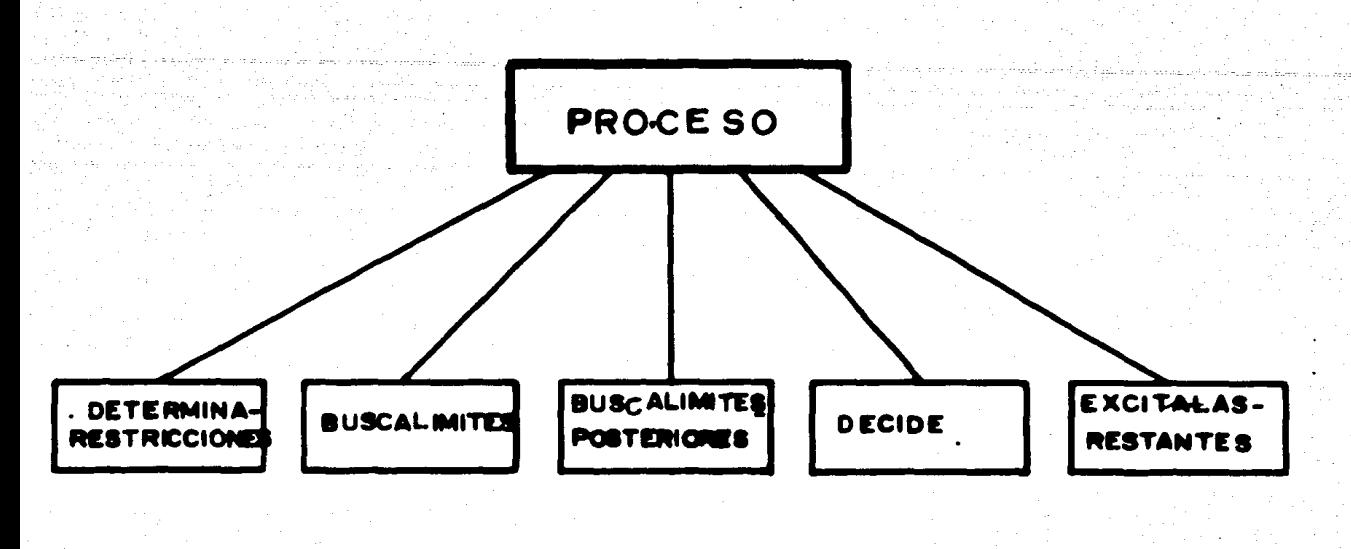

## $FIG.  $\nabla I - 14$$

LASRESTANTES *y* DECIDE.

DETERMINARESTRICCIONES. Esta rutina evalúa cu61es restricciones se van a aplicar ( 1 o 3, A a Do A' a D'), dependiendo del tipo de estrmulo *y* del subcaso del - mismo,

BUSCALIMITES. En esta rutina se determina cuál es el rango de las neuronas -ganglionares a excitar, dependiendo del valor que tenga la matriz CUBICA (1, 2 y 12 o 21). Esta rutina adem6s "prende" ciertos "banderas" necesarias en lo rutina BUSCALI - MITESPOSTERIORES, dichas "banderas" indican cu61es son los rangos de las neuronas ganglionares que se van o excitar.

BUSCALIMITESPOSTERIORES. Determina cuál es el otro tipo de neuronas gangllonares o excitar; si en BUSCALIMITES fueron las ON-OFF en 6sta se determinan las OFF-ON y viceversa, de acuerdo a las banderas prendidas en BUSCALIMITES.

Las rutinas BUSCALIMITES y BUSCALIMITESPOSTERIORES se valen de cuatro va riables llamadas LINONOFF, LSUONOFF, LINOFFON *y* LSUOFFON, con las que seindica el rango de neuronas ON-OFF *y* OFF-O N. Por ejemplo, para la red neuronal 1 las neuronas ganglionares ON-OFF van de la neurona ganglionar 1 a la 162 (LINO --NOFF = 1 , LSUONOFF = 162) *y* las neuronas ganglionares OFF-ON son de la 163 a la  $316$  (LINOFFON = 163, LSUOFFON = 316).

EXCITALASRESTANTES. La funci6n de esta rutina es la de excitar con una en trada externa "nula" o de "relleno" al tipo de neuronas ganglionares que no son excitadas (en caso de que se exciten los dos tipos de neuronas esta rutina no es utilizada). Por ejemplo, una lengüeta din6mica unidireccional oscura en que la pasici6n final es mayor que la inicial, excitar6 a las neuronas ON-OFF, pero no a las OFF-ON, esta rutina les asigna entonces a todas las neuronas OFF-ON una entrada externa nula o de relleno. La forma en que hace esto último es leyendo de la matriz MATCOORD si existen tales neuronas OFF-ON, *y* en caso de ser asf, calcula la entrada externa nula *y* guarda en el archivo EXTERNAS en los registros correspondientes a las neuronas OFF-ON dicha entra da externa nula. Esta rutina se auxilia además de otras rutinas, las cuales son BUSCALI MITESPOSTERIORES, CALCULAEXTERNANULA y GUARDAEXTERNA (Fig. Vl-15).

CALCULAEXTERNANULA. Su funci6n es la de formar la entrada externa "X" de la siguiente forma:

 $X = TIEMPOMAX + TIEMPOESTAB, TIEMPOMAX + TIEMPOESTAB, F;$ 

Por ejemplo, para un estfmulo est6tico de duración "infinita", w tiene:  $X = 530,530, 1;$ 

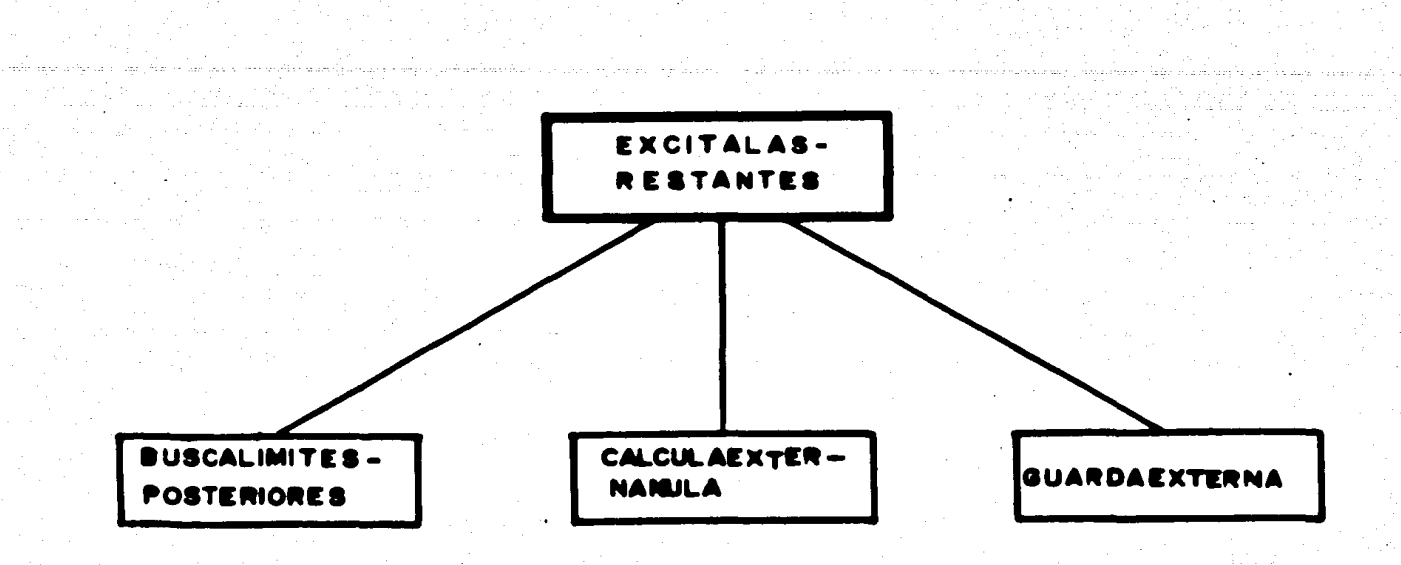

. 157.

 $FIG.  $\overline{21} - 15$$ 

GUARDAEXTERNA. Esta rutina graba en el archivo EXTERNAS de la siguientemanera: lee del archivo EXTERNAS el registro indicado por el número de la neurona gan glionar a grabar (INDI), en caso de que el primer campo del registro sea cero, se grabará el número de la ganglionar (NGANG) y la entrada externa (UNAEXTERNA), si no es asi<sup>e</sup> se entiende que ya fue grabado el número de la ganglionar y una entrada externa, entonces se grabará la entrada externa que se pretende guardar, en el tercer campo del registro.

DECIDE. Esta es una de las rutinas m61 Importantes del prograna ESTIMULA, ya que es la que decide cuáles son las neuronas ganglionares que cumplen con las condicio nea 1 a 3, A a By A' a B'. La forma en que funciona es la siguiente: para cada una de las neuronas ON-OFF u OFF-ON se pregunta si ésta existe en la matriz MATCOORD, en caso de no existir sigue leyendo la matriz hasta encontrar el número de la neurona – ganglionar y sus coordenadas. Cuando encuentra el número de la neurona ganglionar se

pregunta por medio de la rutina CONDICION si las coordenadas de esta neurona cum - plen con las condiciones que se van a aplicar, si es asi se calcula la entrada externa --(CALCULAEXTERNA) *y* se guarda en el archivo EXTERNAS usando la rutina GUARDA - EXTERNAS; después se busca otro número de neurona ganglionar y se repite el proceso hasta que se hallan cubierto todas las neuronas ganglionares ON-OFF u OFF-ON. Encaso de que las coordenadas no cumplan con todas las condiciones se le asigna una entra da externa nula a la neurona ganglionar. La rutina DECIDE se muestra en la figura VI-16 con sus rutinas auxiliares.

CONDICION. Esta rutina determina si las condiciones 1 a 3, A a B o A' a B' son verdaderas o falsas para las coordenadas de cada neumna ganglionar. Esta rutina - responde con un valor verdadero si las condiciones se cumplieron o falso en caso contrario.

CALCULAEXTERNA. En esta rutina se calculan los tiempos t1, *t*2, *t3 y t4* (esti mulos din6micos) o TG (estrmulos est6tlco1) *y* forma con ellos la entrada externa.

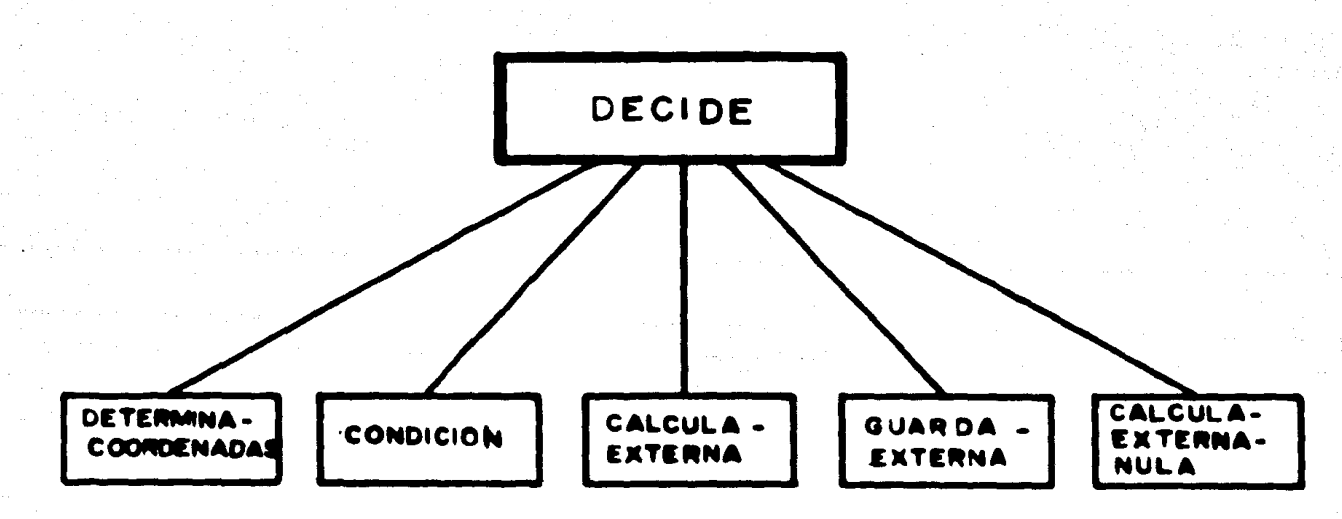

 $FIG. 2I-16$ 

## CONFORMALARED

La rutina CONFORMALARED está representada en la figura VI-17, tiene la fina lidad de insertar en el archivo RED NEURO NAS la entrada externa determinada previa-mente para cada neurona ganglionar. La rutina funciona de la siguiente manera: se leedel archivo REDNEURONAS (LEERED) una descripción de la red neuronal a simular, encaso de que la linea leida sea la descripción de una neurona ganglionar se buscará el nú mero de dicha neurona en el archivo EXTERNAS, si el número de la neurona ganglionardescrita en la red es igual al del archivo EXTERNAS se escribe la lrnea de la red en el archivo DATOSNEURONAS, así como la entrada externa correspondiente, si no es así se seguirá buscando en el archivo EXTERNAS hasta encontrar el número de la neurona ganglionar, si éste no es encontrado habrá un error y se mandará un mensaje dándose por terminado el programa. En ceno de no haber error el proceso se repite hasta agotar toda la red. Cuando la linea leida del archivo REDNEURONAS no sea la de una neurona --

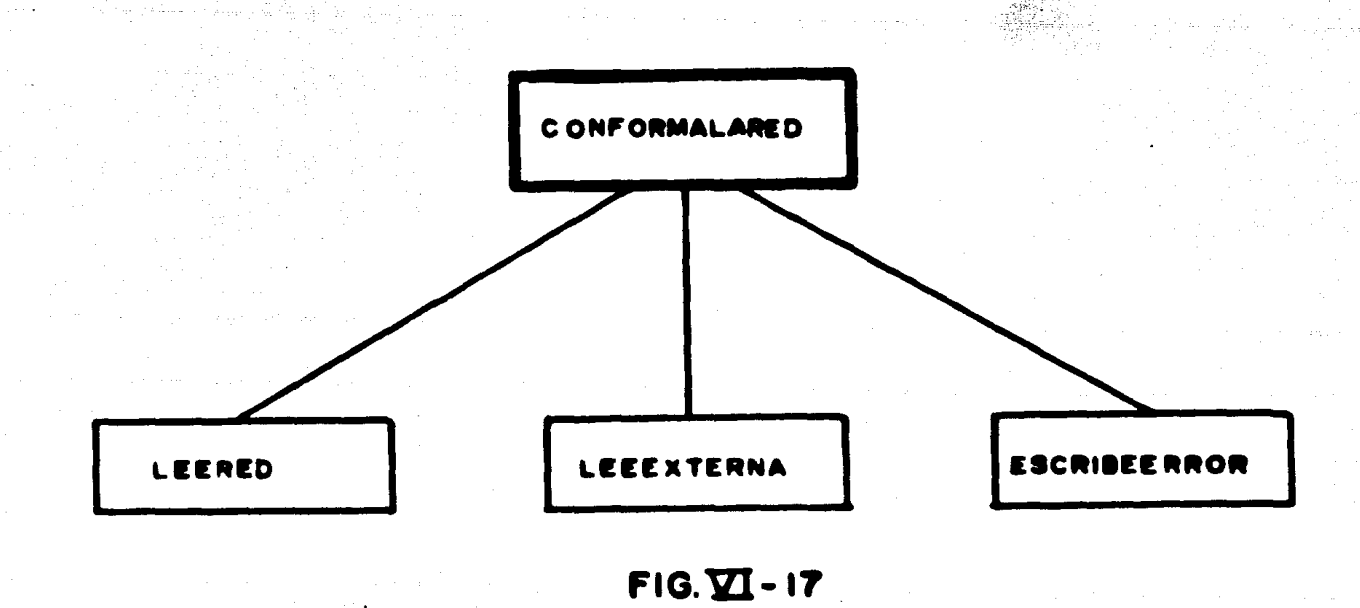

ganglionar se grabará idéntica en el archivo DATOS NEURO NAS. Una vez que se han asignado las entradas extemas a las neuronas ganglionares se habrá creado el archivo DA TOS NEURONAS necesario para la simulaci6n.

LEEEXTERNA. Unicamente lee del archivo EXTERNAS el número de la neuronagangl ionar *y* la entrada externa, si el archivo se agota *y* se trata de leer m6s registros se mandar6 una "bandera" de que se acab6 (SEACABO).

LEERED. Lee del archivo REDNEURONAS uno de los registros, si se agota *y* se-· trata de leer más registros se indicará por medio de una "bandera" de que se acabó (SEA CABO).

## COMPLETADATOSSIMULACIO N

Esta rutina únicamente escribe los datos que se encuentran en DATOSSIMULA- -CIONIN así como el tiempo máximo de simulación, dando origen al archivo DATOSSI -MULACION.

## EJECUTAFATSYDUCK

Esta rutina ordena la ejecuci6n del programa FATSYDUCK, indic6ndole que los archivos DATOSSIMULACION, DATOS NEURONAS *y* DATOSIMPRESION se encuen - tran cargados en disco.

#### ESCRI BELOSDATOS

Esta Ntlna escribe los datos del estrmulo en papel.

Con la ayuda del listado del ap6ndice C y la descripci6n de las rutinas anteriores, es posible analizar en detalle el funcionamiento del programa ESTIMULA.

. ' -~

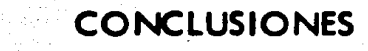

an<br>1963 - John Paris, Amerikaansk politiker<br>1974 - Johann Barnett, Amerikaansk politiker

医短 网络亚

الشيار

2년 : 141

발전에 대해 가지가<br>1957년 2022년

ing ang pagkalawang k

El presente trabajo es una culminación de los trabajos anteriores "Simulación de-Procesos Plásticos en la Sinapsis" (4) y "Simulación en Computadora Digital de Procesosdel Sistema Nervioso" (2), pues aqui se realiza una aplicación práctica de ellos. Todos estos trabajos se han realizado bajo la dirección del M. en C. Rolando Lara y Zavala y su objetivo ha sido el de mostrar la importancia del desarrollo interdisciplinario de las -ciencias. Nuestro trabajo cumple ampliamente con dicho objetivo, pues aunque tiene un carácter ingenieril su desarrollo se ha basado en los resultados experimentales obtenidos por investigación en el campo de la neurofisiología (específicamente en la investiga ción del sistema visual de los mamíferos), y a su vez puede ser de gran ayuda a los inves tigadores en dicho campo, debido a las siguientes características:

1).- El modelo desarrollado reproduce satisfactoriamente los más importantes experimentos realizados con el sistema visual de los mamíferos.

2).- Nuestro modelo es confiable en cuanto a que no es afectado por circunstancias externas, lo cual si sucede en los sistemas vivos. Por ejemplo: un gato enfermo pue de no responder en igual forma a como lo haria un gato sano.

3).- Nuestro modelo permite predecir algunos de los aspectos estructurales generales de los sistemas visuales reales; en el capitulo V se hacen algunos comentarios acer ca de ésto.

4).- Debido al programa desarrollado en el capítulo VI que proporciona gran ver satilidad en la simulación, es posible que se realicen nuevos experimentos que permitan predecir nuevos aspectos acerca del funcionamiento de los sistemas visuales reales.

Creemos que nuestro trabajo puede continuarse en las siguientes direcciones:

1).- En la búsqueda de nuevas redes neuronales o bien modificando las desarrolla das en este trabajo, para poder simular otros aspectos del sistema visual de los mamrfe - ros, tales como la visión en color, la visión monocular, el papel del cuerpo geniculadolateral *y* el papel de las neuronas de comportamiento pl6stico.

2).- En la unificación de las redes neuronales aqui expuestas en una sola red; es to es posible debido a que hemos procurado seguir el mismo esquema básico en el desarro l lo de cada red neuronal •

3).- En la modiflcaci6n o ampllaci6n del programa del capftulo VI para hacerlo aún más versátil; este programa se realizó en tal forma que permita dichas modificacio -nes o ampllaciones.

A).- En la utilización del esquema básico de las redes neuronales aqui desarrolla das *y* del. pograma del capl'tulo VI, en el modelado de la red o redes neuronales de otras partes del sistema nervioso de los mamlferos. Por ejemplo: el sistema auditivo, el sistema olfativo, etc,

Debemos •ftalar por Gltimo que las principales limitaciones de nuestro trabaio - 10n el que a menos de que • hagan las modiflcac Iones pertinentes su ulD requiere el ten**er** acceso a una computadora Burroughs 6700, y que las simulaciones requieren de gran des tiempos de procesador.

## APENDICE A

r (Skotland

a sa mga kalawang ng kalawang ng kalawang ng kalawang ng kalawang ng kalawang ng kalawang ng kalawang ng kalaw<br>Na may naging ng kalawang ng kalawang ng kalawang ng kalawang ng kalawang ng kalawang ng kalawang ng kalawang

## "LISTADOS DE LAS REDES NEURONALES"

a na shekara na shekara ta 19

ה המשירה בנושא להתאמשה של התאמשה את האישי את המשותלת של שיש של של היותר ביותר ביותר בין היותר בין המשהיל התקיי<br>המשירה התאמשית במשהו המשותלת המשותלת האלות היותר לאחר ממשהו של המשירות בין היותר בין המשותלת המשהילות הקיימות<br>

 $\label{eq:2.1} \frac{1}{\sqrt{2}}\left(\frac{1}{\sqrt{2}}\right)^{2} \left(\frac{1}{\sqrt{2}}\right)^{2} \left(\frac{1}{\sqrt{2}}\right)^{2} \left(\frac{1}{\sqrt{2}}\right)^{2} \left(\frac{1}{\sqrt{2}}\right)^{2} \left(\frac{1}{\sqrt{2}}\right)^{2} \left(\frac{1}{\sqrt{2}}\right)^{2} \left(\frac{1}{\sqrt{2}}\right)^{2} \left(\frac{1}{\sqrt{2}}\right)^{2} \left(\frac{1}{\sqrt{2}}\right)^{2} \left(\frac{1}{\sqrt{2}}\right)^{2} \left(\$ 

RED NEURONAL I.

 $64556$ <sup>0,7</sup>e<sup>8</sup>e<sup>9</sup>e16e11e12e13e14e15e  $193$  $0.75$ ו הייניוניים ו<br>בחירות וועל  $\mathbf{u}$  $10$ ۸  $\mathbf Q$  $\mathbf{1}^{\mathfrak{g}}$  $= 100$ <br> $= 100$ <br> $= 000$ <br> $= 000$  $\bullet$  $\boldsymbol{a}$ =-46  $\bullet$  $\bar{=}$ 40 st, n, ς, ŧ, i Ġ  $\bullet$ ¢,  $\mathbf{\mathbf{t}}$ A h) e<br>M 23=34; 1=7; 7=c; 1=10; 2<br>23=39; 1=7; 7=c; 1=10; 2<br>25=49; 1=7; 7=c; 1=10; 2<br>25=49; 1=7; 7=c; 1=10; 2<br>27=42; 1=7; 7=c; 1=10; 2<br>27=43; 1=7; 7=c; 1=10; 2<br>11=44; 1=17; 7=c; 1=60; 2<br>11=44; 1=17; 7=c; 1=60; 2<br>27=43; 144, -257, -2 ाउँटे<br>सर्वे  $\equiv$ 6 j,  $\begin{array}{l} \begin{array}{l} \begin{array}{l} \begin{array}{l} \begin{array}{l} \mathbf{1} & \mathbf{1} & \mathbf$ \$  $= 145 - 44$  $\begin{array}{l} \mathbf{F} = \mathbf{1} \mathbf{4} \mathbf{7} \mathbf{8} + \mathbf{2} \mathbf{7} \mathbf{4} \mathbf{7} + \mathbf{4} \mathbf{7} \mathbf{8} \\ \mathbf{F} = \mathbf{4} \mathbf{5} \mathbf{7} \mathbf{7} \mathbf{8} + \mathbf{2} \mathbf{7} \mathbf{7} \mathbf{7} \mathbf{7} \mathbf{7} \\ \mathbf{F} = \mathbf{1} \mathbf{4} \mathbf{7} \mathbf{7} \mathbf{7} \mathbf{7} \mathbf{7} \mathbf{7} \mathbf{7} \\$  $\begin{array}{l} 2.4157 - 456 \\ -1.71 = 602 \\ -1.7202 \\ -1.7302 \\ -1.7302 \\ -1.7302 \\ -1.7302 \\ -1.7302 \\ -1.7302 \\ -1.7302 \\ -1.7302 \\ -1.7302 \\ -1.7302 \\ -1.7302 \\ -1.7302 \\ -1.7302 \\ -1.7302 \\ -1.7302 \\ -1.7302 \\ -1.7302 \\ -1.7302 \\ -1.7302 \\ -1.7302 \\ -1.7302 \\ -1.7302 \\ -1.73$  $1.45$ 9

 $\begin{matrix} 2 & -4 & 0 & 6 & -4 & 1 & 0 \\ 7 & 7 & 7 & 8 & 1 & 7 & 6 \\ 7 & 7 & 7 & 8 & 8 & 7 & 7 & 6 \\ 8 & -4 & 6 & 9 & -6 & 1 & 0 \\ 9 & 1 & 1 & 6 & 1 & 1 & 6 \\ 10 & 1 & 1 & 1 & 1 & 1 & 1 \\ 11 & 1 & 1 & 1 & 1 & 1 & 1 \\ 12 & 1 & 1 & 1 & 1 & 1 & 1 \\ 13 & 1 & 1 & 1 & 1 & 1 & 1 \\ 14 & 1 & 1 & 1 & 1 & 1 &$  $\frac{17}{2}$  $\frac{1}{20}$ -74<br>262  $\frac{1}{2}$  $\bullet$  $\begin{array}{l}\n 367406 \\
 42,143, \\
 9,9406\n \end{array}$  $\begin{array}{c}\n 260 \\
 - 460 \\
 - 410 \\
 - 410\n \end{array}$  $5.110, 117, 130, 131, 132, 1331, 031, 277, 278, 279, 280, 291, 282,$  $22$ <br> $54$ <br> $54$  $\bullet$  $\begin{array}{l} \n 10761226123122122223339.1407 \\
 26927627612722223339.1407 \\
 1154136272627612733\n 143,1447\n 12723276276276128\n 1280107,120,121,1222,1237,2727\n 1290207,268,200,271,2727\n 1290207,268,200,273,2727\n 1213,1417,156,200,2$ 11712  $\frac{45}{40}$   $\frac{14}{14}$ <br> $\frac{40}{4}$   $\frac{6}{14}$ 25∙<br>≀∫1  $\begin{array}{r} 5111. \\ 32.433. \\ 363.147774. \\ 403.1497776. \\ 449.1415776. \\ -444.14577976. \\ -444.14577976. \\ -444.14577976. \end{array}$  $\frac{1}{2}$  $-26$ <br> $-44$ <br> $-4$ <br> $-4$ <br> $-1$ <br> $-1$ <br> $-1$ <br> $-1$ <br><br> $-1$  $\frac{5}{3}$  $\ddot{\bullet}$  $A = 150$ <br>  $A = 150$ <br>  $B = 150$ <br>  $C = 150$  $\begin{array}{l} 7.198,178,179,189,190i \\ 01,311,312,313,314,190i \\ 24,715,316,317,316 \end{array}$  $\frac{1356}{153}$  $\mathbf i$  $\frac{108}{1312}, \frac{169}{315}, \frac{179}{314}, \frac{180}{315}, \frac{190}{317}$  $\begin{array}{c} \begin{array}{c} \text{7172, 173, 183, 184, 197, 193,} \\ \text{81} \end{array} \end{array}$ ׆֧֧֧֧֧֧֧֞֓֓֓֓׆ֺ<br>׆ֺ֧֧֧֧֧֧֩֩֓֩  $\begin{matrix}\n\frac{1}{2} & \frac{1}{2} \\
\frac{1}{2} & \frac{1}{2} \\
\frac{1}{2} & \frac{1}{2}\n\end{matrix}$ ģŗ  $\frac{4}{9}$  $\begin{array}{l} -100, 107, 108, 109, 176, \\ -300, 301, 502, 312, 513, 514, \\ -102, 301, 512, 512, 513, 514, \\ -404, 305, 300, 310, 317, 317, \end{array}$  $\frac{1}{2}$  $\pmb{\theta}$  $\begin{array}{c} 100, 112, 103, 103, 170, 179; \\ 8301, 102, 303, 313, 314, 315. \end{array}$ Ūб  $0.8701.795.477.173.174.103.$ <br> $2.113.103.172.173.174.103.$ <br> $4.335.306.307.317.318.318.$  $\frac{1}{64}$ <br> $\frac{1}{41}$ <br> $\frac{1}{2}$ 1:93)  $\{199, 170, 180, 181, \}$  $90.1$ 91;  $\mathbf{u}$  $\frac{1}{2}$  $\frac{8}{3}$ <sup>4</sup> $\frac{7}{4}$  $\frac{7}{2}$ 73, 174, 184, 165, 192, 193;  $\dot{\bullet}$ "<br>11<br>11  $11935=681157$  $\frac{5}{96}$  $\ddot{\mathbf{5}}$  $\mathbf{r}$  $2 - 94$  $0.0, 112, 101, 109, 170, 171, 180$ 

 $R = \frac{1}{2}$ <br>  $R = \frac{1}{2}$ <br>  $R = \frac{1}{2}$ <br>  $R = \frac{1}{2}$ <br>  $R = \frac{1}{2}$ <br>  $R = \frac{1}{2}$ <br>  $R = \frac{1}{2}$ <br>  $R = \frac{1}{2}$ <br>  $R = \frac{1}{2}$  $\begin{array}{l} \n 7.3016302630363046314631563166 \\
 7.3132636363646373636747561846 \\
 7.305636066307630873186318663000\n \end{array}$ 7 - 1788 - 1<br>177 - 1899 - 1899<br>177 - 1899 - 1899<br>1894 - 1898 - 1899<br>1894 - 1899 - 1899<br>1894 - 1899 - 1899 254756 2018<br>
2021 12, 103, 104, 173, 174, 175, 184<br>
2021 179, 171, 175, 185, 186, 193, 194;<br>
2041 174, 175, 185, 186, 193, 194;<br>
2041 174, 175, 185, 186, 193, 194;<br>
2041 174, 175, 185, 186, 193, 194;<br>
205, 191, 192, 176, 187, 172,  $\frac{1}{1!}$   $\frac{1}{1!}$   $\frac{1}{1!}$   $\frac{1}{1!}$   $\frac{1}{1!}$  $9302$  $\frac{1}{2}$ <br>  $\frac{1}{2}$ <br> ni<br>AS<br>41  $\tilde{c}$  =  $\tilde{c}$  $\overline{?}$ פְצפי 1445  $\frac{100}{7412}$  $\frac{1}{2}$  $\frac{27}{17}$  $\blacksquare$  $\overline{\mathbf{r}}$  $\cdot$ 1943  $\frac{1}{3}$ <br> $\frac{7}{3}$ <br> $\frac{1}{3}$ <br> $\frac{4}{3}$ <br> $\frac{1}{3}$ n≒<br>11  $55.5$ <br>  $55.5$ <br>  $55.5$ <br>  $55.5$ <br>  $57.5$  $\begin{array}{l} 234397, 308, 306, 316, 326 \\ 187, 175, 176, 189, 187, 176 \\ 197, 319, 320, 321, 3221 \end{array}$  $\frac{5}{4}$  $3 - 4$ 1945  $\begin{array}{l} 274709200204 \\ 22009204 \\ 2341121 \\ 2441121 \\ 2541121 \\ 26671221 \\ 27571021 \\ 27771021 \\ 27771021 \\ 27771021 \\ 27771021 \\ 27771021 \\ 27771021 \\ 27771021 \\ 27771021 \\ 27771020 \\ 27771020 \\ 27771020 \\ 27771020 \\ 27771020 \\ 27771020 \\ 2$ 955  $\begin{array}{l} \n 176,177,186; \\
 310,360,361,322; \\
 192,192,133; \\
 1522,323; \\
 215,214,215; \\
 223,233; \\
 234,214,215; \\
 243,233; \\
 253,218,233; \\
 263,233; \\
 273,233; \\
 283,233; \\
 293,233; \\
 203,233; \\
 214,233; \\
 224,233; \\
 235,233; \\
 236,233; \\
 2$ ្ត្រូវ ï  $\frac{1}{2}$  $750$  $\left\{ \begin{array}{c} 1 \\ 1 \end{array} \right\}$  $\begin{array}{c} 75 \\ 097 \\ 321 \\ 11. \end{array}$  $\frac{1}{2}$  $\frac{1}{2}$  $\mathbf{95}$ \$  $340$ <br> $145$ <br> $3540$ <br> $3540$ <br> $357$  $\frac{1}{3}$ 220,2217 **3336**<br>2516666<br>2523246<br>2324  $\begin{array}{l} 2813621462121 \\ 3613621462121 \\ 451362135211 \\ 451362135211 \\ 451362135211 \\ 45136212131 \\ 451362131 \end{array}$  $\begin{array}{c}\n 21 \\
 4 \\
 3 \\
 4 \\
 5\n \end{array}$  $\overline{\mathbf{3}}$ 26.1  $\ddot{\mathbf{6}}$  $\begin{array}{c} {1 \over 2} \\ {1 \over 2} \\ {1 \over 2} \end{array}$  $\frac{2}{3}$ 45<br>46  $\frac{8}{5}$   $\frac{5}{4}$   $\frac{5}{4}$  てらて らく らてつて 3  $\begin{array}{l} 5.3204 \\ -2.3436 \\ -2.3436 \\ -2.3436 \\ -2.3436 \\ -2.3436 \\ -2.3436 \\ -2.3436 \\ -2.3436 \\ -2.3436 \\ -2.3436 \\ -2.3436 \\ -2.3436 \\ -2.3436 \\ -2.3436 \\ -2.3436 \\ -2.3436 \\ -2.3436 \\ -2.3436 \\ -2.3436 \\ -2.3436 \\ -2.3436 \\ -2.3436 \\ -2.3436 \\ -2.3436 \\ -2.3436 \\ -2.34$ <u>7</u><br>6 96 7  $21<sup>R</sup>$  $.219.$ 4321542165 571271<br>24,251<br>24,251<br>58,321<br>25.121  $\begin{array}{l} \{1,2,3\} \in \{2,3\} \cup \{3,4\} \cup \{4,4\} \cup \{5,4\} \cup \{6,4\} \cup \{7,4\} \cup \{8,4\} \cup \{9,7\} \cup \{9,7\} \cup \{9,7\} \cup \{9,7\} \cup \{9,7\} \cup \{9,7\} \cup \{9,7\} \cup \{9,7\} \cup \{9,7\} \cup \{9,7\} \cup \{9,7\} \cup \{9,7\} \cup \{9,7\} \cup \{9,7\} \cup \{9,7\} \cup \{9,$ 1884;11817;<br>
18326,329;<br>
18212,328;1817;<br>
18212,328;1817;<br>
18212,328;17;<br>
18249,349;17;<br>
18249,349;17;<br>
18249;1817;<br>
18249;17;<br>
18249;17;<br>
1836;1817;<br>
18357,358;  $\bullet$  $\frac{36}{56}$ 96 ΞĊ.  $\frac{1}{2}$ **196ū**  $\frac{1}{2}$ 215,216,217; ΞĆ 46,247,24<del>8</del>; ъī  $\begin{array}{l} 36111 \\ 777041 \\ 377041 \\ 737021 \\ 757021 \\ 77701 \\ 77701 \\ 77701 \\ 77701 \\ 77701 \\ 77701 \\ 77701 \\ 77701 \\ 77701 \\ 77701 \\ 77701 \\ 77701 \\ 77701 \\ 77701 \\ 77701 \\ 77701 \\ 77701 \\ 77701 \\ 77701 \\ 77701 \\ 77701 \\ 77701 \\ 77701 \\ 77701 \\ 77701$  $\frac{363622}{636722}$  $A = 5$ <br> $A = 5$ <br> $A = 5$ 43,244,245;  $\overline{\mathbf{z}}$  $\bar{3}\bar{\xi}$ Ь  $\begin{array}{ccccccc}\n & 47 & & 248 & & 2493 \\
 & 34 & & 463 & & 463 \\
 & 44 & & 45 & & 463 \\
 & 44 & & 45 & & 463 \\
 & 45 & & 45 & & 463 \\
 & 45 & & 47 & & 483 \\
 & 47 & & 48 & & 483\n\end{array}$ 2762245<br>59, 376.37<br>210, 57257<br>29, 36725 ろろうえ 3  $\frac{3}{1}$  $\frac{1}{2}$ しんまたり  $79635$ <br>=1635  $3.521$ **Š, 244,**  $\bar{\bar{}}$ 245 مہم  $\begin{array}{l} 87339726 \\ 369360 \\ 3603360 \\ 360,319 \end{array}$  $\frac{372}{371}$ 7249,249,25<br>624409,4617<br>64,365,3617  $-462$ テェイス<br>ろちろす<br>コエイス 4 U<br>S 7<br>, 3  $\frac{10}{766}$  $\frac{5}{2}$  $\frac{362}{2}$  $\begin{array}{c}\n361.362.363 \\
40.362.363 \\
556.359.360\n\end{array}$ ន<br>5  $\zeta$  $\frac{1}{367}$  $\frac{17}{136}$ r SS<br>So 478  $\overline{\mathbf{3}}$ ī.  $\ddot{\bullet}$  $\bullet$ 

1~ -

10.24012501251.2521 5<br>? こうこう  $483$ <br> $-629$ <br> $-65$  $\frac{3}{2}$ <br> $\frac{3}{4}$ <br> $\frac{3}{4}$ <br> $\frac{3}{4}$  $\begin{array}{cccc} 35.7 & 3.88 & 5 \\ 3.9 & 5 & 0.98 \\ 3.9 & 5 & 4.01 & 5 \\ 4.9 & 5 & 4.01 & 5 \\ 3.9 & 5 & 4.01 & 5 \\ 3.9 & 5 & 3.01 & 5 \\ 4.9 & 5 & 4.01 & 5 \\ 4.9 & 6 & 5 & 8.5 \end{array}$  $\begin{array}{c}\n 1,00 \\
 0,0 \\
 0,1 \\
 0\n \end{array}$  $\mathbf{A}$ Fac<br>Te<br>Te 精 <u> ŘR, 89,96,91,92,93,94,95,96,97,96,99,160,160,101;</u> ーつろん  $\ddot{\mathbf{t}}$ 4j  $\frac{3}{5}$  $\overline{\bullet}$ 41 ה<br>השפי<br>בל  $\begin{smallmatrix} \texttt{11} \texttt{1} \texttt{1} \texttt{2} \texttt{2} \texttt{3} \texttt{2} \texttt{4} \texttt{3} \texttt{4} \texttt{5} \texttt{2} \texttt{6} \texttt{6} \texttt{7} \texttt{6} \texttt{8} \texttt{8} \texttt{7} \texttt{8} \texttt{8} \texttt{9} \texttt{1} \texttt{1} \texttt{1} \texttt{1} \texttt{2} \texttt{2} \texttt{3} \texttt{4} \texttt{1} \texttt{2} \texttt{2} \texttt{3} \texttt{2} \texttt$  $\frac{4}{4}$ 5  $\bullet$ **b76;;;**  $\frac{15}{75053,255,11258,200,1,503,503,1,500,510,11}$  $\{270, 281, 1,$   $524, 526, 1, 529, 531, 1\}$ 

 $1029312731273730221242; X=256, 258, 1, 201, 203, 1, 506, 508, 1, 511, 513, 11  
10273128; 037; 1202, 032, 042, 054, 276, 1, 279, 281, 1, 524, 526, 1, 529, 531, 11  
10288129; 051; 12574, 059, 023, 12  
10288129; 031; 032, 1,$  $\bullet$ **NG29E1**  $387$ <br> $387$ <br>402  $\begin{array}{l} 3 \cup 2731 \\ 3 \cup 2731 \\ 3 \cup 2731 \\ 3 \cup 2731 \\ 3 \cup 3061 \\ 4 \cup 3061 \end{array}$ IJæ  $20,80,1,721,723,1,726,728,1;$  $\overline{\mathbf{u}}$ 39#j =A15,815<br>=57,5911<br>=250,261 ₹Č  $\begin{matrix} 17 \\ 22 \\ 17 \\ 264 \\ 266 \\ 1764 \\ 2866 \\ 1166 \\ 2666 \\ 1260 \\ 237 \\ 238 \\ 239 \\ 241 \\ 251 \\ 274 \\ 281 \\ 291 \\ 216 \\ 216 \\ 216 \\ 218 \\ 228 \\ 231 \\ 248 \\ 248 \\ 251 \\ 6, 1 \end{matrix}$  $\begin{array}{l} \n\begin{array}{l}\n\text{1: } 1 \\
\text{2: } 2 \\
\text{3: } 2 \\
\text{4: } 2 \\
\text{5: } 2 \\
\text{6: } 2 \\
\text{7: } 2 \\
\text{8: } 2 \\
\text{9: } 2 \\
\text{10: } 2 \\
\text{11: } 2 \\
\text{22: } 2 \\
\text{3: } 2 \\
\text{4: } 2 \\
\text{5: } 2 \\
\text{6: } 2 \\
\text{7: } 2 \\
\text{8: } 2 \\
\text{9: } 2 \\
\text{10: } 2 \\
\text{11: } 2 \\
\text{12: } 2$ 8 A  $\frac{1}{4}$  $\bullet$ 41 t G  $\mathbf{I}$ 4  $\epsilon$ **g** 4  $\overline{a}$  $\mathbf{c}$  $\bullet$ **CONTROL**  $\overline{2}$  $\frac{1}{48}$   $\frac{40}{1}$ ,  $\frac{48}{1}$ ,  $\frac{1}{65}$ ,  $\frac{271}{1}$ ,  $\frac{273}{5}$ ,  $\frac{1}{25}$ ,  $\frac{276}{5}$ ,  $\frac{276}{1}$ ,  $\frac{276}{5}$ ,  $\frac{1}{1}$ ,  $\frac{276}{5}$ ,  $\frac{1}{1}$ ,  $\frac{276}{5}$ ,  $\frac{1}{1}$ ,  $\frac{1}{1}$  $164372727$ ろうててて  $x = 1$  $\frac{4}{1}$ <br> $\frac{6}{1}$ <br> $\frac{6}{1}$  $\ddot{\cdot}$ 30,32,1,769,771,1,774,776,1,  $\bullet$  $\frac{1}{5}$ iu=  $\ddot{\mathbf{1}}$  $\frac{1}{4}$   $\frac{1}{4}$  , 10, 1, 785, 787, 1, 798, 792, 17 ä ×  $\ddot{\tilde{\mathbf{s}}}$ 47<br>48 Ŭ s 91  $\mathbf{r}$  $62,04,1,737,739,1,742,744,17$ 555789 ULIT IJ Us  $\blacksquare$ 8,40,1,7o1,7o3,1,766,76P,1; Us 6  $\blacksquare$ 50,01,1,740,742,1,745,747,1; z 6 óz 81 ファファ  $\bullet$ Ŕ, ß **XXXX**  $\bullet$  $791$ <br>AUI **HART**  $\ddot{\phantom{a}}$ デスラ ji<br>A t  $\frac{1}{2}$ ej<br>Ej H ļ ΞF  $\bullet$ ┆╒┍<br>╿**╒**┌  $\overline{58}$ ŧ  $\ddot{\phantom{a}}$  $\mathbf{A}$ **Us** 

 $\left\{\frac{1}{5}, \frac{4}{1}\right\}$ , 43, 1, 758, 700, 1, 763, 70<sup>e</sup>, 1; X=3+ 38.1<br>X=815 , 88.15 ,<br>X=815 , 88.15 , 88.15 ,<br>X=815 , 88.15 , 815 , 8<br>X=815 , 88.15 , 815 , 8<br>X=815 , 815 , 82.14 , 82.14 , 83.14 , 84.15 , 405<br>X=425 , 405 , 405 , 405 , 405 , 405 , 405 , 405 , 405 , 405 , 405 , 405 ,  $\mathbf{E}$ としし  $x = 1$ <br> $x = 0$ <br> $x = 1$ <br> $x = 0$ <br> $x = 1$ <br> $x = 0$ <br> $x = 0$ trict ,088526048 -091<br>-0750<br>-06502<br>-064322<br>-06410<br>-0652 š ECCC.  $686.$ 66754 1 1  $\bullet$  $\bullet$  $\begin{array}{l} 70700 \\ 76701 \\ -6541 \\ -6581 \\ -6221 \\ -6221 \\ -6061 \\ -6061 \\ -6001 \\ -7001 \\ -7001 \\ -7001 \\ -7001 \\ -7001 \\ -7001 \\ -7001 \\ -7001 \\ -7001 \\ -7001 \\ -7001 \\ -7001 \\ -7001 \\ -7001 \\ -7001 \\ -7001 \\ -7001 \\ -7001 \\ -7001 \\ -7001 \\ -7001 \\ -7001 \\ -7001 \\ -7001 \\ -7001 \\ -7001 \\ 37177$ 1 1 226, 1 6 1  $\tilde{\mathbf{5}}$  $\mathbf{i}$  $\begin{array}{c} \bullet \\ \bullet \end{array}$  $\begin{array}{l} 70,17588,590,17593,595 \\ 683,19 \\ 7007,13 \\ 71,044,040,1,049,051,13 \end{array}$ 306, 308, 1, 551, 553, 1, 550, 558, 1; ;<br>265,287,1,296,292,1,535,537,1,540,542,1; 014711<br>42:X=>21,223,1,22u,228,1,471,473,1,47u,478,11

**SSSSSSS FIGG**<br>PIGG<br>PIG

 $\begin{smallmatrix} 1&3&2&2&3&2&2&1&2&2&1&2&2&1&2&2&1&2&2&1&2&2&1&2&2&1&2&1&2&1&2&1&2&1&2&1&2&1&2&1&2&1&2&1&2&1&2&1&2&1&2&1&2&1&2&1&2&1&2&1&2&1&2&1&2&1&2&1&2&1&2&1&2&1&2&1&2&1&2&1&2&1&2&1&2&1&2&1&2&1&2&1&2&1&2&1&2&1&2&1&2&1&2&1&2&1&2$ 

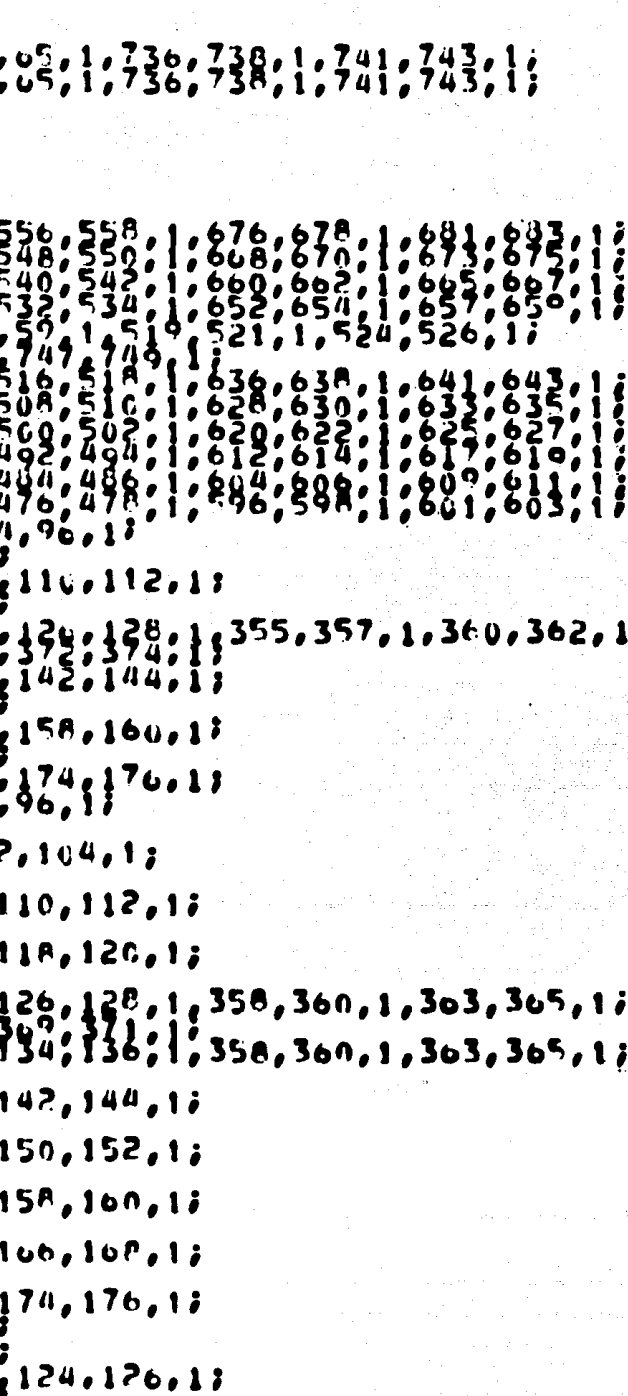

NONDONALIST PROPORTION AND PROPORTION AND PROPORTION OF A CONSIST PROPORTION OF A PARTION OF A PARTION OF A PARTION OF A PARTION OF A PARTION OF A PARTION OF A PARTION OF A PARTION OF A PARTION OF A PARTION OF A PARTION OF  $\overline{5}$ ישטעטעט •  $\cdot$  $\bullet$  $\ddot{\phantom{a}}$  $\bullet$  $\bullet$ f ,  $\bullet$  $\ddot{\phantom{0}}$  $\bullet$ ,,,,,,,,,,,,,,,  $\begin{array}{c} \bullet \\ \bullet \\ \bullet \\ \bullet \\ \bullet \end{array}$  $\prod_{i=1}^{n}$ 

**MANANA A 2020 A 474 MAR 2020 A 474 MAR 2020 A 474 MAR 2020 A 474 MAR 2020 A 474 MAR 2020 A 474 MAR 2020 A 474 PRESENTATION AS A PRESENTATION AND A PRESENTATION AND A PRESENTATION AND A PRESENTATION AND A PRESENTATION AND A PRESENTATION AND A PRESENTATION AND A PRESENTATION AND A PRESENTATION AND A PRESENTATION AND A PRESENTATION**  $\bullet$ į  $\mathbf{i}$  $\bullet$  $\ddot{\phantom{a}}$  $\mathbf{i}$  $300$ <br> $308$  $\frac{353}{361}$  $35B, 306,$  $355, 1, 363, 1,$  $\bullet$  $\bullet$ 17  $\frac{1}{2}$ ı  $\begin{array}{c} \bullet \\ \bullet \\ \bullet \\ \bullet \end{array}$  $\ddot{\phantom{0}}$  $\frac{\theta}{\theta}$ . . . . . . . . . . . . . . .  $\ddot{\phantom{0}}$  $\bullet$  $\epsilon$  $\bullet$  $\ddot{\phantom{0}}$ 357,359,1,362,364,1;  $\bullet$  $\bullet$  $\ddot{\theta}$ 2888  $\frac{1}{3}$ <br> $\frac{1}{3}$ <br> $\frac{1}{3}$ <br> $\frac{1}{4}$ ; もうー |<br>|<br>|  $\begin{array}{c} \bullet \\ \bullet \\ \bullet \\ \bullet \end{array}$ j  $357, 1, 360.$ 355.  $362.13$  $\bullet$  $150.152.13$ 

Ï

うろうどう トラミスプル

ï Ì

 $\bullet$ 

 $\ddot{\phantom{a}}$ 

,,,,

**Provident** 

 $339.$ <br> $357.$ <br> $359.$ 

 $\frac{34}{54}$  $\begin{array}{c} \cdot \\ \cdot \\ \cdot \\ \cdot \end{array}$ 

 $\begin{small} & \mathbf{C} & \mathbf{1} & \mathbf{1} & \mathbf{2} & \mathbf{3} & \mathbf{5} & \mathbf{4} & \mathbf{5} & \mathbf{6} & \mathbf{6} & \mathbf{7} & \mathbf{8} & \mathbf{8} & \mathbf{9} & \mathbf{1} & \mathbf{1} & \mathbf{1} & \mathbf{1} & \mathbf{1} & \mathbf{1} & \mathbf{1} & \mathbf{1} & \mathbf{1} & \mathbf{1} & \mathbf{1} & \mathbf{1} & \mathbf{1} & \mathbf{1} & \mathbf{1} & \mathbf{1} & \mathbf{$  $\frac{1}{2}357.359.1.362.364.17$  $357, 359, 1, 362, 364, 17$ t iC 

LOUAS  $\begin{array}{l} 77.74 - 40.85 - 40.75 - 41.65 - 41.65 \\ 10.75 - 40.85 - 41.75 - 41.85 \\ -41.55 - 41.65 - 41.75 - 41.85 \\ -41.55 - 41.65 - 40.75 - 41.75 \\ 0.44, 0.45 - 0.05, 0.45, 0.65, 0.45 \end{array}$  $414$ <br> $434$ <br> $409$ E Q 3  $\frac{1}{2}$  $361, 362, 303,$ <br>9, 26, 47, 48, 4  $364, -208, -209, -210, -211$ **C6<br>200**  $,49,56,57,68,69,74,75$ =<br>2  $0.364, 656$ <br>01281, 282 786<br>520  $79,80,711$  $\frac{33}{53}, 58, 59, 70, 711$  $36.141$  $-3107$  $\begin{array}{l} 7.510 - 5.1 \\ 32.4 & 35.5 \\ 32.4 & 32.6 \\ 32.4 & 32.6 \\ 32.4 & 32.6 \\ 32.4 & 32.6 \\ 32.4 & 32.6 \\ 33.4 & 33.6 \\ 34.4 & 33.6 \\ 34.4 & 33.6 \\ 34.4 & 33.6 \\ 34.4 & 33.6 \\ 34.4 & 33.6 \\ 34.4 & 33.6 \\ 35.4 & 33.6 \\ 36.4 & 33.6 \\ 38.4 & 33.6 \\ 39.4 & 33$  $\mathbf{i}$ 140,142,1431  $\mathbf{F}_4$ 19163145316 **ARANGE ESTADE**<br>**ARANGE ESTADE**<br>
ARANGE ESTADE<br>
ARANGE ESTADE<br>
ARANGE ESTADE<br>
ARANGE ESTADEL<br>
ARANGE ESTADELLES 88 5923<br>165927<br>46,150 -2311  $\overline{0}$ , 151, 152, 153; 7<br>3 399, 400, -241, -242;<br>02, 403, 404;<br>176, 179, 179;<br>1347, 346; -333, -334;<br>46, 548, 5-073, -334;<br>196, 191, 192, 193, 194, 195; しとう 140187398, 300, 201, 202, 170;<br>114018402, 4034046, 170;<br>114018402, 4034046, 170;<br>343, 345, 345, 356, 233, -334;<br>360, 161, 162, 165, 233, -334;<br>28. 164, 346, 375, 376, 2219, -220;<br>544, 95, 375, 376, 2219, -220;<br>16. 109, 110,  $252$ ターファ  $-92619$  $73.5$ <br> $34.5$ <br> $35.2$ <br> $70.5$ <br> $0.6$ うちょう こうしょう こうしょう こうしょう こうしょう こうこうしょう  $\frac{4}{1}$ 2016762<br>7 5762<br>7 50462<br>201623<br>2016762  $\begin{array}{l} 147576671 \\ 19797671 \\ 12171770 \\ 161777671 \\ 161777671 \\ 161777671 \\ 171777671 \\ 171777701 \\ 171777701 \\ 171777701 \\ 171777701 \\ 171777701 \\ 171777701 \\ 171777701 \\ 171777701 \\ 171777701 \\ 171777701 \\ 171777701 \\ 171777701 \\ 17177$ **CONGRANT** ser de la  $\frac{1}{3}$ ī }/¦€<br>86. -285; Š 8<br>8<br>2 ğ HHHHHH  $\frac{56}{56}$ , 1;  $\pmb{\theta}$ 1=C;L=42;X=22<br>T=C;L=42;X=22<br>;T=C;L=42;X=2<br>;T=C;L=42;X=2<br>;T=C;L=42;X=2  $\begin{array}{c} 22 \\ 22 \\ 6 \\ 0 \\ 2 \end{array}$ c cw  $\begin{array}{@{}c@{\hspace{1em}}c@{\hspace{1em}}c@{\hspace{$  $\frac{1}{2}$  $\boldsymbol{\delta}$  $\bullet$ 

RED NEURONAL 2.

17~.

 $\frac{13}{48}$ C としまとり **HERRERIERERIERERIERE HERRE**  $\mathbf{a}$ 5 ころさきさんとうこうこうこう 2<br>ء in a sign  $\frac{1}{2}$  $\bullet$ 44 Ğ  $\blacksquare$ T<br>T **THREE REAGES CONSTRUCTION**  $\overline{a}$ 1979 - 1989 - 1989 - 1989 - 1989 - 1989 - 1989 - 1989 - 1989 - 1989 - 1989 - 1989 - 1989 - 1989 - 1989 - 1989 - 1989 - 1989 - 1989 - 1989 - 1989 - 1989 - 1989 - 1989 - 1989 - 1989 - 1989 - 1989 - 1989 - 1989 - 1989 - 1989 しししししししししししししししししょう  $\frac{1}{60000000}$ **SSSS** ナイナイ ことできる  $\bullet$  $\bullet$ Ÿ ナナナナナナナ **ARINER AR SHI** <u>ቀ ፐ ፐ ፐ ፐ ፐ </u> ፐ きとうとうこうこう ス ↑ ししししししし **S SMSS666222** c speed o speed  $\bullet$ ヤイキュニ ,,,,,  $\bullet$ しりつり つりつり パラ **ナイティックス こうしょう こうこうかん こうかん こうこうかん こうこうかん こうこうかん 789010158 222222222333**  $\bullet$  $\ddot{\phantom{a}}$ DIDE そくらく うつくろう しとししし **SS 252**  $\frac{1}{2}$  ,  $\frac{1}{2}$  ,  $\frac{1}{2}$  ,  $\frac{1}{2}$  ,  $\frac{1}{2}$  ,  $\frac{1}{2}$  ,  $\frac{1}{2}$  ,  $\frac{1}{2}$  ,  $\frac{1}{2}$  ,  $\frac{1}{2}$  ,  $\frac{1}{2}$  ,  $\frac{1}{2}$  ,  $\frac{1}{2}$  ,  $\frac{1}{2}$  ,  $\frac{1}{2}$  ,  $\frac{1}{2}$ i444  $\bullet$ 2 しとしし a<br>a<br>a ෦෬෬෦෬෬෬෬෬෬෬෬෭෦ඁ a a a a キャナ 4444444444 Z<br>6<br>4 **PAU PPPPPE** יתרערטנרטנראט 800000 さくろくこ フフフファッファ Ť **KSMAN**  $\bullet$ **M 10 11 11** 8 **SERVICE** င်ငံ ナナナ NN W ı Õ ししし  $\bullet$ Ō  $\bullet$ Ù=<br>U=  $\dot{\mathbf{r}}$ z<br>z  $\ddot{\bullet}$  $\ddot{\phantom{a}}$ 38:38:1; 3 I  $\bullet$ 

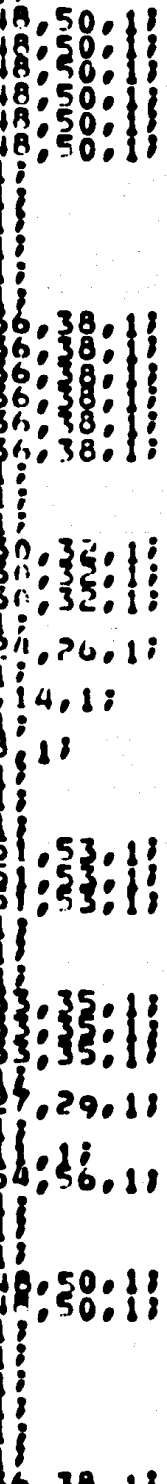

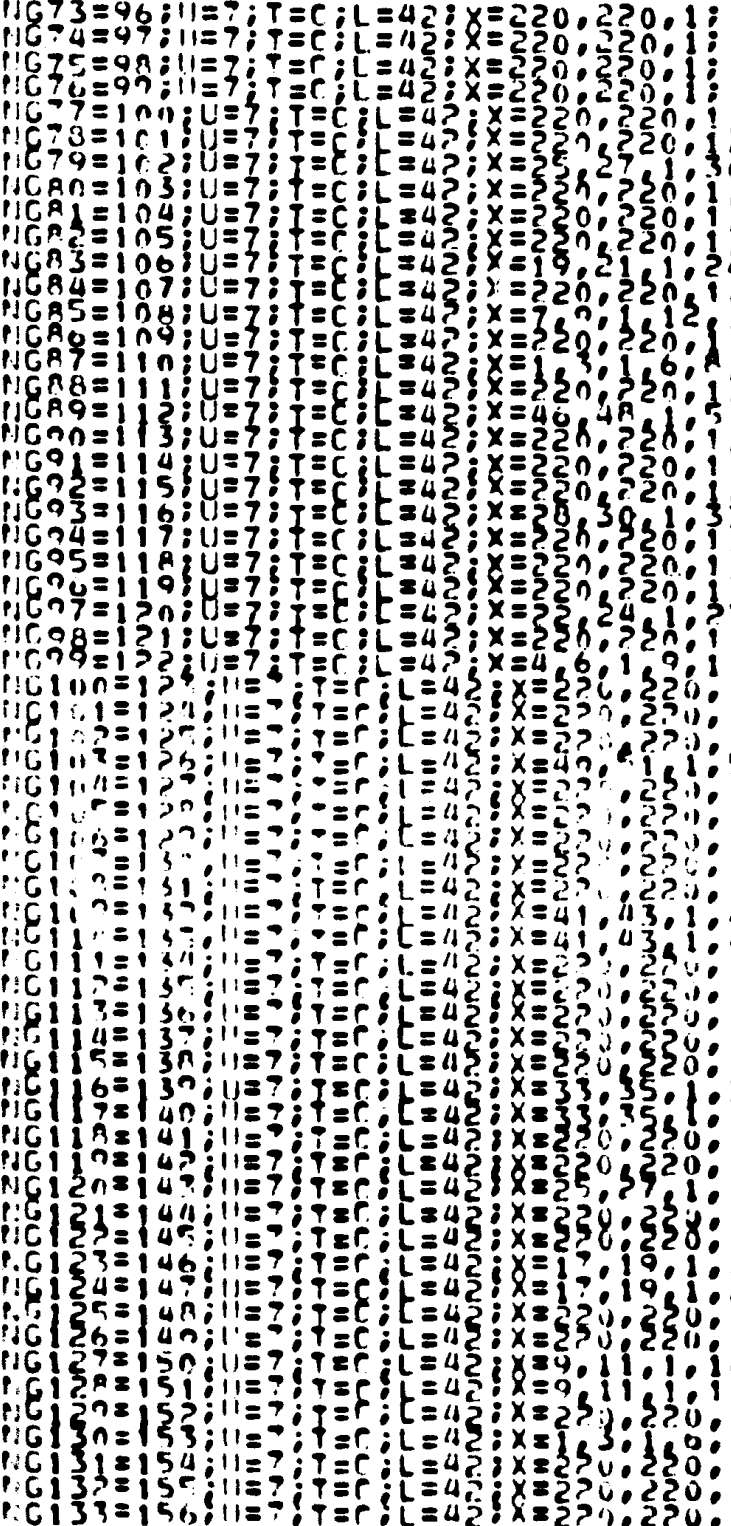

ń  $13$ 

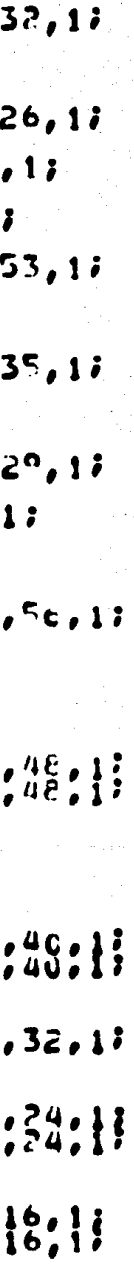
NPN PROGREM PROGREM PROGREM PROGREM PROGREM PROGREM PROGREM PROGREM PROGREM PROGREM PROGREM PROGREM PROGREM PROGREM PROGREM PROGREM PROGREM PROGREM PROGREM PROGREM PROGREM PROGREM PROGREM PROGREM PROGREM PROGREM PROGREM PR 。こころで、こころにこころで、こころにこれにいいかです。こころにこころに、こころにこころになっていることになっていることです。こことには、これにいいか、これはいいか、これはいいか、これはいいか、これは いいかい しょうしょう こうしょう しょうしんしん しんしんしんしん 48 2 ຊຸ  $\bullet$  $\dot{\mathbf{r}}$ 1 ,  $\bullet$  $\bullet$  $\bullet$  $\pmb{\mathbf{i}}$ 6 7  $\bullet$  $.73.$ 

 $, 1$  ;  $140$  $\mathbf{1}$  $\bullet$ 4  $\mathbf{I}$ -1  $\frac{1}{2}$ j,  $\overline{\mathbf{t}}$  $48$ ;  $\mathbf{i}$  $\frac{1}{2}$  $rac{4}{4}$ <sup>0</sup>  $\frac{1}{1}$  $\frac{1}{2}$  $3\tilde{c}$  $\mathbf{1}$  $\bullet$  $34;$  $\mathbf{R}$  ${3;1}$  $48,13$  $0.0017$ 24,11  $\mathbf{1}$ ;  $2.1$ ; Ó  $\mathbf{1}$  $70, 70$  $\frac{1}{1}$ 

 $\mathbf{1}$ 

 $\begin{smallmatrix} \mathbf{r} & \mathbf{r} & \mathbf{$  $112$ こと、このこと、このことのことにもことにしていくということでしょうところ。ところ、そのことにもことになっていくのことになることに、そこものことにもか、 ファウアファクラクラクマ ファクラ アクラウマファ ファック ファウアファウィフファ ファ ファクアラウィッシュ ファッフィックファ フナイイイブフィナ フォノノタフュクフィー **ACADA Transmitter of the CACADA ACADA ACADA CONTRACTIONS AND TRANSMITTER OF THE ACADA ACADA ACADA ACADA ACADA ACADA ACADA ACADA ACADA ACADA ACADA ACADA ACADA ACADA ACADA ACADA ACADA ACADA ACADA ACADA ACADA ACADA ACADA ACA**  $\delta$ Å,  $\ddot{\phantom{a}}$ ,,,,,,,,,,,,,,,  $\ddot{\ddot{\tau}}$  $159, 101,$  $\bullet$ 

 $\zeta$  $\frac{1}{2}$  $\frac{1}{1}$  $\frac{7}{7}$  $\frac{3}{3}$  $\begin{matrix} 1 \\ 1 \\ 0 \end{matrix}$  $\frac{1}{2}$ 46Aの  $\pmb{\theta}$ しんまん こくら じょうこう ちょうじん しんちんこう こうきょうこうこう ļ  $\frac{1}{2}$  $\bullet$  $\ddot{\phantom{0}}$ ĵ i  $\begin{array}{c} \n\frac{1}{2} \\
\frac{1}{2} \\
\frac{1}{2} \\
\frac{1}{2} \\
\frac{1}{2} \\
\frac{1}{2} \\
\frac{1}{2} \\
\frac{1}{2} \\
\frac{1}{2} \\
\frac{1}{2} \\
\frac{1}{2} \\
\frac{1}{2} \\
\frac{1}{2} \\
\frac{1}{2} \\
\frac{1}{2} \\
\frac{1}{2} \\
\frac{1}{2} \\
\frac{1}{2} \\
\frac{1}{2} \\
\frac{1}{2} \\
\frac{1}{2} \\
\frac{1}{2} \\
\frac{1}{2} \\
\frac{1}{2} \\
\frac{1}{2} \\
\frac{1}{2} \\
\frac{$  $\ddot{\phantom{a}}$ 56  $\mathbf{I}$  $.158.$  $\mathbf{1}$  $\ddot{\ddot{\phantom{a}}}\,$  $168, 170, 17$ **WAAAA**<br>TITATA بهبهبس ファクアク --<br>--<br>-,,,,, |<br>|<br>|<br>| ן<br>ון<br>ון 444444 とうわたい こうこうてきい i i i i i i i  $11111$ **111111**  $\bullet$  $\ddot{\phantom{a}}$ 

11

73<br>, R

7

׆<br>ع

 $\frac{1}{2}$ :

 $1:$  $\mathbf 0$ 

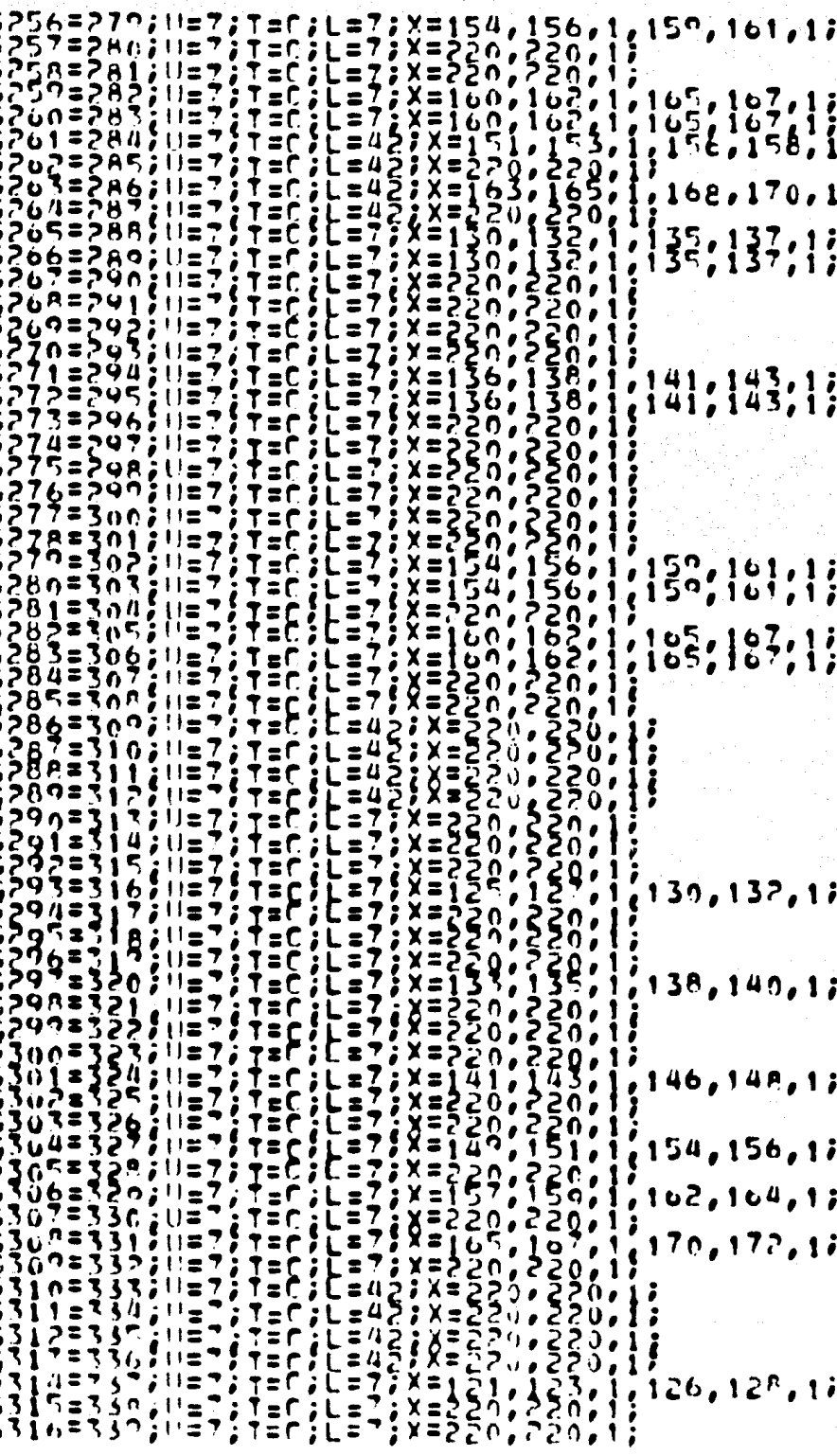

nic<br>NG **2555** 

č<br>G

٢ Ğ

င်<br>င

Ć Ō

C<br>CC<br>C i)<br>N

ころころころころ

 $\mathbf i$ 

င္ပ てらる

Ĉ Ğ<br>C

သက္ကာ

ccc

Ō Č

> C<br>C  $0<sup>o</sup>$

င်င် Ħ

**COCO**  $\mathbf{r}_1$ 

SPORTS

ŧ

s ż

z Ŵ

ä

י<br>ד

 $\overline{\mu}$ z ū

Û ն<br>Ձ

n Ē うらうろう

N

.<br>Coordervalence

 $1,17$  $\frac{7}{56}$ , 1;<br> $\frac{7}{56}$ , 1;  $70.13$  $7, 1;$  $\frac{3}{3}, \frac{1}{1}$  $\frac{1}{2}$  $\frac{7.17}{11}$ 32, 1*1* 40,1;  $P_0 13$  $\mathbf{6.17}$  $4<sub>1</sub>$  $\mathbf{1}$ ;  $2, 13$ 

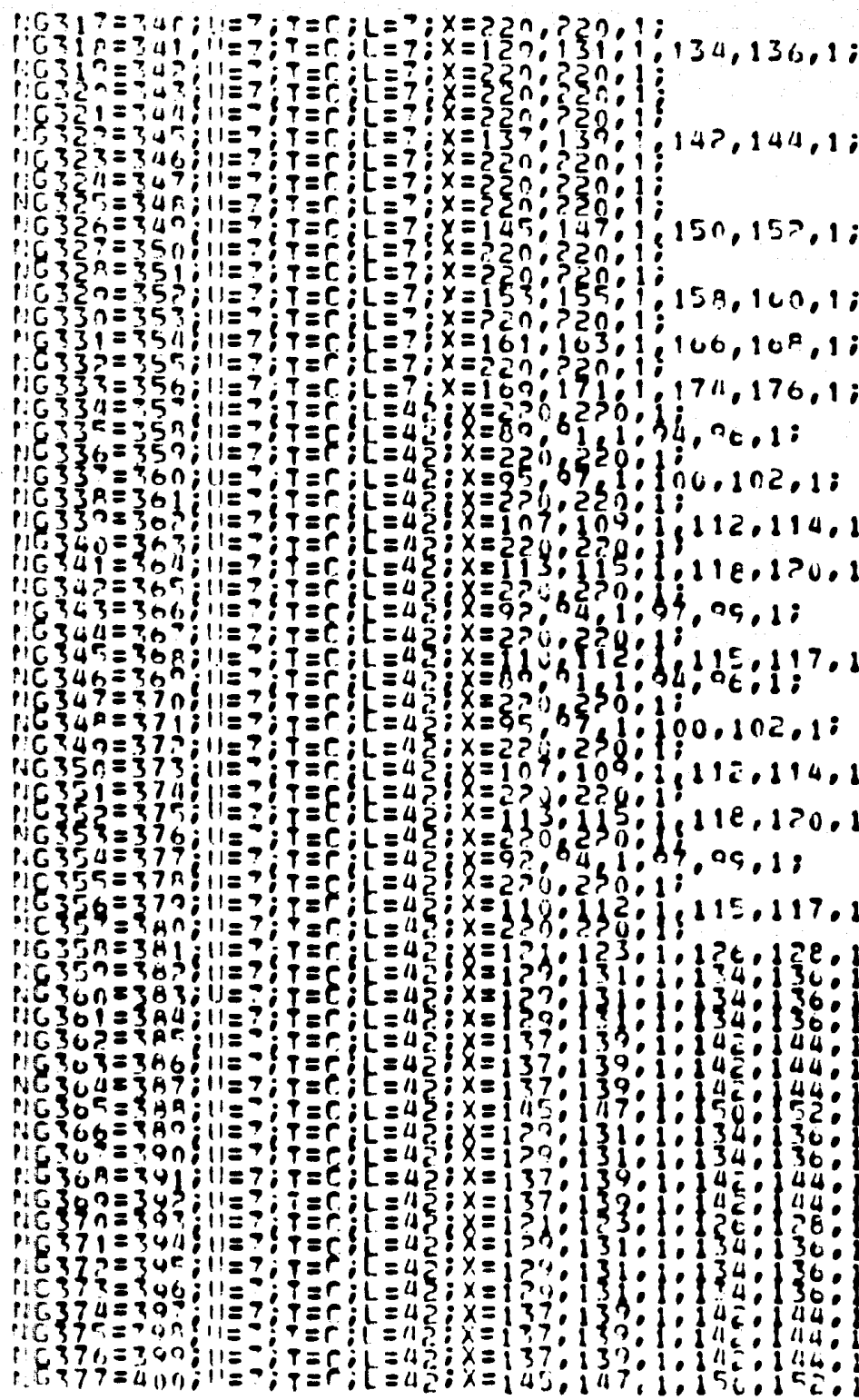

180.

7

;

;

 $\ddot{\phantom{0}}$ 

19379=401;1=7;1=C;1=42;X=129,131,1<br>19379=401;1=7;1=C;1=42;X=129,131,1<br>19389=403;1=7;1=C;1=42;X=137,139,1<br>19389=404;1=7;1=C;1=42;X=137,232;<br>19781=406;1=1;1=C;1=60;E=400;<br>1775=406;1=1;1=C;1=60;E=400;<br>1775=4003;1=1;1=C;1=60;E  $\frac{134}{42}$  $36.$ <br> $364.$ **11111**  $\frac{1}{2}$  $\frac{1}{1}$  $\cdot$  $.16.187$ 

# **RED NEURONAL 3.**

```
₰थӠ≈१ょい≈<sup>7</sup>をア≈⊂¿t.≈1Ωを€≈≈こ。こ。╾∥。╾<sup>┎</sup>。╼1©Ӡ¿╼1©╝。╾1©⋝。╼1<u>º</u>6,┍1©7。┮1©<sup>ฦ</sup>。┯1ººィ━1
 F = -111, -112, -113, -114;1101=2;U=17;T=r;L=15;E=6,7,8,15,16,17,24,25,26,33,34,35,
 ..54,57,58,63,64,65,.78,.78,79,88,85,86,-03;
1182=3;u=17;1=r;L=15;E=9,19,11,1°,19,20,27,28,29,36,37,3°,
 -55,59,60,66,67,68,-"3,-76,80,71,8",89,89,-^4;
1173=4;U=17;T=c;L=15;E=17,13,17,71,22,73,30,71;32,<sup>20,40,41</sup>;
 <u>╺⋝6,61,62,69,70,71,-"4,-77,8こ,73,90,71,72,-75;</u>
N84=5;W=17;T=c;L=15;C=42,43,44,45,46,47,40,49,50,<sup>e</sup>1,52,53,
 -76,80,81,87,88,59,094,096,97,98,99,100,101,01022NS1=63U=73T=c3L=203X=380,382,1,385,387,1;
 NG2a7;Ua7;TaC;La2^;Ya38^,382,1,385,383,1;
X=470,472,1,475,477,1:
1153=8;u=7;T=c;L=20;Y=380,T22,1,"95,39",1;
X = 479.470.1043.495.17x=107,100,1,202,204,1,312,314,1,317,319,1;
 X=38c,382,1,385,38<sup>9</sup>,!;
X=4P6.4PB.1.401.403.1;
```

```
183.
1155=10;"=7;T=";L=20;X=16,18,1,21,23,1,131,133,1,136,138,17
X=197,109,1,202,204,1,312,314,1,317,319,17
X=380,302,1,305,387,1;
X = 0.97.006.1.000.501.11NG6=11;N=7;T=r;L=20;X=16,18,1,21,23,1,131,133,1,130,138,1;
X=197,199,1,202,204,1,312,314,1,317,319,17
X=380.382.1.385.397.1;
X=502.500.1.507.509.1;
157=12;1=7;t=C;L=20;X=320,322,1,325,327,1;
X=510,512,1,515,517,1;
MGB=13;U=7;T=";L=20;x=3"0,3"2,1,3"5,3"7,1;
X=518,520,1,523,525,1;
NG9=14: W=7; T=C; L=20; X=3n0, 3n2, 1, 3°5, 387, 1;
X=526,528,1,531,532,1;
NG10=15}U=7}T=CJL=20;"=38","85,1,"88,390,1;
X=46.464.1.467.469.1NG11=16;U=7;T=C;L=2^;Y="0","0",',"09,"90,1;
X=470, 472, 1, 475, 477, 11
10512 =173U=73T=C3L=2n3Y=3F7,385,1,389,39n,13
X=47A,4PC,1,4A3,485,1;
21G13=13;U=7;T=C;L=20;X=*9,21,1,24,26,1,12P,130,1,133,13",1;
x=200.202.1.205.207.1.300.3°1.1.314.316.1;
X=3^3,3^5,1,3^8,3^0,1;
X=4^6,4^^,1,4^1,4^3,1;
 X=547,550,1;
```

```
184.
`NG14=193U=73T=C3L=20;×=17,21,1,74,26,1,12<sup>p</sup>,12<sup>p</sup>,130,1,133,135,13
X=200,202,1,205,207,1,30g,311,1,314,316,1;
X=3P3,3P5,1,3P8,3P0,1;
X = 477.496.1.499.501.13.X = 513, 550, 12NG15=20;U=7;T=C;L=2n;Y=19,21,1,24,26,1,120,150,1,133,135,1;
X=200,202,1,205,207,1,309,311,1,3'4,3'6,17
X=383,385,1,388,390,1;
X = 502, 500, 1, 507, 509, 13X = 547, 550, 12NG16=213U=73T=C3L=203X=387,387,1,388,390,12
X=510,512,1,515,517,1;
NG17s22;Us7;TsC;Ls2n;Ys383,385,1,389,390,1;
X=518,520,1,523,525,1;
NG18=23JU=7JT=cJL=2nJY=3R3,385,1,388,39n,1;
X=526.528,1,571,532,1;
NG19=243U=73T=C3L=2^3X=391,303,1,306,30P,1;
X = 46, 464, 1, 467, 469, 13NC20=25;U=7;T=C;L=2^;X=391,393,1,396,398,1;
X = 0.700, 4.72, 1.475, 4.77, 1.111621=263LI=731=c3L=2n3<sup>v</sup>=391,393,1,396,39P,13
X=478,4PO,1,453,485,11
NC22=27;U=7;+=C;L=2n;Y=27,27,1,32,34,1,12n,122,1,125,127,1;
X=20A,210,1,213,215,1,301,303,1,30o,30A,1;
X=371,373,1,376,378,1:
```

```
X = 4A6.4A7B.1.491.493.13NG23=28;U=7;T=c;L=20;Y=27,27,1,32,34,1,120,122,1,125,127,1;
X=208,210,1,213,215,1,301,303,1,306,308,17
X = 3^01.3^03.1.3^06.3^08.11X = 490.2496.1.499.501.13NG24=2°;U=7;T=C;L=2°;Y=?7,2°,1,32,34,t,120,127,1,125,12°,1;
x=208,210,1,213,215,1,301,303,1,306,308,1;
X=371,373,1,376,378,1;
X=502,504,1,507,509,1;
10^{6}25=30}U=7; ?=C;L=20;"=391, 393, 1, 396, 398, 1;
X=510.512,1,515,517,1;
NG26=31:U=7:T=C:L=2^;Y=391,393,1,396,398,1;
X=518,570,1,523,525,1;
11027s?2;U#7;T#c;L=2n;"*391,"93,1,396,39P,1;
X=526.528.1.531.532,11
11029 = 233U=73T=C3L=2n3Y=3nn, 3n6, 1, 3nn, 101, 1;
X = 0.000, 0.04, 1.067, 0.000, 1.00010629*243U*737*C3L*293X*790*796*1*799*401*13X = 470, 472, 1, 475, 477, 1:NG39835;UR7;TRC:LR20;"="94,396,',399,401,1;
X=478.480.1.483.485.1:
11G31=36;U=7;q=C;L=20;"=30,33,1,35,03,1,117,110,1,122,124,1;
X=211,213,1,216,218,1,208,300,1,303,305,1;
X = 391, 396, 1, 399, 491, 12Xecr6.428.1.421.423.12
```

```
NG32=378U=78T=C8L=2^8X=3^03^01035037010117011^01012^012^01
X=211,213,1,216,218,1,208,300,1,303,305,1;
X=394.306.1.399.401.1:
X = 499, 496, 1, 499, 501, 11NG33=78;U#7;T=C;L=20;Y=30,32,1,35,37,1,117,119,1,122,127,1;
X=211,213,1,216,218,1,208,300,1,303,305,1;
X = 300, 306, 1, 309, 401, 11X=502,504,1,507,509,1;
NG34=291U=71T=CIL=201X=394,396,1,379,401,11
X=510,512,1,515,517,1;
NG35=4G;U=7;T=C;L=2n;Y=394,396,1,397,401,1;
X=518,520,1,523,525,1;
NG36=01JU=7JT=cJL=2nJY=390,396,1,390,401,1J
X=526,528,1,531,532,17
NG37a42;U#7;ŗ#C;L#2n;Y#42,44,1,47,47,1,105,107,1,117,112,1;
X=273,275,1,27g,231,1,2n6,2eg,1,791,203,1;
X=406,408,1,411,413,1;
NG38=43;U=7;T=C;L=20;Y=42,1,47,49,1,105,107,1,110,112,1;
X=223,275,1,278,231,1,206,208,1,291,293,1;
X=406,408,1,411,413,1;
11639=443U=73T=C3L=2^3Y=42,44,1,47,49,1,10^,10?,1,11^,117,1;
X=223,225,1,228,231,1,286,288,1,271,203,1;
X=406,408,1,411,413,12
?|G40s458U=78T=C8L=2n8Y=1",4",1,5C,52,1,102,1n4,1,10",10",18
X=226,228,1,231,2°3,1,2°°,2P5,1,2P9,2P9,2
```

```
187.
X = 100, 411, 1, 1, 414, 416, 1,NGA1=A6;U=7;J=C;L=20;Y=A5,4^,1,50,52,1,102,104,10°,10°,100,1;
X=226,228,1,231,233,1,283,285,1,288,290,1;
X = 400, 411, 1, 414, 416, 1311642=47;U=7;T=C;L=2n;Y=45,47,1,50,52,1,102,104,1,107,107,1;
X=226,228,1,231,233,1,2n2,2n5,1,2n8,2n0,1;
X = 400, 411, 1, 1, 414, 416, 1;HG43=48;U=7;T=C;L=20;X=53,F5,1,58,60,1,94,96,1,99,101,1;
X=237,236,1,239,2"1,1,2"",277,1,2"0,282,1;
X = 717.419.1.422.424.1111044249311{\texttt{8737}}{\texttt{8737}}{\texttt{87363}}{\texttt{8758}}{\texttt{8778}}{\texttt{8778}}{\texttt{8788}}{\texttt{8788}}{\texttt{8788}}{\texttt{18947}}{\texttt{9987}}{\texttt{19781}}{\texttt{1918}}{\texttt{1878}}X=234.236.1.279.241.1.2-5.277.1.200.282.17
X = 917, 419, 1, 472, 479, 1;""GAS="0;U#7;T#C;L#2";X#53,F",1,55,6",1,74,76,1,99,1,97,1"1,1
X=234,2"6,1,2"9,2"1,1,2"5,2"7,1,2"0,2"2,1;
X = 417.419.1.472.424.17NG46a513Uz7;TzC3Lz20;Yz56,55,1,61,63,1,91,93,1,76,00,98,1;
X=23",239,1,242,241,1,2"2,2"4,1,2"7,279,1;
X*^?^,^??,1,^?5,4?7,1;
HONTER2FU#7FFECFL#2nFX#56,50,1,61,63,1,91,03,1,00,1,00,25,
X=237,239,1,242,244,1,272,274,1,277,279,1;
Xe<sup>n</sup>20,422,1,425,427,1;
11G4P="3;U#7;T#C;L#2P;Y#"6,5P,1,61,67,1,91,77,1,76,9P,1;
X=237,239,1,202,204,1,2"2,2"4,1,277,2"9,1;
X=920,422,1,475,477,11
```
11647 = 543 U=73 T=C3L=603 X=365,367,1,370,372,13 .NG50a553U=73T=C3L=603Y=1,3,1,6,<u>0,1,1,44,146,1,140,151,151,</u> X=184,1P6,1,1P9,191,1,327,329,1,332,334,1; X=365,367,1,370,372,1: NG51=56;U=7;T=C;L=6^;Y=36^,367,',37^,372,1; 11G52=57;U=7;t=C;L=20;Y=370,372,1,375,377,1; NG53a58;U=7;T=C;L=20;X=370,372,1,375,377,1; NC54=57;U=7;T=C;L=2^;Y=6,P,1,11,13,1,137,141,1,144,146,1; X=180,1<sup>0</sup>1,1,1<sup>0</sup>4,1<sup>0</sup>6,1,3<sup>0</sup>2,374,1,327,300,1; **X=370,3"2,1,3"5,3"7,1:**  $11055$  = 603U=73+=C3L=203<sup>V</sup>=6, <sup>p</sup>, 1, 11, 1<sup>3</sup>, 1, 13<sup>0</sup>, 141, 1, 141, 146, '; X=189,171,1,174,176,1,372,324,1,327,379,1; X=370,372,1,375,377,1; 11G56s613U=73T=c3L=2^3<sup>Y</sup>=370,372,1,375,377,1; HG5"s628Us78TsC8Ls2n8"s370,372,1,775,377,18 11058=63;U=7;T=C;L=2^;Y=376,37n,1,781,383,1; X=<sup>4</sup>61,463,1,466,468,1: !!C5^a64;Us7;TsC;Ls2^;Ys376,37^,!,?A{,383,1;  $X = 467, 471, 1, 474, 476, 1;$ NC69865JU#7JT#CJL#29JY#376,77R,',381,383,1J  $X = 0.77, 0.77, 1, 0.07, 0.00, 0.17$ 11561=f62U=72y=C2L=2^2Y=12,17,1,17,17,1,133,135,1,1,1,7,14^,12 X=175,177,1,200,202,1,316,31g,1,321,373,1; **X=376,378,1,371,373,1:**  $X = 40$  ,  $487.1.1$  ,  $190.492.11$ 

189. 11062s67;U=7;T=C;L=2^;Y=1?,1^,1,17,1^,1,133,135,1,138,14^,1; X=1n",1n7,1,200,202,1,316,31m,1,321,323,1; X=376,378,1,3°1,3°3,1;  $X = 493, 495, 1, 498, 500, 12.$ NG63=688U=787=C8L=208Y=17,17,1,17,19,1,133,135,1,138,140,1; X=1<sup>05</sup>,1<sup>07</sup>,1,200,202,1,316,318,1,321,323,1; **X=376,378,1,381,303,1; X\*501,503,1,506,508.1;** NG64s69;U=7;T=C;L=20;Y=376, 778,1,381,383,1;  $X = 500.511.1.514.516.13$ NG65=70;U=7;T=C;L=20;Y=376,T70,1,301,303,t; X=517.519.1.522,524,17  $H^{0}$ 66=717U=777=CJL=20JX=376,37P,1,381,383,17 X=525,527,1,530,532,1; NG67=72;U=7;T=C;L=6^;Y=381,383,1, 386,387,1;  $X = 0.67, 4.71, 1.474, 4.76, 1.2$ 11068=731U=71T=ciL=6^;\=17,1^,1,22,24,1,12P,130,1,133,135,13 X=200,202,1,205,207,1,311,313,1,316,318,1; X=381,303,1,386,388,1;  $X = 0.03$ ,  $1.005$ ,  $1.000$ ,  $1.000$ ,  $1.000$ ,  $1.000$ NG67¤74;U=7;ŗ=C;L=6^;Ÿ=301,38°,1,386,38°,1; X=517,519,1,522,524,1; NC70s75;Us7;TsC;Ls6^;Ys391,393,1,396,398,1;  $X = 167.471.10474.476.12$  $11671$ =763U=73?=C3L=6034=2?,2^,1,"2,34,1,118,12^,1,123,125,13

X=210.212.1.215.217.1.301.303.1.306.308.18  $X = 301, 303, 1, 306, 308, 13$ X=493,495,1,498,590,1; NG72=77;U=7;"=C;L=60;Y=391,393,1,396,398,1; X=517,519,1,522,574,1;  $11573$ =78;U=7;T=C;L=20;X=396,398,1,401;403,1;  $X = 467.467.1.490.492.12$ NG74 = 79 | U= 7 | T=C | L=20 | "="96, "98, 1, 101, 103, 1 |  $x = 473, 475, 1, 475, 470, 1;$ 11675#803U#73T#c3L#203Y#32,34,1,37,39,1,113,115,1,110,120,13 X=215,217,1,220,222,1,276,298,1,391,303,13 %=376,378,1,401,403,1;  $X = 180, 401, 1, 404, 106, 11$ HG76s@17U=7FT=CJL=20JX=32,34,1, "7,39,1,113,115,1,113,120,1; X=21",217,1,270,222,1,2n6,2n8,1,301,303,17 X=396,308,1,401,403,1;  $X = 1007.400.1.502.504.13$  $10.779$  = 223U=73 T=C3L=203Y=306,399,1,401,407,13 X=513,515,1,518,520,1; NC70sP3;Us7;?sC;Ls2n;Ys396,39n,1,401,403,1; X=571,573,1,576,578,1; 11677aP43U=73T=C3L=213Y=402,404,1,407,407,1; !!@BnsPS;U=7;T=C;L=2n;Y=30",304,1,407,409,1; HSB1=P63U=73T=C3L=2^;Y=40^,404,1,407,409,13 

```
191.
X=221,273,1,276,228,1,270,272,1,275,297,17
X = 002.404.1.407.409.17HC83=28JU=71T=CJL=20JX=38,40,1,43,45,1,107,109,1,112,114,17
x=271,273,1,226,278,1,2n0,2n2,1,2n5,2n7,1;
X = 0.02.404.1.407.409.1:NG89=89;U=7;T=C;L=20;Y=38,40,1,43,45,1,107,109,1,112,110,1;
X=221,223,1,206,228,1,200,202,1,295,207,1;
X = 000.4004.1.407.409.13NG85a°c3U=73T=C3L=2^3Y=402,404,1,407,40°,13
NG86==1;U=7;T=C;L=20;Y=402,404,1,407,409,1;
MG87=72:Us7:TsC:Ls2^;Ys402,404,1,407,409,1;
MG88s^3:U=7;T=C;L=69;Y=407,40?,1,412,414,1;
MG89=94JU=7JT=CJL=60JY=43,45,1,48,50,1,102,104,1,107,109,1;
X=226,228,1,231,233,1,285,297,1,290,292,1;
X = 107.407.1.412.114.17110908753U873T9C3L2603Y3407,407,1,412,414,13
MG91so6;Us7;TsC;Ls60;Ys53,55,1,53,60,1,92,97,1,07,99,1;
X=236,238,1,241,243,1,2°5,2°7,1,280,2°2,11
X=417.419.1.422.424.11
110928973U873?803L32n3Y85P,60,1,63,65,1,87,89,1,92,94,13
X=2"1,2"3,1,2"6,2"8,1,2"0,2"2,1,275,277,1;
X*422,424,1,427,429,1:
11073=98;U=7;T=c;L=2n;Y=5P,6n,1,63,65,1,07,3n,1,92,90,1;
X=2^1,2^3,1,2^6,2^A,1,2^c,2^2,1,2<sup>7</sup>5,2^7,1}
X=422,424,1,427,429,1;
```

```
HG7^=993U=73T=C3L=2^;Y=6^,66,1,6^,71,1,A1,83,1,Ab,8A,1;
X=247,249,1,252,254,1,264,266,1,269,271,17
X = 9.28.430.1.433.435.1;
10095=107;U=7;"=C;L=20;X=64,66,1,67,71,1,81,83,1,86,88,1;
X=207,209,1,252,254,1,264,266,1,269,271,11
X = 498, 450, 1, 433, 455, 17HG96=101;11=7; *=C;L=20; X=64, 66, 1, 67, 71, 1, 81, 83, 83, 1, 86, 88, 1;
X=24",249,1,252,254,1,264,266,1,269,271,1;
X=428,430,1,453,435,1;
HG97=102;U=7;"=C;L=60:X=65,"1,1,74,76,1,77,"".1,81,83,P3,1;
X=252,254,1,257,258,1,259,261,1,264,266,17
X=033,135,1,438,440,1;
NF1=1037L=15;T=C;W=587E=7,10,117
HF2=1C4;L=15; "=C;H=58;E=1P,19,20;
Nr3#105}L#15;?*r;Nsc8;Ea2?,28,20;
NF4=1063L=15; T=C; N=583E=36, 37, 33;
?!『5=1つァヌし=1らぇ「=「ぇ!!=っりぇ「===」。5へ。60。6ん。67。6P。=?ろぇ
NF6s108;Ls1";"sf;Hs<sup>00</sup>;Es=76,80,"1,87,P8,89,=94;
NT1=109;U=1;L=?5;Tsc;F=5;
NT2#1103U#13L#25;T#r;F#ter;
NT3#1113U#13L#25;Tar;F#110;
1174=1123U=13L=25;"=r;"=111;
1175 = 11330 = 131.22537873781123NT6=114;U=1;L=25;T=5;F=117;
```
# APENDICE B

dre 14

an Sang Dae<br>Tungkan Wula

Ángelman)<br>Anglick

ing ang pagkalang.<br>Pagkalang akt

na Seri Mer<br>Peda Sultan

eka (1956), sebagai kecamatan di Selatan.<br>Kabupaten Sultan (1962), sebagai kecamatan

ana la 1910.<br>Ny faritr'ora dia G

in a ch

tastik til Amer

# "INSTRUCTIVO DE USUARIO DEL

PROGRAMA ESTIMULA"

## 1).- INSTRUCTIVO DE USUARIO

Antes de ejecutar el programa ESTIMULA, es necesario, cargas o tener previamen te en disco ( 4) (5) los siguientes archivos de datos:

DATOSSIMULACIONIN

RED NEURONAS

DATOSIMPRESION y

**COORDENADAS** 

La forma de cargarlos se realiza por medio de las siguientes tarjetas de control (5).

Para DATOSSIMULACIONI N:

? JOB nombre

? USER =  $xx$ <sup>66</sup>/yy

? CLASS =  $\theta$ 

? BEGIN

? RUN SYSTEM/DUMPALL ("CRDDPK DS DATOSSIMULACIONIN E 14 420")

? DATA OS

## archivo DATOSSIMULACIONIN

? END JOB

## Para REDNEURONAS:

- ? JOB nombre
- ? USER =  $xx^{\frac{d}{d}}/yy$

? CLASS  $=$   $\bullet$ 

? BEGIN

## ? RUN SYSTEM/DUMPALL ("CRDDPK RN REDNEURONAS E 14 420")

? DATA RN

archivo REDNEURONAS

m. 1929년 - 인호 1942년

? END JOB

Para DATOSIMPRESION:

? JOB nombre

? USER =  $xx^{\# \#}/yy$ 

? CLASS  $=$   $\bullet$ 

? BEGIN

? RUN SYSTEM/DUMPALL ("CRDDPK DI DATOSIMPRESION E 14 420")

? DATA DI

archivo DATOSIMPRESION

? END JOB

Y para COORDENADAS:

? JOB nombre

? USER =  $xx^{\frac{d}{d}}/yy$ 

? CLASS  $=$   $\theta$ 

? BEGIN

? RUN SYSTEM/DUMPALL ("CRDDPK CO COORDENADAS E 14 420")

? DATA CO

archivo COORDENADAS

? END JOB

1595 a Barton agus 199

Los datos necesarios para el programa ESTIMULA son aquellos que se requieren para la especificaci6n del estfmulo en la simulaci6n de la red neuronal, los cuales se proporcionan dentro del conjunto de tarjetas de control (5) para ejecutar el programa. Que se detallan a continuaci6n:

? JOB nombre

.-

? USER= xx\*' */yy* 

? CLASS=  $\blacksquare$ 

? RUN ESTIMULA/O

? DATA ESTIMULO

archivo ESTIMULO

? END JOB

La ejecuci6n del programa ESTIMULA solo es posible en la computadora BURRO-UGHS B-6700. Los programas fuentes *y* objeto de ESTIMULA llamados respectivamente ESTIMULA/F y ESTIMULA/O están catalogados en la clave RLE9 del instituto de Biolo ;fa de la UNAM.

nodos. A continuación se describen los datos que formarán los diferentes archivos mencio

#### DATOSSIMULACI ONI N

Est6 compuesto de dos tarjetas de datos que contienen la siguiente informaci6n:

la. Tarjeta

El número de neuronas de la red, empezando en cualquier columna de la tarjeta.

2a. Tarjetas

El tipo de simulación, perforandose una letra E en la primera columna de la tar.

#### REDNEURONAS

En este archivo se proporcionan las tarjetas de datos que describen la red neuronal a simular con todas sus caracterfsticas y parámetros necesarios, a excepci6n de las neurcnas ganglionares, las cuales carecer6n de entrada externa y deber6n tener la siguiente identificación de neurona:

NGni =ne

#### donde:

NG indica que se trata de una neurona ganglionar.

ni es un número de tdentificaci6n de la neurona ganglionar en el modelo de la red neuronal. Este número deber6 tener una corres pondencia biunivoca con el archivo COORDENADAS.

es un número de especificación de la neurona ganglionar dentro de la descripci6n general de la red neuronal en et archivo REDNEURONAS.

#### **DATOSIMPRESION**

Contienen las tarjetas que proporcionan la informaci6n referente a los resultados a obtener, ya sean gr6ficas *y/o* tabulaciones. Este archivo es et mismo que utillza el progr! ma FATSYDUCK (2).

Los archivos DATOSSIMULACIONIN y REDNEURONAS, corresponden respectiva mente a 101 archivos DATOSSIMULACION *y* DATOSNEURONAS del programa FATSY- - DUCK, tomando en consideracf6n las variaciones en aqu61 los antes mencionados.

Para una expl icaci6n m6s detallada de la forma de construirse estos tres archivos, deber6 verse la referencia (2) la cual contiene un instructivo completo para tal fin.

#### **COORDENADAS**

Este archivo deberá contener las tarjetas en las que se proporcionarán los datos ne cesarios para la especificación de las coordenadas de las neuronas ganglionares de la red neuronal a simular.

El archivo está dividido en dos partes. En la primera (primera tarjeta) se especifi ca el modelo de la red neuronal a estimular y los rangos de las coordenadas correspondien tes a las neuronas ganglionares ON-OFF y OFF-O N.

La especificación del modelo de la red neuronal deberá iniciarse con una letra N seguido de cualquier combinaci6n de letras,· signos *y* blancos; *y* por último el número deidentlficaci6n del modelo, el cual deber6 ser entero *y* positivo. . .

Ejemplos de especificaci6n de modelo de la red neuronal:

N RED-NEURONAL 1

NEURONA 3

NEURONA= 1

NEURON. 7

NEURONITA 5

NEURONAL, 1

Los rangos de las neuronas ganglionares ON-OFF *y* OFF-ON se describen de lasiguiente forma: se identifica el tipo de neurona ganglionar con las palabras ONOFF *y* - OFFON, según el caso, el rango se indica dentro de parêntesis con dos números separados por una coma ", ".

El primer número corresponde al número de la primera neurona y el segundo a laúltima neurona ganglionar ON-OFF o bien OFF-ON con que fueron designadas en el - modelo. Estos números deber6n ser números enteros positivos.

Se deben especificar ambos rangos de tipos de neuronas ganglionares. La formageneral para describir los rangos se muestra a continuación.

ONOFF (NIONOFF, N2ONOFF) OFFON (NI<sub>OFFON</sub>, N2<sub>OFFON</sub>)

donde:

NloNOFF es el número de la primera neurona ganglionar ON-OFF. N2ONOFF es el número de la última neurona ganglionar ON-OFF. NIOFFCN es el número de la primera neurona ganglionar OFF-ON. N2<sub>OFFON</sub> es el número de la última neurona ganglionar OFF-ON. Los números N1<sub>ONOFF</sub>, N2<sub>ONOFF</sub>, N1<sub>OFFON</sub>, N2<sub>OFFON</sub> deben cumplir las siguientes condiciones.

a)  $N^2$ ONOFF >  $N^1$ ONOFF >  $0$ 

- b) N2<sub>OFFON</sub> > N1<sub>OFFON</sub> > 0 e) NloNOFF , NloFFON
- 
- d) N2 $_{\text{ONOFF}} \neq$  N2<sub>OFFON</sub>
- $\bullet$ ) N2ONOFF  $\neq$  N1<sub>OFFON</sub>

• 199.

- f) N2OFFON F NIONOFF
- g) N2ONOFF  $+1 = NI$ OFFON <sup>o</sup> N2<sub>OFFON</sub> + 1 = N1<sub>ONOFF</sub>

A continuaci6n se muestran algunos ejemplos que indican los rangos de neuronasgangl ionares.

ONOFF(l, 50) OFFON(51, 101) ONOFF (1,50) OFFON (51, 73) OFFON (7 , 35) ONOFF (36, 48)

El orden de la informaci6n en la primera tarjeta deber6 estar en la siguiente for-

#### ma:

 $1)$  La especificación del modelo de la red neuronal

11) La espec ificaci6n de los rangos O N-OFF *y* OFF-O N o bien OFF-O N *y* O N-

OFF de las neuronas ganglionares.

Estas especificaciones deberán estar separados por comas ", " y al final de toda la información deberá ponerse un punto y coma ";", el cual indicará el fin de la descrip cl6n en la primera parte (primera tarjeta) del archivo COORDENADAS.

Ejemplos de la descripci6n de informaci6n en la primera tarjeta:

NEURONAS = 3, ONOFF  $(1, 48)$ , OFFON  $(49, 97)$ ;

N RED NEURONAL, 5, OFFON (2, 7), OFFON (8, 1000);

N 1, ONOFF (1, 162), OFFON (163, 316);

En la segunda parte del archivo COORDENADAS (siguientes tarjetas) deber6 ha-

ber una terna de datos por tar¡eta *y* por neurona ganglionar.

La terna consiste de el número de identificación de la neurona ganglionar en el modelo a simular, seguido de la abscisa y de la ordenada del centro del campo receptivo de la misma.

El número de identificación de la neurona ganglionar (ni) deberá ser único, ente ro y mayor a uno. Este número está biunivocamente relacionado con alguna de las neuro nas ganglionares descritas en el archivo RED NEURONAS a excepción de alguno de los – cenos particulares que se describen posteriormente.

Las coordenadas (abscisa *y* ordenada) son cualquier número real.

Los tres datos deber6n estar separados por comas "," (formato libre) *y* opcional- mente al final de la tema un coma-asterisco ", \*".

Eiemplos de ternas de datos:

1, 0.25, 0.75

2, 3.75 ' *o.oos* '\*

 $3, 0.0, 0.1,$ 

 $4, -1.5, 0.2$ 

#### CASOS PARTICULARES

Pueden existir casos en que los rangos de las neuronas ganglionares no cumplan con alguna de las condiciones del inciso (9), debido al diseño del modelo de la red neuronal.

Estos casos pueden ser:

h) N2 ONOFF + 1 > N1 OFFON o N2 OFFON + 1 > N1 ONOFF

El inciso (h) se interpreta de la siguiente forma: la separaci6n entre las identificaciones de los rangos de las neuronas ganglionares no es continua. Estos casos serían, por ejem – plo, que la identificaci6n de las neuronas ganglionares ON-OFF fuera de la 1 a la 25 *y*las neuronas ganglionares OFF-ON de la 30 a la 75. El problema se resuelve sustituyendo el valor de Nl<sub>OFFON</sub> (original) = 30 por el de N2<sub>ONOFF</sub> + 1 (o sea 26), teniéndose una descripción de rangos:

ONOFF (1, 25) OFFON (26, 75) las cuales cumplen con la condición  $(\varphi)$ .

Adem6s, esta descripci6n involucra un aumento dei

 $N^1$ OFFON (original) - N2ONOFF = 30 - 25 = 5 tarjetas en blanco entre las - coordenadas de la neurana 26 *y* 30 de la segunda parte de este archivo.

Nótese que existen para este ejemplo 75 tarjetas en la segunda parte del archivo. .<br>Otro caso particular seria el de que una neurona ganglionar fuera equivalente aotra o a otras neuranas ganglionarws dentro de un mismo rango (ON-OFF *y* OFF-ON).

Por ejemplo supoñgase que se tiene un rango de neuronas ganglionares ON-OFF de la 16 a la 37 en la descrlpcl6n de un modelo *y* adem6s que las neuranas ganglionares OFF-O N número 18, 36 y 37 ( NG 18, NG36 y NG37) son equivalente a la neurona - ganglionar OFF-ON número 16 ( NG 16).

La descripci6n de los rangos en la primera tarieta serra la especificada, o sea:

ONOFF ( 1, 15) OFFON ( 16, 37)

en la segunda parte del archivo se describirán las coordenadas para cada neurona, excep to la (las) que es (son) "equivalente(s) a", las que estarán representadas por una tarjetaen blanco por cada una de ellas ( NG 18, NG36 *y* NG37). La tarjeta correspondiente a la neurona ganglionar 18 tendr6 su terna de datos.

N6tese que deben existir para el ejemplo 37 tarjetas en la segunda parte de datos del archivo.

#### ESTIMULO

 $\overline{\phantom{a}}$ 

En este archivo se describen las caracterrsticas del estrmulo, toles como la des- cripci6n del tipo de estrmulo, posiciones, dimensiones, tipo de movimiento, direcci6n del movimiento y velocidad**.** 

En el diagrama B. 1 se muestra el flujo de datos para describir el estímulo depen – diendo de sus características.

Los símbolos representados por una tarjeta de computadora representan la tarjeta-ª perforar con los datos indicados en ella. Los datos pueden empezar en cualquier co - lumna de la tarjeta y deben ocupar solamente una tarjeta.

Los símbolos representados por rombos son etapas de bifurcación del flujo de da tos, dependiendo de la condici6n indicada dentro del srmbolo *y* solo podr6 elegirse unade sus ramas o trayectorias.

Los pequeños círculos son símbolos que sirven para identificar un punto común en el flujo de la descripción de las características del estímulo.

A continuación se hará una descripción de los diferentes tipos de tarjetas de datos del diagrama.

#### TARJETA A

En esta tarjeta se perforará una identificación de 10 caracteres como máximo.

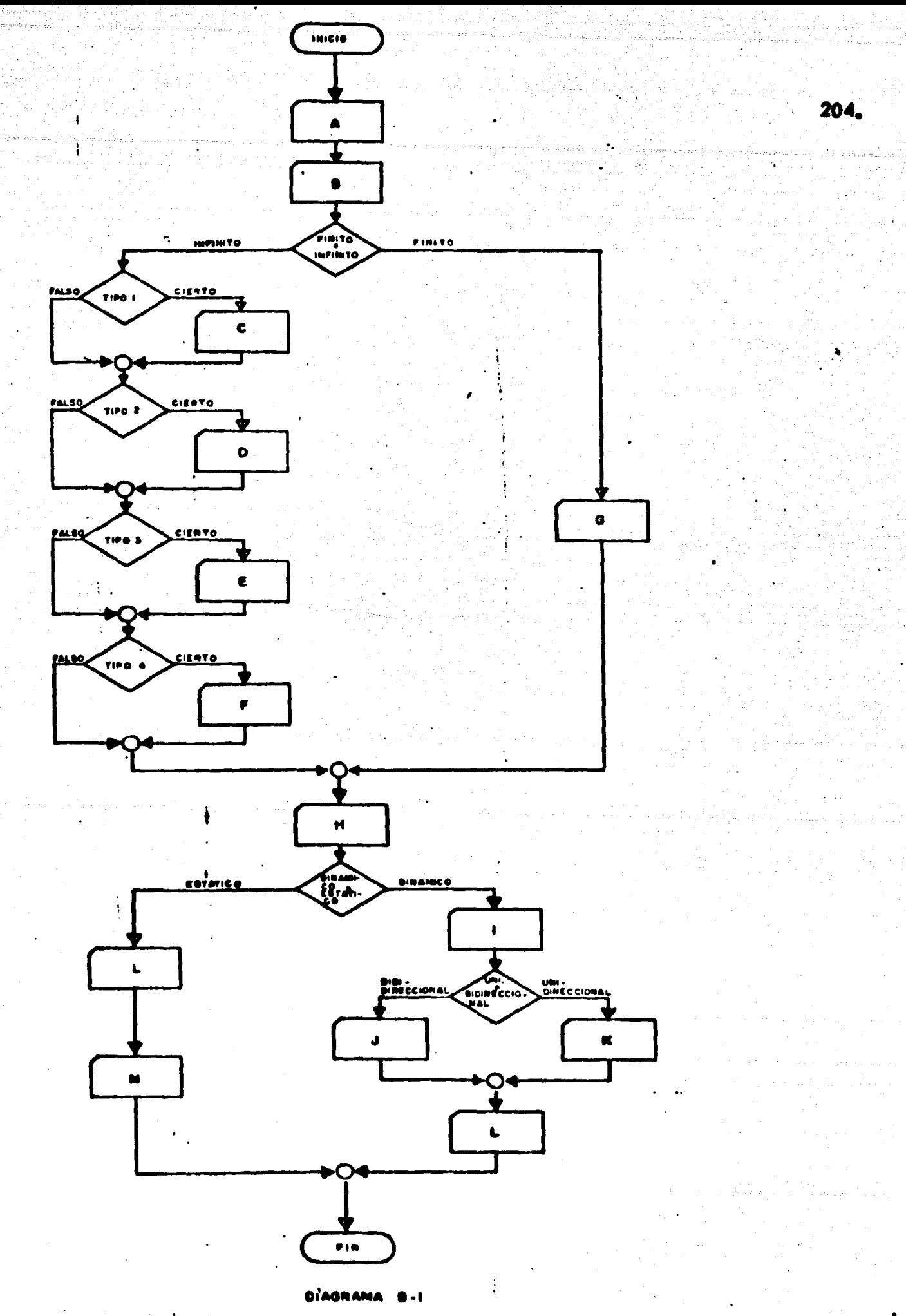

Podr6 ser una combinaci6n de letras, números *y* srmbolos especiales. Ejemplos:

PRUEBAS

"NEU 1"

NEUR- 3

TARJETA B

Se describe uno de los cinco tipos de estímulos que se mencionan a continua --ci6n.

- TIPO 1 BORDES. Son estimulos que presentan solo una arista o borde infini to, ya sea horizontal o vertical. Por ejemplo:

 $\overline{III}$ 

- TIPO 2 LENGUETAS. Estimulos que presentan 3 aristas o bordes, dos de -ellos paralelos verticales u horizontales, de largo infinito y el otro transversal a ellos. Por ejemplo:

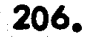

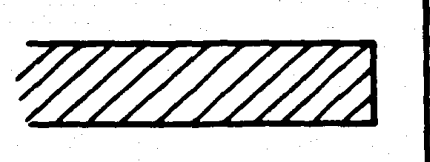

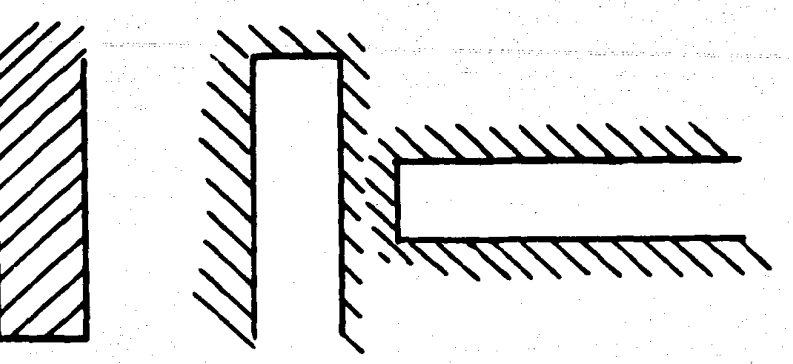

- TI PO 3 BARRAS. Presentan 2 bordes paralelos infinitos, horizontales o verticales. Por ejemplo:

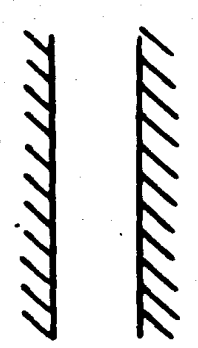

*777777»77* 

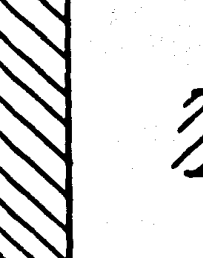

- TIPO 4 ESQUINAS. Estos estfmulos presentan 2 bordes perpendiculares, - uno horlzontal *y* el otro vertical. Los bordes son de largo Infinito. Ejemplos:

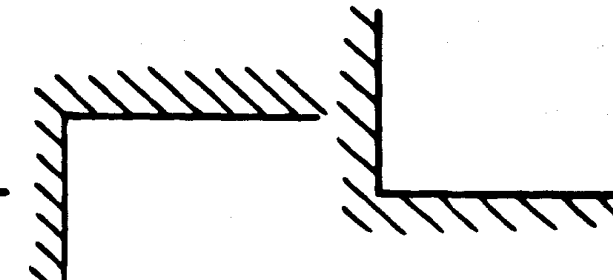

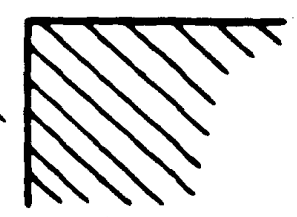

– TIPO 5  $\cdots$ FINITOS. Estímulos que presentan cuatro bordes. Pueden ser úni – camente cuadros o rectangulos. Por ejemplo:

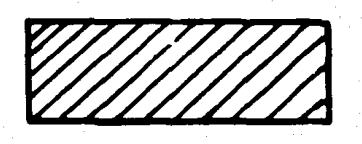

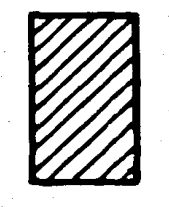

Los primeros cuatro tipos de estímulos presentan a uno o dos bordes de largo infinito, no siendo así los del tipo 5. Nótese que estos estímulos no deben tener inclina - ci6n alguna.

Los estimulos infinitos (tipos 1, 2, 3 y 4) deben describinse indicando hacia donde es infinita la oscuridad o iluminación con la que se definió. La oscuridad *o* iluminación puede ser arriba, abajo, a la izquierda *o* derecha. Puede ser una combinación, osea, hacia la izquierda y derecha *o* viceversa, arriba y abajo o viceversa, a la izquierda *y* arriba o viceversa, a la derecha *y* abajo o viceversa, etc.

Así que cada uno de los estímulos infinitos quedar6 descrito con una combina - ci6n de letras (m6ximo 3, mínimo 2), a excepci6n del estimulo tipo 2 que es una combinación de dos letras y un asterisco "\*".

La forma general de la descripción de uno de estos estímulos es por medio de una letra 1, que indicar6 que se trata de un estimulo infinito, seguido de letras (y en su caso un asterisco adicional). Pudiendo existir espacios en blanco.

Las letras son L, R, O *y* V, las cuales significan respectivamente izquierda (Left), derecha (Right), abajo (Down) y arriba (Up).

A continuaci6n se detallan cada uno de los estfmulos infinitos de acuerdo a la - forma de descripci6n adoptada.

Tipo 1.- Se debe describir con dos letras únicamente. Ya que el borde sólo pue de ser infinito hacia arriba (IU), infinito hacia abajo (ID), infinito a la izquierda (IL) e infinito a la derecha (IR).

Tipo 2.- Las lengüetas se describen igual que los estfmulos tipo 1 (bordes), anadiéndole al final un asterisco "\*". Por ejemplo: IL\*.

Tipo 3.- Las barras son infinitas en dos sentidos *y* quedan descritos por tres le- tras. Estar6n definidos ya sea hacia la izquierda *y* derecha (ILR) o vicevena (IRL) o - bien hacia arriba y abajo (IUD) o viceversa (IDU).

Tipo 4.- Al igual que los estimulos tipo 3 (barras) quedan descritos por tres le-tras. Unicamente estar6n definidos de las siguientes formas: infinito a la izquierda *y* - arriba (ILU) o vicevena (IUL), a la izquierda *y* abofo (ILD) o viceversa (IDL); hacia la derecha *y* arriba (IRU) o viceversa (IUR) o bien hacia la derecha *y* abajo (IRD) o vice - vena (IDR).

Los estimulos finitos o tipo 5 simplemente se describen con una letra F.

Ejemplos de descripci6n de tipos de estfmulos.

ILD

1 R L

ID\*

#### 1 u o

F

1 R

#### TARJETA C

En esta tarjeta se debe perforar la posición del borde en el punto que cruza a al gun eje X o Y. En caso de existir movimiento este dato ser6 la posici6n inicial.

209.

#### TARJETA O

Se perforará en formato libre los datos correspondientes a las lengüetas en el si – guiente orden: ancho o tamafto del borde transversal *y* la 'abscisa *y* ordenada izquierda o inferior de la lengüeta. La abscisa y ordenada serán la posición inicial del estímulo si – es que existe movimiento. El ancho deberá ser un número mayor que cero. Ejemplos:

 $1.0, 0.33, -1.1$ 

 $1.0, -0.5, -1.0, \cdot$ 

#### TARJETA E

En esta tarjeta deberán estar perforados en formato libre los datos correspondien tes a la dimensión y posición (inicial si existe movimiento), de una barra. Los datos -deberán estar en el siguiente orden: ancho de la barra (número mayor que cero) y posi ción (abscisa u ordenada) en el punto que cruza algún eje (XoY). Ejemplos:

 $2.5$ ,  $-3.0$ ,  $\cdot$ 

1. , 0.3

TARJETA F

Esta tarieta contendrá los datos correspondientes a la posición (inicial si existe

movimiento) del v6rtice izquierdo de una esquina, los datos ser6n perforados en formato-1 ibre *y* en el siguiente orden: abscisa *y* ordenada. Ejemplos:

 $0.3, -1.5$ 

 $-1.2$ ,  $-1.13$ ,  $*$ 

#### TARJETA G

En esta tarjeta se perforan la dimensi6n horizontal, dimensi6n vertical *y* posici6n (inicial si existe movimiento) de un estTmulo finito *o* tipo 5. Las dimensiones deber6n ser números mayores que cero.

Los datos deber6n perforane en formato libre· *y* en el siguiente orden: dimensión horizontal, dimemi6n vertical, abscisa *y* ordenada. Ejemplos:

 $1.0, 2.0, -1.3, 2.0$ 

*o.s, o.s,* o.o, - 3.0 , •

#### TARJETA H

En esta tar¡eta se indican los datos referentes al movimiento del estfmulo.

En caso de existir movimientos deberá indicarse con una letra D, la cual signifi ca que se trata de un estímulo dinámico. Después de la D forzosamente deberá indicarse cómo es el movimiento: "unidireccional" o "bidireccional" con respecto a un eje. -La forma de indicar si es unidireccional es con una letra U y para bidireccional con una letra B.

Si no existe tal movimiento se tratará de un estímulo estático y aparecerá indi c6ndolo en la tarjeta con la letra E.

Ejemplos de descripción del tipo de movimiento:

ou

D<sub>B</sub>

o u

E

#### TARJETA 1

Se indicará el sentido del movimiento cuando existal tal. Sólo podrá ser en un sentido, ya sea en el eje x, o en el eje *y.* La forma de indicarlo es perforando una X o una Y según sea el caso.

## TARJETA J

Se perfora en esta tarfeta, en formato libre *y* con el siguiente orden la veloci dad, la posici6n extrema *y* la posici6n final de un estfmulo din6mico bidireccional - -- (DB). Se debe tomar en cuenta la siguiente precaución:

Velocidad > O

Las posiciones (extrema y final) deben ser la abscisa u ordenada dependiendo -del sentido del movimiento (en x o en y), con respecta al punto Inicial del estfmulo.

Ejemplos:

*o.s* , 2.5 , 3.0 , \*

1.0, -1.0, 2.0

#### TARJETA K

Se perforar6 en esta tarjeta en formato libre *y* con el siguiente orden: velocidad *y* poslci6n final de un estfmulo dln6mlco unldlrecclonal (OU). Tom6ndo• en cuenta -

las siguientes precauciones:

Posición final  $\neq$  Posición inicial

*y* Velocidad > O

La posición final debe ser la abscisa u ordenada, dependiendo del sentido del -movimiento, ya sea en X o en Y con respecto al punto inicial del estfmulo.

Eiemplos:

*o.s, s.s* ' •

 $0.5$ ,  $-1.0$ 

TARJETA L

En esta tar¡eta deber6 estar perforado si es oscuro o Iluminado el estfmulo, lo - forma de indicarlo es con una letra 0 o bien con una letra I respectivamente.

#### TARJETA M

En esta tarjeta se indica cómo es el estado inicial del estímulo ya sea iluminado (con una letra 1) u oscuro (con una letra O) y el tiempo (t1) de permanencia del estimu lo cuando se trate de estimulos estáticos que no varien su iluminación u oscuridad con respecto al tiempo.

En caso de tratarse de un estimulo estático que varie su iluminación u oscuridad en el tiempo, se deberá indicar el estado inicial, ya sea con una letra O o bien con una letra 1 según sea el caso; el tiempo de permanencia del estímulo  $(t_2)$ ; el estado final ya sea iluminado con una letra 1 u oscuro con una letra O; *y* el tiempo de perma - nencla del estado final.

N6te• que al definir el estado Inicial, por ejemplo, iluminado (1), no podr6 -
ser igual al del estado final y viceversa. Los tiempos deberán ser mayores que cero.

Los datos en ambos casos de descripción deberán estar separados por comas ", " y finalizados forzosamente por un coma-asterisco ", \*". Ejemplos:

 $1, 13, *$  $0, 5, *$  $1, 2, . . 0, 8, .$  $0, 3, 1, 5.5, *$ 

# 2).- EJEMPLO COMPLETO DE LA DESCRIPCION DE LAS CARACTERISTICAS DE UN **ESTIMULO**

Supóngase que se quiere describir una esquina oscura, moviéndose con una velo cidad de 0.5% seg. en el sentido del eje y, iniciándose el movimiento en -2, alcan zando una posición extrema 3 y finalizando posición -4 (menor que la inicial). Este es tímulo con tales características se muestra en las siguientes figuras.

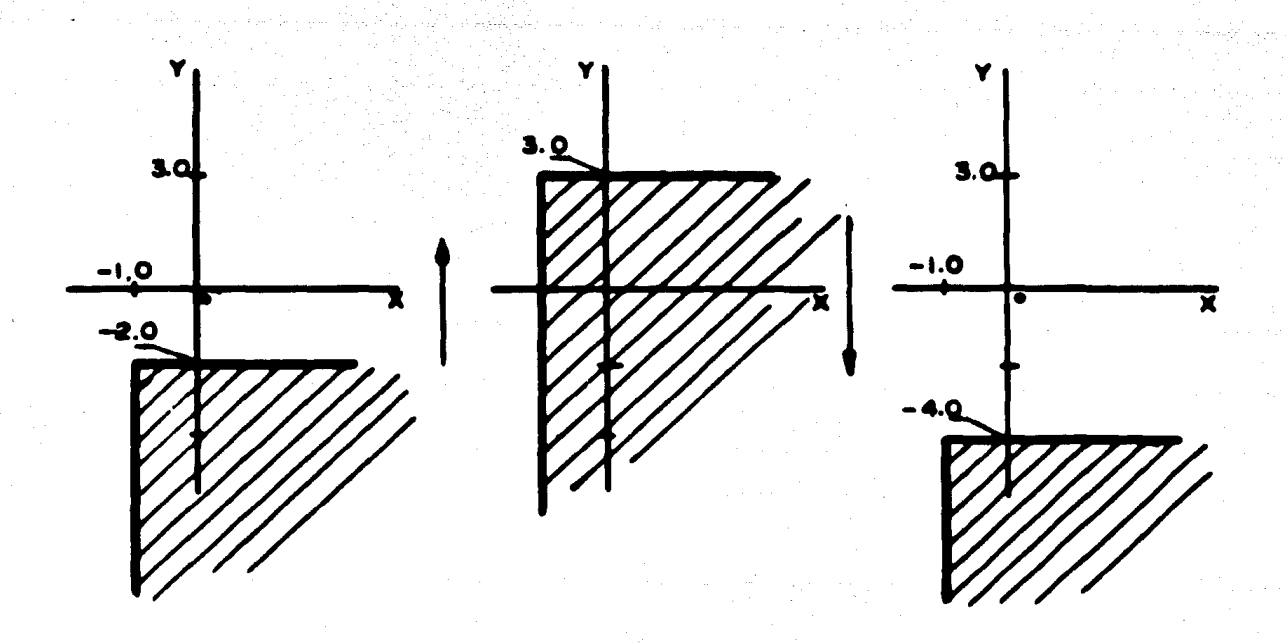

Las caracter isticas del estimulo serán perforadas en tarjetas siguiendo el diagra -

ma 8. 1.

- La primera tarjeta será de identificación (A) y puede ser:

#### **ESQUINA**

- La siguiente tarjeta (8) contendr6 la descripci6n del tipo de estrmulo,. la cualpuede estar en la siguiente forma:

#### IRD

- La tercera tarjeta será del tipo F, en ella se perforarán las posiciones inicia-les (abscisa *y* ordenada) ya que se trata de un eitTmulo tipo 4 (esquina).

$$
-1.0, -2.0
$$

- La cuarta tarjeta (H) tendr6 perforada el tipo de movimiento, en este caso se-

r6 din6mico *y* bidireccional, o sea:

#### 08

- La quinta tarjeta (1) ser6 la que indica el sentido del movimiento, en este -- efemplo es en el sentido del e¡e de las ordenadas, la perforaci6n ser6:

#### y

- En la sexta tarjeta (J) quedar6n perforados los datos correspondientes a la velocidad, posici6n extrema *y* final, los cuales son:

$$
0.5, 3.0, -4.0, *
$$

- Y por último en la wptima tarjeta ( L) quedar6 perforada la letra que indica que el estfmulo es oscuro, o sea, una letra:

Con estas siete tarjetas queda completamente descrito el estimulo del ejemplo ycon ello, conformándose el archivo ESTIMULO necesario para la ejecución del progra ma ESTIMULA.

## APENDICE C

toria y

Sandari agalasi<br>Adella Serger<br>Standard

ishua de B

toù c'hetark

통합<br>1989년

ta iyo

(2) 단한 동아노동 등장 작동물관이 자유사고를 받았

بؤميرين

n (mhair

### "LISTADO DEL PROGRAMA ESTIMULA"

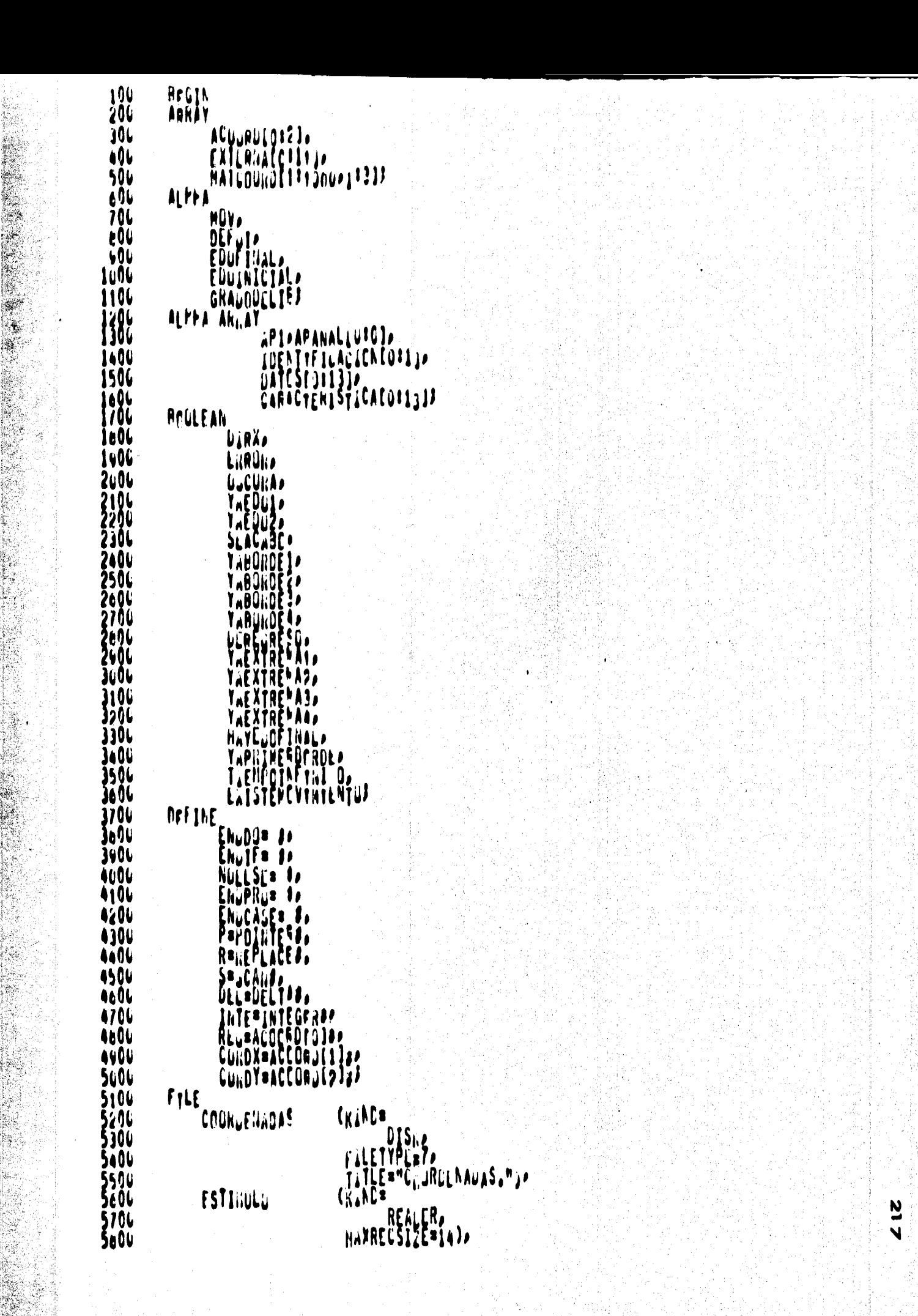

Ş,

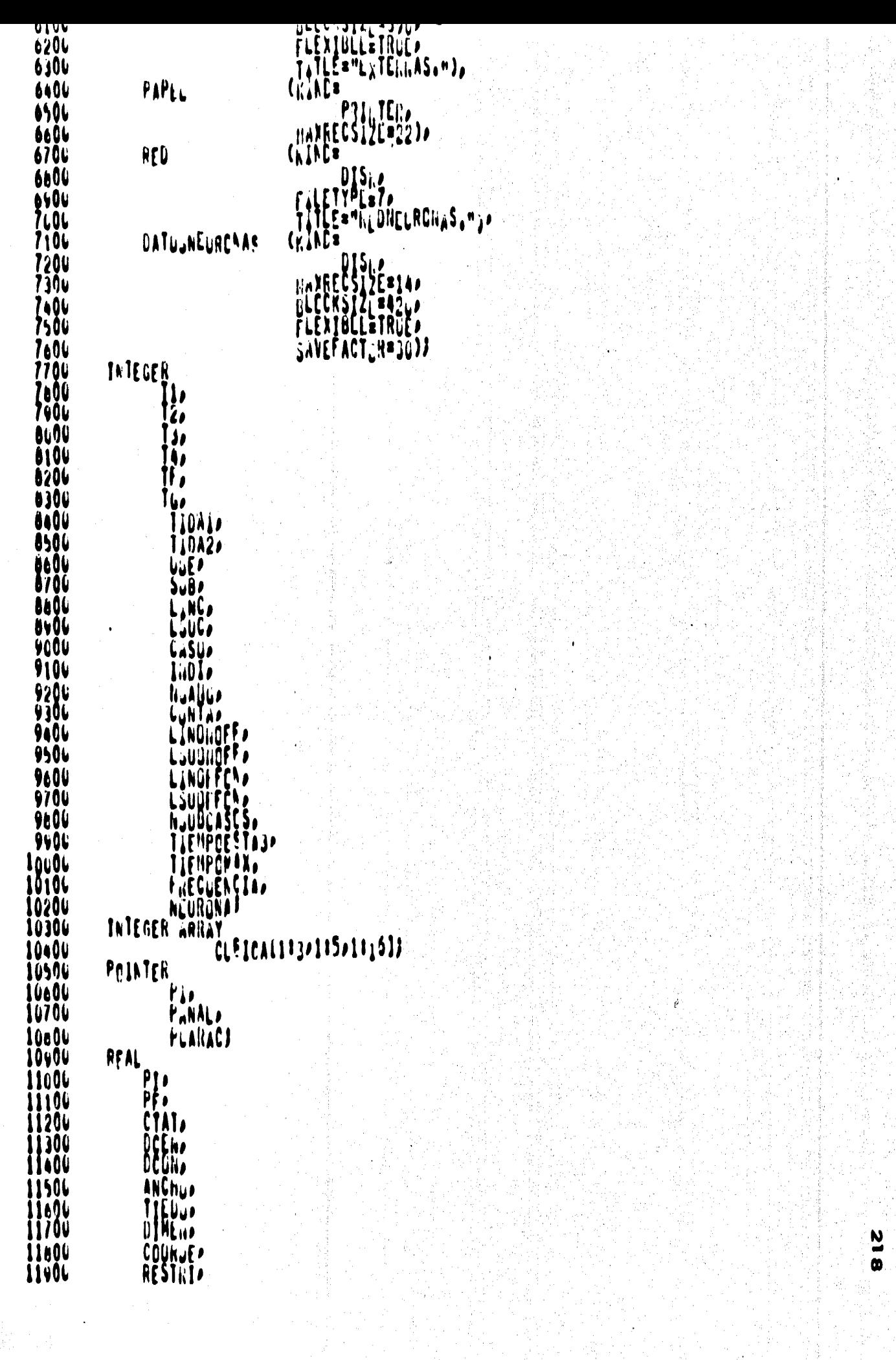

 $\ddot{\phantom{0}}$ 

\$

1220u<br>1230u Föstlix)<br>FOSILIY) 12400 VELLLI. 12506 12006<br>12706 POSILVI, POSITIC, 12606 POSICION, 12404 **DIANLONTA** 13a00 **DIANCENT,** UNIULTILMPC»<br>CORWLESTRIP<br>TIESTIMULC® 13104 13200 13306 TALTHSET 13400 LLUNOS("TJ" +<br>HUMERCS("DT23456769"),<br>LESCRIPCTJN("LHEC")+<br>TIPUDEMCV("BUDE")+ 13506 1360ť ĬĴ70⊍<br>IJ80⊍ UTHLOCIDA (MAYM) 13404 14600 S SET PAJE 14100 PAVČEDUAL ESCRIBFEANDA(J)} 14200 **INTEGER** 14300 14a0u **BEWIN** VALUE ARRAY 14506 14606 ENTRE CRACCHA LA DIMENSION DEL COTINULO O FALTA IDENT.<br>
"22222 OESCRIPCION INCORRECTA DEL ESTIMULO O FALTA IDENT.<br>
"22222 LE TIFO DE HEVINILITO ES INCORRECTA N. "2<br>
"22222 LE THEODRECTA LA COCURIDAD C ILUMINACION" "2<br>"2222 **ERRUNESC** 147.04<br>14604  $\frac{1}{2}$  $\frac{1}{2}$ Ī 14406 I 15000<br>15100 Ì 5 Ĩ ŧ 15200  $\mathbf{7}$ 15506 Ĩ. ">>>>> [[ TTFNPU LLL ESTITULE O UEL LLC. FINAL NC CCFRECTOS ٠, **1560v** ğ **1550u**  $\pmb{\text{w}}_{\pmb{\text{p}}}$ ">>>>> ERRER EN DESCRIPCIUN DE COLRULNADAS **xic** 15600 ۰, "22222 LARCR JE GRAPATICA"<br>"22222 LARCR EN LA RED<br>"22222 FALTA IDENTAFICACILH<br>"22222 FALTA IDENTAFICACILH<br>"40000000000 E J L C U C I Q N  $\frac{1}{3}$  $15700$ Ħ, ٠, *iscou* ٠, **AUGRTACA** 114 16000 ......... 16100 FORMAT 16206 LETAERr(1,T50,32("am),/,T50,"am,I81,"am,<br>
1,T50,"am,1,PLROn(ES) EN L'OS CATCS CEL motôl,"am,<br>
1,T50,"am,1,PESTIMULL C CE LAS CCORDENADAS",T61,"am,<br>
1,T50,32("am),//PI112, The one of a component 16376 16a0u 16500<br>16600 1670v 16604 WADTAS SE LISTA LA TARLLTA TAL COMO SE PERFORDAMA<br>/ Tizamy Abaud el Erner Generado (1977) 16900 17100 1 17206 IF EINUK TPEN LEGIN HELL S/2) 17300 1740u<br>1750u HRITE(PAPLL>14,CALACTERISTICA):<br>HRITE(PAPEL><XS,ALU>,FCERRCHLS((I=1)+1C1))) 17600 17700 *<i>LEGU* 2 Ó **LLSL** 18606

```
10406
                           THD
18576
                    ELSE
                          UENIN<br>WRITE(FAPEL>LOCARACTERSTICA)}<br>WRITE(FAPEL>LOCARACTERSTICA)}<br>WRITE(FAPEL>< >S>ASOS>P(ERRONESL(I=1)=101))}
18606
{6700
18606
18600
19006
                           LRNURI=TAJEJ
ĬŶĬŎŬ
                            . ND
                    ENDIT;
1920v
              ENDTH ENDT
19306
ĨŸĭŎŬ
              S SET PALE
19500
19600
              PRUCEDURE LEEYANALIZACUCRDE'IALAS;
                    AFGI.
19700
                    INTEGER CA
19a0u
19606
                    POINTER PCCROPHPHLP)
2000u
                    LABLL LKA)
20100
                     DEF LIJE
                              AUTERTECU: A=S FOURLIPCURD FLR CIC UNTIL FOL "(")<br>PALMERDED FLR CIC-t UNTIL IN RUMERDS)<br>S FOURLIPCURD-1 FLR CIC-1 UNTIL ECL ","1)
2020u
20376<br>20476
20506
                              CLARADESPAULATORLATA FOR CACOL UNTIL EGL ")" J
20é0a
2070u
20b06
20400
                    1
                    REAUCCUURDENADA PIAPOARACTERISTICA);<br>POOKU!"PN!"PCCA ACTERISTICA);
21000
21 1 O U
21206
                     CIEBIJ
                    S POGRUIPOCRN FUR OIC UNTIL EGL "N")
21306
                    IF C GED 1 THEN WWW. THEN
21606
21506
21600
                              S FORMADINE PLAT LIN LIN CONSTRUED S FRIPP FOR STRIPP FOR THE IN NURCOST STRIPP FOR STRIPP FOR THE CONSTRUCTION OF THE SEARCH CORRECTED FOR THE SEARCH CORRECTED FOR THE SEARCH CORRECTED FOR CALCULATION OF THE SEARCH CORREC
                                    FÖRBUIRCURD+1 FLR CIC=1 UNTIL IN NUMEROSP
2170u
21806
21606
22u0u<br>2210u
22200
22304
ŽŽAOU<br>2250U
22600<br>22706
22b0L
22406
2300Ğ
                                                           LINONCEET BINTLGER (PNUM OCEL CENUM OPCORL)))
 ?3106
23200
                                                           LIUDNOFF ##INTLGER(PNUM=DELCFNUM=PCORD=1));
2330u
23400
                                                    ELSE
23500
                                                           IF POCRD LEL MCFFON" THEN<br>ABIERTCCLWAJ<br>LINDFFCNI&INTECPNLMUEL(FNUMUPCONC))J<br>CLRANCC<br>LSUUFFCNI&INTECFNLMUELLFNUMUPCONL=1J)J
23e OL
23706
2360G
23v00
24600
24106
```
 $\bullet$ 

```
SADAP
                                            LUATI
24700
                                            ENU
                                      f_{L}sf
2460L
                                            GC TU ERR. X FALTA COVA
24606
                                      E_{\mu\nu} (f)
25LDL
25104<br>25204<br>25304<br>25404
                                      E_{\rm bol}FANL<sup>7</sup>
                           ELSE
                                 FOCKILLERRUR(10)
                           \mathbb{R}^{\mathbb{N}^{\mathbb{N}^{\mathbb{N}}}}25.00CNUIF SCRYJFERRUF(10)
\frac{25700}{25600}25406
26606
                 11FNDJFSCHIEEERIN (10)
26106
20200
                 IF FALSE THEN
0ل1≵2
26006LSCHTEEERICH (14)
             Fhee.
26500
                 MOLLJE
261.GL
                 ENDIFJ
                     LOUIST FOL 3 OF LINGFOR FOL 6 L.<br>LOUIST FOL LOUIST LA LINGFE LEL LINGFER DE<br>LINGGEF FOL LOUISTEUR LA LINGFE LEL LINGFER DE<br>LOUISTE FOL LOUIFFUR LA LINGFER LEL LINGFER DE
                 IF LANDINGFF Fall
26756
261.OL
26406
                    LINUNDER FIL ESUCEFUN
2769627106THEN
21.06\mathbf{\mathbf{I}}LSCHTEEERAU (10)
27306
           \mathbf{r}2740u
27506
                 AOELJE
27690<br>27700
                 ENULI F
            ,
               EN CAUD DE NO HANER ERRUR DELLEERAN LAS COORDENADAS ....
            ţ
27eCu
                 Y SE GUNDERAJ EN JAA HATIJZ EN FLBEN HANDUM.
27406
           T
               ER ESTA HATRIZ GLEGARAN EL HUMIRO DE LA GANGLICAAR (REG).
28606
           x
           Ĵ
20104
26276
            Y
26306IF NUT LRACK THEN
                       WHICE AGT AF AU (COORDER ADASS/PACOURCES)) OC
28406
                            JEITF(WATCUCROLILLANJJ3AGCCMLCM)
28506
                      inuµö
286922670u
28e06
26606
                 ,ENG
            ENUFROZ . LLEYANALIZACUCROL INLAS
29606
            S SET PAUF
29106
           PROCEDURE INFINITIVIDANES(IIEUNE)
29206
29306
            INTEGER
                 BEGIN
29406
29506
           J
29600
                 INDIRGUATER<br>Pitarcari)
29706
                 PANALIFP(AFANAL)?
29800
                 PANALI=PCARACA
29400
                   PAUALIPCARIC+1 FUR INDI:CONTA-1 UNTIL IN DESCRIPCINA
30606
30106
                 PII=FAINL)
                 IF JUDI LSS 1 JuEN
30206
```

```
30506
                            u[u]S FANALIPANALA1 FLR INDIFINDATI NHILE EGL " ")<br>IF INDI LSQ I THEN
30c96
3070L
                                         TIPUDE ##1
30e96
                                   \mathfrak{g}\mathfrak{c}30606
                                          IF FANGL EUL "" THEN
31606
31106
                                          FLSL
31200
                                                IF FANAL COL PI THEN
31306
31406
                                                f_{L}31506
                                                            CHANGE CONSTRUCTION
                                                                                       FANAL ESL<br>FANAL ESL<br>FANAL ESL
                                                                                M_{\rm b}"L") OF
                                                        \mathbf{r}31e06
                                                                                                        \begin{array}{c} \n\binom{n}{n} \\
n \binom{n}{n} \\
n \binom{n}{n}\n\end{array}AILL<br>AILL<br>AILL
                                                                                                                DR<br>Her<br>Ther
JITÖL
31e90
31406
32606
                                                       ELSE
3210L<br>3220L
                                                                                                               "U")
                                                                   \frac{1}{2}MLM AND
                                                                                                        FANAL<br>FANAL
                                                                                                                        0R
                                                              \mathbf{r}"L")
                                                                                                                        0R
32306
                                                                                              PARALL<br>FARALL<br>FARALL
                                                                                                        AND
                                                                                ^{\prime\prime} ( ^{\prime\prime}HUM)
                                                                                                                        ŊŖ
                                                                   EGL
32406
                                                                     \mathbf{m}\mathbf{w}_\mathrm{L} ,
ŋe
                                                                                                               ™ÿ™i
                                                                                       ANS
                                                                                N_{\rm L} is
                                                                                                                        n<br>Op
                                                                                                               "["
                                                                                 "ÜN
1770L<br>12egu
                                                                                                        i al<br>Eal
                                                                               Why AND
                                                                                                               \begin{array}{c} \n\mathfrak{m} \\
\mathfrak{m} \\
\mathfrak{m}\n\end{array}FAMAL
                                                                                                                        OR<br>Thei,
                                                                    (PI
32606
                                        FROIFILLE ENDER IN SCRIEEEN GRESS
33006
33106
33206
33300
33609
33500
                                  ENCIFI
33700
                     ENDITT
33606
33606
                     R PLAPALAL) BY PANAL FUR 13
34006
34100
                     PANALISP (AFANALIA
34306
                     END
34406
              FAGFROZ A
                            A LUFTMITIVIDAUES
34506
346NL
               PROCEDURE LEEESTTANL93
34700
34a06
                     BEGIN
               ţ
34500
35000
                      ARRAY
                              BUFFE<sup>R</sup>[C113])
\tilde{3510}v
                     INTEWER ;
3520035406
                     POINTER
                                 PNL<sup>6</sup>P
35506
                                 PBL<sup>F</sup>
15006
                     DEFIGE
                               BUSCACHHALAPUNT)= S APULITECERNU FOR CONTARCONTA
35400
36006
                     0<sub>E</sub>F<sub>1</sub> HBUSCAINS POARACIPOARAC FOR CUNTAICONTA UNTIL IN ILUMPS&P<br>DETESTIJSPOAGACISP(CARACIENISTICA)<br>- CONTAISSOP
3610L<br>3620L<br>3630L
```
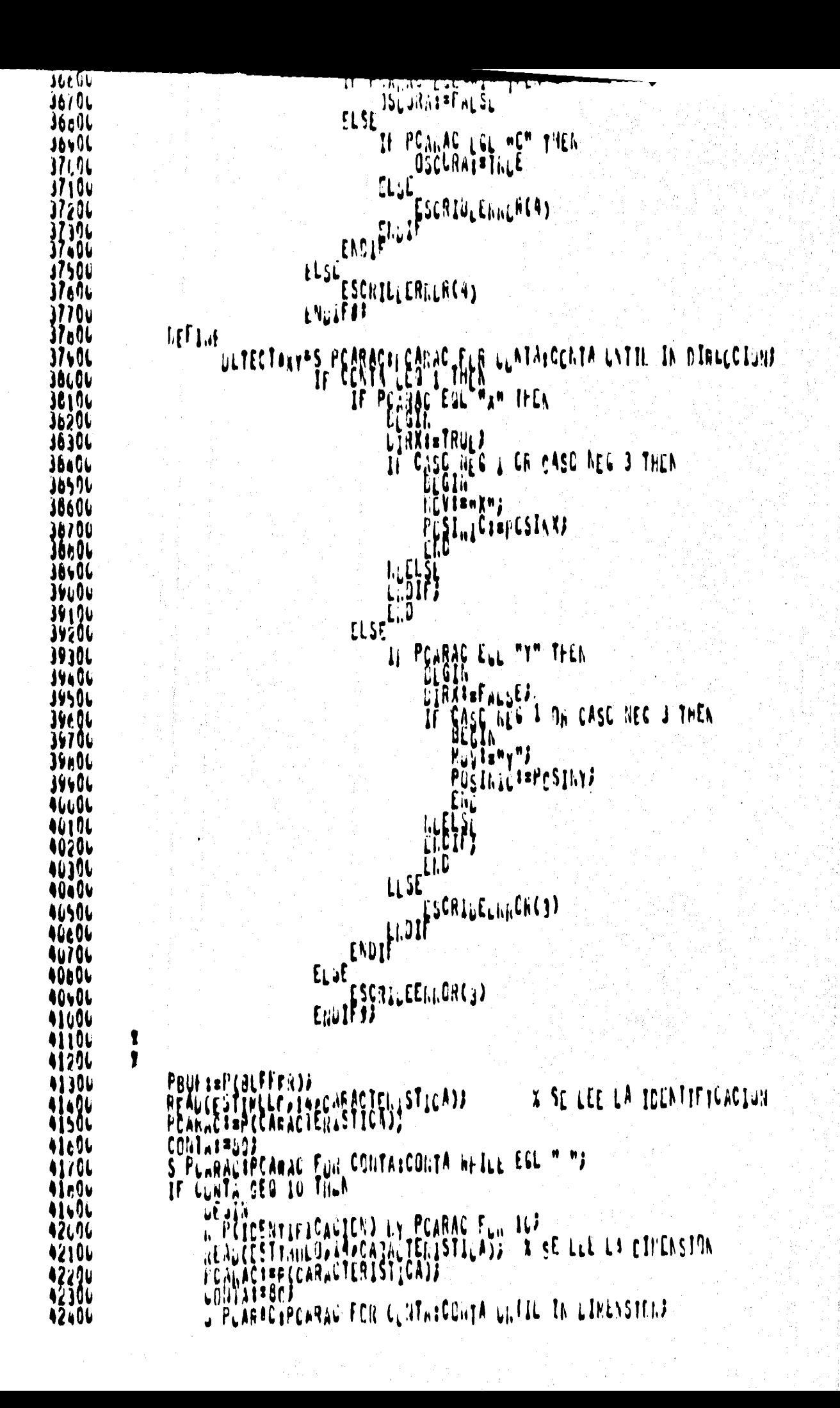

```
42606
               ELSL
42706<br>42800
                    UEGIN
                    LSCATEEEANL (13))<br>LOUTAIROF
12LBU
AJLOL
               ENDAPNU
431AC
               IF CUNTA CEO 1 THEN THEL
13206
OSSÁG
43406
                        OEFIA<br>OEFOTISPF#J
13506
                        READINGSTRUMECORDER PLANER COMPANY A ESTIMLLO FINITURE D'EN DINNER LES COMPANYSTRUMENTS
43404
43196
43670
434 BL
                             44û06
44100
44296
44j0u
                             FNU
                        44400
44506
44676
                    LLSE
4470U
44a N
                         ar¢in
                         \delta<sup>e</sup>
44406
                         INFINILLVINACESCC, SOJJ
45006
45100<br>45200<br>45300
                                  REACCESTER ULGO/PPCSINES)
                             11
15106
                             31
i5šõi
                 11
45696<br>45706
15a0v
15,00
AALOL
461 OC
               ENDIFICATEFERAD (1)
4620U
46306
1640G
               REALIESTINLLA, INACIER ISTICA) I IIPC DE MCV, GRADE DE LIBERTAL
465 OL
1660U
               CONTATANOS<br>S PCARACIPEARAC EGR CONTALCONTA UNTIL IN TIPODENCUS
46704
1660G
               IF CUNTA GEO I IMEN
IÄŠÕÜ
                                    "C" THEE
                    IF POARAC EULT
17606
AŽĪÕU
                         čĭĬŠŤEMUVIHIENTO!≡TRUE!<br>Š_PČAŘAr†PUŽŘAC<u>e</u>l FOR C
47206
                                      ĀRĀCĒI FOR CONTAICONTA-1 UNTIL IN TIFEDĒPCVJ
47304
                         TE CENTAL LES 1 THE CURTAILON INTE UN INFLUENT
17a0u
17500
V760U
1770ú
17600
4760ú
                                  C<sub>o</sub>ntale36)
4800C
                                  DETECTARY)
48106
                                  REACCESTIC ULDO CONLLICIOFOSFINOS
48200
48300
48404
48506
                                                                38.44
```

```
40cUV
                                48606
49006
                                RUAECESTA ULD, 14, CARAL TERESTICA) 3 - XESCLRIDAU
49100
49206
                                Eau
4930u
                            FLSL
49404
                                   FOARAC EQL "B" THEN
49506
                                 \mathbf{r}ECOTI,<br>CRADULELILI#"L"2
49606
49150
                                     READCLSTINULUSIA CARACTERISTICAJE X DIRECCION
49806
49600
                                     CCHTA:=SG)
50100
                                     CETECTAXY
50106
                                     READC STIRULO, Z. LLCCTPPOSIEXT.PPCSFIN.)
50206
50300
                                    SANCESTIPLE CONTRACTERISTICAL
                                                          FÜĞFIN EQL POSIENT THEI.
50400
50576
50606
56706
50enu
50406
51606
                                    FEATLESTIN ULU, IN. ARACTERISTICA);
51100
                                                                            RESCUI.IDAJ
51206
51306
51496
                           FINIFILLESCHLLEELRORC3)
51506
51606
51106
51606
                       515651404
                            FSCKIBLERRUR(3)
5260u
                       ENCIFI
52106
52.06END.
                   ناذانا
5230t
                       IF POARAC COL MEM THEIL
52406
52506<br>52606
                            PEGIN
                                `TEMCVIMILI,TU‡¤FALSE;
                            FXI.
                            AEAn(EJI!"ULD,14, CARACTL,ISTICA); % CScLRIDAN
52706
52606
                            ACTESTIC!
                            WEARCESTIMULL.14.CARALTERISTICA); X.LEE EDO INIC.
53606
                            CUNTATACI
53106
                            PUSCATURE<br>TELUDIER GEORGETHEM
33296
53306
                                BESTA CARGO CAL TIT TELL
53696
53506
                                        ELLINICIAL SWIM
53606
                                f \cup f53106
                                     IF POARAC EQL "U" THEN
53606
53500
                                     ELSE
546.06
                                          \mathsf{SCR}}iueen,Ch(7)
54104
                                ENDITS FROM SURFACE AND THE SECOND THEN
54206
54306
54406
54506
                                     ESCRIECEMMER(7)
54600
```
Y.

IF CENTALLED I THEN 74599 I GRAPATICA ON. 55606 55106 55206 5530L<br>5540L **FKU41.PCARACJ EUSCACONA(PNUM); REBUSCA TIEDO** 55506<br>55606 IF CLETA CEN I THEN TE ENCONTRE TIEDO FLATH GEW 1 INL. - ENSCHLINGER CHARGEFNUMS 55706<br>55e06 5540L<br>5660L **56106** 56200 **CONTA JEC 1 THEN " A ENCERTRE EDG of that**<br>- GEORG RAC ESL "I" THEN<br>- GEORGIA ESL "I" THEN 56306 4E 56406 ELSE<sup>LDOP</sup>ALALISTIN 5050u 56600 56706 IF POARAC ESL MCM THEN 56e06 56606  $ELS<sub>L</sub>$ **57000** ENDIF ESCRIPEERRCR(3)<br>ENDIF ESCRIPTION<br>ENDIFF ECONOMICAL AND SUSCA CRAMATICA<br>IF CANALES 1 1 1 57106 5720L<br>5730L<br>5740U 5750u<br>5760u 57706 57606<br>57606 PRLESPOAGACY<br>BLSCALGPACPRUMDE TRELSCA GRALATICA<br>IF CULTA GEG 1 THEN X GRAMATICA OK 58600 58106 58200 56306 K POUFFPULE BY TELCFCARAC, PNUM) 50406 56500 WACCOUFFER, Z. TIESTINULLE FILLON 58606 **58700** 56r 06 56406 59606 59106 ELSE<sup>END-7</sup> END FSCRIBEERRERCI1) 59206 59306 59406 59506 ENDIFF CHALEENRIACITY 59n06 59706 5960L 59400 60L00 **LLSE** 60106 **bEGIN 00206** STPNUM FUN.GOG UNTIL ECH MANS **00300** IF CLUSS I THEN 60406 **ACGIM** 222 60506 RTPOLL FEBUE UY MAM FOR 13 **bucQu IKEAL CLUFFER, 7, TILSTIFÜLÖ);** 607 OL

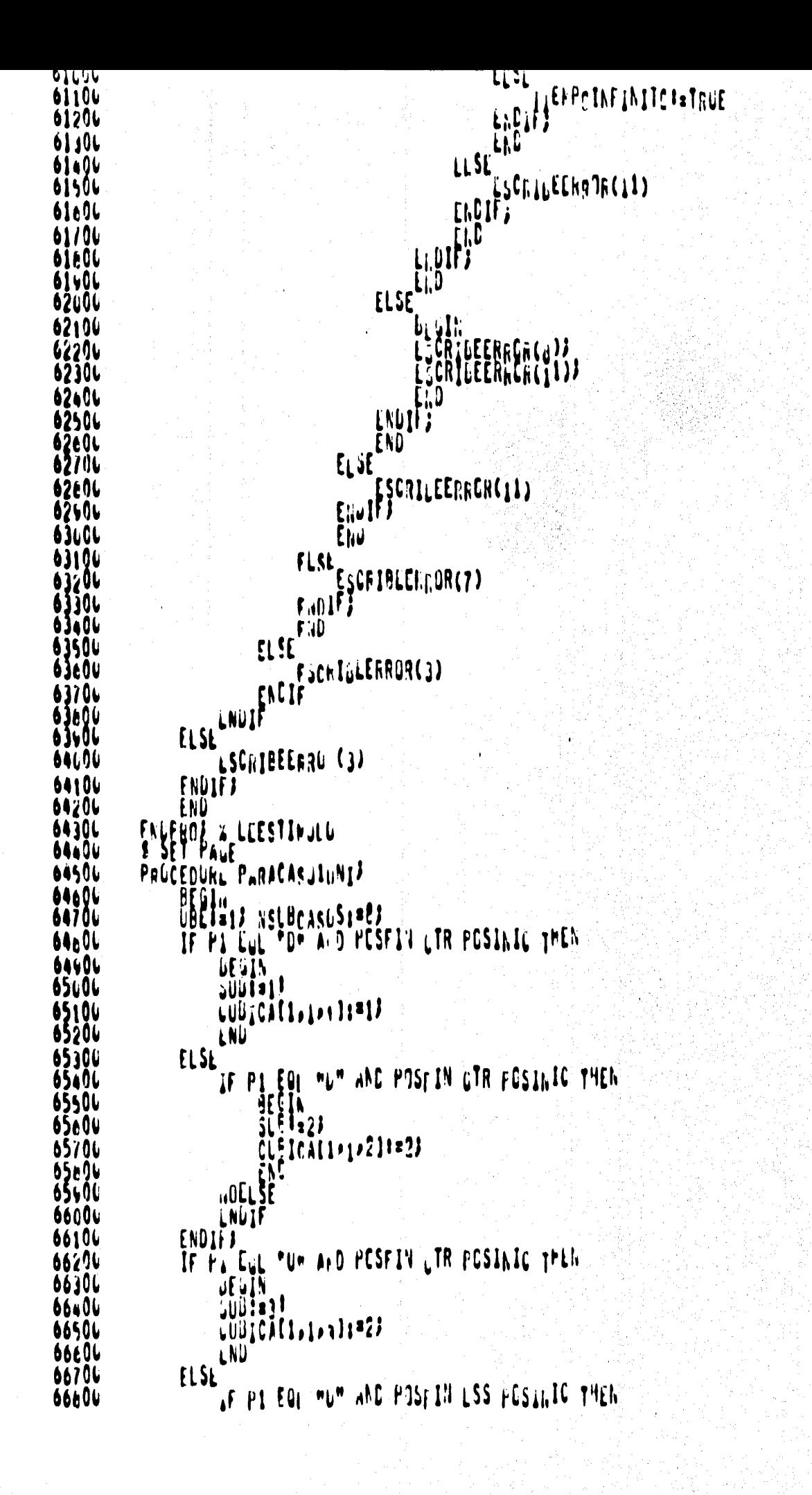

```
67200
                  GOELSE
67306
\frac{67.06}{67500}ENLITT F
6760U
              IF PA Eul
                         PRH A D POSFILL OTR POSINIC THEN
67706
                  JULIES!
67600
                  LUGICA(1,1,x11*2)
67606
68606
                  LNU
              FLSE
68104
                  AF PI EQL MKM AND POSEIN LSS POSILLE THEN
68200
68306
                      CLE ICALIFICATION
68ã0i
68506
66e0t
             HOLLSE
68700
68è N
68406
              IF Hi Eyk
                        TEM ALD PESFIN LTR POSINIC THEM
69606
691 OL
                  SUBIS71
69206
                  CONSCRETIVES 1871
6930u
69406
                  AF PI FOI PL" AND POSEIN LSS POSINIC THEN<br>STERING
                  LNÜ
              FLSE
O9506
6960t
6910L
ovođč
19606
             70100
70200
70306
70404
70500
          FNUFROJ & PARACASULINI
          S SET PAJE<br>PALLEDURL PARACASJ2UNIJ
78980
              BEGIN NSLBCASUS: 22
7060L
70606
              FOR A DIPESFIN LTR POSINIC THEM
71006
Z1100
71206
                  COUICALL, 2, 11=17
71306
71600
                  LNU
              ELSE
71506
                  IF PI EQL "U" AND POSEIN LSS FOSILIC THEN
71606
71700
                 CHEICALIP2P2J1=23
71a0u
71906
              ENDIFINDIF
7220u
72306
77.0L<br>7250L
                         THE A D POSETY LTR POSINTC THER
              IF Fi Eyh
7260L<br>7270L
                   JUD$83!
                  CONICALIZZZII#22
72806<br>72900
                  LNU
              ELSE
```

```
SE IN<br>SLE 1843<br>CLE 1CAI 1 22 4 1 1 = 1 3
      ENDIFF ENDER
        IF FI EUL "R" A D POSFIN LTR POSINIC THEN
                DEGIN
                JUBINSI<br>CUBICALI:20511=23
                LND
        ELSE
                                    "K" AND POSEIN LSS POSINIC THEN
                \begin{bmatrix} \mathbf{1} & \mathbf{1} & \mathbf{SLEID 53<br>CLEICAL10206 11=13
                       EVC
        HOLLSE<br>ENDIFF
        IFPIE<sub>y</sub>L
                           PLA D POSFIN GTR POSINIC THEN
                DEGIN
                SUBT271
                LUNICATION 11#17
                LND
        ELSE
                IF PI EQI MLM AND POSFIN LSS FOSINIC THEN
                        CLE ICALI 121811823
ENDIFE<br>ENDIFE<br>ENDIFE<br>ENDERE & PARACASJ2LNI
S SET PALE
PACCEDURE PARACASJ3UNIA
        BEGIN
        URE DO LA
        ASUBCASGSIR41
1
                             MEM UR P1 EGL MLM) AND CFUSFIN GTR POSINTC) THEN
        IF CP1 L2L
                SUDI #1
                C^{00}_{000}C^{11}_{001}C^{11}_{011}LNU
        ELSE
                IF (PI ECL "R" CR PI LOL "L") ANL (FOSFIN LSS POSINIC) THEN<br>BEETING IS TO A THE COMMUNIST STATES OF THE COMMUNIST STATES OF THE COMMUNIST STATES OF THE COMMUNIST STATES O
                        CLE ICALL 20211=23
       MEM UR P1 EGL MUM) AND CEUSEIN GTR POSINTC) THEN
        IF (PL LOL)
                5001931
```
73106

7320L<br>7330L

73a00 73900

74000 74106

74200

74306 74ă96

7450u

74600 74706

74806

74600 75606 75j0u

75206<br>75306

75400 15506

75e96<br>75706

75600

75906

76606 76106 76206

76e06

76606 77000

77100

11204

7730u<br>7740u

77506 77604<br>22704

77606

77404<br>78606

78100 78206

78306

78406 7850L 76e04 76706

ZDE OU<br>7840L

```
i 1 Cae
                              Tun
79306
                       ELSE
79406
                              IF (P1 ECL "O" OR P1 LQL "U") AND (FOSFIN ESS POSINIC) THEN
                                      \frac{35}{51}79506
7560u
                                      C[FlA(1/3/4]1=1)79100
                              7989L
79406
                      END LADIT
80000
80106
80206
                ENGEROZ PARACASJ3LNI
90306
00406
                PALCEDURL PARACASU41NIF
80506
                       00e0t
BU70L
                                DESCRIMENVI=CP1 EUL "U" LR P1 LUL "L") AND<br>CRENAL LUL DR PAGAL EJL "U") AND
80e06
                                                      90506
ATENC
                                                                           CR Pa Luc MLH) AND<br>LL CN FANAL ENL MLH) AND
                                DESCRIMENTIFEP
                                                                   ∵n∬<sup>w</sup>
                                                             F
8110ı
                                                               ùL
                                                                        n\begin{pmatrix} \mathbf{u}_1 & \mathbf{v}_1 \\ \mathbf{v}_2 & \mathbf{v}_2 \\ \mathbf{v}_3 & \mathbf{v}_4 \end{pmatrix}01206
                                                          7MAL.
                                                      ZACY ENE
81300
                                DESCRIMEVYZ=(PI EDL MUR CR P1 CSL MRM) AND
81406
01506
                                                       (ACV EAE
                                                                      mhu
01e00
                                                            .<br>אב ובי הוא על האומר כל הוא הוא את<br>"בטל "א") -
8179t
                                DLGGRIMMYXZ=(21.
                                                      EPANAE<br>EGEN_EQEN
81Ł06
814OL
                                                             ות המונחים<br>את המונחים בין המונחים<br>את המונחים בין המונחים בין
                                                                                \frac{p_1}{p_0} \frac{1}{p_1} \frac{p_1}{p_2} \frac{p_1}{p_1} \frac{p_2}{p_2} \frac{p_1}{p_1} \frac{p_2}{p_2} \frac{p_1}{p_1} \frac{p_2}{p_1}82LOU
                                DLSCRIMMYJ=0
                                                          ANAET
821 OG
822OL
                                DESCRIMEVAN=(PI EQLIMUM
                                                                          LE PL LAL MLM) ALD
8230L
                                                                                UN FANAL EQL HOMO AND
                                                                    \begin{bmatrix} 0 & 0 \\ 0 & 0 \\ 0 & 0 \\ 0 & 0 \\ 0 & 0 \\ 0 & 0 \\ 0 & 0 \\ 0 & 0 \\ 0 & 0 \\ 0 & 0 \\ 0 & 0 \\ 0 & 0 \\ 0 & 0 \\ 0 & 0 \\ 0 & 0 \\ 0 & 0 \\ 0 & 0 \\ 0 & 0 \\ 0 & 0 \\ 0 & 0 \\ 0 & 0 \\ 0 & 0 & 0 \\ 0 & 0 & 0 \\ 0 & 0 & 0 \\ 0 & 0 & 0 & 0 \\ 0 & 0 & 0 & 0 \\ 0 & 0 & 0 & 0 \\ 0 & 0 & 0 & 0 \\ 0 & 0 & 0 & 0 & 824CL
                                                              ٨L
                                                              \mathbf{L}9520r
                                                                           LER PILLOL MRM) AND.<br>LEM UN PANAL ENL MBM) AND
                                                                    nŋ#
8260V
                                DEJCRIMENYA=CP
                                                                      [⊭
                                                      ERNA L.
82106
                                                                      'πγπ'j∄∌
82606
                                DE JORINE VX4=CHI E JE THUM LE PI LEL TRY LANE ") AND
92406
93104
831 CU
83206
                y
83300
                ,
83400
                       UBL131JNSUbLASUSI#1FJ
83506
                y
83e06
                       IF ULSCHIMENNI AND CPOSEIL OTH POSINGO THEN
83706
83e0u
83400
                              J\widetilde{\mathcal{L}}\widetilde{\mathsf{U}}\widetilde{\mathsf{U}}\widetilde{\mathsf{U}}\widetilde{\mathsf{U}}\widetilde{\mathsf{U}}84096
                              LNU
84100
                       LLSL
84206
                               IF DESCRIBULY1 AND CHESFIN GTH PUSINIC) THEN
8430U
                                      \frac{\text{BE}}{\text{SE}}\left\{\frac{\text{N}}{\text{B}}\right\}BA400
84506
                                      ČLEICĀLIPAP2J‡≡2J
54606
847 J G
64106
                              150IF DESCRINGVAL AND CPUSEIN USS POSINIC) THEN
84506
05006
                                             EECTH.
05106
                                             KUMITIJ
```
ï

```
つうもりし
                        りしこし
                             TE LEGGRAPHIYE AND CPLSFAN LSS POSINICS THEN
85506
8560L
                                 Suuls4;
85700
                                 CJ9ICAL1,4,4)1*1;
bSc06
85476
                                 Liiu
                             Nuti SC
96LOV
                            je unije
861 I V
              ENGLES FACTE
96274
8630U
36406
               IF DESCRIMENTZ AND CENSEL, GTR PUSINICA THEN
86574<br>86604
                   JUSS 1
86706
                   CONSCRETIVES 1:317
U6006
56496
                   LNÜ
87LOL
              ELSE
                   AF DESCRIMGVY2 AND CHUSFIN GTW PUSINIC) THEN<br>SUPERINGS<br>SUPERINGS
97106
b7200
87306
                        C[0]0740L
97506
                        EM
87e0t
                   LLSL
                        IF DESCRIBUVAZ AND SPOSEIN LOS POSTAIC) THEN
87106
67e0u
                             \ddot{\mathbf{g}}87606
                            C_4b1C_6(1/4/71;71)99006
88196
                             Fau
                        \mathfrak{g}\mathfrak{l}\mathfrak{m}08206
                             TE LESCERMUVYS AND CPOSEAN LSS POSINICS THEN
00JOL
58006
                                 Sudiees
96504
                                 CudICAL1,4,81:21;
99904
                                 Eliu
88704
88604
                             VIEL ŽE
              FNUIFF NUIFF
                             FADJE
86476
89606
691 OL
99206
               IF DUSCHIMOVES AND CEOSFIN GTH POSINICATHEN
89376
99406
                   U = 1JUBIS1
89506
                   LUDICALIAN . 1:=17
89e D.C
                   LNU
89704
              ELSE
896.QV
                   AF LESCRYAOVY3 AND (FESEIN GTR PUSINIC) THEN
89504
                        90606
                        CLEACATH AND ICITEL:
90106
90206
90300
                   15590406
                        IF DESCRINGVX3 AND CPOSEIN LOS POSINICO THEN
96506
90696
                             FEGIN
                            SJB:=143<br>CJHICA(1x9x11):=23
90704
YUEDU
90406
                             FJU
                        1!91606
                             TE UESURIMUVYU AND CPOSE AND USS POSINICA THEN
91106
                                 BÉJIN
91206
```

```
Autrache
91506
9100ENDLEY SALLE
91796
41600
91406
9260e
               IF ULSCHIPEVER AND CEDSFIL GTR PUSINALLY THEN
92106
92206
                   uFSIN.
                   J0013134230u
                   U(0)U(1,4,1)1823
92406
92506
                   LNU
9269u
               ELSL
                   AF DESCRYADUYA AND CHLSFIN GTR PUSINIC) THEN
92706
92606
                        cheicatheas1411#1;
92606
93006
93106
                   LLĴL
93206
                        IF DESCRIBUVXA AN, CPOSEIN LOS POSINICO THEN
93306
                            CJBICAL124215;1=12<br>CJBI=153<br>CJBICAL124215;1=12
93406
93506<br>93606
93706
                             \mathbf{F}93e06
                        32 J 3
                             TE LESCRIMOVY4 AND CPCSFIN LSS FOSINIC) THEN<br>Southerness
93406
94696
94106
                                 C_0 \cup IC_2[1, 1, 4, 1, 6][1, 2, 3]94206
94306
                                  Eliu
                            94406
94596
              ENDITY ADIFACTLE
94606
94706
94606
94506
95606
          ENVEROZ .PARACASUANNI
          S SET PALE
95106
95206
          PALCEDUNL PARACASJSUNIJ
9530U
               AEGIN
95406
               LBE1=1)
95500
               NSULLASUS1241
          Ÿ.
95606
               IF CHOV EGL MY" AND CPOSEIN GTR POSALICO THEN
95706
95e06
                   uEyl\LambdaJ95606
                   U = U_{1}96006
96100
                   LNÜ
96206
               FLSL
                   EF CYCL FOL "Y") AND CPOSEIN LSS FOSINICS THEN
96300
96406
96500
                        CLEICĂ(10502) (#2)
96606
96706
                        EAC
                   .0LLSE
96606
                   LNJIF
96606
97006
               ENDJEJ
               IF THOM EST WARD AND CPOSE IN STRIPDGELICO. THEN
97100<br>97206
                   uE UIN
                   JUBISJI
97306
```
Ŧ.

鯨

ia)<br>S

ÿ

i<br>Siri

Ļ.

zez

```
97606
                ELSt
                     IF CMCN FULL "A") AND CPOSEIN LSS FOSINICO THEV
 9770u
                          97e0u
 4760c
                          ČĽÉ ICÁL Ie 5e 4 J FH ()<br>ENČ
 98696
 98104
 98206
                     WOELSE
 98300
                ENDIL!
 98406
 96506
                ENQ
           FAUFHOT & PARACARUSHAL
 96e0t
 96706
           PALCEDURE PARACASJIBIDA?
 960098606
                AECT"
                URETR22 NSLBCASUS1=E2
 99006
                IF H. EUL TOM AND POSTEXT OTH POSTNIC THEN
 99106
 99200
                BEQIN
                SUBTET?
 99306
                CUBICA[2,1,1]1312;99406
 9950u
                END
                ELŠi
 99e0L
                     IF PI EQL MUM AND PRSIEXT LSS PUSINIC THEN
 99106
 99mai
                          BEGIN
                          S[\frac{6}{3}, \frac{1}{2}]99506
                          ČŮĘIČĀ(20102)†¤?1;
100606
               100106
100206
100306
100406
idösöy
                IF PA Eyk
                            TUH AND PESIEXT GTD POSINIC THEN
190600
                     الاءاقال
100706
                     \tilde{C}^{0,0}ICA(2,1,,1):=21}
190E90
100606
                     ⊾NU.
                     AF PILEOL "U" AND POSIEXT LSS PESINIC THEN<br>SLEIBAR
                ELSE
101600
101106
101206
101306
                          CLEICALEP1P411=12;
101406
101506
                          ENE
                     HOLLSE
101606
101706
                ENUAÑ A
101606
                            TRE A D POSILXT GTG POSINIC THEV
                \begin{array}{c} \text{IF} \quad \mathsf{P}_4 \quad \text{Gyl} \\ \text{DEyl} \end{array}101506
102076
                     JUBISS!
102106
                     LUBICAL2, 104 1:2213
102206
102306
                     LNU.
                ELSE
102406
                     IF PI EQL MKM AND POSIEXT LSS PESINIC THEN
102506
102600
                          SLEIsi102706
                          ciencial de prediteix;
102606
102v06
103606
                     1.05L \SE
                     LNUIF
103106
                ENDIFJ
103206
                IF FILLY
                           TEM A D POSTOVE GTH PUBLINAC THEN
103306
103406
```

```
ELSE
103700
10380L
                       AF PI EQL MUM AND POSTEXT USS PUSINIC THEN
103406
                            104000
 OoiOú
104200
104306
                       HOLLSE
104406
                  ENDIFICIP
104506
104600
104706
                  END
104606
             ENUFROZ - PARACASOINILLA
             S SET PATE THE RANGEMENT
104406
lösuðü
105106
                  8EGI.,
105206
                  UBE1#27 NSLUCASUS1#27
                               "DH AND POSIEXT STIL POSING THEN
105306
                  IF r_i \begin{bmatrix} u_i \\ v_i \\ v_i \end{bmatrix}105.06
                       JUBRE1!
105506
                       CUBICA(2,2,11=12)
105606
10570C
                       LNU
105a06
                  ELSL
                       AF PI SOL MUM AND POSTEXT USS PUSINTS THEN
105406
10600L
                             ₿Ę£iλ<br>ŞL<mark>E</mark>I∗2)
10610u
                             ČLEICĀ(20202) 1=21;
106206
                 136306
106406
106500
 .06604
                  IF FI EUL TUM A D POSIEXT GTR POSINIC THEN
106706
                       \begin{array}{l} \mathbf{u} \mathbf{E} \mathbf{y} \mathbf{I} \mathbf{N} \\ \mathbf{u} \mathbf{U} \mathbf{H} \mathbf{F} \mathbf{M} \end{array}106896
100406
                       U(0)C_1(2,2)1!22!107606
                       LNU
107106
                       AF PE SOL MUM AND PISTEXT LSS POSTATO THEN<br>SUBJECT
                  ELSE
 0720u
107300
107406
107506
                             CLEICALEP2PAIT#12;
107606
 .07706
                             :۱ľ
                       HOELSE
107e0ı
107406
100006
                  ENDIH B
                  IF FILED PRH A D POSILYT ITH POSING THEN OFGIN
108106
106206
                       JUB1351100306
                       LUBICA(2,205)1321J
10647L
ÍŬB50u
                       LNU
108600
                  ELSE
                       IF PI EQL MKM AND POSIEXT USS PUSINIC THEN
106706
                             ŘEČIN<br>SLŠ<sup>1</sup>367
108e06
106606
                             \tilde{C}ie In\tilde{A}i\tilde{C}za Editatus
109606
                       106.50
109100
109276
                  ENDIFF ENDIF
10930u
10940u
                  TE PA EQUIPLA A D POSTEXT STR POSTNAC THEN
109500
```
**PEZ** 

```
109606
                                           CUBICA(2,2) 1: = 12109406
                                           i ND
 110606
                                 ELSE
                                            IF PI EQI ML" AND POSIEXT LSS POSINIC THEN
 110106
                                                     SEÇÎN<br>SLETASI
 110206
                                         CLEICALEP20211=21;
 110306
 110406
 110501
 11660L
 11u/06
                                           LNÜÎF
                                 FND1F3
 110606
 110-01<br>111001
                                  FND
                        ENLEGO = PARACASJZHIUA
111106
                        PACCEDURL PARACASO36IDAP
 111200
                                                                                                                                    \bm{\mathcal{I}}111306
                                  BEGIN
                                  UBE I = 2)
 111406
 111506
                                  ASUBLASUS1941
                        1
111600
                                                            "#" UR P1 EQL "L") AND TPUSIEXT GIR POSINIC) THEN
                                 \begin{array}{c} \text{If } \mathcal{H} \rightarrow \mathcal{H} \rightarrow11170u
 111b06
                                           GUBERTI<br>GUB<sub>E</sub>CA(2,3,111=12)
 11160u
 112000<br>112100
                                           LNÜ
  1220v
                                  ELSE
                                           if (Bi Ecl "R" CR P1 Lul "L") ANL (FOSTEXT LSS FCSINIC)THEN
 112304
 112406
                                                    \left(\prod_{k=1}^{n} \prod_{i=1}^{n} \prod_{i=1}^{n} \prod_{i=1}^{n} \prod_{j=1}^{n} \prod_{j=1}^{n} \prod_{j=1}^{n} \prod_{j=1}^{n} \prod_{j=1}^{n} \prod_{j=1}^{n} \prod_{j=1}^{n} \prod_{j=1}^{n} \prod_{j=1}^{n} \prod_{j=1}^{n} \prod_{j=1}^{n} \prod_{j=1}^{n} \prod_{j=1}^{n} \prod_{j=1}^{n} \prod_{j=1}^{n} \prod_{j=1}^{n} \prod_{j=1}^{n} \prod_{j=1}^{12504<br>12604
 112706
                                           ייטןראַני<br>ראמון
  12676
 112404
                                 ENDIF<sub>3</sub>
 113u0t
                                                            MEM UR PI EGL MUM) AND CPLSIEXT GTR POSINIC) THEN
113106
                                  \begin{array}{c}\n\text{If } (\text{P1})\text{ in } \mathbb{R}^n, \\
\text{where } \mathbb{R}^n.\n\end{array}113206
                                           JUUIS3!
 113300
                                           -0.001012.32111321313400
                                           LNÜ
    1350U
                                 FLSE
 113606
                                           AFSHI ROL MUM UR PI LUL MUM) ANU (PESIEXT LSS PESINIC) THEN<br>SLEIAN<br>SLEIAN
 113/04
 113e00
 113406
                                                     CLEICALEP3P431#12;
 114600
                                                     ENL
114106
                                           HOLL SE
 114206
 114306
                                 ENDJFJ<br>END
 114404
 114506
                        ENUFROZ & PARACASO36IUA
 114606
 114/06
                        PACCEDUNE PARACASJANIJAP
 114e00
                                 114400
 115c06
                                             "DESCRIMENYI=(P1 EUL MUM CR P1 LUL MLM) AND<br>CHANAL LUL MUM ON FANAL EN MUM<br>DESCRIMENXI=(P1 EUL MUM CR P1 EUL MLM) AND
 115106
\begin{array}{c} 115200 \\ 115300 \\ 13300 \\ 15400 \end{array}"L") ANT
                                                                           CHANAL LL MIN
                                                                                                         (" ON PANAL ENL "U") AND
115504<br>115604
```

```
(HEV EJE
                                          ")11
                                             R PDESCRIMMVX2=(PI EQL mUM
                                                          "R") AND
                                                UN FANAL FOL "U") AND
                                          \pmb{\mathfrak{h}}14'NEV
                                            ۱Ι۰
        DESCRIMEVY3=ZPI
                                           OR PI EGL "L") AND
                                ŗ
                                 aL.
                                               ON FANAL ESL MEMO AND
                          EMANAL L<br>EMENTENT
                                          Ħ
                                             Ħ
                                             \mathbf{I}_{\ell}CR P1 EVL "L", ADE") AND<br>"L" ON PANAL ENL "C") AND
                                     \mathbf{r}N
        DEGCRIMEVX3*(P1
                                 aL.
                                          wi
                          ENEV Ent
                                       <u>n</u>yu
                                          CR P1 Eul<sup>ingwy</sup> ANU CR P1 Eulingwy AND
                          cri Eŭlimpo<br>Cranal Lubwyn<br>Corn Lobwyn
        DELCRIMCVY4=(P1
                                         \mathbf{w}_{\hat{\mathbf{k}}}CHI EGL "p" CHI<br>CHAAL LL "R"<br>CHEV LaL "x")##
                                          ADA PA<br>MAR UA
                                         Ŵ
                                                          "R") AND
        DESCRIMEVX4"
                                                P1 Fol "R") AND<br>UK FALAL ENL "E") AND
UBE1=2
NSUBLASUS12163
IF ULSONINCUNI AND SPOSIENT GTR POSILIC) THEN
      JUUSSII
      LUUICAT2, 4, 11=12!
      LNU
ELSE
      AF UESCRINULVI AND CHUSIEXT GIR PUSINIC) THEN
            \tilde{C}<sup>[</sup>[[\tilde{A}<sup>[</sup>\tilde{C}]<sup>[2]</sup><sup>[2]</sup>
            ENE
      il SL
                DESCRIMUNXI AND CPOSIEXT LSS POSINIC) THEN
            IF
                  BEGIN
                  cubi=33<br>cubiCA(2,4,3)1=213
                  f.O
            ELSE
                      UESCEIMUNYZ AND CPUSILXT LSS PLSINIC) THEN
                   ff
                        ŞÜBİ≖4J<br>ÇUBICA[2,4,4]1=12j
                  AJEL SE<br>AJEL SE<br>ENDIP
ENDIFF FACIF
 IF DESCUIPENTS AND CROSILXT GTR POSINGO THEN
      JEGIN
      SUBTEST
      \tilde{C}Uğicitz.4,51:=21)
       LNU
ELSE
      IF UESCRIMOVY2 AND CFLSILAT GTR PUSINTOD THEN<br>BLEETA<br>SLEEDSJ
            CLEICALZPAPEJI=21;
```

```
ビエルロ
         It rescult myx git there the meaning the
             PLOIN
             sübi#7i<br>CUMICA(2≠4≠7J1#12J
             FnD.
         1!1TE DESCRIPOVYS AND CPUSILXT LSS POSINIC) THEN
                  CUJICAL2, 4, 8) 1=12;
                  Lin
             ENDIFF FACIF
IF DUSCRIMENTS AND CPOSICAT GTR POSINICS THEN
    UEGIN<br>JUDI#SP
    LUBICAT2,4,531=12)
    LND
\mathfrak{t}IF DESCRIBULY3 AND CLUSTEXT GTR PUSTRIC) THEN
         LLSL
            DESCRIMUNX3 ANL CPOSIEXT LSS POSINIC) THEN
         \mathbf{r}SJBI#113<br>CJBICAL22421118=213
             FWU
             TE LESCRIMUVY3 AND CPLSILAT LSS PESINIC) THEN<br>Subjects
         1!CUBICAL2, 4, 12 1 = 21 J
                  EÑU
             AUEL SL
ENDIFICIE ENCIE
IF DESCRIMENTA AND CPOSIEXT GTR PESINIC) THEN
    WEGIN
     GÜBI#1?)
    LUUICA[2,4013]1=213
     LNU
FLSEIF DESCRIBUVYA AND CHESIEXT OTH FESINIC) THEN
         BEÇÎN<br>SLETOJAZ
        CLEICALZD4D1411=12)
    LLJL
            DESCRIBUNXA AND SPOSILAT LSS POSINIC) THEN
         If
             Subi#15)
```
122606

122106

122206<br>122306

|22404<br>|22504

122604

22700 22806

.22406 123606

23300

23306<br>23406 123504

23500

l23a0G  $33.96$ 

124106

124201 .24306

> **2440L** 24506 2460L

24/06

2460L<br>2440L

125u0u 25106 i 25,06

25304

25506<br>25606

25704

125400

**26000** |26100 .26206 .26306

.26a06

**26500** 

26600

**2670u** 126606

12660e

127604

127106

i 27206 12730u 127406

12750L<br>12760L<br>12770U

```
TE LESCRIMUVY4 AND CPCSILXT LSS POSINTC) THEN
128104
                             \overline{\text{H}}128304
                                        Süüt=161
120406
                                        CUUICAL2,4,1611=21J
128504
                                        ENU
128606
                                  AUE<sub>I</sub> SE
128700
                 ENDLAND FACIF
120e04
128404<br>129404<br>129104
129206
             ENLFRÖJ & PARACASOADIDÁ<br>S SET PAVE<br>PALLEDUNL PARACASOSDIDÁJ
129306<br>129406<br>129506
12960u<br>12970u<br>12960u
                  BEGIN<br>UBET#23
                  ASUbcaSus #41
                  IF CHOV ESL "Y"> AND CPOSIEXT GTR PUSINIC) THEN<br>ORIGINAL
             \mathbf{r}i29600
 130000
                        U001012.50111912130300
                        LNU
 130406
                        AF CHEN FUL "Y") AND CPOSIEXT LSS PESINIC, THEN
 10500<br>|}0500<br>|}0600
                  FLSE
130700
                             \frac{1}{2}130600<br>130600
                             END
 i 31606
                        HOELSE
131106
                  ENULLANDIF
131206
131306
                                       AND CPOSIEXT OTR POSINIC) THEN
                  IF ling est "x"
131404
i3i500
                        JUBI'S !!
131600
                        CUBICAT2.5,31:=21J
131704<br>|}|600
                        LNU
                        AF (MC) FJL "X") AND (POSIEXT LSS PCSINIC) THEN
                   ELSE
131496
 132606<br>132106<br>132206
 32300
                  132404<br>132504<br>132604
 132706
 | 32ŁOV
             ENUPEOZ . PARACASOSRIUI
 i 32600
              J SET PALE
 i 33004
              PROCEDURL PARACASUL STAP
 133106
 133206
                   BEGIN NSLBCASUS1=23
 i 33300
                                FOR A D'ECCINICIAL COL HIM THEN
                   if 'f'. EJ.133406
                        GEGIN<br>GUBROLL
 133500
 133604
                        LUBICAL3.1, 11=13
 133706
                   NOELSE
```
ÿ

**BEZ** 

ġ.

 $\left\langle \mathbf{r}_{k}\right\rangle$ 

ķ,

Vikij b. 

ń.

 $\frac{1}{2}$ 

 $\mathbb{F}_{\mathbb{R}}$  .

iki neg<br>Matuki

ra.<br>Pa

k£

Š.

```
. .
                     CONTRA 1888<br>CONTRA 1888-1889 1888
134306
 34400
                    LNŪ
 34504
                ANGL.E
 34600
134706
                IF F. EUL "L" A D ECCINICIAL EOL "I" THEN
134600
 34406
J5000
                     COUICATB.L.11#1J
13510L<br>13520L
                    LNÚ
 isióc
                MOELJE
 35400
                ENGIFI
                IF FILEOL "R" A D ECCINICIAL EGL "I" THEN
 .35504
                    DE DIN
135606
i 15700
                     JUDISAL
                     CUB CAL3, 1, 4 11 = 17
35e00
                    LND
 35406
 36600
                MOELGE
136100
                ENGLITJ
136200
           î
i 36300
                IF F_A E_BTOM A D EDDINICIAL EGL MCM THEN
 36400
                     SUBRES!
 36500
36690<br>36700
                     CUB;CA(3,1,511=2)
                     LNÜ
                MOLLSE
 36806
 .36404
                ENDIFJ
                IF FILEDL FUR A D ECCINICIAL EQL HOM THEN
13710L<br>13710L
                    UEUIN
13720u
                     JUB1séJ
                     COUICA(3,1, 11=2)
137300
                    LNU
137404
                ANEL DE
137506
137600
                                                                                                        PLH A D LCCINICIAL LGL HOM THEN
                IF FI Eat
137706
i37606
                     SUBIS71
137406
                    COBICAL3,1, 1:37
! 38404
138100
                    LNU
138204
                NOELSE
<u>i 38300</u>
                ENDIFI
                IF FI EQL "R" AND EDDINICIAL EQL "O" THEN
138404
138500
                    DEGIN
                     SUBISP!
13860u
                    COBICALB.10 11=27
l 38704
 38606
                    .WD
                NOELJE<br>ENDITI
 38606
 39006
139106
139200
           ENUFROJ & PARACASOI STA
           F SET PAUF
139306
           PALLEDUNE PARACASO2 STAP
139404
j j950t
                BEGIN
                UBCI=33 NSLBCASUS1=E3
139600
                IF PA EVE PORTA O ECCINICIAL LOL MIM THEN
139700
                                                                                                               239
139a04
                     JUBISI!
139404
                     CUBICAL3,2,11:#12
140006
```
٠,

諒

Ŵ

Ý.

가.<br>반

総目

```
, 77, 77
                 LHUILL
                 IF PA EUL TUM A D COCINICIAL LOL MIM THEN
140400
14ú506
                      JUB1821<br>CUBICA(3,2,3)1817
IAGEOL
AÖ7ÓU
140600
                      LNU
140400
                 MOELSE
                 ENDIFT
141006
                             TEM A D LEGINICIAL EGL MIM THEN
141100<br>||41200
                 IF PA EVE
                      JUBISJI
141306
                      CUBICA(3,2,11+1)
 41406
                 14150u<br>14160u
141706
                 IF Pi Eul
                             PRH A D ECCINICIAL EGL HIM THEN
141606
41600
142000<br>142100<br>142200
                      JUBISA!
                      CUBICA(3,2,4):#1)
                      LNÚ
42306<br>42406
                 NOEL E
142500
            1
142600
                             "D" A D ECCINICIAL EGL "C" THEN
                 IF PI EUL
42700<br>42000
                      uruin<br>Suutost
                      LUBICAL3,2,cl1=2)
42900
143000<br>143100
                      LND'
                 ANGLYS
 43206
                 IF PI EUL "UH ALD LECINICIAL EGL HEM THEM
143306
14)400<br>14)500
                      UEGIN
                      SUNTER!
43604<br>43704
                      ČŮBICĂ(3,2, 11=2)
                      END
3300NOEL OF
                 IF FI ELL PLW A D ECOINICIAL ESL MOM THEN
144606
144104
                      JUBIS71
44204
                      CONICALB,2, 1:32)
 44300
                END "
44a00
 44500
14600
                             "R" A.D LECINICIAL EGL "O" THEN
44706
                      DE QIN
14800
                      SUBISE!
,44906
                      COBICAL3.2, 1:427
145000
145100<br>145200
                      ENU
                 NOEL, Ë<br>ENDITJ
15300
1540u<br>1550u
            ENDFROZ & PARACASO2 STA
15604
            SSET PAGE
            PAGCEOURL PARACASO3LSTAP
15700
195804
                 BEGIN
            I
15600
                 UBET#37<br>NSUbCASUST#43
46000
146106
```
**SAC** 

'n

```
. .
                       . .
                        "ofüĭX
                                                            146400
                         SUBTRIT<br>CUBICA(3,3,111=1)
 16506
 146606
                   NOELSE<br>ENUIFF
146704
 !46ë74
 16604
                   IF CP1 gal "c" UR P1 EQL "J") AND CEDUINICIAL EQL "I") THEN
147404
 A7100
                        147204<br>147304
 ATTOU
                        LND
                   MOELJE
147500
147606
                   ENDIFJ
                   IF (PI COL MAM UR PI EQL MLM) AND CEULINICIAL EQL MCM) THEN
147700
147800
                        147400
148000
 48100
                        LND
                   NOELŠË<br>ENDIČI
148200
148306
                   IF THE COL MOM UR PI EQL MUM) AND CELOINICIAL EQL MOM) THEN<br>SUBJECT
144404<br>146504
148400
 146706
                         CUBICAL3,30431#23
 48606
                         LND
                   NOELSE<br>ENDICI
148606
149006
149100
             ENUFROJ & PARACASOJ STA
 19200
 19306
             PAČČEDUŘĚ PARACASO4ESTAP<br>DEGIN<br>DEFINE
 19604
149504
                                                                FILML") AND<br>EARAL EOL NUMDER
149604
                           DESCRIPINER EGL "U" DR
149706
                                                            9R
149a0í
                                                            PI filme is and the parties of the same of the same of the same of the same of the same of the same of the same of the same of the same of the same of the same of the same of the same of the same of the same of the same of
 49406
                           150000
15010u<br>15020u
                                        LEPÎ EGL™EH DE<br>LEAHAL EQL™R<sup>H</sup>
                           DESCRIPANCPI EGL
150306
150400
150500
             1
150400
                   UBE Le3J
150704
                   ASUBCASUS1#BI
                   ""ESQUINAS ESTA-ICAS CON ESTADO INICIAL ILUPINADO ----
150004
                         JEUIN
151000
151100<br>151200<br>151300<br>151400
                        LND
                   MOELSE
151500
                   ENDIFJ
                   IF DESCRIPS AND CEUCINICIAL EQL "I") THEN
151904
                         JUDI:121
151604
                         LUBICAL3.4003:#13
 51006
                        LND
152100<br>152200
                   NOELJE
                   ENVIFT
```
 $\frac{1}{2}\sum_{i=1}^{N}$ 

**NAT** 

```
Cupici (3,4,11=1)
        LŃŮ
    NOELSE<br>ENDITT
    IF GESCHIPA AND CEDEINICIAL EGL "I") THEN
         UEVAN
         Subinal
        LUBICAL3,4,AJ1=1J
        LNU
    NOELSE<br>ENDITY
x
Bennen ESQUINAS FSTATICAS CON ESTADO INICIAL OSCURE NAMERI
Î.
    IF DESCRIP1 AND CENCINICIAL EGL "L") THEN
         UEGIN<br>JUDISS!
         CUBICA(3,4,51:=2)
         LNU
    NOEL E
    IF DESCRIP? AND CEUCINICIAL ECL "U") THEN
        ufGin<br>wDinet
         COUICAE3,4, 11=2)
        LNU
    PAGLES
    IF ULSCHIP? AND CEUCIMICIAL COL "U") THEN
        SUBICT!
         CUDICAL3.4, 11=2)
        LNÜ
    NOLLŠE<br>ENDJFJ
    IF DESCRIPS AND CEDEINICIAL EGL "C") THEN
         SUBIREF
         CUBICAC3,4, JI=27
        LNU
    MOLLSE
    END
ENUPEOZ & PARACASON STA
PAUCEDUNE PARACASUSESTAP
    BEG1.
I
    UBE1037
    NSUBLASUS1#21
1
E-POOL LUTINULS FINITO SSTATICO (CUADRO U RECTANGLLO) -----
                                                             ,,,,,
1
    IF EUDINICIAL EDL "I" THEI.
        UE Û ÎN
         CODICA(3,5,11=1)
```
152e0u<br>15240u

153000 153100

!53206 153306

53400

i5350u

153600 153700

153800

**15340L** 

154600 |5410L<br>|5420L

154304 154400

54506 54600

154706

**154806** isiin

35100

| 55204<br>| 55304

155406<br>155500

15560u<br>15570u<br>15560u

155406

isandu

|}}}}{<br>!\$**}**}{\

156300

156400 156500

156606

iššióë

156204

15490L<br>15<u>7</u>600

157100 157200

157306<br>157406

157596 157606

157700

157a0u 157496

150604

158106

158204

156304

```
158706
              ייייי בעונוטנכ רומונט בְּלוֹמְנְטָ (כְטְמְטָרָה הָ הָנִיוֹמְכָל) וייייי
158e06
158606
                                                                                               otoney
                        LUN ESTADE I IEAAL OSCERO.
              1.0000
1591.QU
isvinu
                    IF EJOINTCTAL ENL "C" THEIL
159206
                          UEUIN<br>JUUTOZI
159300
                          CUBICA(3,5,911*2)
Í59406
 59506
                          LN)
                    MOEL<sub>e</sub>E
15960i
                    ENDIF<sub>3</sub>
15970u
159600
                    END
15990¢
              ENLEHOJ & PARACASOSESTA
160000
              PROCEDUNC DETERMINAMASUPARTICULARI
100100
100206
                    IF EXISTENCUTHTENTY THEN
160300
                          IF LANCONCLIB LSL WUM THEN
16000V
 160500
                                     AEGIN
 I6060V
                                     11 FARACASSILILI)<br>21 FARACASOZULI!
160706
 l 60e Où
                                         MARACASOJUI.I
 .60404
                                      11.
                                     ET PARAČAŠUSU I
 101004
 191100
 161206
                                     FAU
                               ENCCASE
161300
                         LLSE CASE CASO UF
 | 61 e O 6
 161506
                                     AEGIN
101606
                                     11 FARACASO161013<br>21 FARACASO361013<br>31 FARACASO361013<br>41 FARACASO361013<br>51 FARACASO561013
161704
161e00
161400
162000
 62106
                                     f 10162200
                         LNDJFACCASE
 162300
102406
                    ELSE
162504
                          LASE CASE OF
10260L
                               BECIN
162700
                               11 Paracas JESTA
162804
 1629QL
 193004
163100
163206
                               163300
                   ENDITY WOODSE
163404
163506
163604
                    END
              ENUFRO) & DETERMENALASUFARTICLLAR<br>8 SET PAUE<br>PACCEDUNL PARAMETRUL!
163700
163804<br>163404
164096
                    PEGIN
                                                 A UTALETRE DEL CLLTRO DE LA GANGLIONAR (GRADUS)<br>A DIALETRE DEL CLLTCRYD DE LA GANGLIONARCGRAUNS)<br>A TRELUENCIA DE LA EXTERNA<br>A UTILAD DE TIEMPO PARA LA SIMULACION (ALT=15FG)
                    DJAhuEiiTI¤Ç+1258
164106
164200
                    DIANUQNTI#C+5)
                                                                                                                                          243
                     FREGJENGIAT#12
104306
                    UNIULTILYPC1#3J
164404
```

```
1 A 4 1 A 4
                 END<br>END
164800
            FNUFROJ & PARAMETHUE
164900
165006
165100
            PALČEDUNE BUSCALTNI ESA
165204<br>165304
                 BEWIN
165404
165506<br>165606
                 FOR GUESSI STEP 1 UNTIL NSUBCASOS DE
            1
                     •••••••• ParA UNICIRLCCIONALES ( LLL=1 ) •••••••••••••••*
165706
            Jose
            Î
165800
                      UESIN COLLOCARE SUBJ COL 1 THEN
l 6540ü
166004
166100
                                REGIN
166206
                                LINGTHLINONIOFFZ
166304
166406
                                VARURDLII=TRUE
166506
                          ELSEFIND
10660v
166700
                                REGIN<br>LinetallNOFFOLD<br>LSU LalsLOFFULL
196004<br>186404
167000
                                YABURDEZI=TRUES
167100
                    HOELSE LINE
167200
167306
167400
167500
16760u
167706
167606
                                THE TALINGFEG. 3
167906
I68006
168106
|6020L<br>|6030L
                                F JÜ
                           1!1REGIN<br>Linclotinongres<br>Lsuitoistengres
 68400
168504
168600
                                VANURDLAISTRUES
68700
68600
                           ENCIF
168604
                      HOEL SE
1690QU
169100
169204
            1
                          \frac{69300}{99400}ţ.
            1
                      IF CUPICAL2.CARE SUBJ EQL 12 THEN<br>
ECCLN<br>
ECCLN<br>
LINE BEGAN<br>
LINE BEGAN<br>
LINE BEGANDERS
69500<br>69600
169706
169a06
 19600
 <u>Zocov</u>
                                VARURULITETRULI
170100
170200
                                FuD
170300
                           \mathfrak{m}PEGIN
170400
                                LINGTELINOFFUNJ
170500
```
ž

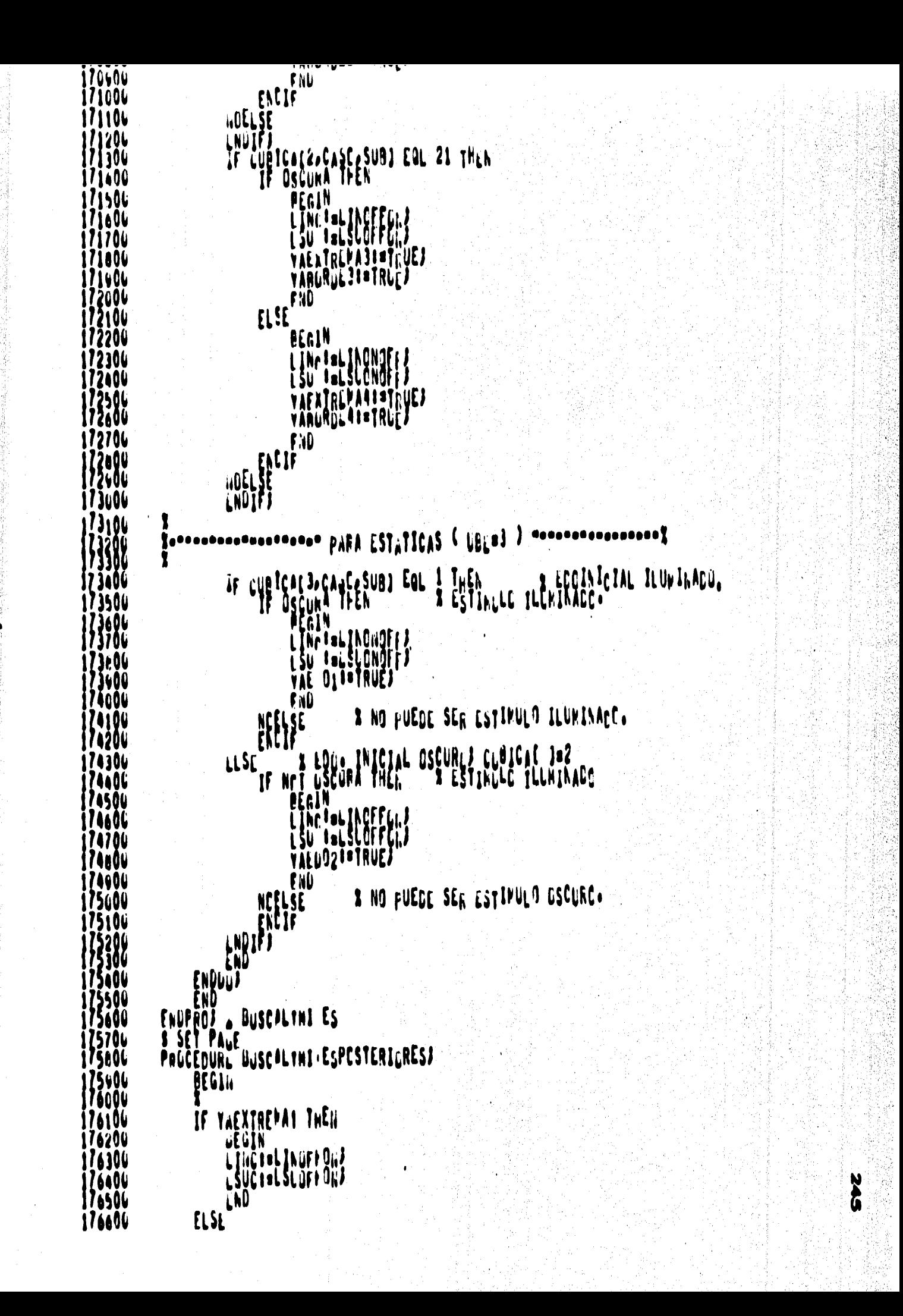

```
LINCENT INDICEFT
               EMC
          LL5LTE VAEXIREMAS THLE
                    AEGIN
                    [INFILLINONOFF]
                    ISU TELSLONOFFA
                    T.Ib
               ESEIF YAEATREMAN THEN
                         Acuin<br>Lindfallnurfon/<br>LSydfalSupffün/
                         \tilde{\mathbf{g}}_{\mathbf{h}}u
                    AUELSE
    ENDIFF ENCIF
     IF Y-PRIMERBERDE THEN<br>IF YABÇREEL OR YABORELA THEN
               BEGIN HUFFCN
               LELCIEL SUGFFCN)
               \mathfrak{m}LLSL
               IF YANGOREZ CR YALURCED THEN
                    [ INTELINONOF ]
                    FAD
               LNUIF
     NOLLJE
     ENDIFT
     IF Yapput THEN
         LINCERLINGER ON!
    ELSL
             YAECOS THEIL
          \mathbf{H}BECTA<br>LIACTHI INGGEER
               LELCINE SUBILEFTI
               ENCLSE<br>NELSE<br>ENCLF
    ENUIFJ<br>ENQ
ENVEROZ = BUSCALTNI ESPCSTERILRES
PRUČEDUNI ULTERMT.ALDUNCENADAS?
     Bfuly
    HEAD CHATCOCHE LING AND A BARCUOILE CALLA
          DEGIN
```
LINUIFJ<br>IF CASE FOL 2 THEN<br>IF CASE FOL 3 THEN<br>IF SLB LOL 1 OR SLB EOL 2 CA **CCCRnEI±CUACY İÖJJOV** THEN NEFLEE<br>ENTIFY LOL 5 CK SLB LOL 6 CR<br>SLB LOL 5 CK SLB LOL 6 CR<br>SLB LOL 7 CR SLB LOL 6<br>COR-RESTRIPECTROY  $I<sub>H</sub>$ EN LADIF) IF CASE FOL 4 THEN<br>IF SLB EQL 1 OR SLB EQL 3 CR SLB EQL 5 CR<br>SLB EQL 1 OR SLB EQL 9 CR SLB EQL 11 CA<br>SLB EQL 13 OR SUB EQL 15 THEN<br>NCELS RESTRITING, RDY<br>ENLIFY 185000<br>185100 10520u<br>10530u I 195604<br>185604 AF CASC FAL 5 THEN BECIN IF SLB LOL 1 OR SUB LLL 2 THE<sup>N</sup> 18710L NCELSE<br>ENCIFIE EQL 3 OR SUB EQL 4 18720v  $Jh<sub>k</sub>$ ELSE **UEGIN** IF CASE FUL 1 THEN BECIN UN SUBRE UR **BB500**<br>|**BB**600 SLUPS ON SUBRO THEN 

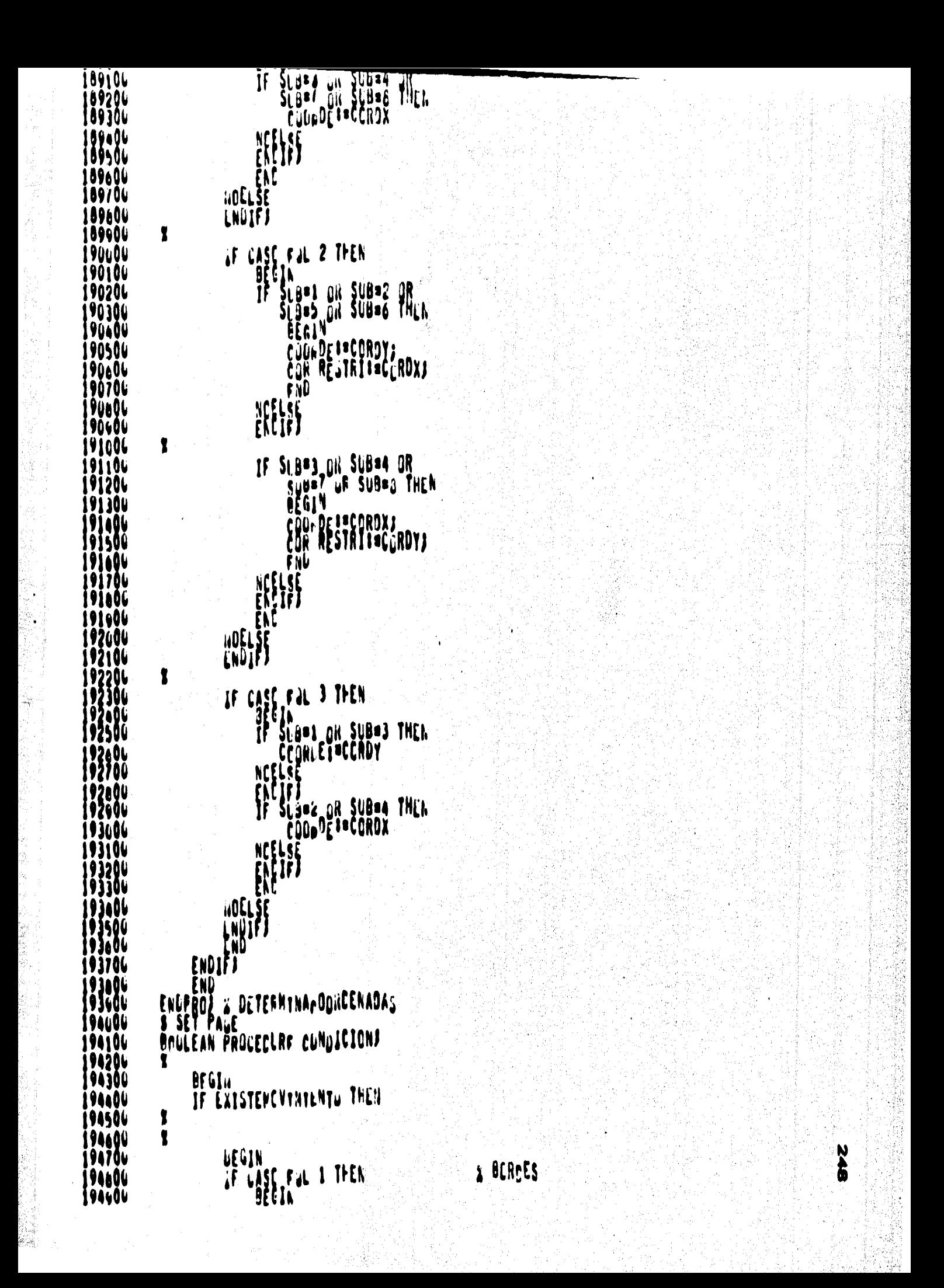
```
73ZYW
                          conflexenx* CuRREE * DIANGERT/?+ GTR. POSINIC
95306
195406
                                      CLURLE - CIANCENT/2. LSS POSFIN
                      WELSE
95601
         Ť.
                      IF SUBLINE 2 BN SUBLISH & SHLL
96000
         ł.
96100
                          comnicachim coorde Diakconi/2. LSS POSINIC
                                      CCORCE*DIAMCCHI/2. GTR POSETA
96400
                      NCELSE<br>ENCIFI
96504
                      ENC
96704
                 96a O U
I 9690U
         1
1970OL
                 & LENGUETAS INFINITAS LIMITADAS»
97100
97204
97306
97AO (
         I
97500
                          comnicichi= ccuRDE+DIAMCyNE/2. GTR PCSINIC
                                      CLURDE DIAMOUNT/2. LSS POSFIN
                                      CORDRESTRI GER
                                                      AESTRI
                                      CCRORESTRI LLO RESTRI + ANCHO
                      NORLSE
9830
         I
98500
                      IF SUB EQL 2 OR SUB EGL 4 GR
VBAU
 870
         1
                          CONNICIENT= CLOREE=DIAMCLHE/2. LSS. POSINIC
98480
99400
                                      CLORDE*DIAMCCHT/2. GTR POSFIN
                                      CURDRESTRI GEO
                                                       RESTRI
99301
                                      CLRORESTRI LEG RESTRI+ANCHE
 995 Q V
                      HOELSE
00000!
                  IF CASE FOL 3 THEN : LENGUETAS LE LARGO INFINITO.
100100
00200
         1
                      BEGIN
00104
                      IF SUB EQL 1 OR SUB EQL 3 THEN
200404
         t
00500
                              CUNDICION:= CUORDE+UIAMCONT/2. GTR POSINIC
00606
                                          CLORDE-LIAPCONT/2. LSS PESFIN
100704
!00n06
200904<br>201404
```
SAS.

```
201404
                               CONCICION:= CLORDL=DIAMOGNT/2. LSS POSINIC
201506
                                             CCORDL*CIAMCGST/2. GTR FESFIN
201606
                       01196
!O1e0u
                  HOLLSE
20160u
202606
202106
                   ENUIFI
202200<br>202300
          t
                   AF CASE FUL A THEM
202406
                       IF SIN LOL 1 OR SLO EGL 5 CH SLN LOL 14 THEN
202500
.02600
202706
          I
202e0ı
                           condicathr= couRDE + LiARoGAT/2. GTR FOSINIC
!U260L
                                        CLURLE " LIANCONT/2. LSS FESEIN
 03606
203104
                                        CLRDRESTRI AND RESTRI
203200
                       XHX
103306
203404
203500
          ţ
                       IF SLS LOL FOOR SUBLEL 9 ON THEN
03e0u
03700
 ŎĬnŨ
          ŧ
                           camilednis cuarue + udakcent/2. GTR FOSINIC
103606
204606
                                        COORDE " CIANCONT/2. LSS FOSFIN
204106
 1204
                                        CURDIESTRI CLE RESTRI
104300
0440U
                       104506
OAAOU
          1
                       IF SLB LOL 3 CR SLB CCL 7 CR
204706
04e0L
!0440u
          1
                           candicathi= clorul = clabcQhT/2. LSS POSINIC
205000
205100
                                        CLORDE + LIARCOAT/2. GTR FOSFIN
205206
205306<br>205406
                                        CLRONESTRI GEL RESTRI
                       NH
20550u
205606<br>205700
          I
                       IF SLB EQL 4 CR SLB LGL 11 CR.
205600
205900
206000
          1
                           CUNNICACNI= CLURCL = CIANCENT/2. LSS POSINIC
206101
206200
                                        CLURUL + LIANCONT/R. GTR POSEIN
206306
                                        CLRDILESTRI LLL RESTRI
106406
 06506
                       :06e04
206700
                       EN!
206e04
                   206400
207606
          1
207104
```

```
6 Y L 4 Y W
                          TE SED ENT I DU APA FAR A ILEM IN LEALEN I LLOTUIA
207506
           \mathbf{r}207600
                                   CLADICION:=CULROL+CIANCCUTY2+ GTR POSINIC
207700
                                                CLERDE-DIAL CENT/2. LSS POSFIN
 07e0e
 0750a
                                                CURDRESTRI GEOTRESTRI
208u06
                                                                AND
 2081 OU
                                                CUNDRESTIN LEG'RESTRIMOIMEN
206206
                          NHS
208306
206400
            1
 2085QL
                          IF SLU ENL 2 OR SLB EGL 5 THEN . A FOSFIN SPOSINIC
208601
            t
20670L
                                   CONDICION:=COURDE-DIANCONT/2. LSS POSINIC
206e06
                                                               1N N
 ≀OB⊌OL
                                                CLURDE+CLAICENT/2. CTR PESFIN
 109ı0ı
209106
                                                               Ahn
                                                CURDRESTRI GENTRESTRI
2092OL
209306
                                                CORDRUSTRI LEW RESTRIMOINEN
 99406
                         09500
209e06
 9706!
 09600
                     HOELSE
 0940a
                     LNUIFJ
 10101
                     LND.
                ELSE ALSTATTCO6(WUE#3)
210100
                    LEGIN I THEN<br>IF CASE FULL 1 OR SLB ELL 3 CH THEN<br>IF SLB EQL 1 OR SLB ELL 7 THEN
  10206
 10300
 110606
 !10500
 ≀10eΩt
            ,
?10706
21060L
                              COPLECTER COMMON - MINNETHINS OF BERINIC
 ≀1oÿou
                                            PUSINGC OTH GUERDE = DIAMGENT/2.
211606
                          NH
  1106
211206
           ţ
211301
                          IF SLU LOL 2 CR SLO LOL 6 CR SLU LOL 4 OR SLO LOL 8 THEN
211406
211506
            t
211e06
                              CUNNICACN#SULRDE + UIAPGINI/2+ GES POSINIC
211706
211e0¢
                                           POSINIC GTR CULADE + DIAMOENT/2+
211400
                          NHS
  2006
  2104
                     2209
212306
                     LNDIFF
21240(
 12506
            ï
                     IF CASE FUL 2 THEN<br>OF SLO EDL 1 CH SLO EDL 7 CH<br>SLO EDL 5 CH SLO EDL 7 11.EN
 12o06!
  !2/06
21260v
212606
            1
21360u
                              cumsterexecutable biarciat/2+ GEG POSTATO
213100
213206
```

```
213506
                                         CLIDRESTRA + LINEALAS+ CEA LEPTRI
213606
                                         CLLDRLSTRI + UTAPCCNT/2+ GTR FESTRI
CURDRESTRE . USANCENT/2. GTR RESTRE . ANCHO
                                         CORDRESTRE . CHAPCONT/2. LEG RESTRE . ANCHO
                        NELSE<br>ENTRI
           ŧ
                        IF SILL EDL & OR SLO ECL & CR SLO EDD THEM
 14500
          \mathbf{r}A700
                            CUNUICIENT=CUURDL + UIANGUNT/2+ GTR PESTRIC
  An OL
                                         PUSINIC GLG CULRDE + DIAMCENT/2+
                                         CULORESTRI + GIAMCENT/2+ LEG RESTRI
                                         CULDRESTRI + LIAPCONT/2+ GTR RESTRI
 15500
                                         CURDRESTRI " GIANGENT/2+ GTR FESTRI + ANCHO
                                         CURDRESTRI . LIANCONT/20 LEG RESTRI + ANCHO
                        NCELSE<br>Ençiñ
 landu
                        FNC
                   HOELSE<br>LNUIFJ
          <sup>7</sup>
 16404
                    AF CASE FAL 3 THEN X LENGUETAS INFINITAS (TIFEDE = 3)
           T
 10690
           ţ
 16704
                       CONDICION'S COORDL " DIANCENT/22 GEN POSINIC + ANCHO
 6801
                                    POSIVIC + ANCHC GTR COORCE = DIANCONT/2+
                                    FOSINIC GEG COLAGE + NIAMOENT/2.
  7300
                                    CCCROL + UIANCUNTZ2+ GTR POSINIC
                   HOLLSE
          T
  779I
                    AF CASC FUL 4 THENG # LSGUINAS (TIPODE=4)
  760V
          \mathbf{r}17406
                        BESTA LOL 1 OR SUB LUL 5 THEM
21800V
18104
           \bullet18204
                           Craniczuna=COHEX - CIARCLATZ2+ GEN POSINX
  A30W
  8401
                                         PUSINX GTR CURLE = DIAMCONT/2+
718501
!16604
                                         POSINY GEC CONCY + DIAMCENT/2.
 1870L
218e00
                                         CULDY + DIAMLULT/2. CTR.POSIAY
216404
19404<br>|| 1940<del>6</del>
                        跟我
219204<br>219304
          ï
                        IF SEA ENE 3 OR SUB EGL 7. THEN
```
219606 PUSINY GTR CLALY ... DIANCONT/2. il9706 1989L PUSINX GIR CLALX . DIAMCONT/2. **1960L** 20006! CLADX - DIAMCLAT/2. GEG POSIAX 220100 2020W 20306! 1 220404 IF SEB EQL 2 OR SEB EGL 6 THEN 20506 Y 220600 condicion#=compx + DiaMount/2. GTR POSINX 20196 2000L PUSINX GEW CURLX + DIAMCENT/2. 220606 **21unu** PUSINY GEW CORDY + DIAPCENT/2. 21101 1201 COLDY + DIAPCLIT/2. GTR POSTAY 2130( NELSE<br>ENCIFI 21606 21500 1 2160L IF SES ERL 4 CR SLB LOL 3 THEN 21/00  $\mathbf{r}$ 21b0V candicidAt=CLEDX + DiARCULI/2, GTR POSINX 600 22696 PUSINX GEO CLILA + DIANCENT/2+ 22171 CURUY - UIAMCENI/2. GEG POSINY 22301 POSINY GTR CLRUY \* DIAVCONT/2. 2250V 2270v 2eau HOLLSE<br>LNUIFJ 22400 3606 , 23104 IF CASE FOL 5 THEN  $x$  finites (fifted) = 5) 1 CCADTC31/N1=CCRDY=LIANCENT/2. GEC PUSIAY + DIFVER 1404 223591 FCSINY + DIPVER LIR CORDY = DIAMOCRT/2+ 23600 23706 CORDX - DIAMOLI LES POSINX + CIPFOR 23601 23990 FOSINX \* DIMHCR GTR CORCA \* CIANCONT/2+ 24094 24100 COROY + DIAMOLNT72: GTR POSINY 2420( 24301 FOSINY GEG CONCY " ClaNCENT/2. 24501 COROX + LIAMCLATZ24 GTR PCSINX 2460U 24706 POSING GEL CURCATT DIAMOENT/2. 124e0u 224406 225606 ,NU ?510v ENDIFF 2520v 22530L<br>22540L END **FRUPROJ & CUNCTOTONS** 

**SSS** 

```
2457.96<br>2256.06
                     ∄{կվոլ
                     PEFINE PRESENT CIN BRANCHALLETILPROVAL
225406
                     POINTER PET
22000u<br>22610u
                     REAL ALFAXARFAESTE
               t
226206
22630u
                     PEXAP(EXTERNA)}
                                                         " FJR 12 LGLSA
                     R PILXTERNA) UT "
226406
226506
               Ĵ.
                     IF LAISTEMENTHTENTU THEH
226606
226706
                           uEuIN.
                           IF WOT OFREGRESC THEN I IN CASC LE SUE EL ESTIMULO VAYA (
226n0u
226404<br>227604
                                 SECIALLY > FOSILIC THEN & L LIEN POSIEXT > FOSINIC SI UBF=2
ŽŽŽŽIOU<br>22720U
227306<br>227406
227506
                                 ENCIF)
227ĕ0ĭ
                                 TZI=TI+(DIAMCCHT/2+"DIAMCLAT/2+)/VELCCERCO}<br>T3I=TI+(DIAMCCHT/2++LJAMCLAT/2+)/VELCCFRCO)
227106
22760u
                                 TAI¤TI+UIÄHCCNT/VILOCPRCGJ
227v0ı
                                 M228406
               ,
226106
                                    B HUSSCHUNTE P/LHS EARLESCHEALES CHE-19N HACTA DE LA
22620L<br>22630L
                           LL SL
Ž28404<br>Ž28504
               ţ.
                                IF Prsicion > PI THER & C SEA LE AGRIBA HACIA ARAJO L DE<br>TILE(PUSICION-COORDEPLIANCONT/2,0)/VELOCPROC<br>ELSE & LE ARAJO HACIA ARRIBA L DE TIU A DERECHA<br>TILE(CUCROE-LIANCONT/200-LESICION)/VELOCPROC<br>ENCIFI
220e0u
228706
226E0L
228404
229ıOL
22910u
                                 TZI=TI+(DIAMCCNI/2.0DIAMCLNI/20)/VELCCPRCS)<br>T3I=TI+(DIAMCCNI/2.0DIAMCLNI/20)/VELCCPRCS)<br>T4I=TI+UIAMCCNI/VELOCPROG)<br>IF NCI TAPRIMER3ULDE THEN
229206
229306<br>229406
229506<br>229606<br>229706
                                       PEGIN
                                       TIL: ++TICA2}<br>T21= ++TICA2}<br>T31= ++TICA2}
ŽŽ960U<br>22940L
                                       141m+TIDA23
230606
2301DL
                                       FNU
                                 1!230206
                                       PEGIN
230306
                                       TII="+IICALI<br>T21="+IICALI
230496
230506
                                       IJIEA4TICAII
23ue0L
                                       THE*+IIDAL!
230796
230EOL
                                       FW
                                 230406
231606
                           LNGIFJ
231106
231276
               y.
                           IF TI LES 0 AND T2 LL, 0 AND
23130L
231406
231596
```
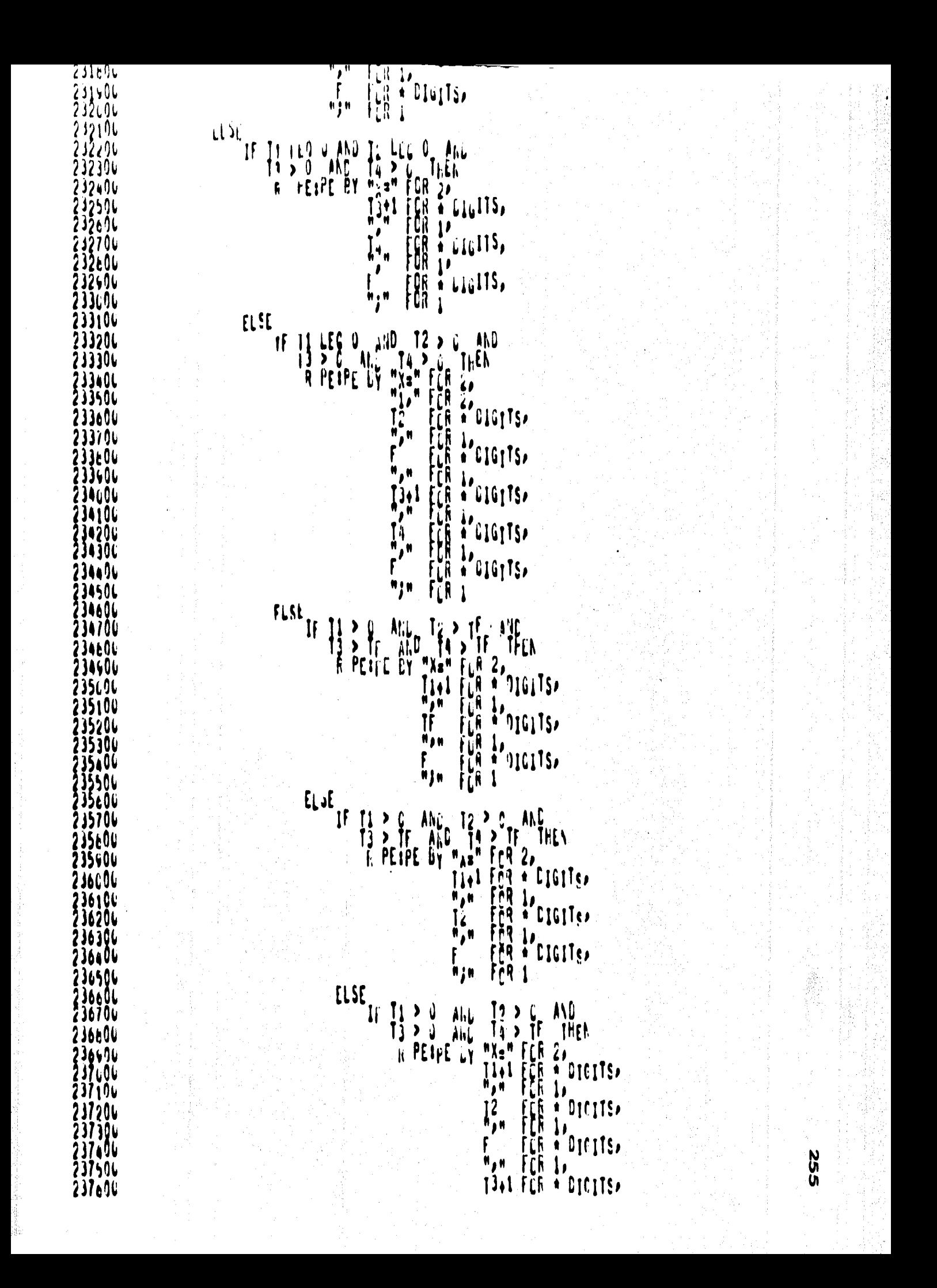

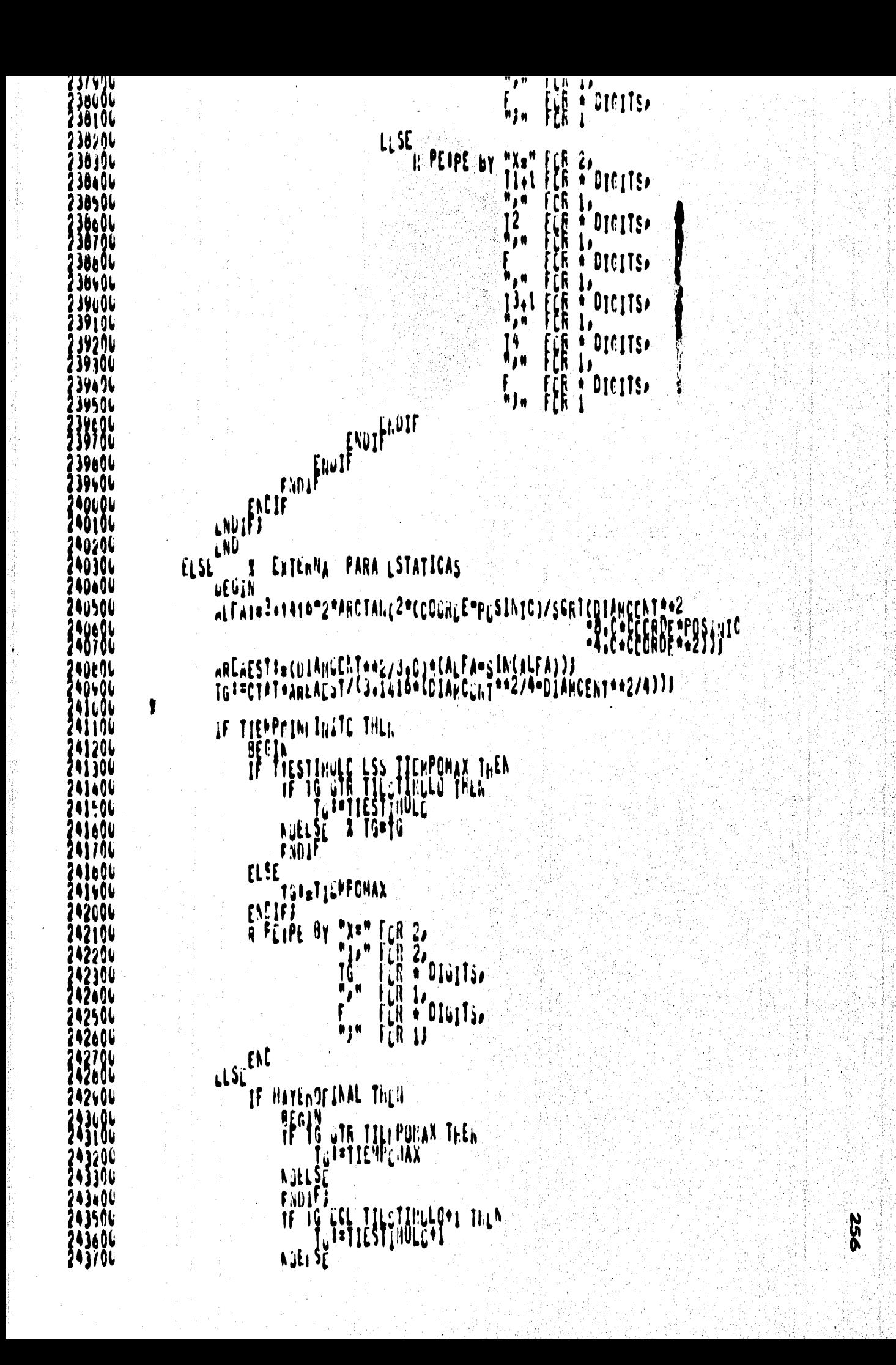

```
ZAAGOU
                                     TNICERTO CSTINUEDA, FUNT
                                                                         THUTTY
244106
                                                      FLR #Clights*
                                                ĨĹ
244506
                                                      \mathcal{V}_{\text{D161}}\mathfrak{g}^{\mathfrak{g}}141306
 14404
                                                      FCR.
                                                           \boldsymbol{\mathsf{u}}# | H
244506
 1460L
                                 F_0AA70L
                            1!11PEGIN<br>TE IG STR TILLPOLAX THEN
 laandi
 14404
245u06
                                 NOELSE
24510u
Ž4520Č<br>24530V
                                 FINITE BY "X=" FLR 2.
                                               \ddot{u}245406
                                                      FOR POILLISA
                                                Tű.
245504
                                                ∛j×
245606
                                                      FÜR Ä<sup>r</sup>dioils)<br>FOR 12
                                                F
24570L
                                                #Jn
ŽAŠėOU
245406
                                  \mathsf{F}\lambda\mathsf{D}LNUIFI ENCIF
246ŭ06
246106
                       ĔŃŮ
246204
                  ENDIFF
246306
24640L
                  END
            ENLEBOJ CALCLLAEXTERINA
24650U
246606
246706
             PROCEDURE CALCLLAEXTERNANULA?
246600
                  BEGIU<br>POINTER PXX
24640L
247606
             ŧ.
                                      By "X=" FUR 12 HCRESS"
                  R POLYTIANA) 3Y "<br>R PATPOEXTERNA) 9
247100
24720u
24730u
247400
                                          TIEMPLEAN FÖR 4 LIGITS,
242506
247606
247706
247b0L
                  END
             ENGEROP & CALCLLAEXIERHANULA
247406
             PRUCEDUNE GLARCAFATERNACINDI);<br>INTEGER
248604
             INTEGER
24810U
248206
                  BEGAH
                  INILUER I.CANPUA
248396
                  dëfillif
24640ŀ
                         UNAENTERNAFFUR TISC STEP 1 LATIL 5 DE
                                                                            DE EXTERNATION
248504
                                                                                 CO EXTERNA(1)#3
246c0v
             1
248/06
                  HEADCEXTERNASCINDI"11, SI4>, CARPO);<br>IF CAMPO ESL J THER & LAISTE CARPL LIBRE
248604
248606
                       WRITECEXTERNASTINDI-ISS<IADOAG>SNGANGSUNAEXTERNA)
249006
                  ELSE
249106
249206
                       UEGIN
                       KEÄJÖENTERNASEINDITII, «IA»6A6» AKGANG AUNAENTERNA) F<br>K. PCENTERNA PRO BIT PCLXTERNA) FCK O NORDS
249306
249406
                       HRITECEXTERNASINDI-ISOSIAPOACPOACPO
249506
249606
                                                          UNAEXIENAL
24970L
                                                               LACTHAEXTERNADI
249a0L
```

```
L NU
            ENUFROJ & GUARDAFATERILA
Ž50300
             POLECOURL EXCITAL ASDESTANTLSJ
250406
250506
                  YAPK, MERBERDFI=1RULF
250606
                  BUSCALINITESFOSTERICRESS
250700
                  REALIMATCCERTILINGSSISSACUORCC=1)}
250606
251006<br>251106
                            LINCI==+1;<br>REFOCHATCLURCELEN.c=1,3,aCCCRCE+1);
251206
Ž51306<br>Ž51406
<u> 151500</u>
                       LLSE251e00
                             BECIN
251706
                             NGANCIALIGA
                             CALCLLAEXTERNANULAA
251606
251606
            \mathbf{r}GLARCAEXTERNA(LINC))
                             READCHATCOURCELENCOMOJOACCCHLEMOJE
252ı00
252100
 |5220L<br>|5230L
                       LNUI
                  ENDUW
252606
252506
                  END
Ž52604<br>252704
             ENGEROJ & EXCITALASpESTANTES<br>3 SET PAGE
             PAČČĖDURI DECICET<br>Albertin
252a0u
252604<br>253606
             Î
253106
             t
                  WHILE LING LEN LSUGED
25320L<br>25330L
Ž53ãOL
                            DETERNI ACUCROEMALASI
253501
253600
 53704<br>53604
                       \ddot{u}IF CENDICIUM THEN
253406
254000
                                  KäÄnGIBLINGI
150100
                                  CAL UL EXTERNA?<br>CUA DAL TERVA(LINC)?
 28206
254304
 SAAGU
                                  CETERHINACOORLENACASJ
 24500
 DAAOL
                                  F IOD
                             ESE54701
                                  BEGIN
254104
                                  ASA GARLINCA<br>CALCULARATERIANULAA<br>CJA DALATERNA(LINCA)
258406
255u00<br>255100
 55200
                                  FETERMINACUORLENACASA
 155300
                      LNUIF FILL
 55604
 155506
255604
                  ENDUJI
255700
             END<br>ENUFROJ
255e06
                       A DECITE
255400
```
 $\mathbb{R}^2$ 

**DES** 

```
202YL
                  DE WAIK
56300\mathbf{I}CEFINL VLLCCPRUG=CVLLCCI/ULLDCTIENPC)#;
256406
256506
                 SE INICIALITĂ EL ARCHIVO DE EXTERNAS CUM UN CERCAN<br>- CERCINO<br>- THRO MAXCLSUMMUFFALSUOFFEND DO
256604
             1.
256704<br>256604
Ž56404<br>Ž5Ž404
                        WRITECEXTERNASO<IA>,CLRO)
                  FNOUJJ
257i06
             T
                  IF EXISTENCUMMENTO THEN
                                                                  A PARA CINAMICAS
257200
257306
                        uEuIN
                                                                  E PARA LAJCIRECCIONALES C
                        IF UNE FOL 1 OR LEE ELL 2 THEN
257406
 57501
!5760(
                                UNE LOL 2 THEM
                             ĪĪ
157700
 57 a Qu
!57606
258000
                                  POSEINI*POSILATI
258101
                          NERLIESE<br>
TE CASO EUL S THEI.<br>
TE SHO EUL S THEI.<br>
TE SHO ELL 2 THEN<br>
ANCERSSION WERE<br>
DIMENSION HORE
 58206
                                  FÑÜ
258304
 2640
 58500
 58604
  18704
 70604
                                                                               j.<br>O
28601
 59606
159106
                                        BEWIN
159200
                                        ANCECHOIMHORA
25930(
 59406
                                        ξŴ
 79501
                                  FNOIF
 39A O U
                            HERE ESC EUL 3 UR CASO EOL 5 THEN
 59700
 20806
 59400
 ooga
260106
260204
                                  FŇÜ
160300
                             NCELSE<br>ENLIFT<br>IF Caso Eul 3 UR
160a04
260506
!60a04
260700
                                 160800
                                                      THEN
 60900
 161006
261104
                                   FLSL
                                        RESTRICAPESINX
161204
                                  FNUIF
161304<br>|61404
                             161574
                             IF UPE LOL 2 THEI.
261a04
                                  TIEVPÜHÄXI=(ÄLS(PLSFIN°FLSINIC)+ABS(PF=FCSIEXT))/<br>VLLCCPRCC + TIEMFLESTAB
26170U
                                                                                                                               259
 01606
                             \mathfrak{g}\mathfrak{g}101404
                             TIEMPONAXI=ABS((FCSFIN=POSINIC)/VELCCPROG)*TIEMPOESTAL
202006
```
 $\bullet$ 

```
VAFRINE POINCER=FALSE;
       DECINED COLL 3 UN CASE EQL 5 THEN
              REGIN
              TE LOBE ESL 2 THEN<br>BELIN<br>POSEINIGEFIZ
                     Eilu
             FLSL<sub>BENIA</sub>
                     PUSINICI=#TANCHOA<br>POSFINI=##ANCHOA
                      LIJ
              FNDJFJ
              TERANG (FUSE IN=PCSINIC)/VELOCPROG);
             VÄPRIN RECROLI=TRUEJ<br>PUSLALI I I LSTLSTERIORES;<br>PETLRNIN ACUONLENALASJES;
              FND
      \mathfrak{g}_\mathfrak{U}TE UNE ESL 1 THEN<br>AUEL SE CITALASKESTANTES
      E PANA-BILIRECCIONALES (LATCA-
AF USE ECL 2 THEN<br>OFFICIAL DEFECTIONS
       PÇŞJÄJCI PPFJ
       PLEINTLERTY<br>PLEICINNERCSIEXTS<br>TRIMAS (PROSIEXTS)/VELOCPROG)3<br>TRIMASS(PROSIEXTS)/VELOCPROG)3<br>TRIMASS(EUL) DRIGASC EOL 5 THEN<br>TRIMASS(EUL) DRIGASC EOL 5 THEN<br>TRIMASS(EUL) DRIGASC EOL 5 THEN
       1!11VÄPATMIREORDLISTRIED<br>Puscaliptilspistertores;<br>FNO
       ENCIFI
       DETERMINACUCROEMALASS
           CaSO EUL 3 UR CASC EOL 5 THEN
              AEGIN
              POST INTERNANCIAL
              POSIMICINALICHOS
              POSICIUNIPPOSIEXT+ANCHCJ
```
ŗ.

ZOD3UL<br>26840L<br>26850L PUSCALLY ITESPESTERIORES; !68604 268704 r ab NCFLSC<br>ENCIFI<br>PCSFTNI=PFJ 266e0L 26av0u 269GOU PESINICIPES 269106 269206 269306 **169406** 269504 END **I FARAESTATICAS** 269a0u ELSE 169700 uEGIN LETËRMINACHURUËNADASJ<br>TIEHPCMAXARITEQC+TIESTIMULD+30J<br>JECIUET 109AOL 169606 70006 ţ 2701 OC Ī 27020L OF HOTELTEMPOINFINATE THEN 2 EN EL CASE DE GLE EXISTA ELLFANAL. 220300 7úi0u 270506 HAYEROFINAL SATRUL; TIENFUMAXI=TIEDU+TIESTINULG+TIENPCESTAE;<br>IF Enginicial Eal "I" AND Enginal Eal "C" THEN<br>CLENGHAMCELT? 270606 270700 **OAOL 1990** CELLENIARCOLTA<br>CCONTENTER - CIANCCNTA<br>CIANCONTER - CENT **271600** 1106 71200 **PECIDEP & CON DIFERENTES LONDICIONESPRISPAS COORLS.** 271300 1406 /1500 71604  $6.10$ 1106 71009 1 27160L IF ENDI TOIAL COL "I" AND ECOFINAL EQU "I" THEN 72606<br>72106 AUSCAL IMITESFLSTERIORES; ?72200 CECIDEJ A CON HISKAS CCNLICIONES DIFFERENTES COORLS. 272304 fÑŮ 72106 !7250u 272606 I 72706 IF ENDI ICIAL ENL "O" AND EDUFINAL ENL "I" THEN 72n06 7904<br>2006 **DCONTEJIAMCONTA** 173104 PIANCENTE - LIANCONT; /3200 /3304 FECIDEN & CON DIFERENTES CONDICIONES . VISINAS COUNDS. *<u>BAOC</u>* FIALCENTROCEN 7350t 3606  $\mathbf{H}$ 273706 NELSE 1996 73006 27440V 1 FORINICIAL EQU "O" AND CUDEINAL LOL "C" THEN 27410L Ħ AEGIN 274200

```
<u>ETANA</u>
                             7 M V
                        NCELSE
274EOL
274706
274801
                         EMLLSC
274406
                    ENDIFFECTIVAL ASHLSTANTLE
275LOG
275106
275206
                ENDIT!
215306
           END<br>FAGFROJ = PROCESE
375406
 :75506
275600
           PALČEDUKL LLEEPTRRNA (SLACAUD);
275700<br>275606
           APLLEAN
                                   SLACABO ;
275400
                IF HLAUCENTERNA PSIAP12A6>PNGANGPEXTLNAA) THEN
276606
                    JEACABCI#INLE "N SE ALABO EL ARCHIVE EXTERNAS
276106
276200
                EL SE
               ENDIFFE ACABERATINE
276306
 6406
           \mathbf{r}27650e
               i7660u
276/0u
                         SEACAJUARTIKLE
276cOL
                   SEPCASULPFALSE
 !I6600
277ŭ0C
277106
2772Q6
                ENDUW)<br>END
217306
           ENUFROJ S LLEENTRANA
377406
277504
27760u
           POLCEDUNE LLERED(SEACAUC)!
27770u
           Arolean
                              SL CAUC J
211t0L
                BEGIN
                LABEL CUFJ
i1740u
                REALIREL, 1907AT SILECE 13
278LOL
278106
                EOFI SËACIBEIRUL
27820V
 78306
                NOELJE
               ENDIF)<br>END
?78406
 7650V
           ENLEROZ & LCERED
 78696
           S SET PAUF
 76706
           PAUCEDURE CUNFERNALAREU?
278ŁO(
??8406
               BEGIA
279606
               BOOLLAN
                       CSCANGET NANA
279106
                       LSASTFRISCOP
279204
                       HUBCEARUM A
279306
               DEFINE
279476
                       IDENTYFILAGANGLIONAR=PREDI=P(LATCS)FCI=CCF<br>S PREDIFILE FCR CIC LNTIL<br>LSGANLILILNARI=IF PRED ECL
27950L
                                                                             EGL "N";
279e9u
                                                                             FLESE THEN TRUE
229706
279606
                       JOENTIFICANSTERISCU= ESASTLRASCOF=IFICARES(131)+1 FOL
                                                                                       . N kn
279604
200ĽOV
                                                              FLSL FALSENT
200106
                INTEVER CA
200206
280306
```
. . . . . . . . . . 200606 x 280706 **PAUXI=P(DATOS);** RÊNÎND CÊXTÊRNA DE LA INICIA ÊL ANCHIVO DE EXTERNAS<br>FILL DATOS WITH 14C" (1992) X SE LIPPIA EL VECTOR 280cOG 280406 LEERLOC PACARUDA<br>TOENTIETEASANAL IRNAȘP 2010OL 101106 TOEGITETCAASYERISCU)<br>IF G GEy 1 THEN 281200 28130L 2014OL uEuIN OF ESCANDLILINAN THEM X SE APLATA AL NUMERO DE LA GANGO-201506 201606 281706  $18110...$ 201e0u ı 201606 WHILE ADTISLACHEC) AND NUTILSCANDLICHAR AND ESASTERISCOP CO 282u0u BECAN THE THEM 282106 2022OL FEGIN 282304 **IEFENTLANA(SLAGADL))** 282406 S PAUXIFRED FÜR CICS2 WHALE IN NUMERESI 282500 HATECONICSULURONASDIAPDATISJE LA EXTERNA TF INTLOER CPNLD CULLTA CPREL CPAUX ) ESL NGANG THEN 202e9u 202704<br>202604<br>202604 83600 **153106** 283204 28330u **FLSL BLUJA** !0340u LELEXTERIN(SEACABE)) **FIRESIELBLERAPDO LA NEANEL** 283506 LELEXTERINAGENCIAL AND NEC NGANC DU 203606 203706 83E06 93606 SLAGANG THEN & AG SE ENGENTRE LA NGANG O SEA QUE 284LOU IF SEACAUL THEN. 184104 264206 284306 **104406** ELSE 104506 BEGTI X SL ENCENTRO NGANG EN EXTERNAS<br>ARTICOATOSNELRONAS LAPCATOSI DUNA LIMEA DE REC<br>R PICATOSS BY PICATERNAS FOR 12 NORFSI '84606 284704 284e06 NSITECOATESNELACTASZINALESIL SUNTENLA<br>BENINCEXTERNASJ) SE INICIALIZA ARCH. EXTERNAS 284400 ŽNS404<br>205104 E<sub>ii</sub>ur<sup>e</sup>)<br>Eiiu 285206 285306 **CNOJĒJ** 105406 16550L<br>18590L r ad X NC FUE CANGLIONAR ASI QUE SE ESCRIFE .....  $32.13$ **BOITECUPTOSNLURONASPIAPUATOS) \* PROPUNA I INEA DE LA RED** 153704 EVELF) 195604 IF NET HUBUERRUR THEN 185606 286000 **TEEFFLESEACALL)** 286106 TOE TIFICAGANCLICNARY 106206 IF ESGARGLIONZR THEN & SE APUNTA AL NUM. DE LA GANG. 286306 PRLCISO+2 206406

```
Fanana
                              TUENTIFICAASTERISCOP
286706
                   ENCIFICABUSSTRUL
286b0C
 1065 O U
287696
                                                  X TERNINACION ANORMAL
287106
267206
287306
28730L
                     IF LSASTFRISCU AND ESCANGLIONAR THEN SSELE STELL BULTIMA LINEA
                                                                 SHAY LA FARCASTERISCE) LN
207606
207706
207896
                          8E E IN
                          PREDIRECTORICS[1]3] 2712 ... 7-SE FUSICIONA EN LA COLA ROCIE RED
287406
206006
288104
108206
                          ERZTEČNATOSNEUROMASP14PDATČŠ)J X LA EXTERNA CON """ EN LA 80
288306
288a06
28650u
                     HOELSE
208604
286700
                     LNUIFJ
                     LNÚ
266EOU
                ELSE286900
                ENVITTE AND ERFORMENT
289000
209106
209201
                IF HUBUERRER THEN
289304
                     uEGIN
                     A PICARACTENISTICA) BY PICATUS) FOR 14 NURDSJ
289a G U
209596
                     ĽNU
189606
                NOEL,E
289704
289604
                LOCK(EXTERNAS, +)!
28940L
                LOCKCOATOSNELRNNASP*)
290006
290106
                EÑD
           ENDPROJ & CONFORMALARED
290200
           PROCEDUNE CUMPLETADATUSSIMULALIONS
290304
290400
                FILE DSIMINGERI DEUISKAMA RECSIZEE140 BLCCKSIZE=420A
290500
290600
                      DATOSSINUI ACIUN TRIVUEDISKAMA SECSIZEE14ABLCCNSIZE=420AFLEXIBLEA
290700
290ëOL
                ARRAY XIOI1313
290904
                REAUCOSIMING, 14, X)<br>
WRITE COATESSIMILAC, Ch, 14, X) 2<br>
WRITE COATESSIMILAC, Ch, 14, X) 2<br>
REAUCOSIMING, 14, X)<br>
WRITE CUATESSIMILACICH, 14, X) 3<br>
LOCK COATOSSIMULACICH, 14, X) 3
291004
291100
291200
291306
291406
29150L<br>29160L<br>29170L
                EÑD
           ENLEROZ & CUMPLETADATUSSIMULACION
           S SET PAGE
291606<br>291606
                BEGAN
292000
                FILL EULOLIA(KI DRUISKANAXRECSIZER1400LECKSIZER420);
292100
                WRITL(EJECLTARE"? JCE "PICALP") CLASS IJ REGIA">
292206
292306<br>292406
                WRITLIEJECLIA.<?? HLA FAISYDLON?">??
                WRITE(EJECLTOOCH FILE DATESSIRULACIEN OISKOFILETYPE=7)o">)}
292506
```

```
777206
             WRITE(EJECĻTA)<"? LND J'JU
                                    292406<br>293006
             HENIĀDĪLJEČUTA);<br>ZIP HITH ENECUTAS
293104
             FND
         FALFHOT & LJECLTAFAVSYULCK
Ž9330L
293606
         PALCEDUNE LSCRIBFLUEDATES?
            H[6]293506
29360029370U
293600293400
             INTELER NEMTE
294404
            HEMIND(LSTIMLLO))
294106
294206
294306
            WRITE(SAL, (20(/)))
294.00WHILE HUT REASTERINLLUPINPCARACTERISTICA) EC
Ž9450L<br>Ž9460L
                uEGIN<br>mU‼its±+1}
                HRITECSALDEA200"TARJLTA "DILDX5DI4A6D/DDRLPTDCAFACTERISTICAJE
29470L
294ŁOL
294606
            ENDLJA
             HRITECSALPROPOXAGOME I H. D.E. L.U.S. D.A.T.C.S.6M>)3
295696
295100
             ENÚ
         ENVEROZ & ESCRIBFLUEDATES
295306
         295406
295504
                                                        19311133.1331113
                                                        111111111111111
ŽVŠEOL
                         PRUGRAMA PINLIPAL
         ,,,,,,,,,,,,,,,,
29570L<br>29560L<br>29560L
         ,,,,,,,,,,,,,,,,
                               . ESTIMULA
         77222222.7%23312
         111171111111111
                                                        333973333739%%
         290606
SOGIOL
296206
         LFEESTINUL0;
         LEEVANAL ZACOCEDENALAST
296306
296400
296500
            BEGIN
             DETERMINACASEPA TIGLLARA
29660L
296106
             PARAIIETROST
296606
             PROLLSU)
290406
             CONFURNALAREDA
297606
             END
         Neel SE<br>Enlift
297106
297200
297406
         IF ERRUN THEN
297500
            ESCK, BELRACR(14)
297606
         FI SE
297700
             HEGIN
            CONFLETADATOSSINULACIONA
297a0u
297404
             EJECUTAFATSYNUG J
296606
             END
         FNLIFJ
298104
         ESCRIBELUSUATCSF
296204
296306
         FND.
```
 $\bullet$ 

 $\int$ 

**Res** 

## REFERENCIAS

an (1971)<br>Kanadi (1971)<br>Kanadi (1971)

一定检验<br>查看程序

비행동을 있

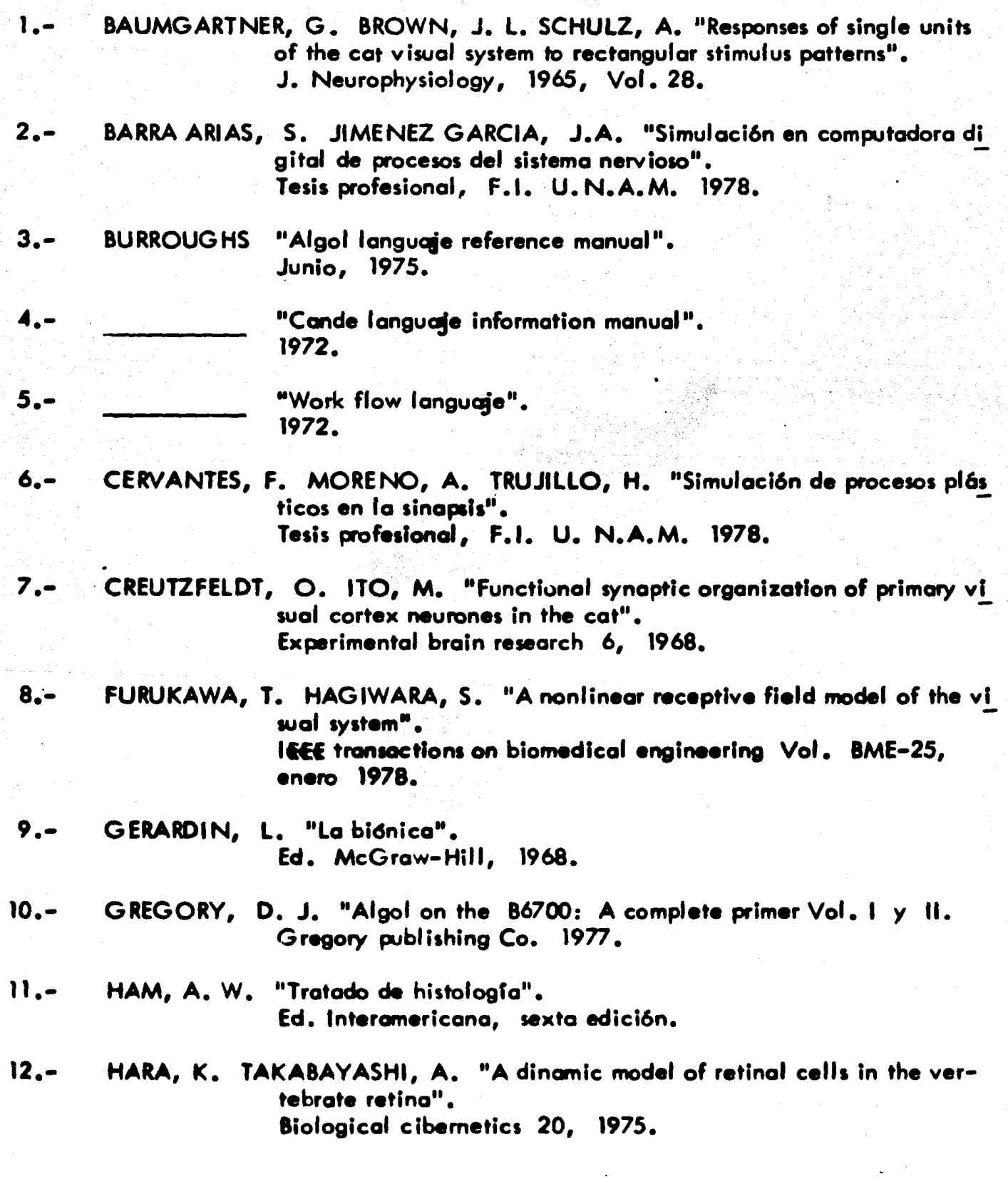

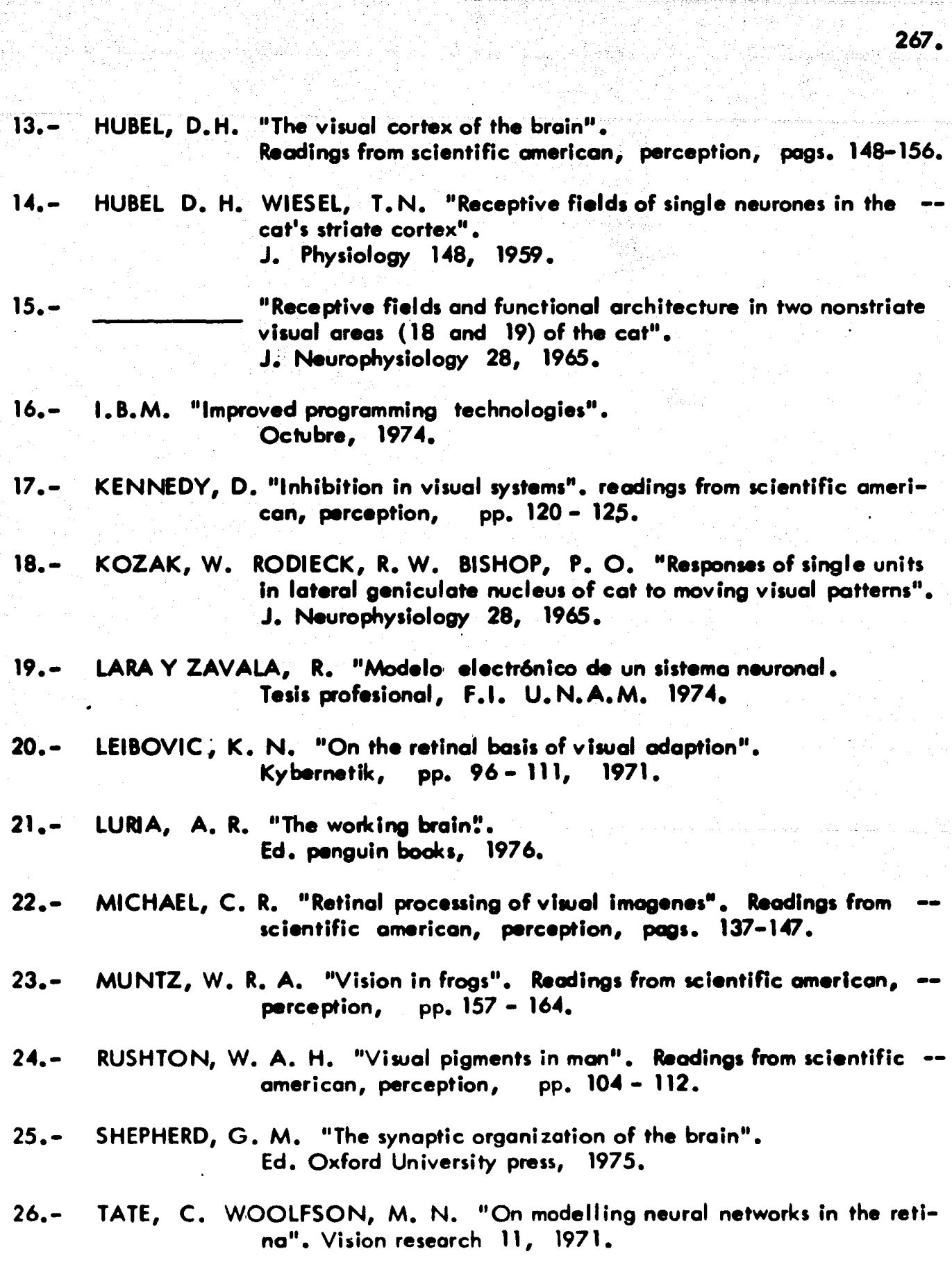

j.

다 가 있는 것이다.<br>1959년 - 대한민국의 대학

는 세계 기술 시간을 것<br>1963년 1월 27일<br>1963년 1월 28일

267.

27.- TOLKMITT, J. "A computer simulation model of the afferent part of the visual foveation system. Biological Cybemetics 25, 1977.

28.- WALD, G. "Eye and camera. Readings fromScientific American, Perception, pp. 94-103.

ÂŻ,